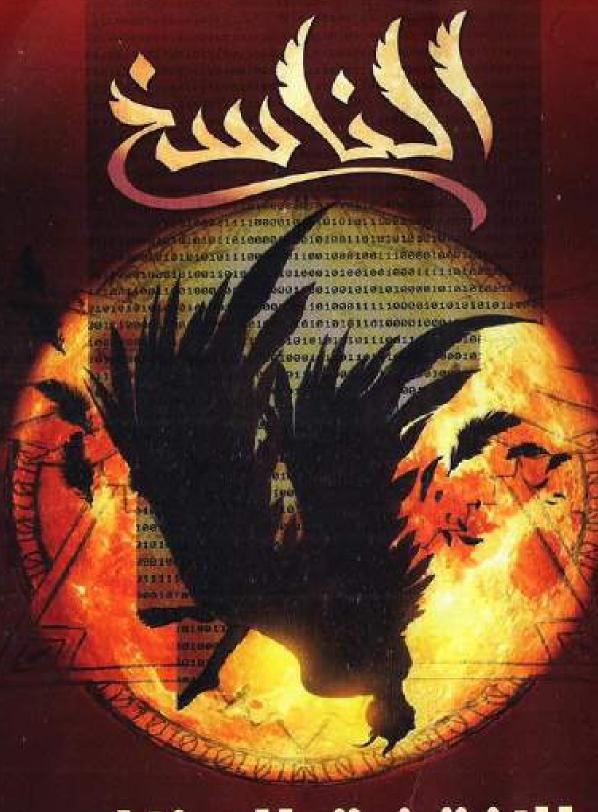

# الإنترنت المظلم أحمد مسعد

This PDF document was edited with **Icecream PDF Editor**. **Upgrade to PRO** to remove watermark.

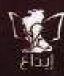

الكائدية الإنترنت المظلم رواية

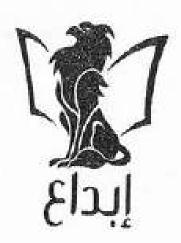

# تذكر أنك حملت هذا الكتاب من موقع بستان الكتب

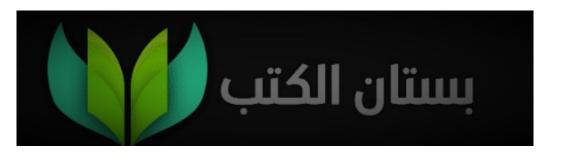

### إهداء

إلى الاكتناب ومُسَبِبَاته..

كلهم يريدوننا بتُسختنا السعيدة، الظلام لنا وحدنا

د.أحمد خالد توفيق

### محادثة

9 أكتوبر 1:20 ص

نور: صباح الخير.

9أكتوبر 3:00م

المدوِّن: صباح النور

9أكتوبر 3:10م

نور : تقصد مساء الخير، أخبارك؟

المدوِّن: لا شيء يُذكر.

نور: لا أعرف متى سيأتي اليوم الذي أوجه لك فيه سؤالاً وتُجيبني كما يُجيب البشر الطبيعيون ؟

المدوِّن: هذا صحيح أنا لستُ طبيعيًا.

نور: لا أقصد إهانة، لكنك غريب وغامض. أنا لا أجد مبررًا حتى لمحادثي لك. المدون: فضول، يروقك غموضي، منشوراتي الكثيبة ربما، لست خبيرًا بالفتيات لكني أعتقد أنهن يُحببن هذه الأمور وتجذبهن، وغالبًا ما يُغْرمن بالمعقدين نفسيًا.

نور: هههههه، هذا حقيقي لكني لا أعتقد أن هذا هو الأمر بالنسبة لك، هناك شيء جذبني فقط نحو حسابك، وجعلني أرسل لك رسالتي الأولى.

المدون: ربما هو الفراغ، أو الوحدة، أو الحاجة السخيفة لأن ترمي بأسرارك في حجر شخص غريب، وربما كل هذه الأشياء معًا نفسها الأشياء التي جعلتني أقبل طلبك لمرسلتي، أو ربما هو الاحتياج الغريزي للتحدث مع أنثى ليس إلا! رغم أنني لا أعتقد في وجود تلك الغريزة البدائية لدى أمثالي، أنا غراب وحيد أجلب الشؤم أينما حللتُ.

نور: لا أعتقد أنك كما تصف نفسك، أتحدث معك الآن منذُ شهر، ألا تعتقد أنه قد حان الوقت لكي تُفْصح عن اسمك الحقيقي لي؟

المدوِّن: من الأفضل أن تبقى هويتي مجهولة بالنسبة لك؛ فأنا أخفيها حتى عن نفسى.

نور: أريد أن أعرف، أرجوك.

المدوِّن: سيكون لتلك المعرفة عواقب لا قبَل لكلانا به..

نور: لن تكون الأمور بهذا السوء، لستَ جاسوسًا دوليًا على ما أظن.

المدوِّن: ربما لو كنتُ جاسوسًا دوليًا كان الأمر ليكون أهون.

حتى إذا عرفت لن تصدقي.

نور: أنت تبالغ.

المدوِّن: ربما، لكن الأمر مُنته بالنسبة لي، هذا أفضل لكلانا لكن إذا كان لديك الفضول للتعرف علىَّ إلى هذَا الحد فقد أهديكِ شيئًا يُخمد ذاك الفضول.

(أرسل المدوِّن ملفاً بعنوان حكايات من الإنترنت المظلم)

نور:؟

المدون: هذا عملي الأدبي الأول، اقرأيه وبين سطوره ستجديني.

نور: رائع، بالتأكيد سأقرأه في أسرع وقت.

المدوِّن: يُفضل ذلك، فقد أتبخر من حياتك في أي وقت.

نور:!!

# الْفُرابُ الْأَشْوَد

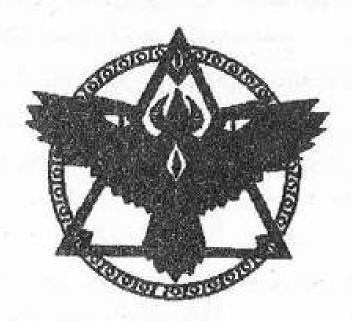

أُرْبِعِ دُرَجَاتِ مِنْ الرَّمَادِي

# أبيض

#### 1992/10/16

يوم مولدي.

يد تمتد لتسحبني إلى الخارج وأنا أقاوم، لكن مقاومتي لم تجد نفعًا لقد أرغموني على الخروج لعالمهم الصاخب، كان هذا هو درسي الأول في الحياة: الأمور دائمًا ستسير عكس ما تشتهي نفسك.

صرختُ صرختُ كأي طفل طبيعي في موضعي بينما الحياة توجه لي صفعتها الأولى على مؤخرتي.

يمكنني أن أتخيل علامات الدهشة والفزع التي ارتسمت على وجه أبي وأمي حينما شاهداني للمرة الأولى، ولا ألومهما في الحقيقة، تخيل أن يولد لك طفل أمهق عديم اللون كل شيء فيه أبيض!

كُذُب والدي الأطباء في كوني ولده، لكن الطبيب الذي سحبني إلى ذلك العالم القميء تدخل ليشرح الأمر إلى والديّ :

«ولدكما مصاب بـ»الألبينية «albinism وهو خلل جيني ينتج عنه انعدام صبغة الميلانين في الجسم، وهي الصبغة المسئولة عن إعطاء البشر ألوانهم، ويُطَلق على المصابين به «ألبينو»Albino أو «أعداء الشمس»

تَقَبِّل والداي الأمر بسرعة فسرعان ما اتقدت غرائزهما الأبوية نحوي، وشرعا في الاهتمام والاعتناء بي رغم أن وجودي في حياتهما منعهما من أمور كثيرة كالتواجد في الأماكن المشمسة بصحبتي، وسرعان ما بدأت تظهر العديد من المشاكل الأخرى بخصوصي: كنقص مناعتي ،وضعف بصري النسبي، كل هذا كان متوقعًا هو عاهتي الثانية.

非非非非非

صوت أنفاسي يزداد ارتفاعًا مع كل خطوة أخطوها.

ألم ظهري وقدمي يتزايد من ثقل ما أحمل فوق ظهري.

أشعر بالتعب يعتصرني، لم تعد قدمي قادرة على حملي أكثر من هذا. ركعتُ على الأرض أخيرًا من شدة التعب وسقط الحمل عن ظهري لأسمع صوت ارتطامه بالأرض قويًا،

ألتقط أنفاسي بصعوبة بينما أجول ببصري في الدنيا من حولي، المكان من حولي يشبه الصحراء، فراغ ممتدد على مرمى بصري، لكن الأرض من تحتي ليست رملية إنها أرض صلبة تغطيها طبقة من الرمال هي خليط من الأحمر والأسود لكن الأحمر يغلُب عليها بقوة، كما تحيط بي من كل الجهات جبال صخرية حمراء اللون، ورأيتُ شعاب بين تلك الجبال بدت لي كالمتاهات، لا وجود لشمس في هذا المكان ليس لأن الوقت ليلاً، فالسماء منيرة وكل شيء من حولي واضح، لكن لأن الغيوم الكثيفة تظلل كل شيء غيوم بعضها أسود والبعض الأخر اصطبغ بلون ناري.

ما جذب انتباهي وسط هذا الجحيم هو ذلك الشخص الواقف على بُعد عشرة أمتار مني، فلقد كان هو الشيء الوحيد المفهوم إلى حد ما وسط كل هذا، كان متشحًا بالسواد من قمة رأسه حتى أخمص قدميه، يرتدي شيئًا يشبه العباءة التي يرتديها السحرة، مع قناع يغطي نصف وجهه العلوي يشبه رأس الغراب. غربان. غربان سوداء كثيرة تغطيه، بعضها يقف فوق أماكن منفرقة من جسده كرأسه وكتفيه ويديه، والبعض الأخر يُحَلِّق ويَحُوم حوله، بدا لي المشهد غريبًا أكثر من كونه مرعبًا، لاحظتُ أن المسافة بيننا تتناقص، لا أفهم كيف حدث هذا لكن وبدون أن يتحرك أحد منا تقلصت المسافة إلى النصف تقريبًا.

شعرتُ به ينظر نحوي رغم أنني لا أرى ملامح وجهه، فجأة ظهر بيننا غرابان يتنازعان، يتقاتلان بشراسة وكأنهما في حَلبة مصارعة، سقط أحدهما أرضًا قبل أن يقوم وينفض ريشه ثم ينعق بقوة فتنعق معه باقي الغربان الموجودة في المكان، كنتُ لا أزال راكعًا على الأرض أراقب هذا المشهد الغريب، بينما نعيق الغربان يرتفع وحدة النزاع بين الغرابين تزداد هذه النزاع لابد أن بُسفر عن موت أحد الغرابين، بدأتُ أتابع الغراب الذي سقط أرضًا مُنذ قليل وهو يُكيل النقرات إلى خصمه بينما الريش الأسود يتطاير في كل صوْب قبل أن يُسقطه أرضًا، ثم يقوم بغرز منقاره للمرة الأخيرة في جسد الغراب الأخر فيُدميه، لا زال الغراب الأخر ينعق لكن حدة صوته بدأت تقل تدريجيًا إلى أن اختفى نهائيًا ليكف جسد المسكين عن الحركة والانتفاض. رأيتُ الغراب الأرض المنتصر وهو يبتعد عن جسد قتيله، ثم يغرس منقاره المُلطخ بالدماء في الأرض الصلبة ليشرع في صنع حفرة راحت تتسع تدريجيًا حتى أصبحت الأرض الصلبة ليشرع في صنع حفرة راحت تتسع تدريجيًا حتى أصبحت تناسب جسد الغراب القتيل، ثم راح بعد أن صنع الحفرة يجر جسد الضحية نحوها حتى أسقطه فيها، وبدأ يُهيل التراب فوقه.

لا أعرف كم من الوقت قد مرّ على وأنا أشاهد كل هذا، لكنني انتبهتُ أخيرًا ليد الرجل المُتشح بالسواد والغربان وهي تشير نحو الشيء المُلقى خلفي الشيء الذي كنتُ أحمله فوق ظهري منذ قليل.

بدون إرادة مني وكأنه قد أمرني بشيء فبدأتُ في التنفيذ، شرعتُ في في صنع حفرة بجوار الحفرة التي دَفن فيها الغراب قتيله منذ قليل، كنتُ أحفر بحماس غير عابئ بمدى صلابة تلك التربة وغير عابئ أيضًا بأصابع يدي التي أدماها الحفر، الغريب في الأمر أنني لم أجد صعوبة في صنع حفرة كبيرة في وقت قصير وكأن تلك الأرض قد طُوعت لأجلي.

تحاملتُ على نفسي وقمتُ عن الأرض أنظر إلى تلك الحفرة العملاقة التي صنعتها، كانت عميقة وكبيرة، كبيرة بما يكفي لتتسع للشيء الذي لم أحتج لكثير من الذكاء حتى أدرك أنه جسد إنسان ملفوف بكفن أبيض.

لا أعرف مَن هذا؟ ولماذ كنتُ أحمله فوق ظهري طوال الطريق؟ هل تراني أنا قاتله؟ لا أعرف، لا مكان للتساؤلات هنا، كل شيء يتم بسرعة ودون إرادة مني، فلقد وجدتُ نفسي أشد ذلك الجسد المُكَنِّرِ This PDF document was edited with Icecream PDF Editor. مني، فلقد وجدتُ نفسي أشد ذلك الجسد المُكَنِّرِ المُحالِقِينِ اللهِ المُحالِقِينِ اللهُ المُحالِقِينِ اللهُ المُحالِقِينِ اللهُ المُحالِقِينِ المُحالِقِينِ اللهُ المُحالِقِينِ اللهُ المُحالِقِينِ اللهُ المُحالِقِينِ اللهُ المُحالِقِينِ اللهُ المُحالِقِينِ اللهُ المُحالِقِينِ اللهُ المُحالِقِينِ اللهُ المُحالِقِينِ اللهُ المُحالِقِينِ اللهُ المُحالِقِينِ اللهُ المُحالِقِينِ اللهُ المُحالِقِينِ اللهُ المُحالِقِينِ اللهُ المُحالِقِينِ المُحالِقِينِ المُحالِقِينِ اللهُ المُحالِقِينِ المُحالِقِينِ المُحالِقِينَ المُحالِقِينِ المُحالِقِينِينِ المُحالِقِينِ المُحالِقِينِ المُحالِقِينِ المُحالِقِينِينِ ال ورَوِّية داخل الحفرة التي صنعتها قبل أن أهيل التراب فوق الجثة، وبينما أنا أزيح التراب نحو الحفرة أخذني الفضول إلى أن أمد يدي نحو الكفن حتى أعرف مَن أواري، وللمرة الأولى أشعر بأن أطرافي تطيعني وتنفذ ما أفكر فيه، مددت يدي نحو الكفن وحاولت أن أبعده عن وجه الجثة وبالفعل نجحت في هذا؛ لأصدم بوجه شاحب أبيض البشرة وملامح أعرفها جيدًا يعلوها شعر أبيض عند الرأس والحاجبان هذا أنا ! الجثة التي في الحفرة هي جثتي أنا! انتفضت إلى الخلف وشرعت أزحف بظهري مبتعدًا عن الحفرة، لكنني وجدت يدًا شاحبة تمتد من داخل الحفرة إلى خارجها لتتشبث بطرفها، ثم الجسد بهدوء وخرج من الكفن وعيناي متسعتان من هَوْل ما أرى، نهض الجسد واقفًا ثم فتح عيناه ناظرًا نحوي، إنه يمتلك عيونًا رمادية كعيوني لكنها خالية من الحياة، في اللحظة التالية كان الجسد قد قفز نحوي كحيوان بري وأمسك بقدمي ثم بدأ يسحبني خلفه بسهولة نحو الحفرة، وأنا أحاول الصراخ وصوتي لا يخرج كالعادة، قذفني الجسد الذي من المفترض إنه أنا داخل الحفرة وراح يغطي جسدي بالتراب، وأنا عاجز عن الخلاص أو حتى الصراخ قبل أن يُظلم كل شيء.

\*\*\*\*

كنتُ طفلاً بَكُاءً.

عندما وصلتُ إلى عمر ستة أشهر مرضتُ مرضًا شديدًا صَعَب الحياة على والداي، كنت أبكي بشكل متواصل، ونادرًا ما كُنت أنام؛ لذلك قضيتُ مع والداي في المستشفى قرابة الأسبوعين، حتى أتت ليلة من ليالي إبريل الهادئة، فبينما كنتُ نائمًا في مَهْدي ضرب البرق السماء وتردد صوت الرعد في المكان من حولي ليتسبب في إيقاظي وجعلي أبكي؛ انتفض والداي من سريرهما وجرت أمي نحو مَهْدي لتهدهدني عسى أن أغرق في النوم مجددًا، لكني ظللتُ أبكي حتى أن صوتي قد غطى على صوت الرعد، أخيرًا ومع النهاء تلك الليلة كففتُ عن التألم والصراخ كففتُ إلى الأبد.

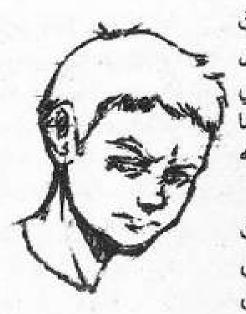

فتحتُ عيناي على اتساعهما وانتفضتُ جالسًا في سريري وأنا أتنفس بقوة وبشكل متلاحق كمَن كان يغرق توًا إثر صوت أنفاسي المتلاحقة، بدأ «زغلول» يصيح فزعًا بينما يضرب بجناحيه الرماديين القفص من حوله حتى كاد القفص يسقط من مكانه.

بعد مرور دقيقة بدأت أنفاسي تنتظم، نظرتُ إلى ساعة الحائط فوجدتُ عقاربها تشير إلى الثالثة عصرًا، فقررتُ أن أخرج من فراشي حتى أقوم بتحضير فطوري وفطور «زغلول».

قمتُ بطقوس يومي العادية، تنقلتُ من غرفتي إلى الحمام، ثم من الحمام إلى المطبخ، فتحت الثلاجة فوجدتها فارغة إلا من بعض البيض ومربى الفراولة، فتحتُ إحدى أدراج المطبخ وأخرجتُ منه الكيس الذي يحتوى على طعام «زغلول» فوجدته فارغًا!

فكرتُ في أن أتصل بعم «سعيد» بواب العمارة الذي يساعدني في قضاء حاجاتي، لكنني سُرعان ما تراجعتُ عن الفكرة بعد تذكري سفره لقضاء يومين في بيت أسرته بالمنصورة.

لم يترك هذا أمامي الكثير من الحلول، أنا مضطر للنزول إلى الشارع بنفسي واحضار ما أحتاجه من مشتريات.

وقفتُ أمام المرآة أنظر إلى ملامح وجهي التي أرعبنتي رؤيتها في كابوسي، رحتُ أتأمل لوني الأمهق وشعري الأبيض وعيناي الرماديتين وجسدي الهزيل: "يا ويلي أنا أبدو حقًا كالأشباح!"

نظرتُ في ساعة الحائط فوجدتها قد قاربت الرابعة عصرًا، لاتزال الشمس ساطعة ولو بدرجة بسيطة أمسكتُ بنظارة الشمس السوداء خاصتي والتي كانت تستقر فوق الكومود وقمتُ بتغطية عيناي بها هذا ضروري بالنسبة لي حين يتعلق الأمر بالتعامل المباشر مع الشمس.

فتحتُ باب شقتي وخرجتُ.

\*\*\*\*

خرسي المفاجئ كان صدمة مرعبة بالنسبة لأهلي، بعد شهور من اللف والدوران على الأطباء عرفوا أنه لا فائدة، أخبر الأطباء أبي وأمي أن حالتي غير مفهومة بالنسبة لهم من النادر جدًا أن يُصاب أحد بالخرس بعد أن وُلِد قادرًا على الكلام والصراخ، أحبالي الصوتية سليمة ولا سبب محدد يمنعني من الكلام لكن الأطباء أرجعوا عجزهم عن فهم حالتي إلى نقص الإمكانيات الطبية في البلد، واقترحوا على أبي أن يسافر بي إلى الخارج، لكن مع ظروفنا المادية وقتها كان من المستحيل على أبي مجرد التفكير في الأمر، استسلموا إلى الأمر الواقع واستسلمتُ أنا إلى قدري، أعتدتُ أن أبكي بلا صوت أتألم دون صوت.

كوني من «الألبينو» قد ساعد على تقبلي لصمتي بشكل كبير، فأنا لا أخرج كثيرًا، لا أتعامل مع الناس كثيرًا، كبرتُ منعزلًا وبلا أصدقاً، وتوقع البعض أن خرسي سيؤثر بشكل كبير على نسبة ذكائي لكن والداي كانا يؤمنان بالعكس تمامًا، فلقد توقعا بأنني سأكون فائق الذكاء، على الأخص عندما اكتشفا أنني أعسر فحتى يدي رفضت أن تتصرف بطبيعية كباقي البشر، ورغم أن هذا شيء شاذ إلا أنهما اعتبراه علامة من علامات النبوغ والذكاء. في الواقع طوال سنين عمري لم أسمع عن طبيب يؤكد تلك الشائعة علميًا، لكني حقيقة كنت بالفعل ذكيًا وظهر ذلك مُنذ نعومة أظافري فلقد كنتُ أتعلم بسرعة أتقنتُ القراءة وبدأتُ الكتابة حتى قبل أن ألنحق بالمدرسة الابتدائية.

حينما أصبح سني مناسبًا لدخول المدرسة كان من الصعب على أمي تركي أتعامل مع العالم الخارجي وحدي، لكنه كان حتمًا وضروريًا لأتابع حياتي كطفل طبيعي. بعد أول يوم في الدراسة عدتُ بجرحٍ في جبهتي أعلى الحاجب واحمرارعام في جسدي وكَدْمتين الأولى في ساقي، والثانية في ذراعي هنا تعلمتُ أن العالم الخارجي قاسي، وأنه ليس مكاني المناسب، ولم يتردد والداي كثيرًا بعدها في السير في أوراق جعلي أدرس بالمنزل. وهكذا انعزلتُ أكثر فأكثر.

#### \*\*\*\*

حرصتُ أن أشتري كل ما قد أحتاج إليه من طعام عدا الجبن، فأنا وعلى عكس غالبية البشر الأغبياء أكره الجبن بكل أنواعه، ولو كان بيدي لقمتُ بتفجير مصانع الجبن في العالم وأهلكتُ جميع الأبقار حتى يكفوا عن صنع الجبن من لبنها.

وبينما كنتُ أشتري ما أحتاج إليه من طعام خلال الأيام القادمة لمحتُ في أحد المتاجرتقويم معلق يشير إلى تاريخ اليوم، كان التاريخ هو السادس عشر من أكتوبر! إنه يوم مولدي! لولا هذا التقويم ما كنتُ لانتبه للأمر من الأساس، قررتُ أن أحتفل بعيد مولدي الرابع والعشرين رغم أنني كنتُ أفكر في التوقف عن تلك العادة، فاشتريت قطعتين من الكعك من إحدى محال الحلويات المشهورة قطعة لي وقطعة لـ»زغلول» بالطبع.

بعد أن انتهيتُ من شراء كافة احتياجاتي من الخارج سلكتُ طريقي عائدًا إلى البيت، كانت الساعة قد قاربت الخامسة عندها وكان «شوكت» مُتَنمِّر-بلطجي- المنطقة جالسًا كعادته على المقهى الذي يحتل ناصية الشارع الذي أسكن فيه وبرفقته اثنان من رفقائه الذين لا يقلان حقارةً وبُوْسًا عنه.

لم يكن «شوكت» ليُضيع فرصة أن يراني مارًا من أمامه دون أن يسبني أو يحاول مضايقتي لفظيًا أو حركيًا، وربما يتطور الأمر في بعض الأحيان إلى وضع يده على كل ما أمتلك في محفظتي من نقود.

-أيها الأخرس.

حاولتُ أن أتجاهله، لكن يبدو أنه في مزاج جيد اليوم ولن يُضيع فرصة

### مضايقتي:

-من الجيد أنك تلبس نظارة حتى نتمكن من التمييز بين وجهك وقفاك. ثم راح يقهقه بشكل هستيري هو والأحمقان اللذان برفقته قبل أن يُتابع: -سأنصحك بنصيحة لوجه الله، قم بصبغ شعرك فقد يجعل منك هذا بنى أدم ننظر لوجهه.

وقفتُ مكاني واستدرتُ لأنظر نحوه والشرر يخرج من عيني من خلف نظارتي، رسم تعبيرًا حزينًا سخيفًا مصطنعًا على وجهه العريض ذي الأنف الأفطس وهو يقول:

-هل جرحتُ مشاعرك دون قصد؟ يا ويلتي هل ستشكوني إلى أمك؟ (ثم غيَّر تعبير وجهه إلى تعبير أخر أكثر سخافة وتابع) :أسف، صحيح نسيت أن أمك ميتة.

عاد يقهقه كالمجاذيب وهو يمدّ يده ليصافح أحد الأحمقين بجواره، فقررتُ أن أستدير وأعود لأواصل المشي، ففي النهاية أنا لا أمتلك القدرة على الرد سواء إذا كان بلساني أو بيدي.

#### \*\*\*\*

كان والدي مهندس في مجال الإلكترونيات، وكان قد أحب وانشغل وتخصص في مجال الحواسيب، كان يرى أنها المستقبل وكانت روّيته صائبة جدًا.

وحدتي وانعزالي جعلا أبي يقرر تعليمي بعض الأشياء عن الحواسيب اعتمادًا على حاسوب عتيق ضخم كنا نمتلكه حينها، كنتُ في السابعة حين بدأ أبي تعليمي وأذهله مدى ذكائي وتقدمي الملحوظ، ففي سن العاشرة كنت قادرًا على فك وحدة الكمبيوتر أو(الكيسة-case) بالكامل وإعادة تركيبها بكل سهولة، في العام 2002م كان هذا إنجاز مُعجز بالنسبة لطفل.

لم يتوقف الأمر عند أبي فقط، فلقد كانت أمي خريجة كلية التربية

الموسيقية وكانت الموسيقى عشقها، كانت تمتلك نابًا صُنع من نوع خشب لم أرّ مثله من قبل، كانت تعزف به حين تكون حزينة وحين تكون سعيدة، كانت تعبر عن ذاتها بالموسيقى، عشقتُ الموسيقى وعشقتُ عزف أمي على نايها، عرفتني على بيتهوفن وموتزارت وشوبان، حكت لي عن صمّم بيتهوفن، وكيف أن إعاقته لن تمنعه أبدًا من فعل ما يُحب بل فعله على أكمل وجه، شجعتني أمي أن أعبر عن نفسي بالقلم طالما أن لساني عاجز عن ذلك، أحضرت لي دفتر مذكرات وطلبت مني أن أدون به كل ما يعتمل في نفسي، وها أنا أفعل ذلك حتى الآن.

#### \*\*\*\*

حين دفعتُ باب شقتي اصطدم طرفه بالرنانة المتدلية من السقف خلف الباب، فتحركت أجراسها منذرة الأشباح بأن ساكن الشقة قد عاد وعليهم الاختباء، دخلتُ إلى الشقة فاستقبلني «زغلول» بصوته كالمعتاد:

-مرحبًا.. مرحبًا.. مرحبًا.

رغم كرهي لأصوات البشر وإزعاجهم إلا أنني أحب صوت ذلك الأحمق الرمادي الصغير الذي يشبه صوت أجهزة الراديو الخربة.

وضعتُ العُلبة التي تحتوى على قطعتي الكيك فوق السفرة، ثم دخلتُ إلى غرفتي لأخرج «زغلول» من القفص وبدأتُ ألاعبه وأطعمه وأكلتُ أنا الأخر بعض الشطائر التي أحضرتها معي، «زغلول» ليس مجرد ببغاء أليف، هو صديقي الوحيد في هذا العالم، هو من نوع «الكاسكو» شديد الذكاء ويتميز بلون رمادي، أرسله لي أبي عندما أصبحتُ في السادسة عشر، كان حريصًا على أن يكون ذكيًا ذا مفردات كثيرة حتى يتمكن من تسليتي، وتولت والدتي تدريبه على بعض المفردات والأمور، كأن يقول «مرحبًا» حين يسمع صوت الأجراس التي تهتز حين يُفتح باب الشقة.

حينما أشارت عقارب ساعة الحائط إلى السادسة أعدتُ «زغلول» إلى قفصه، ووضعتُ له بعض الطعام ثم ملأتُ خزان المياة المُلحق بالقفص، توجهتُ

إلى حاسوبي المحمول أو اللاب توب خاصتي وقمتُ بتوصيل شاحنه بالتيار الكهربائي ثم ضغطتُ زر الطاقة أدخلتُ الرقم السري؛ فانفتح الجهاز ليبدأ المرح كالعادة.

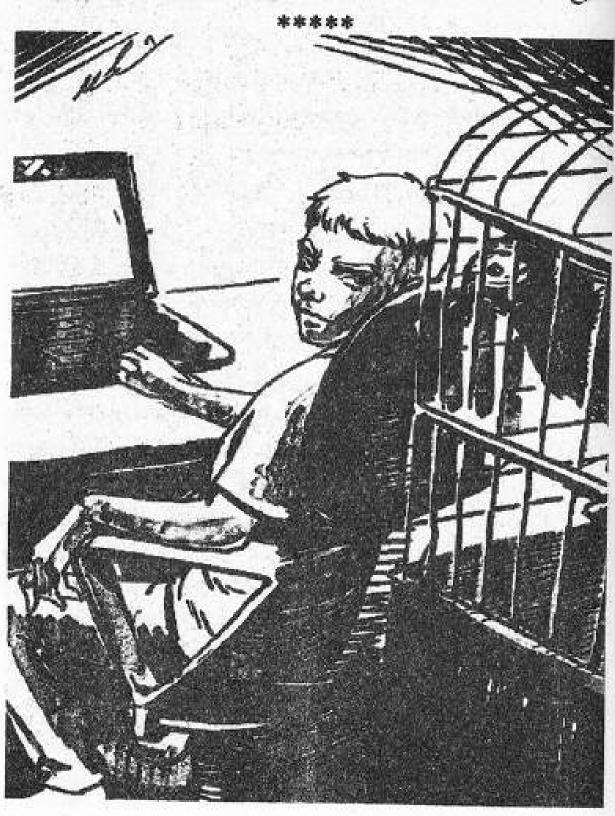

هذه هي المرة الأولى التي أجرب فيها أن أكتب عن ما أخافه.

لم تأتني الفرصة يومًا لأتكلم عن مخاوفي مع أحد، ليس لأنني أبكم لكن لأنني فقط لم أجرؤ على فعل ذلك.

أخاف من ذاتي، أخاف من كل ما يخصني، قد يبدو الأمر غريبًا، لكني أخاف نفسي أكثر من أي أحد، طوال فترة طفولتي لم يراودني سوى كابوس واحد؛ أنني أغلق زر الكهرباء في غرفتي ثم أخرج مسرعًا، ومن خلفي تخرج نسخة أخرى مني ثم تنقسم إلى ثلاث نسخ، وبرغم كل ما قابلته من شرور على الإنترنت إلا أن ذلك الكابوس سيظل الأكثر إرعبًا بالنسبة لي.

لكن إذا تكلمتُ عن أكثر مخاوفي قوة وأكثرها واقعية فسيكون الموت، فأنا أجهله بشكلٍ كُلي وأجهل مصيري بعده، أخاف كل شيء قد يقربني ولو خطوة واحدة منه؛ لذلك لم أجرب يومًا التدخين أو تعاطي المخدرات رغم أن ذلك أسهل ما يكون بالنسبة لي.

مواجهتي الأولى مع الموت كانت في سن الرابعة، لم أمتلك يومًا عائلة كبيرة متفرعة كباقي الناس، كانت أصول أمي من إحدى المحافظات الريفية لكن دراستها كانت هنا في المدينة حيث بدأت قصة حبها مع أبي، قوبلت قصة الحب تلك بالرفض من قبل الأهل بسبب أن أبي حينها كان فقيرًا وغير مستعد. القصة السخيفة المكررة إياها، وبعد صراع استمر لسنوات انفصلت أمي عن أهلها بعد أن تزوجت أبي وعاشا في المدينة ولعنت أمي من قبل أسرتها، بالطبع قصة الهروب الأسطورية المعتادة التي قد يتمناها أي شابين يعيشان في الثمنينات أوالتسعينات قبل أن يُصبح الانتحار هو الحل الأفضل يعيشان في الثمنينات أوالتسعينات قبل أن يُصبح الانتحار هو الحل الأفضل في عصرنا والأكثر جاذبية؛ لذلك عشتُ طوال حياتي بعيدًا عن عائلة والدتي في عصرنا والأكثر جاذبية؛ لذلك عشتُ طوال حياتي بعيدًا عن عائلة والدتي ولا أعرف لبيتهم سبيلًا.

أما عائلة أبي، فكانت تتكون فقط من جدتي، وقد كانت سيدة طيبة ومرحة حسب ما أذكر إلى أن ماتت حينما كنت في الرابعة. أتذكر ذلك اليوم جيدًا، أتذكر نظرة أبي الجامدة حين عرف الخبر، كان يحبس دموعه حتى لا أراها.

أتذكر أيضًا ذهابنا بعدها إلى بيت جدتي، دخول أبي إلى الغرفة التي ترقد بها جثة جدتي خروجه منها يترنح، لمحت حينها دمعه تقفز من طرف عينيه رغمًا عنه.

كُنت طفلًا حينها ولا أفهم ما يعنيه موت الشخص سوى أنه سيذهب إلى الخالق الذي حدثوني عنه.

لكن الفضول أخذ بيدي يومها، وأدخلني إلى الغرفة التي ترقد بها جدتي،

أقترب من سريرها أناديها فلا ترد أناديها بصوت أعلى فلا مجيب، أقترب أكثر، أقف بجوارها، ثم أكشف الغطاء عنها فأراها، كان لون جلدها مخيف يميل إلى الزرقة لكنها تبدو كالنائم، لمست يدها أحركها فشعرت ببرودة جسدها تسري في جسدي، هززتها مرارًا فلا فائدة. ما أدركته وقتها كان مرعبًا بحق ، وقتها أدركتُ بحق ما يعنيه الموت، ليس رحلة إلى السماء كما أخبروني بل سكون تحول جسدك المليء بالحياة إلى جثة هامدة، كان ما أدركته مرعبًا مرعبًا للدرجة التي جعلتني أهرب إلى خارج الغرفة لأصطدم بقدم أمي ونظراتها الحادة اللائمة.

#### \*\*\*\*

بمجرد أن انفتح الحاسوب خُيرتُ بين نظامين للتشغيل: وهما «ويندوز» ،و»لينيكس» فاخترت النظام «لينيكس» أفضل استخدامه حين يتعلق الأمر بمهامي كهكر-قرصان أو مخترق للنظم- فنظامه لا يقيدني أثناء عمليات الاختراق على عكس نظام «ويندوز» الذي أفضل استخدامه فيما يتعلق بالألعاب والأفلام فقط.

ظهرت الشاشة الرئيسة لنظام «لينيكس» أمامي فقُمتُ بالولوج مباشرةً إلى مُتصفح الإنترنت، لكن ليس أي متصفح اسمه Tor وهو يساعدني على الولوج إلى الجزء المُظلم والمخفي من الإنترنت 'الإنترنت العميق Deep Web هذا الجزء من الإنترنت يُمثل الجزء الأكبر من الشبكة العنكبوتية، كل المواقع التي نتعامل معاها يوميًا مثل: يوتيوب، وفيس بوك، وتويتر، وغيرها الكثير والتي يمكن أرشفتها من خلال محركات البحث مثل Google ما هي إلى قشور، الحقيقة تكمن هنا في الجزء المخفي حيث الصفحات الديناميكية وصفحات الوصول المحدودة التي لا يتم أرشفتها في محركات البحث، ولن تجدها في نتائج البحث لأنها غير معروفة. ولكى تتصفحها يجب عليك أن تستخدم متصفحات مخصوصة تمكنك من الاتصال بالإنترنت بدون الكشف عن هويتك مثل TOR أو الاسم المختصرل(The Onion Router) والتي تعتمد على محركات بحث أكثر خبثًا من Google كمحرك كمحرك .duckduckgo

أعرف أنني صدعت رأسك بتفاصيل قد لا تهمك، لكن ها أنا ذا من خلال هذا المتصفح عبرت بسهولة إلى موقعي الإلكتروني على الـ Deep Web..

\*\*\*\*

حينما وصلتُ للثانية عشر حصل أبي على فرصة للسفر إلى إحدى الدول الأوروبية، ظروفنا المادية وشعوره بأن هذه هي فرصته الحقيقية لتحقيق ذاته جعلاه يقبل بالسفر، أتذكر جيدًا كم انزعجت أمي من القرار! وأتذكر كم المشاجرات والمحاورات التي دارت بينهما، لكن الأمر كان مُنتهيًا بالنسبة لأبي، وهكذا تركنا في أكثر مرحلة كنت أحتاج لوجوده فيها.

أصبحتُ وحيدًا تمامًا بعد رحيل أبي رغم أنه وعدني بالتواصل الدائم عبر شبكة الإنترنت إلا أن هذا لم يكن كافيًا، حاولت أمي أن تملأ الفراغ الذي تركه أبي لكنها لم تستطع، ورغم أن ظروفنا المعيشية قد تحسنت بفضل الأموال التي يرسلها إلينا أبي إلا أن هذا لم يعوض وجوده معنا، في تلك الفترة عادت محاولات بحثهم عن علاج لخرسي مع التقدم الطبي الذي طرأ على الإمكانيات الطبية في البلد، لكن

الأطباء أكدوا أن الأمر أصبح مُستحيلاً، فحبالي الصوتية قد ضَمُرَت بسبب توقفي عن استخدامها مُنذ كُنت رضيعًا.

بعد سنتين من السفر عاد أبي ليقضي معنا شهرًا كاملاً، كنتُ في غاية السعادة حينها وتمنيتُ لو يبقى إلى الأبد لكن لم يكن هناك بُدًا من سفره مجددًا، في هذا الشهر تحول بيتنا إلى ساحة مشاحنات ومشاجرات بين أمي التي لم تعد تطبق هذا الوضع وأبي الذي يرى أن كل هذا لأجل مصلحتنا، ومع انتهاء هذا الشهر كان أبي قد قرر أخيرًا:

-إذا كانت تلك رغبتك، فسأفعلها بعد سفري ستصلك ورقة طلاقك.. ولا تقلقي، لن أتوقف عن مد هذا البيت بالأموال.

رحل أبي وترك أمي تبكي بواسطة الناي وحيدة وكنت أنا أقف خلف باب غرفتي أراقب كل هذا لوقت طويل، فلقد قررتُ أن أحبس نفسي بداخلها إلى الأبد، لن أفعل شيئًا سوى الدخول إلى الإنترنت مشاهدة الأفلام والمذاكرة ولا بأس إن استمتعتُ ببعض الألعاب الإلكترونية بينما أستمع إلى الموسيقى الكلاسيكية.

بعد حصولي على مجموع لا بائس به بالثانوية العامة أمدني والدي حينها بحاسوب محمول شديد التطور، وأرادني أن أدرس في مجال هندسة الحاسوب، بينما أرادت مني والدتي أن أدرس الموسيقي.

كان حب الحواسيب أقوى من أن أتجاهله، كما أن خرسي سيقف كعائقًا كبيرًا في سبيل قبولي في كلية التربية الموسيقية هكذا دخلتُ كلية الهندسة، بعد أول تيرم عرفتُ أن هذا ليس مكاني لم أُخْلَق لأكون بين البشرهكذا قررتُ أن الابتعاد، السقوط كان حتميًا في عامي الأول وفي عامي الثاني كان لزامًا أن أنجح بأي طريقة، وحينما تخصصتُ في مجال الحواسيب اكتشفتُ أن جلوسي في ذلك المكان أكثر من هذا قد يتسبب في كرهي لمجال الحواسيب والبرمجة. وكان القدر للمرة الأولى في صفي؛ فلقد تسبب بعض المشاغبين في سوء تفاهم بيني وبين أحد الأساتذة الكبار، وقمتُ أنا باستغلال الأمر

لأتسبب لنفسي بفصل عامين، هكذا قررتُ أنني لن أعود إلى هناك مجددًا. \*\*\*\*\*

حينما دخلتُ إلى موقعي على الديب ويب وجدتُ أن هناك مهمتي اختراق قد طُلبتا مني، الأولى: كانت اختراق نظام مستشفى خاصة وتعطيل أنظمتها ولو لفترة بسيطة. هذا عمل حقير جدًا في رأيي وقد يُكلف الكثير من الأرواح، قمتُ على الفور برفض المهمة رغم أن المقابل كان شديد الإغراء.

المهمة الثانية: كانت في غاية التفاهة اختراق حاسوب فتاة والحصول على صورها، لا يُسند إلى مهمة كتلك إلا مراهق ثري أحمق رفضتُ تلك أيضًا. المميز هنا أن الموقع مبرمج فتختفي الرسائل بمجرد قراءتي لها

خرجتُ من الموقع وعدتُ إلى الإنترنت العادي، فتحتُ موقع فيسبوك وقُمتُ بتسجيل الدخول إلى «حساب» account. من تلك الحسابات المتعددة التي أمتلكها على فيس بوك، كلها حسابات بأسماء مزيفة على شاكلة :أسير الأحزان.. فارس الأجلام.. تلك الحسابات التي دائمًا ما تحتوي أسماؤها على مضاف ومضاف إليه، وغالبًا ما يضع صاحب الحساب صورة الممثل الهندي «شارو خان» ظنًا منه أن هذا يجعله أكثر جاذبية.

كان الهدف من تلك الحسابات هو متابعة الأخبار الشائعة والاتجاهات والسه trends، وأحيانًا أستخدمها في مهمات الاختراق، كان الحساب الذي استخدمته اليوم باسم «الوردة البيضاء» حساب باسم أنثوي، حساباتي الأخرى بأسماء ذكورية، فعلى سبيل المثال لدي حساب باسم «Mr robot»، لكني أفضل استخدام ذلك الحساب لأستمتع بقراءة رسائل الشباب الحمقاء الذين يعتقدون بالفعل أنني فتاة.

وبينما كنت أتنقل بين الصفحات على فيس بوك استقبلتُ رسالة!

ليس من الطبيعي أن أستقبل رسالة، فليس في قائمة حسابي أي أصدقاء، وأي رسالة ترسل لي فهي تذهب مباشرة إلى قائمة الـ others حيث أقرر أنا إذا كنت سأقبل استقبالها أم لا، نظرتُ إلى محتوى الرسالة وأنا في شدة تعجبي من تمكن أحدهم من مراسالتي بشكل مباشر هكذا، وكان محتواها كلمة واحدة:

-أهلًا.

كان اسم المُرسل هو «الشيطان الحزين»! دخلتُ إلى صفحته فصعقني كونه في قائمة أصدقائي على فيس بوك! لكني لا أذكر أنني قبلتُ هذا! يبدو أنه عرف أنني قد قرأتُ رسالته فأرسل واحدة أخرى:

-ألن تردّ عليّ؟

حككتُ رأسي، بينما أقرأ رسالته وقررتُ أن لا أردٌ. -كُف عن حكَ شعرك وردَ على، هذا أفضل لك.

1

#### \*\*\*\*

طوال سنين حياتي كنتُ مُتيمًا بفكرة الاختراق أو (ال ( hacker الذلك قررتُ أن أكون مخترق أنظمة أو كما هو معروف لدى الناس «هاكر hacker»، كنتُ موهوبًا في مجال الاختراق لكني لم أجرب قبلاً أن أستفيد من تلك الموهبة. من خلال تعاملي مع الـDeep Web كنت أعرف أنه مكاني المناسب لبدء نشاطي، فقمتُ ببرمجة موقع عليه حتى أكون قريبًا من هذا العالم المظلم الذي يُناسب ما أفعله تمامًا أسميت موقعي «الناسخ» هذا هو الاسم الذي عُرفت به بين المخترقين على شبكة الديب ويب والدارك ويب، اخترت هذا الاسم لسببين: أولهما حبي للكتابة فهي كلمة تعني بالإنجليزي (هذا الاسم لسببين: أولهما حبي للكتابة فهي كلمة تعني بالإنجليزي ( penman») أما ثانيهما نسبةً إلى ديانة جديدة كانت قد انتشرت بين المُخترقين في الفترة الأخيرة، وهي»النسخية Kopimism « التي أسسها طالب يدعي إسحق جيرسون في عام2010م وهي ديانة معترف بها في بعض الدول كالسويد. كنتُ قد اعتنقتُ تلك الديانة وآمنتُ بمبدأها الأهم وهو

معارضة مبدأ حقوق الملكية أو الـ Copyrighفالمعلومات للجميع، أهم ما في ذلك الدين هو أنه يمكنني اعتناقه دون أن أترك ديني الأول رغم أن الأمر لا يشكل فارقًا كبيرًا بالنسبة لي.

هكذا أصبحتُ الناسخ، وعُرِفت بين المخترقين hackers بقيامي بالأعمال الخيرة أحيانًا وأحيانًا أخرى بأعمال خبيثة، من وجهة نظرهم يجعلني هذا وسط بين من يسمون أصحاب القبعة البيضاء أو المخترقين الأخلاقين، وبين أصحاب القبعة السوداء أو الغير أخلاقين، هذا ما يُسمى بالمُخترق الرمادي، أو صاحب القبعة الرمادية، لكني لا أقوم أبدًا بأي أعمال مؤذية إلا لمن أرى أنهم يستحقون الأذى ليس لأنني طيب أو لأن مبادئي تمنعني بل حتى أكون مُختلف عن أغلب المخترقين الموجودين على الشبكة الدخل ألذي كُنت أحصل عليه بسبب اختلافي هذا كان ضئيلًا لكن الأمر لم يكن يعنيني كثيرًا، فلقد كنتُ أمتلك قناة على اليوتيوب متخصصة في الألعاب يعنيني كثيرًا، فلقد كنتُ أمتلك قناة على اليوتيوب متخصصة في الألعاب تُدر إعلاناتها على بعض الأموال، أتسلى أحيانًا باختراق حسابات بعض لصوص يعنينية قبل أن أحتفظ لنفسي بـ10 من هذه الأموال على بعض الجمعيات الخيرية قبل أن أحتفظ لنفسي بـ10 من هذه الأموال، كان هذا عادلاً جدًا الغيرية قبل أن أحتفظ لنفسي بـ10 من أصحاب القبعة البيضاء.

بينما كنتُ مشغولاً طوال عام بتشكيل إمبراطوريتي الصغيرة على الإنترنت كانت أمي تعاني وحدها؛ تدهورت حالتها النفسية أكثر، وزاد وزنها، وعانت من ألام في قدمها جعلت حركتها صعبة بل وشبه مستحيلة في الفترة الأخيرة، فاشتريت لها عن طريق الإنترنت كرسيًا متحركًا حتى تتمكن من التنقل في أرجاء المنزل، كنتُ أتصرف بأنانية وعدم اكتراث في تلك الفترة؛ لذلك لم تفكر في مشاركتي ما تشعر به ولم أهتم أنا بأن أعرف لكن الأمر لم يستمر طويلاً.

في صبيحة أحد أيام شهر أكتوبر وقبل عبد مولدي الثاني والعشرين بأيام أدركتُ ما كانت تعاني منه أمي، حينما تعجبتُ من عدم استيقاظها حتى ساعة متأخرة فذهبتُ لإيقاظها فلم تستيقظ.

أدركتُ بعدها أن أمي كانت مصابة بسرطان المعدة لفترة طويلة لم أكن أدرك هذا، عرض على أبي بعدها أن ألحق به بالخارج فرفضتُ، وقررتُ أنني سأعيش وحيدًا وإلى الأبد فالعلاقات البشرية لم تخلق لأمثالي، وللمرة الأولى مُنذ اثنين وعشرين عامًا لا أحتفل بعيد مولدي وأقضيه وحيدًا.

\*\*\*\*

## -كُف عن حكّ شعرك وردّ عليَّ. هذا أفضل لك.

إنه يراني!

بمجرد أن قرأتُ رسالته تلك قمتُ مفزوعًا من مكاني كمن صعقه التيار، أنظر ذات اليمين وذات الشمال وفي كل مكان من حولي من أين يراني؟ كيف له أن يراني؟ حتى إذا كان مخترق وقام باختراق كاميرا الحاسوب فأنا لست بهذا الغباء لأدعها مكشوفة، أنا أقوم بتغطيتها بلاصقة بيضاء حتى لا يتمكن أحد من التجسس علىً من خلالها.

عدتُ أنظر إلى صندوق المحادثة أو الـshat فظهرت كلمة.

الشيطان يكتب..

..Satan typing

ثوان قبل أن تظهر رسالة جديدة :

-لا تتعجب، لا تحاول التفكير، أنا الشيطان، أنا أفعل ما أريد وقتما أريد، أحيط بك من كل الاتجاهات، وأحيط علمًا بما لا تعرفه حتى أنت عن نفسك، اسمك الحقيقي مخاوفك، أحلامك المجنونة، كوابيسك، كل الذين أحببتهم، وكل الذين كرهتهم، وتكرههم.

كان الموقف مرعبًا، لم أختبر شيئًا كهذا من قبل، بدون تفكير كتبتُ له سؤالي الأول الذي سيسأله أي أحد في مكاني.

-مَن أنت؟ وماذا تريد مني؟

في لحظة كان الرد عندي دون أن يستغرق الوقت الطبيعي في الكتابة.

-لا يهم من أنا، المهم هو مَن أنت، أنت الناسخ، وأنا أحتاج مساعدتك.

لا أعرف مع ماذا أتعامل بالضبط، لكن طلبه للمساعدة جعلني أستجمع شتات نفسي وأفكاري، فقمتُ بالرد:

-أي نوع من المساعدة؟

-من النوع الذي تجيده (الاختراق) أريدك أن تخترق موقعًا، لكنه ليس موقعًا عاديًا، إنه موقع في الدارك ويب.

-وما اسم الموقع؟

-هو موقع لمنظمة ضخمة، تشتغل في كل شيء، وتتاجر في كل شيء، لهم أذرع في كل النشاطات التي يمكنك تخيلها: سحر، شعوذة، مخدرات، سرقة، قتل، تجارة لحوم البشر، أعضاء بشرية، دعارة، تجارب علمية، يسمون أنفسهم الـ B.C.H أو BLACK CROW HACKERS

غالبًا أنت لن تسمع بهم من قبل، هم أقوياء بما يكفي ليقوموا بكل شيء، ويتواجدون في كل مكان دون أن تعلم بذلك، بالتأكيد اصطدمتَ بهم يومًا دون أن تنتبه لذلك، أو انتبهت ولكن لم تعلم بهويتهم.

تجرأتُ وسألتُ:

-وما المقابل؟ أتوقع أن يكون سخيًا مقابل عملية كتلك.

-لن أكذب عليك، ليس هناك مق**اب**ل مادي.

الوردة تكتب..

بينما كنت أحاول الرد عليه أظلمت الشاشة فجأة، ثم بدأ مشهد جديد في الظهور. اختفى اللون الأزرق لفيس بوك، وظهر بدلاً منه فيديو أو بث مباشر لرجل جالسًا على كرسي مُطأطئ الرأس أمام مائدة كبيرة خالية من أي طعام أو شراب، كان أيضًا مقيد اليدين إلى الخلف بينما على يمينه وقف رجل مغطى بالكامل بالأسود، يرتدي بذلة سوداء، وقفازات سوداء، وفوق رأسه قناع أسود، قناع بشكل رأس غراب. ما كان مخيفًا في المشهد بحق هو الجثة المعلقة بغطاطيف من السقف خلف الرجلين، خطاطيف غُرست في لحم الكتفين تمامًا كفخذ العجل الذي يعلق عند الجزار بعد ذبحه، لكن المختلف هنا أن هذه جثة كاملة بلا فخذ عكس المثال الذي ذكرته سلفًا، كما أن الدماء تنزف من كل شبر في الجثة، لكنها تدفق من رقبة الجثة بغزارة حيث تمت عملية الذبح، دماً عارة وطازجة تشير أنه لم يمض على تلك العملية أكثر من خمس دقائق ؛شعرت لوهلة أنني أعرف صاحب تلك الجثة لكني أبعدتُ من ظرى عنه لبشاعة منظره.

ربت الرجل صاحب قناع الغراب على كتف الرجل المقيد فوق المقعد؛ فرفع الرجل رأسه بصعوبة من شدة التعب لتظهر ملامحه لي جَلية.

وكأن ألف صاعقة قد ضربت جسدي لحظتها، كان الرجل المقيد على الكرسي هو أبي!

في تلك اللحظة أدركتُ لماذا شعرتُ أنني أعرف صاحب الجثة المعلقة من السقف؟ إنه الخادم الهندي المسئول عن رعاية أبي وتلبية احتياجاته.

من يسار أبي دخل رجل أخر إلى المشهد، رجل يرتدى نفس السواد ونفس القناع لكن الاختلاف كان في حملة لصينية بين يديه، كانت محتويات الصينية هي عبارة عن قطعة لحم مشوي لم يتم طهوها جيدًا على ما يبدو مع كوب من عصير البرتقال كما بدا لي، وفي الواقع كان من السهل على أن أخمن لأي جسد ينتمى هذا اللحم المشوي.

وضع الرجل الصينية أمام أبي فوق المائدة قبل أن يقوم بلف فوطة طعام صغيرة حول رقبة أبي، وكأتما يجهزه لتناول العشاء. أبي خائف، تعبيرات وجهه من الصعب وصفها، عاجز عن المقاومة والصراخ بل هو يخاف حتى مجرد المحاولة.

أظلمت الشاشة من جديد ليختفي معها المشهد الكابوسي الذي أتوقع أن ينضم إلى زمرة كوابيسي في المُستقبل، ثم عاد صندوق المحادثة بيني وبين هذا الشيطان للظهور.

هل ما أراه حقيقي؟! لم أعرف ما يتوجب عليّ فعله، لقد توقفت تروس عقلي عن الدوران.

أخرجني من صدمتي صوت رسالة بعثها لي «الشيطان الحزين» كان محتواها: -أعتقد أن الأمور أصبحت أكثر وضوحًا.

تمهلتُ لثوانِ حتى لا أنفعل وأتسرع في الرد، ثم كتبت:

-لن تُفيدكم أذيته في شيء، لقد انتهى أبي بالنسبة لي منذ يوم سفره ليس لى عزيزًا.

ظهرت كلمة SEEN التي تُفيد بقراءته للرسالة، ثم حلَّ محلها كلمة Satan typing.. قبل أن تنبثق رسالته داخل صندوق المحادثة.

-لا تحاول التظاهر بعدم أهمية مصيره بالنسبة لك، في النهاية هو والدك، وما نعرفه عنك هو أنك لا تكرهه لهذا الدرجة، حتى إذا كنت صادقًا ولا يهمك أمره فهذا لا يعطينا سببًا لتركه يذهب؛ إن ألعاب الغرفة الحمراء(١) مربحة

<sup>(</sup>١) الغرقة الحمراء: هو مكان على الديب ويب يتم فيه تعذيب البشر بطرق مختلفة وبأكثر من ٦٠ ألة تعذيب، ويكون هذا إرضاءًا لرغبات المشتركين في الغرفة الحمراء الذين يدفعون مبالغة طائلة لمشاهدة البشر يُعذبون ويُعزقون. كما يتحكم المشتركون في طريقة التعذيب ومدى بشاعتها حسب رغبتهم، وغائبًا ما يكون الأشخاص المستخدمون لإشباع رغبة المشتركين من المتسولين وأطفال الشوارع حتى لا يثير اختفاؤهم أي تساؤلات أو شكوك

جدًا وتحتاج إلى ضحايا.

لا سبب يجعلهم يتركونه بالفعل، أنا أتعامل مع كيان لا أفهم مدى قوته، ويبدو أنه واثق من حصوله على ما يريد.

وصلتني رسالة أخرى منه يستطرد فيها:

-لا تنس أنني أراك من حيث لا تراني، يبدو على ملامح وجهك أنك اقتنعت بوجهة نظري، في النهاية أنت مضطر للتعاون معي.

**!Deal** 

لم يكن أمامي الكثير من الخيارات بل لم يكن أمامي سوى خيار واحد، أنا أتعامل مع شيء شرير ومُبهم لذلك أرسلتُ ردّي:

Deal-

\*\*\*\*

«لم أستحقك يومًا، لم يستحقك أيًا منا»

عندما ماتت أمي كان لزامًا على أن أحمل النعش فوق كتفي بصفتي ولدها الوحيد، ولا مفر من أن أدْخل كفنها إلى القبر بنفسى.

حاولتُ التعبير أكثر من مرة عن شعوري حينها لكني على الدوام كنتُ أعجز عن هذا، يمكن تشبيه ذلك الشعور بنهاية العالم كل شيء انتهى، تمنيتُ أن يكون كل هذا كابوسًا، انتظرتُ أن يوقظني صوت «زغلول» في أي وقت، لكن هذا لم يحصل أبدًا.

ما أيقظني من غفلتي هي رائحة الموت التي شممتها بوضوح أثناء هبوطي درجات القبر، كانت تلك هي المرة الأولى التي أهبط فيها داخل قبر؛ لذلك سيطر علي حينها هاجسًا مرعبًا جعلني أترك جسد أمي على السلم؛ لأخرج مهرولاً كالمجاذيب من القبر وسط نظرات الدهشة من المشيعين، لن أتحمل التواجد بداخل هذا المكان فهناك تقبع الحقيقة التي لطالما جهدتُ للهروب

منها، النهاية التي أخشى مجرد التفكير فيها، بالداخل يعيش الموت ويتغذى على جثث ضحاياه.

#### \*\*\*\*

بمجرد أن أرسلتُ له موافقتي على القيام بالمهمة التي طلبها انغلقت صفحة الشات، ثم لاحظتُ أن هناك ملف قد شرع في التحميل على جهازي، لم أكن أتحكم بشيء كان الحاسوب يتصرف من تلقاء نفسه!

انتهى التحميل فانفتح الملف بشكل تلقائي تفحصتُ محتويات الملف فوجدتُ أنه يحتوى على المزيد من المعلومات عن : المهمة، والموقع المطلوب اختراقه، وطريقة الوصول إليه، بالإضافة إلى شيفرة لم أرّ لها مثيل من قبل ،وكلمة سر.

كان الموقع المطلوب اختراقه من مواقع الإنترنت المُظلم التي يتطلب الدخول إليها أن يرسل الموقع نفسه دعوة لك، أو أن تكون أحد أعضائه.

لكن المعلومات التي بحوذتي الآن تحتوى على معلومات عن ثغرة ستسمح لي بالعبور.

استعدتُ تحكمي في الجهارُ مجددًا، وباستخدام المتصفح (Tor) قمتُ بالعبور إلى الديب ويب ومنه إلى الدارك ويب، ذكرتُ سلفًا أننا أثناء رحلتنا إلى الديب ويب لا نستخدم محركات البحث بالإضافة إلى ذلك فإن المواقع هنا لا تنتهي بإمدادات كالتي تنتهي بها المواقع العادية كـ (.COM/.NET) بل تنتهي بإمدادات كـ(.BIT/.ONION/.12P)

كان الموقع كالحصن المنيع، محاولة اختراقه ضرب من ضروب الخيال، لكني كنتُ واثقًا في قدراتي على الاختراق، إن محاولة إقحامكم في تفاصيل محاولة الاختراق قد يسبب لي ولكم الملل، دعني أتكلم عن الأهم فلقد كدتُ أتمكن من اختراق الموقع بالفعل بمساعدة الشيفرة الغريبة التي أعطائي إياها «الشيطان الحزين»، لكن لوحة المفاتيح والفارة قد كفتا فجأة عن تنفيذ أوامري، ثم بدأتُ في سماع صوت غراب ينعق باستمرار ينعق بشكل متتابع

كبوق سيارة إسعاف قبل أن يتوقف كل ما له علاقة بالكهرباء في محيط الشقة عن العمل، انقطعت الكهرباء عن كل شيء إلا عن حاسوبي الذي أظلمت شاشته قبل أن يظهر فوق الشاشة السوداء شيء إنه شعار المنظمة.

كان عبارة عن غراب أقرن-له قرنان- فاردًا جناحيه ،يتوسط جسده عين كبيرة طولية مشقوقة بالطول كأعين الجان، بالإضافة إلى عينين أخرتين تتواجدان فوق جناحي الغراب، ويتقاطع الغراب مع مثلث متساوي الأضلاع تتوزع ثلاثة أعين كالشقوق عند زواياه الثلاثة، يقطع الشكلين من الخلف دائرة كُتب فوق أطرافها 01 مكررة، وبأسفل هذا الشعار ثلاث حروف:

#### B.C.H

وتحت الكلمة ظهر لي صندوق أسود يطلب مني كلمة سر تُؤكد هويتي، لم تكن كلمة السر مشكلةً فقد أرسل لي «الشيطان الحزين» بالفعل كلمة سر لاستخدامها في هذا الوضع، لكن المشكلة كانت في طريقة الإدخال لقد طلب مني الموقع أن أنطقها.

دعوني أقول لكم، إنها ليست بالمشكلة الكبيرة؛ فالتطبيق الذي قُمت ببرمجته حتى يقوم بنُطق الكلمات المكتوبة وتحويلها لمنطوقة سيحل تلك المشكلة. أمسكتُ بجوالي وقُمت بإدخال كلمة السر التي بحوذتي إلى التطبيق، كانت الكلمات أقرب لتعويذة سحرية وليست كلمة دخول، ضبطتُ طبقة الصوت لتكون صوت رجل إنجليزي، ثم قرَّبتُ الجوال من الميكروفون وبدأ التطبيق بنطق مقاطع الكلمات:

زى.. كيا.. كانبا.. أبغهام أبغهام.. زى.. كوا.. كانبا.... شناول شناول.

### لم يحدث شيء!

قمتُ بالتأكد من توصيل الميكروفون وقرَّبتُ الجوَّال منه أكثر، وأعطيتُ الأمر للتطبيق بتكرار الكلمة.

زى.. كيا.. كانبا.. أبغهام أبغهام.. زى.. كوا.. كانبا.... شناول شناول.

تغير شكل الموقع فجأة وانتقلت إلى صفحة أخرى، صفحة سوداء امتلأت برسومات كالتي كان يرسمها الإنسان الحجري فوق جدران الكهوف، رسومات تشبه الغربان، غربان بقرون تتصارع وتناطح بعضها البعض. ورموز أخرى لن أفهم لها معنى، الشكل العام مُقبض ولا يدعو للارتياح، لم تكن تلك الرموز هي الشيء المهم بل ما كُتب أمامي باللغة الإنجليزية على الصفحة، ما يلي هو الترجمة العربية له:

اخترت أن تعبر إلى عالمنا بكامل إرادتك، ودون أن تحسب حسابًا لما سيواجهك، فلتعلم أيها المُخترق أن هذا الموقع هو بوابة لعالم أخر لن تتخيل يومًا أنه موجود، وأنه ليس من المباح لك أن تخرج كما دخلت، فلكي تخرج من هذه المكان حيًا عليك أن تثبت أنك تستحق الحياة.

سرت رعشة بسيطة في جسدي من وَقْع الكلمات على، من المتوقع أن تكون مجرد تهديدات فارغة من التي يستعملها أغلب المخترقين لإخافة الأولاد الصغار، لكن أشعر أن أصحاب هذا الموقع لا يمزحون.

في نهاية الكلام وجدتُ سهمًا يبدو أنه ينتقل بي إلى شيء أخر فضغطتُ عليه لتظهر لي كلمات أخرى:

هي لُعبة من أربعة مراحل، أربعة درجات من اللون الرمادي؛ حتى نمحو من روحك اللون الأبيض وتتلون بسواد الغربان، إذا تمكنتَ من عبورها تخرج من موقعنا حيًا أو تموت بينما تُحاول، لكنك حتى إن نجوتَ فإننا نعدك أنك لن تعود كما كنت قبلاً.

لن أكذب عليكم، لقد شعرتُ بالخوف، لا يمكن إخافتي أو إرعابي بسهولة، لكن الكلمات جعلتٌ العرق يسيل فوق وجهي وشعرت بانقباضة في قلبي، هنا قررتُ الانسحاب، سأغلق هذا الموقع وقد أعاود المحاولة فيما بعد، لم أفكر لثانية لقد حركت الفأرة حتى أقوم بإغلاق الصفحة لكن-ويالا العجب يدي لم تستجب لي! شعرتُ أنني عاجز أو مشلول، حاولتُ أن أقوم عن الكرسي لكني لم أستطع وكأن مؤخرتي قد التصقت به! وبينما عيني معلقة الكرسي لكني لم أستطع وكأن مؤخرتي قد التصقت به! وبينما عيني معلقة

بشاشة الحاسوب أمامي اختفى الموقع وظهر بدلاً منه فيديو لشخص يجلس خلف مكتب، وينظر بعيون متسعة إلى مباشرة كان هذا أنا! الفيديو لم يكن سوى تصوير حي لي في لحظتها أرى نفسي في وضعي الحالي أمام شاشة الحاسوب وملامحي المذعورة وكأنما يتم تصوير ذلك بواسطة كاميرا الحاسوب خاصتي، وهذا مستحيل طبعًا فأنا أقوم بتغطيتها كما ذكرتُ قبلاً الأمر يشبه النظر إلى مرآة!

من خلال ذلك التصوير الحي كنتُ قادرًا على رؤية تفاصيل الغرفة خلفي، وهذا ما جعل عيني تزداد اتساعًا من هول ما كنتُ أرى، فخلفي مباشرة رأيت شخصًا يقترب مني لم تكن جودة الفيديو عالية لكني تمكنتُ من تمييز علامة ذبح في رقبته، وجروح عميقة وجروح سطحية في أماكن مختلفة من جسده، بالإضافة إلى عيون حمراء هي كل ما تمكنتُ من تبينه بين ملامح وجهه، كما كان ممسكًا في يده اليسرى بسكين يلمع نصله الحاد وسط الظلام، لم أكن قادرًا على الحركة أو حتى الصراخ بالطبع، كان الأمر مرعبًا لكنه أصبح جنونيًا حينما وضحت ملامح وجه ذلك الشخص أكثر في شاشة الحاسوب كان هذا الشخص هو أنا!!! أو نسخة أخرى مني لكن بعيونٍ حمراء وشعر أسود على عكسى.

صوت ببغائي «زغلول» ينق ويضرب بأجنحته القفص بجنون.

يقترب رويدًا رويدًا وأنا كالمشلول فوق الكرسي، الآن قد أصبح خلفي مباشرةً يضع السكين الذي بحوذته فوق رقبتي أسمع أنفاسه خلفي لكني لا أراه ولا أرى السكين التي على رقبتي سوى من خلال شاشة الحاسوب، نظرتُ نحوه في شاشة الحاسوب فوجدته ينظر في عيناي مباشرةً قبل أن يُمرر السكين ذهابًا وإيابًا داخل لحم عُنقي!

«زغلول» يصيح بقوة، بينما أشاهد شبيهي ذاك يذبحني على الشاشة، رأيتُ الدماء تتدفق من رقبتي بغزارة كنتُ عاجزًا عن التنفس والرعب يعتصر قلبي، ثم قطع كل هذا صوت جرس الباب. أصبحتُ أكثر انعزالًا وأكثر بؤسًا، لقد لطخت الحياة روحي بسوادها عبر سنين حياتي القصيرة حتى صارت روحي كتلة رمادية قبيحة ،كانت أمي هي الجزء الناصع الذي لم تلوثه الدنيا بقبحها لكن مع موتها مات الجمال بداخلي.

بدأتُ أتأقلم على مدار العام الذي تلا موت أمى، مع حياتي وحيدًا أصبحتُ زائرًا مستديمًا لمواقع الطبخ وامتلأت محركات البحث خاصتي بأسئلة غريبة من نوعية: (كيف تسلق بيضة؟ أو كيفية سلق المعكرونة؟) في تلك الفترة اكتشفتُ أنني أفضل شخص يطبخ المعكرونة قد عرفته في حياتي.

لم يكن ذلك كافيًا، كنتُ أحتاج إلى شخص خبير في التعامل مع العالم الخارجي حتى يكون الوسيط بيني وبينه؛ لذلك أستعنتُ بعم «سعيد».

كان عم «سعيد» بواب عمارتنا منذ وعيتُ على الدنيا، رجل بسيط وطيب في أوائل الخمسينات، يعيش وحيدًا بعد موت زوجته وسفر ابنه الوحيد، لم يمانع عم «سعيد» في الوقوف بجانبي ومساعدتي وإمدادي بكل ما أحتاج له؛ لذلك قررتُ بعد فترة أن أخصص له مرتبًا شهريًا نظير خدماته لي رفض الأمر في البداية لكني صممتُ على ذلك وقد كان.

خلال العامين السابقين اللذين عيشتهما وحيدًا ازدادت مهارتي في الاختراق والبرمجة، وتمكنتُ من برمجة تطبيق للهواتف الذكية يسمح لي بتحويل الكلام المكتوب باللغتين العربية والإنجليزية إلى كلام منطوق ليس كذلك فحسب، التطبيق يتعامل من خلال أكثر من طبقة صوت سواء إذا كانت لرجل أو لأنثى وبطريقة كلام شبه طبيعية لم تكن فكرة التطبيق مبتكرة على الإطلاق فلقد رأيتُ مثله الكثير، الفكرة قائمة على جمع الكلمات الشائعة والمهمة بالإضافة إلى الحروف وتسجيلها ثم تحميلها على التطبيق لكن تطبيقي الخاص محمل بـ Dataمميزة؛ فصوت الرجل الإنجليزي داخل التطبيق هو صوت الممثل «مورجان فريمان-Morgan Freeman «قمت التطبيق على مدار بتجميع كل الكلمات والمقاطع الصوتية له لصنع ذلك التطبيق على مدار بتجميع كل الكلمات والمقاطع الصوتية له لصنع ذلك التطبيق على مدار

شهور، لماذا «مورجان فريمان» بالذات؟ لأن طبقة صوته مميزة ومألوفة ومحببة للنفس كما أنه يتكلم كثيرًا، وهناك برامج وثائقية قائمة على صوته أما الصوت العربي فهو لمذيع مصري مشهور ذو صوت رخيم، الصوت الأنثوي داخل البرنامج حرصتُ أن يتم اختياره بعناية، كان من الضروري أن يكون مُثيرًا جاذب للرجال سواء كان العربي أو الإنجليزي؛ حتى يساعدني في عمليات الخداع والاختراق على الإنترنت، كما ساعد أيضًا على توطيد علاقتي ببغائي الأليف»زغلول»، أضفتُ له فيما بعد خاصية جديدة، هو قادر على تسجيل أصوات وجمل البشر وتحليلها إلى كلمات، فيمكنني فيما بعد من استخدام الكلمات المسجلة تلك تمامًا كالببغاء أو الصدى؛ لذلك أسميت التطبيق «ايكوCHO»(۱).

مع قدوم عيد ميلادي الثالث والعشرين كنتُ قد تأقلمتُ مع حياتي تلك بكل ما فيها؛ لذلك قررتُ أنني سأعود للاحتفال بعيد مولدي من جديد وحدي.

#### 非非非非非

عندما رن الجرس عادت إلى فجأةً القدرة على التنفس والحركة فشهقتُ كمَن خُبست أنفاسه لألف عام، اختفت صورة الفتى الذي يقف خلفي من الشاشة فانتفضتُ من مكاني مذعورًا أنظر حولي كالمجاذبب وأنا أتحسس رقبتي بهلع، كانت سليمة كل شيء بخير.

عاد صوت الجرس يطرق أذناي من جديد، استوعبتُ الموقف بسرعة وخرجتُ أجري من غرفتي كمّن يهرب من الجحيم مُتجهًا ناحية الباب حتى أعرف مَن الطارق، لكن وقبل أن أفتح سمعتُ صوته من الخارج يناديني عم سعيد!

<sup>(</sup>۱) «ایکوECHO»:بحسب المیثولوجیا الإغریقیة القدیمة، كانت حوریة جبلیة تلمی هیرا عن مراقبة زوجها بالحدیث المتواصل معها، لیتمكن زیوس بذلك من ملاحقة النساء والحوریات بحریة تامة. اكتشفت هیرا هذا، فعاقبت ایكو بحیث تكرر الكلمات التی یقولها الآخرون دون آن تتمكن من الحدیث بنفسها

كيف؟! من المفترض أنه مُسافر متي عاد؟ فتحتُ الباب وقابلته بوجه يحمل العديد من علامات الاستفهام والتعجب فوجدته يبتسم ليَّ بملامحه السمراء الودودة.

عم»سعيد» هو المثال الصارخ لكلمة «بواب» هيئته، شاربه الرفيع، جسده النحيل، جلبابه الواسع، وجسده القوي على الرغم من عمره، ملامحه الودودة في بعض الأحيان والصارمة في أحيان أخرى، بالإضافة للعلامات التي حفرها الزمن على وجهه، هذا الرجل خُلق ليكون بواب عمارة، لا أتصوره في غير هذا، فثقافتي عن العالم الخارجي أستمدها من الأفلام والمسلسلات وهكذا يُصورون بوابي العمارة في تلك الأعمال.

لاحظ علامات الاستفهام والتعجب التي غزت وجهي فسألني:

-هل تحتاج مني أي شيء؟ لقد لاحظت اختفائك لأيام فقلت أن (أطمئن عليك) فربما كنت تحتاج شيئًا.

لم أفهم ماذا يعني بأيام! فحاولت أن أتواصل معه بلغة الإشارة لكنه لم يفهمني جيدًا فللأسف هو ضعيف فيها؛ لذلك قررت أن ألجأ للبديل الثاني تناولتُ دفترًا وقلم أتركهما دائمًا فوق كرسي بجوار الباب؛ حتى أتمكن من التواصل مع أي زائر فتحتُ الدفتر ودونتُ فيه بعض الكلمات ثم وضعتها أمام عينه ليقرأها:

-أليس من المفترض أنك مسافر؟! (قرأها بتعجب ثم استطرد) عن أي سفر تتحدث يابني، لقد كان ذلك مُنذ ثلاثة أيام لقد عُدت من السفر مُنذ يومين ومنذ ذلك الوقت وأنا لا أعرف عنك شيئًا ولم ترن على الهاتف المحمول لتطلبني كعادتك، فقررتُ أن أصعد بنفسي حتى أتأكد من كونك بخير ولا تحتاج لشيء.

يمكنني تخيل شكلي حين أخبرني بذلك، لقد كنت مصدومًا بشدة من أثر كلامه كتبتُ له في الدفتر بأنني لا أحتاج إلى شيء ثم ناولته ورقة نقدية من فئة الخمس جنيهات كما هي عادتي معه، فقبلها وهو يشكرني على كرمي

ثم وضعها في جيب جلبابه ونزل.

أُغلقتُ الباب بيدين مُتخشبتين ثم أسندتُ ظهري إلى الباب وأنا أَفكر ثلاثة أيام!.. لكن كيف؟ لقد كنتُ في الشارع مُنذ ساعتين! إن الجلوس على الحاسوب والإنترنت يلتهم الوقت بالفعل لكن ليس إلى تلك الدرجة، هذا جنون!

انتبهتُ إلى علبة الكعك التي أحضرتها معي بمناسبة عيد ميلادي الرابع والعشرين موضوعة فوق السفرة، فاقتربتُ منها ثم شرعتُ في فك الشريط الذي حولها وفتحتها صدمني ما وجدتُ بداخل العلبة قطعتي الكعك اللتين أحضرتهما معي كانتا مغطبتين بالنمل! قربتُ يدي بهدوء نحو جزء من إحدى الكعكتين لم يكن مغطى بالنمل فوجدت أن كعكة أصبحت صلبة وغير صالحة للأكل، ما أفزعني هو أن هذا يؤكد كلام عم «سعيد» فهذا الكعك يبدو وكأنه قد مرت عليه ثلاثة أيام بالفعل!

جريتُ بسرعة إلى غرفتي فوجدتُ «زغلول» في قفصه يعاني من العطش والجوع ويخرج منه صوت واهن ضعيف، فأسرعتُ أزوده بالطعام والشراب حتى لا يموت طائري العزيز، في تلك الأثناء انتبهتُ إلى كوْن الحاسوب المحمول مفتوح كما تركته لكن مع اختلاف أن ما ظهر فوق سطح شاشته كان موقع الـB.C.H. لكن في صفحة أخرى داخل الموقع كُتب عليها الآتى:

# رَمَادِي

الأسود والابيض يلونان الحياة بالرمادي، وللرمادي احتمالات لا تنتهي: رمادي أزرق. . رمادي أخضر . . ورمادي بلون الدم . . أنت مَن تختار درجة الرمادي في حياتك.

## بدأ الاختبار الأول

# الدرجة الأولى من الرمادي: لكي تدرك قيمة الحياة عليك أن تقابل الموت ولو لمرة.

في أسفل تلك الجملة كُتِب أمامي خياران، وعلى أن أختار من بينهما. الخيار الأول: انزل إلى القبر واجلب طرف أو عضو لجثة طازجة.

الخيار التاني: امكث ليلة كاملة داخل قبر.

بالإضافة إلى ذلك هناك ساعة رقمية داخل الموقع قد بدأت في العد تنازليًا، والوقت المتبقي أمامي أقل من 24 ساعة!

حسب فَهْمِي فإن تلك الفترة الزمنية هي المدة التي أمامي حتى أقوم بتنفيذ ما طلبوه، لكن هذا جنون!! ما الذي قد يُجبرني على فعل هذا؟

حاولتُ الخروج من الموقع فاكتشفتُ أنني فقدتُ التحكم في الجهاز بشكل كامل، فمددت يدي نحو القابس الكهربائي حتى أفصل التيار عن الحاسوب فصُعقتُ بالكهرباء بمجرد أن لمستُ القابس! أنا في موقف غريب وفوق قدرتي على الفهم؛ لذلك قررتُ أنني لن أذهب إلى أي مكان.

قررتُ أن أخرج من غرفتي متوجهًا إلى الحمام، فاصطدمت عيناي بشيء جعلني أتصلب على باب الغرفة شيء أسود أو شخص أسود طوله لا يقل عن مترين و نص المتر ليس له أي ملامح فقط سواد قاتم يظهر لي في الصالة وسط الإضاءة الخافتة لصالة الشقة، ثابت في مكانه ولا يتحرك كالتماثيل، هنا تراجعتُ عن قرار الخروج سأجلس في الغرفة حتى تمر الأربع وعشرون ساعة دون أن أتحرك.

((ررو.. عفریت.. رررر.. عفریت))

راح «زغلول» یکرر کلمة عفریت تلك مرارًا وتكرارًا وهو یرتعش داخل

القفص، لا أذكر أن «زغلول» قد تعلم تلك الكلمة في وقت سابق لكنها تعني أنه يشعر بالشيء الواقف بالخارج من داخل قفصه ويخاف وجوده.

جلستُ لمدة طويلة دون حراك، أفكر دون توقف في حل ينجدني من كل هذا لا مفر لا سبيل حتى الصراخ حل غير متاح.

حاولتُ أن أقتل حدة الموقف الذي أعيشه، فأمسكتُ هاتفي الجوال حتى أقوم بتشغيل أي مقطوعة موسيقية هادئة لكني اكتشفتُ أنه يحتاج إلى الشحن ولم أكن على استعداد وقتها لأن أتعرض للصعق الكهربائي من جديد، هكذا قررتُ أننى لن أحاول توصيله بالشاحن.

تذكرتُ أمي حينها، تذكرتُ عزفها على الناي، صوته العذب أصابعها وهي تتنقل برشاقة بين ثقوب الناي، شعرتُ بصوت نايها يداعب أذناي صوت جميل من الماضي صوت أعادني للخلف أكثر من عشر سنوات.

#### 李章本章李

رأيتُ نفسي مراهقًا أقف على باب غرفة أمي أراقبها بينما هي تعزف آهاتها، كُنتُ أحب مراقبتها والاستماع إليها بينما هي تفعل ذلك، لكن اللحن هذه المرة كان حزينًا وصارخًا ورغم أنني أقف على مسافة أربعة أمتار منها فرأيتُ المرة كان حزينًا وصارخًا ورغم أنني أقف على مسافة أربعة أمتار منها فرأيتُ بوضوح دموعها تتدفق من بين جفنيها، رأيتُ العبرات تتلألاً بينما تنحدر من فوق خديها، كانت غارقة في العزف وأنا غارق في مراقبتها تعزف إلا أن انتبهت إلى وجودي فجأة.

توقفت عن العزف وراحت تمسح دموعها بسرعة لتخفيها عني، أشارت لي كي أقترب فأطعتها ثم جلست بجوارها على السرير فسألتني:

-هل تحتاج إلى شيء؟

هززتُ رأسي أن لا، ثم أشرتُ بعدها بيدي إلى دموعها أسألها ما بها فأجابتني: -لا شيء يا عزيزي لا شيء. سكتت للحظات ثم تفاجأتُ بها تضع الناي بين يدي:

-أمسك بهذا، حافظ عليه جيدًا.

رأت علامات التعجب على وجهي فاستطردت:

-إذا شعرت يومًا بالخوف أو الألم، دع الموسيقي تصرخ بدلاً منك.

قبضتُ على الناي بأصابع يدي جيدًا ثم انتفضتُ من مجلسي لأحتضن أمي بقوة، لا أذكر كم مر علي من الوقت في حضنها لكنني لمحتُ حينها الورقة الموضوعة على الكومود بجوارها، فأخذني الفضول لأقرأ ما كُتب فيها كانت ورقة طلاق أمى.

#### \*\*\*\*

استيقظتُ من ذكرياتي وعدتُ إلى واقعي المرعب، مرت ساعة كاملة من الأربع وعشرين ساعة وباقى ثلاث وعشرون، بدأ النعاس يُغالب جفناي أحتاج إلى النوم يبدو أنني لم أنم فعلاً مُنذ ثلاثة، أيام خوفي مما ينتظرني إذا غفلت عيناي يجعلني أقاوم النوم لكني لم أعد أستطيع المقاومة إن الأمر فوق سيطرتي فلأنم الآن ولأذهب للجحيم بعدها، بدأت الأشياء تتأرجح من حولي والأرض تميد من تحتي ثم بدأت الموجودات في التلاشي وما هي إلا لحظات حتى وجدت نفسي في مكان غير المكان، كنتُ نائمًا على بطني فوق أرض صخرية حمراء والسماء من فوقي تغطيها غيوم بلون النار، والدنيا من حولي صحراء واسعة إنها نفس الأرض التي حلمت بأنني أدفن فيها حي من قبل! حاولتُ أن أقوم عن الأرض فعجزتُ وكأن جسدي ملتصق بها هنا انتبهتُ إلى الغربان التي تغطى جسدي بالكامل وصوت نعيقها المُزعج يطرق طبلة أذنى بقوة.. لم يتوقف الأمر على كونها تقف فوق جسدي فحسب.. إنها تَتْقب لحمي بمناقيرها.. وتخدش بمخالبها جلدي.. الأمر فظيع جدًا.. إن الألم أقوى من المُحتمل.. مهما حاولت أن أصف لك مدي شناعة أن يأكل من لحم جسدك عشرات الغربان فلم تفهمني.. أتألم كعادتي دون صراخ.. تعبيرات الألم تغزو وجهي.. وأصوات غير مفهومة تخرج من حلقي.. من المستحيل أن

يكون كل ذلك حلم.. إن الألم حقيقي أكثر من الحقيقة نفسها.

بينما أتألم وتتشنج رأسي رأيتُ أحدهم يقترب من رأسي أراه بمنظور عين النملة فيزيده هذه رهبة وحضورًا، كان نفس الرجل الذي رأيته في خُلمي قبلاً متشخًا بالسواد من قمة رأسه وحتى أخمص قدميه، يرتدي شيئًا يشبه العباءة التي يرتديها السحرة مع قناع يشبه رأس الغراب فوق وجهه غربان، غربان سوداء كثيرة تغطيه بعضها يقف فوق أماكن متفرقة من جسده كرأسه وذراعيه ويديه والبعض الأخر يحلق ويحوم حوله.

ركع ذلك الغريب على الأرض فوق رأسي، ثم مدّ يده المخيفة المُزدانة بأظافر سوداء طويلة إلى داخل عباءته السوداء قبل أن تخرج يده ممسكة بشيء أسود لم أتمكن من تبينه في البداية من شدة الألم الذي كُنت أعانيه وقتها، وجدته يمد يده بذلك الشي الأسود نحو وجهي فتبينته بوضوح كان خنجرًا مميز الشكل يُشبه نصله الأسود ريش الغراب، ومن بين أصوات النعيق سمعت صوتًا يتردد من حولي لا يأتي من مكان معين لم يكن الصوت مخيفًا لكنه كان مزعجًا:

# ((إما أن تجتاز الاختبار، أو سنبقيك في جحيمنا إلى الأبد.))

كُنت مذعورًا كالدجاجات وشرعتُ أهز رأسي بجنون حتى يفهم أنني أوفق على ما يريدونه مني ومن الواضح أنه فهم رديء، فلقد تحولت الغربان فوق جسدي إلى دخان أسود ثم تبخر هو الأخر قبل أن أفتح عيناي على أقصي الساع لهما، لأكتشف أنني عدت مجددًا إلى غرفتي.

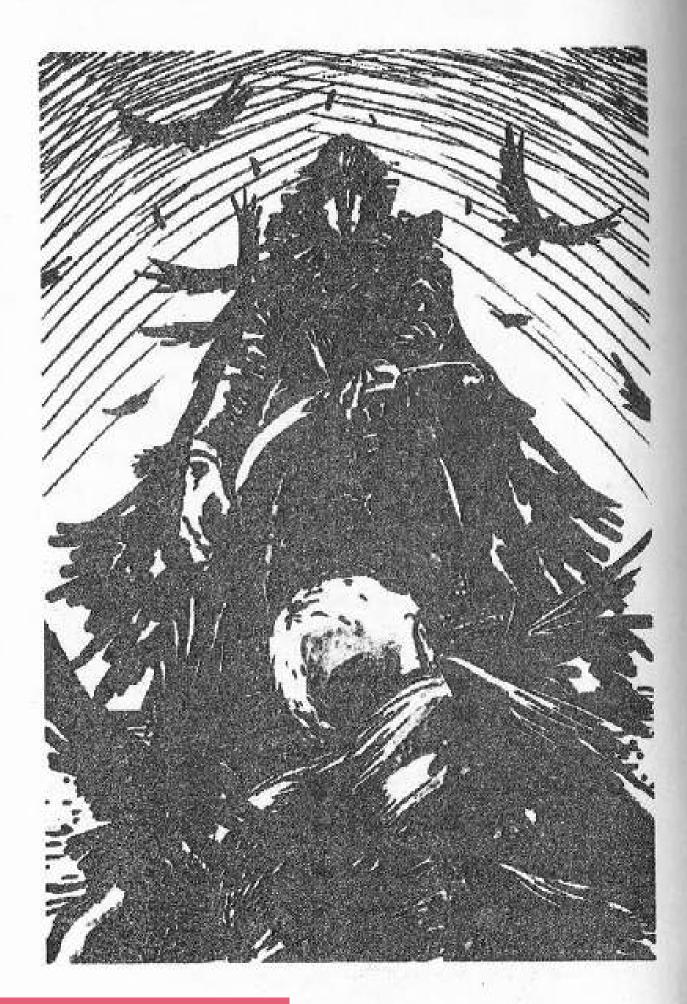

((غراب..ررر.. جحیم.. ررر))

«زغلول» يردد كلمات غريبة كالعادة بينما أنا مستلق فوق السرير على بطني!

نهضتُ جالسًا وبدأتُ في محاولة التنفس بانتظام حتى أستطيع السيطرة على أعصابي، شعرت في تلك الأثناء بشيء صلب في يدي اليمنى فنظرت نحوها لأجد أنني أمسك في يدي اليسرى خنجرًا، كان هذا هو نفس الخنجر الذي رأيته في يد الغريب الأسود في الحلم!

تركته من يدي ونهض مبتعدًا عن السرير وأنا أسأل نفسي: كيف؟!! كيف خرج ذلك الخنجر من الحلم إلى الواقع؟ هل كان هذا حلمًا من الأساس؟ أم أنني انتقلت إلى ذلك المكان بالفعل؟

كنتُ أرتدي (تي شيرت) بأكمام يُغطي ساعدي بالكامل فأزحته عن ساعدي لتظهر أمامي أثار لكدمات صغيرة متفرقة في نواحي جسدي، يبدو أنه لم يكن حلمًا بالفعل بنسبة %100.

اقتربتُ من شاشة الحاسوب لأجد أن الصفحة الخاصة بالاختبار الأول كما هي لم تتغير، لم يتغير فيها سوى الوقت فلقد تقلصتُ الـ24 ساعة إلى أقل من 12 ساعة هذا يعني أنني حُبِستُ داخل ذاك الكابوس طوال نصف يوم!

الوقت المتبقى قد يكفي إذا تحركت في الحال خيار المبيت في قبر لم يكن مُستحبًا بالنسبة لي ثم إن الوقت قد لا يكفي وأنا لا أعلم بعد إلى أين سأذهب؛ لذلك ضغطتُ على الخيار الأول سأنزل إلى إحدى القبور وسأقطع جزءًا من جثة، لا أعرف بعد كيف سأفعل ذلك؟ وأين ذلك القبر الذي سأنزله؟ لكن لا وقت لإضاعته في تلك التساؤلات.

في الإنترنت المُظلم تعلمتُ أن كل البشر أوغاد ومخادعون في حقيقتهم، يتاجرون في لحوم إخوانهم بكل الطرق الممكنة سواء إذا كانوا أحياء أو أموات؛ لذلك فمن السهل الحصول على أي عضو أو طرف لإنسان عن طريق مواقع التجارة في لحوم البشر أو مواقع تجارة الأعضاء، لكن شروط اللعبة هنا مختلفة يجب أن أظفر بالطرف الآدمي بنفسي؛ لذلك كُنتُ مضطرًا إلى النزول إلى العالم الخارجي.

ارتدیتُ (تي شیرت) رمادي قدیم وجدته في خزانة ملابسي ثم حملت حقیبة الظهر خاصتي قبل أن أنتبه إلى الخنجر الراقد فوق فراشي، اقتربت لأمسكه بحذر بیدي الیسری ثم بدأتُ أتحسسه بعنایة لم یکن ملمسه مریحًا أبدًا، فلقد صُنع مقبضه من شيء یبدو کقرن حیوان ما، کنتُ أعلم أنني سأحتاج إلى نصله الحاد هذا لذلك وضعته داخل حقیبة ظهري وخرجت من الغرفة، تذكرتُ حینها أمر المخلوق الأسود الذي رأیته یقف في الصالة قبلًا؛ فتسمرتُ في مكاني وشرعتُ أدور بعیني في المكان حتى أتأكد أنه لم یعد موجودًا بعد أن تأكدت أنه لا أثر له، خرجتُ مسرعًا من الشقة وكأنني أهرب من الجحیم ذاته.

\*\*\*\*

الساعة العاشرة مساءً.

أمشي وسط الظلام بخطوات وئيدة بينما أدور بعيني في المكان، الأضرحة عن يميني وعن شمالي والنجوم من فوقي شاهدة على هذه هي منطقة القبور الثالثة التي أدخلها اليوم، لقد قُمتُ بعمل بحث عن أماكن المقابر في المدينة وبدأتُ في زيارتها الواحدة تلو الأخرى، في المقابر الأولى التي زرتها لم أتمكن من التصرف ولم أجد أحدًا ليساعدني، أما في المقابر الثانية وجدتُ مَن أطلب منه المساعدة لكنه نهرني وهددني بإبلاغ الشرطة بمجرد أن أعلنتُ له عن نواياي.

هكذا قادتني قدماي إلى المنطقة الثالثة في خطتي هنا حيث أخطو الآن، لكن وللمصادفة أنا أعرف هذه المنطقة جيدًا في تلك المنطقة يقع قبر أسرتنا حيث دُفنت أمي. عندما تذكرتُ المكان وتذكرتُ تفاصيله نسيتُ هدفي الأصلي، وبدأتُ أبحث كالمجاذيب عن مكان قبر أمي لم آتي إلى هنا مُنذ يوم فقدتها لم أفكر يومًا في زيارتها حتى لكني بجوارها الآن.

استغرق الأمر مني بعض الوقت إلى أن وجدت نفسي أخيرًا أقف أمام قبر أمي، الظلام يُغلف القبر لكني تمكنتُ من تمييزه فهناك علامة تركتها هنا يوم دفنتها قبل أن أرحل؛ رسالة كتبتها على ورقة من دفتري وألصقتها بباب القبر، وبرغم مرور عامين إلا أن الرسالة لم تُقطع أو تضيع كُنت قد كتبت فيها:

«لم أستحقك يومًا، لم يستحقك أيًّا منا»

وبينما أتأمل الرسالة مُتناسيًا الهدف الحقيقي من وجودي هنا، شعرتُ بشيء يقترب مني وأنفاس هادئة تأتي من خلف ظهري قبل أن يُمسك شيء ما بكتفي!

\*\*\*\*

الساعة الحادية عشر مساءً.

أشعلتُ كشاف النور المُلحق بهاتفي النقال وبدأتُ أنزل درجات سلم القبر بتؤدة، مع كل درجة أهبطها أشعر برائحة الموت تخنقني أكثر فأكثر رغم قوة كشاف النور الملحق بالهاتف إلا أنه فشل في تبديد الظلام عن المكان بالكامل، الظلام هنا كثيف ويكاد يكون ماديًا أكاد أشعر به يقيد جسدي ويشل حركتي قدماي بدأتا في الارتجاف! وكأنما تخبراني بأن أهرب، أهرب أيها الأحمق ستموت هنا ولن يعثر أحدهم على أثر لك، استغرق مني الأمر عدة دقائق حتى أهبط خمس درجات فقط؛ اصطدم ضوء الكشاف بهدفي عدة دقائق حتى أهبط خمس درجات فقط؛ اصطدم ضوء الكشاف بهدفي المنشود كفن أبيض يُغلف جثة لرجل لم يمر على موته سوى ثلاث أيام.

بدأتُ أتنفس من فمي فقط حتى أتجنب رائحة الموت التي يعبق بها المكان، وحاولتُ تجنب النظر إلى رُفات الجثث والعظام التي تتناثر في المكان، أنزلتُ الحقيبة عن ظهري ومددتُ يدي بداخلها حتى أخرج الخنجر في أنزلتُ الحقيبة عن ظهري ومددتُ يدي بداخلها حتى أخرج الخنجر ذا النصل الأسود. جلستُ بجوار الجثة وشرعتُ في تقطيع الكفن من الجانب

حتى أخرج يد الميت لا أنكر خوفي وقتها، لكن خوفي منهم ومما يمكن أن يفعلوه بي وبأبي كان أكبر من خوفي من ذلك المسكين الذي سأبتر يده الآن، كنتُ أشاهد عمليات تقطيع لبشر على شبكة الإنترنت المُظلم لكني لم أتخيل أني قد أفعل شيئًا مماثلاً بنفسي.

\*\*\*\*

استدرتُ للخلف بفزع حتى أرى ما الشيء الذي وُضع على كتفي؛ لأصطدم برجل في الخمسينات من العمر يرتدي جلبابًا رماديًا بدرجة غامقة تقترب من السواد ويبتسم لي بخبث سألني :

-ماذا تفعل هنا يابني؟

لو كنتُ مكانه ورأيتُ رجلاً أبيض اللون والشعر مثلي يقف في هذا الساعة وسط المقابر لظننته شبحًا، وما جرؤتُ على أن أسئله هذا السؤال.

حاولتُ ببعض الإشارات إلى فمي وهزات الرأس أن أشرح له أنني أبكم، لم يستغرق الأمر لحظات قبل أن يبتسم علامة على الفهم ثم أشار لي بيده وكأنه يكتب بقلم وهمي، وحرك شفتيه ببطء:

-أنا حارس المقابر هنا، هل معك ورقة وقلم أنا أعرف القراءة ويمكنني مساعدتك.

يبدو أنه اعتقد أنني أصم بالضرورة، هززتُ رأسي وأخرجتُ الدفتر من حقيبتي وبدأتُ أكتب فيها بعض الأكاذيب. كتبتُ الآتي:

«تكلم معي بشكل طبيعي، أنا أسمع بوضوح لكني لا أتكلم، أنا طالب في كلية الطب وأحتاج إلى النزول إلى إحدى القبور وعمل تجربة على إحدى الجثث دون أن أحركها من مكانها، بشرط ألا يكون قد مرّ على الجثة أكثر من ثلاث أيام»

ناولته الدفتر وقرأ بتمعن ما كُتِب فيه، بينما ابتسامته الخبيثة تتسع تدريجيًا قبل أن يُعيد الدفتر إلى: -أنت تعرف أن تلك حرمة أموات، ومن الخطأ فعل ذلك، لكن..(سكت فجأة) قد لا أكون خبيرًا في البشر، لكن هذا الرجل قد حسم قراره مُنذ اللحظة الأولى.

استطرت بعد أن سكت قليلًا متظاهرًا بالتفكير في الأمر:

-قد أساعدك لخدمة العلم والطب، فأنت بالتأكيد ستصبح طبيبًا كبيرًا يومًا ما وستخدم الناس. (ثم غيَّر نبرة صوته ونفس ابتسامة الخبث مرسومة على فمه قبل أن يتابع) أليس كذلك؟!!

هززتُ رأسي مؤكدًا على كلامه، هذا الرجل يخدعني ويخدع نفسه هو يعرف أنني لست طبيبًا وأنه لا يفعل ذلك سوى لمصلحته الشخصية.

-لكن قد أحتاج لمبلغ بسيط جرًاء مساعدتي لك، لا تظن بي السوء يا بُني، أنا لا أفعل ذلك من أجلً المال لكن الظروف أصبحت صعبة جدًا.

هززتُ رأسي متفهمًا، ثم أخرجت من جيبي خمس ورقات من فئة المائتي جنية قمتُ بسحبهم من إحدى ماكينات الصرف قبل أن أبدأ رحلة بحثي.

تناولهم من يدي بلهفة وقال:

-سأعتبر ذلك مقدمًا، إن حظك جيد جدًا فطلبك عندي.

ثم أخذني وتحركنا من أمام قبر أمي.

\*\*\*

أخرجتُ اليد العارية من الكفن فارتعشتُ آوصالي بمجرد أن لمستها، إنها زرقاء وباردة شعرتُ ببرودتها تنتقل إلى جسدي كله، لوهلة شعرتُ بالشفقة على ذلك الميت كنتُ أعتقد أن تعاملي الدائم مع الحواسيب والتكنولوجيا قد قتل الإحساس لدي مُنذ زمن، أكره مشاعري الإنسانية وأكره أن أشعر بالشفقة أو التعاطف. لماذا أشفق أو أشعر بعالم لم يُشفق على أو يشعر بي يومًا؟!

وضعتُ النصل الأسود للخنجر عند منطقة المرفق وبدأتُ في عملية فصل الساعد كاملًا عن الجسد، كنتُ أذبح تلك اليد وأذبح معها أي شعور بالشفقة بداخلي الأمر يحتاج إلى برودة أعصاب كبيرة ضغط رهيب على أعصابي، فكرة أنني أفعل ذلك داخل قبر تجعل الضغط أكبر من الطبيعي صوت التقطيع وصوت انفصال العظام عن بعضها البعض جعلا الضغط أكبر وجعلا جسدي يقشعر وقلبي ينقبض، ما ساعدني أن نصل الخنجر كان حادًا جدًا فأنهى الأمر بسرعة.

انفصل الساعد عن الجسد أخيرًا، لم يكن هناك دماء غزيرة تدفق من مكان البتر فهذا جسد ميت لم تعد الدماء تجري فيه بجنون، قمتُ بقطع جزء من الكفن ثم لففتُ فيه الساعد قبل أن أضع الساعد في حقيبة ظهري بحذر، وأنا أفكر في أنه يتوجب على أن أشتري حقيبة ظهر جديدة بعد أن ينتهي كل هذا.

بينما أنهض من جوار الجثة لمحته يقف هناك في الزاوية نفس الجسد الأسود الطويل الذي رأيته قبلًا في صالة شقتي، كنتُ أعرف أنهم مَن أرسلوه كنت أعرف أنه ليس هنا لإيذائي لكنني كنتُ خائفًا، وكان على أن أقفز فوق درجات سلم القبر صاعدًا لأعلى لكنني وقبل أن أفعل ذلك شعرتُ بيد تقبض على قدمي من الخلف!

وكأن تيارًا كهربائيًا قد صعق قدمي، ارتجفتُ ثم استدرتُ بتلقائية أنظر نحو الشيء الذي أمسك بقدمي مسلطًا ضوء كشافي نحوه؛ لأصدم بالجثة تزحف على بطنها تقبض على قدمي اليسرى باليد السليمة التي خرجت من الكفن بينما تَجُر خلفها الذراع التي فصلتُ عنها الساعد.

حاولتُ إفلات قدمي وأنا أحاول أن أصرخ من الفزع لكن كالعادة هو صراخ مكتوم، سقط الهاتف من يدي على ظهره فحُجب الضوء وأظلم المكان، وكانت مسألة وقت قبل أن يتوقف قلبي أو أفقد الوعى.

الساعة الواحدة صباحًا.

صوت غير واضح يضرب طبلة أذني، الظلام ينزاح عن وعيي، مشهد السماء المرصعة بالنجوم يغزو مجال بصري، هناك يد مبللة تضرب وجهي فتنتزعني من اللا وعي، الصوت يُصبح أكثر وضوحًا أنا أعرفه:

-قُم يابني.. قُم.

أمي! أنظر نحو مصدر الصوت فأجدها أمي تحاول إيقاظي، أمي هل هذه أنتِ بالفعل؟ هل كان كل هذا مجرد حُلم؟

وكأنها تسمع أفكاري:

-أجل يا عزيزي مجرد خُلم.

أشرتُ لها بينما لا زلتُ مستلق على ظهري، فصنعتُ شكل قبة بيدي وأشرتُ بها ثم لففت يدي في الهواء كانت تلك الإشارات بمعنى: أين نحن؟

ابتسمت، ثم بدأ وجهها يتحول إلى اللون الأسود ونبت لها منقار في وجهها لتتحول إلى نفس الرجل صاحب قناع الغراب الذي أراه في كوابيسي، قمت من مكاني وبدأتُ أرجع إلى الخلف بظهري والرعب يَسْطُر علاماته على وجهي، اقترب مني المسخ الذي كان أمي منذ لحظات وأمسك بكتفي فَشُلُت حركتي بالكامل وردد بصوته المزعج:

-أنت في جحيم الغربان، ولن تخرج منه حيًا.

كنتُ ارتجفت بقوة قبل أن يصفعني هذا المسخ على وجهي:

-استيقظ، استيقظ يا أستاذ؟

في لحظة تغير وجه المسخ صاحب وجه الغراب إلى وجه حارس القبر، واتضح لي أن كل ذلك لم يكن سوى وهم!

أتنفس بصعوبة وبشكل متتابع، بينما يتابع هو كلامه:

-ماذا حصل لك بالأسفل؟ ناديت عليك كثيرًا فلم ترد، فنزلت القبر لأجدك مُلقى على الأرض بجوار الجثة. هل ظهروا لك؟

نهضتُ عن الأرض وتناولتُ حقيبة ظهري التي كانت ملقاةً بجواري على الأرض، ثم استدرت لأهرب من هذا المكان.

-انتظر أنت لم تعطيني الدُفعة الثانية.

استوقفتني كلماته الطامعة فأخرجت من جيبي بضع عملات ورقية لم أتوقف لعدها، ورميتها له قبل أن أجري كهر جبان. جريت لمدة خمس دقائق حتى تمكنت أخيرًا من الخروج من تلك المنطقة المشئومة.

\*\*\*\*

الثالثة فجرًا.

لقد أنهيتُ مهمتهم الأولى قبل أن ينتهي الوقت المحدد، دخلت إلى شقتي ثم أغلقتُ الباب خلفي بقوة بينما أجاهد لالتقاط أنفاسي.

-((مرحبًا.. مرحبًا.. مرحبًا))

استقبلني صوت»زغلول» القادم من داخل غرفتي كالعادة فشعرتُ ببعض الطمأنينة، لكن سرعان ما انتزع صوت أخر مني هذا الشعور؛ صوت قطة!.. قطة في شقتي؟! لم يكن صوت قطة واحدة فحسب بل العديد، أصوات لقطط تختنق ثم تهدأ أصواتها تدريجيًا وتخمد.

ركزتُ مع الصوت فاكتشفتُ أنه يأتي من طُرقة الشقة المؤدية إلى المطبخ والحمام، اتبعتُ أصوات القطط المختنقة وساقاي ترتعشان خوفًا من مجهول أقبل عليه، وصلتُ إلى الطرقة لأجد أمامي خيط من الدماء يسيل على الأرض، ابتلعتُ ريقي بصعوبة وتبعتُ الدماء ببصري حتى أوصلتني إلى جثة قط أسود ملقى على الأرض، إن شئت الدقة فهو قط مذبوح تم فصل أكثر من نصف رأسه عن جسده لكنه لم يكن الوحيد كان هناك قط أخر، اثنان، ثلاثة، العديد، العديد من القطط السوداء! لم يكن أبشع ما رأيتُ في حياتي لكن

مشهد القطط التي لا تزال حية بينما تسبح في دمائها جعل قلبي ينقبض، تضرب الأرض بما تبقى في جسدها من نبض فتنثر دماءها على الجدران حولها، ومن عنقها المقطوع يخرج صوت حشرجة مخيف مصحوبًا بدفعات متتالية من الدماء حتى يتصفى الجسد نهائيًا.

بين جثث القطط لاحظتُ أن هناك أثار أقدام لشخص كان يخطو بين الجثث، أثار أقدام تنتهي وتختفي داخل الحمام المفتوح بابه!

هل أتبعها؟ أم أهرب؟ أم...

وجدتني أخطو بحذائي بين جثث القطط وأتجه إلى الحمام حيث ينتظرني شيء مجهول لا أعرف مدى خطورته، هناك شيء ينافي المنطق والعقل بيخذبني إلى الحمام، أجُر قدماي وقلبي ينقبض من الخوف بينما حذائي قد لطخ بدماء القطط المسكينة وصوت نقيق «زغلول» يتناهى إلى مسامعي من الغرفة.

وقفتُ أخيراً أمام الحمام ونظرت إلى داخله، كان هناك شخص واقف بالداخل، أراه من ظهره يُمسك بيده اليسرى سكين غارق بدماء القطط السوداء وباليد اليمني يكتب شيء ما بواسطة الدماء على سيراميك الحمام.

لم أفر كنتُ مشلولاً في مكاني لا أستطيع الحراك أتابعه، بينما يُنهي كتابة كلماته على الحائط كان يكتب.

### «دماء.. نحتاج المزيد من الدماء»

ثم استدار ينظر لي بطرف وجهه كان نفس الشخص الذي رأيته يذبحني من قبل، كان أنا مع اختلاف الشعر الأسود والعين الحمراء!!!!

لم أسقط مغشيًا على، لم يتوقف قلبي من الرعب فقط ابتسم لي ذلك المسخ بطرف فمه فاختفى كل هذا، لأجدني قد انتقلتُ من أمام الحمام إلى غرفتي تحديدًا أمام حاسوبي الذي كان مفتوحًا على رسالة من موقع الملاعين هؤلاء قد كُتب فيها:

انتهت المرحلة الأولى، ووصلنا قربانك الأول.

اليوم كنتَ أنت حامل القُربان، غدًا قد تكون أنت القُربان

عن أي قُربان يتحدث ذلك الموقع الأحمق؟!

أنزلتُ حقيبة الظهرعن كتفي وفتحتها بسرعة؛ لأكتشف أن الساعد المبتور ليس بداخلها. لكن أين؟ هل أخذوها؟ كيف ومتى؟!

في الواقع لم يكن الأمر يستحق التفكير، لقد أنهيتُ اختبارهم السخيف وهذا هو المطلوب، لم يكن ذلك الموقع السخيف يُضيع وقتًا فسرعان ما اختفت الرسالة وتغيرت الصفحة؛ ليبدأ الاختبار التالي.

# الدرجة الثانية من الرمادي لكي تعيش في هذا العالم عليك أن تضحي بمن هم أدني منك ذكاءًا وقوةً

وتمامًا كالمرة السابقة أعطاني الموقع خيارين.

الاختيار الأول: اذبح قطًا، واشرب من دمائه.

الاختيار الثاني: اذبح طائرك الأليف، وقُم بطهيه.

«زغلول»!

يريدون مني ذبحه! مستحيل مستحيل أن أفعل ذلك، بدون أي تفكير ضغطتُ الخيار الأول.

وكالمرة السابقة، وجدتُ مؤقتًا يُشير إلى أنه لدى أقل من ست ساعات لتنفيذ المهمة.

الأمر سهل سأقوم باستدراج أي قط من الشارع فأذبحه وأنهى هذه المهمة الملعونة، لم يكن الأمر أصعب من بتر ذراع ميت على أي حال.

خرجتُ من غرفتي، وتوجهتُ ناحية المطبخ وأثناء ذلك مررتُ بالطبع بالطرقة فلم أرَ أي أثر لجثث القطط أو الدماء التي رأيتها منذ دقائق، وكأنها كانت وهمًّا. أخرجتُ من الثلاجة قطعة من لحم دجاج وعلبة حليب، وضعتُ الدجاج في علبة صغيرة، وأحضرتُ طبقًا أخر لأضع فيه الحليب ثم وضعتُ كل ذلك في حقيبتي ونزلتُ.

\*\*\*\*

الرابعة فجرًا.

في شارع جانبي وبعيدًا عن الأعين، أخرجتُ العُلبة التي بها قطعة الدجاج ووضعتها على الأرض وبجوارها وضعتُ طبق صببتُ فيه بعض الحليب. تركتُ كل ذلك ومن بعيد جلستُ أنتظر.

نصف ساعة مرت دون أن يمر أي قط، بدأتُ أفقد الأمل في أن ينجح الأمر بعد مرور حوالي الربع ساعة ومع اقتراب أذان الفجرقررتُ أنه لا فائدة سأبحث عن طريقة أخرى، وقبل أن أذهب رأيتُ قطًا رمادي اللون يقترب من الدجاج والحليب، اختبئتُ في مكاني بسرعة بينما القط يقترب، وقف يتأمل الطعام لثوان ويشمه فجأة رفع القط رأسه ونظر نحوي! قبل أن يعود للنظر في طبق الحليب.

هل رأني؟!! ربما. نظرة البراءة في عينيه جعلتني أفكر في التراجع للحظات لكني تماسكتُ ووقفتُ أراقبه، شرع القط في شرب الحليب بواسطة لسانه بينما استغللتُ أنا فرصة انشغالة ودرتُ حول المكان بهدوء وأنا ممسك بحقيبة ظهري، أكتم أنفاسي أتحرك بتؤدة أقف خلف موقع القط أخيرًا ثم أنقض عليه.

تمكنتُ بسرعة من الإمساك بجسد القط الذي راح يموء ويقاوم، لكنني وبقوة رميته داخل حقيبة ظهري وقبل أن أغلق السحاب -السوستة- غرز القط مخالبه في يدي، تألمتُ بهدوء وقاومتُ الألم حتى لا أعطيه فرصة للفرار ثم أغلقتُ السحاب بإحكام.

\*\*\*\*

دخلتُ إلى شقتي وأغلقت الباب بسرعة، زفرتُ بارتياح وأنا أشكر الظروف التي جعلت أمري لا يُفضح وسط كل تلك الأصوات التي يصدرها القط داخل حقيبة ظهري، فتارة يكون الصوت مواء بريء وهادئ وتارة أخرى يُصبح الصوت مواء شيطاني يجعل جسدي يقشعر.

أنزلتُ الحقيبة عن ظهري وأخذتُ نفسًا عميقًا قبل أن أُقَدم على فتح الحقيبة، كان صوته هادئًا فشعرتُ أن الأمر ليس طبيعيًّا، فتحتُ السحَّاب بهدوء فلم يحدث أي شيء فقط رأيتُ عينيه الحمراوين يلمعان داخل الحقيبة. ثم..

في طُرفة عين قفز من داخل الحقيبة وهو يصدر صوتًا كالزئير، من المستحيل أن يصدر ذلك الصوت من قط عادى.

كان الخنجر ذو النصل الأسود بداخل حقيبة الظهر ولا زال ملوثًا بدم الذراع التي بترتها، فأخرجته من الحقيبة وجريتُ نحو القط الذي راح يقفز من مكان لأخر بسرعة ويخرب كل شيء في طريقه بينما يُصدر صوتًا كالأفاعي التي تبخ السُم، لم أستطع مجراته فتعثرتُ ووقعتُ على الأرض، شعرتُ بألم في ساقي اليسرى من أثر الوقوع ورفعتُ رأسي باحثًا عن هذا الشيطان الأسود الصغير، فوجدته يقف عند باب غرفتي ولوهلة خُيل لي أنه ابتسم! حاولتُ أن أقاوم الألم لأنهض عن الأرض فعجزتُ عن الوقوف، أحتاج لبعض حاولتُ أن أقاوم الألم لأنهض عن الأرض فعجزتُ عن الوقوف، أحتاج لبعض حاولتُ حتى أتمكن من الضغط على قدمى.

(ررر.. قط... ررر.. قط)

#### ¿غلول!

شعرتُ بالخوف على «زغلول» من القط، لكني طمأنتُ نفسي أنه محبوس في قفص ولن يضره شيئًا، كان هذا قبل أن يأتيني صوته مفزوعًا مذعورًا يصرخ وكأن شياطين الجحيم تقتص منه.

تحاملتُ على الألم وقمتُ بسرعة لأجري نحو غرفتي؛ لأصطدم بمشهد جعلني أقف متسع العينين فزعًا لم يكن «زغلول» مَن في القفص بل كان القط! ومن حوله يتناثر ريش «زغلول» الرمادي.

تحولت نظرة الفزع في عيني إلى نظرة غضب لقد أكل هذا الشيء طائري،

لم أفكر كيف حصل هذا في ثوان؟ أو كيف دخل هذا الشيء من الأساس إلى القفص؟ لقد أعماني الغضب وقفّزتُ نحو القفص دون تفكير أمسكتُ به وأنا لا أرى أمامي سوى الانتقام، وبدأتُ أضرب القفص في الأرض لأحطمه فأخرج منه القط، كسرتُ جزءًا لا بأس به سمح لي بالقبض على جسد القط لأخرجه من القفص بيدي اليمنى ثبتُ الجسد على الأرض وللعجب لم يقاومني القط! بواسطة الخنجر الذي كنتُ أحمله في يدي اليسرى قمتُ بذبح القط دون لحظة تردد واحدة شعرتُ بالراحة بينما أغرز نصل الخنجر في رقبته ثم أمرره لحظة تردد واحدة شعرتُ بالراحة بينما أغرز نصل الخنجر في رقبته ثم أمرره ذهابًا وإيابًا داخل لحم رقبته حتى أفصل الرأس عن الجسد نهائيًا.

كنتُ أشعر بنشوة غير مفهومة وكان بإمكاني الشعور بعلامات الانتصار إلى المرسومة فوق ملامح وجهي، لكن سرعان ما تحولت علامات الانتصار إلى علامات دهشة، ثم ذعر، ثم انهيار؛ فلقد سمعتُ في تلك اللحظة صوت مواء قادمًا من خلفي، وعندما نظرتُ نحو مصدر الصوت وجدتُ القط الرمادي يقف عند باب الغرفة وينظر لي ويبتسم كالشياطين هذه المرة، أنا متأكد كان يبتسم بالفعل!

عُدتُ بنظري نحو الجسد الذي أقبض عليه بيدي فوجدتُ أن ما بيدي ليس جسد قط بل جسد طائر، وبجوار الجسد رأس لطائر رمادي «زغلول»!!!!

انتفضتُ وعُدتُ إلى الخلف مبتعدًا عن جثة «زغلول». شعرتُ بالدموع تفيض فوق وجهي بينما يرتعش جسدي، لقد قتلتُ صديقي الوحيد لقد ذبحته.

في تلك الأثناء سمعتُ صوت يخرج من حاسوبي ويردد :

((لم ينته الاختبار بعد، لا زال عليك طهي القربان((

كانوا يطلبون مني المستحيل، لن أطهو جثة «زغلول»، يكفي ما حصل حتى الآن.

نظرتُ إلى حسوبي والشرر يتطاير من عيناي، سأقوم بكسر هذا الشيء وليحترق العالم بعدها. التقطتُ الخنجر الغارق في دماء «زغلول» ونهضتُ أنوي شق ذلك الجهاز اللعين، لكن صوت رنين هاتفي النقال استوقفني!

هذا شيء يستدعي التوقف والاندهاش؛ لم يكن لي أبدًا أي أصدقاء وعادة لا يتصل بيّ أحد فمن المجنون الذي قد يتحدث إلى أخرس مثلي.

أمسكتُ بهاتفي النقال ونظرتُ إلى شاشته كان الرقم من خارج البلاد؛ لذلك أخذني الفضول للرد.

وضعتُ الهاتف على أذني اليسرى وسمعتُ صوت مزعج بدا لي مألوفًا، يأتيني من الجهة الأخرى، قال المتحدث بلغة إنجليزية ذات طابع بريطاني: ((أنا الشيطان الحزين((

إنه الملعون الذي أقحمني في كل ذلك.

((أنا أراك، وأعرف الوضع الذي وضعتك به المُنظمة، لكنك مجبر على المُناعة، الكنك مجبر على المُتابعة، إذا لم تتابع فلن تموت أنت وحدك. سيصلك الآن سبب قد يُقنعك بالمتابعة))

انغلق الخط بعدها دون أي مقدمات، وبمجرد أن أُغْلِق وجدتُ رسالة قد وصلتني من نفس الرقم.

فتحتُ الرسالة بسرعة فلم تكن سوى صورة، لا تحتوى الرسالة سوى على صورة لإصبع مقطوع حول هذا الإصبع خاتم فضي أعرفه جيدًا، هذا الخاتم يخصُ أبي!!!!

كانت تلك رسالة صريحة منهم، إذا لم أستمر فقد تحوى الرسالة القادمة صورة للذراع كاملة.

عادت الدموع تتساقط من بين جفناي أكثر غزارة، بينما أركع على الأرض وألملم ريش «زغلول» وجثته عن الأرض كي أجهزه للطهي.

\*\*\*

# إذا شعرتَ يومًا بالخوف أو الألم، دعْ الموسيقى تصرحْ بدلًا منك.

السابعة صباحًا.

ضوء النهار يحاول اختراق ظلام شقتي فتصده الستائروالنوافذ المُغلقة، وسط ظلام غرفتي تتقافز أصابعي فوق الفتحات التي تنتشر في جسد الناي الخاص بأمي، صوت الناي الباكي يتردد بين جَنَبَات شقتي قبل أن يعود فيلامس دموعي الجافة فوق وجهي.

ظللتُ في العزف لوقت طويل، عزف غير مفهوم وغير منتظم وكأنها استغاثات تخرج من روحي، عزفتُ حتى شممتُ رائحة طيبة تأتي من ناحية مطبخي، هُنا عرفت أن «زغلول» قد نضج جيدًا، وأن الاختبار الثاني قد انتهى.

\*\*\*\*

# الدرجة الثالثة للرمادي

# عليك أن تواجه أكبر مخاوفك وجهًا لوجه ؛ حتى تتمكن من الاستمرار في العيش قويًا.

وكالعادة ظهر الخياران على الشاشة.

الخيار الأول: اقطع أحد أطرافك.

الخيار الثاني: تُعلق رقبتك في حبل لمدة ٣٠ ثانية.

الزمن المُحدد للاختبار 60 دقيقة.

جلستُ أمام الشاشة لا أعرف ما يجب على فعله. أأقطع يدي اليمنى؟ لكني قد لا أتمكن من إيقاف النزيف، وفي تلك الحالة الموت سيكون مصيري المُحتم.

أأشنق نفسي لمدة 30 ثانية؟! لكن قد يجعلني ذلك في عداد الأموات.

الوقت المتبقى 58 دقيقة ولم أتخذ القرار بعد.

لماذا لم أعد قادرًا على البكاء؟! هل تبلدت مشاعري أم نفدت دموعي؟ أصبحوا 57 دقيقة.

قد أموت في ذلك الاختبار، وأنا لا أريد الموت، أنا أخاف الموت..

أصبحوا 56..

لم أخاطر بطرف من أطرافي، لن أقدر على المحاولة حتى؛ لذلك كان الخيار واضحًا.

..55

ضغطتُ على الخيار الثاني، ثم أحضرتُ حبلًا وكرسيًا وقفتُ على الكرسي في مُنتصف صالة المنزل، شرعتُ في فك مروحة السقف بهدوء ثم علقتُ بدلًا منها حبلًا متينًا وجدته في مطبخي، عقدتُ الحبل على شكل حلقة كتلك الحلقات التي يلفونها حول رقبة المحكوم عليهم بالإعدام.

باستخدام الخنجر ذي النصل الأسود قُمت بقطع الحبل من الأعلى لم أقطعه بالكامل بل قطعت نصف سُمْكه؛ حتى يُصبح ضعيفًا ومن السهل أن ينقطع من ثقل جسدى.

باقي 45 دقيقة.

وقفتُ فوق الكرسي، وأنا لا أزال ممسكًا بالخنجر أخرجتُ هاتفي النقال من جيب بنطالي، وضبطتُ المؤقت حتى يرن بعد 30 ثانية من تفعيله.

أدخلتُ رأسي داخل حلقة الحبل.

أَخْذَتُ نَفْسًا عَمِيقًا، أَعْمِضَ عِينَايِ لِثُوانِ.

وفي اللحظة التالية ضغطتُ على زر تفعيل المؤقت، ثم وضعته في جيبي بسرعة وأزحتُ الكرسي بقدمي من تحتي.

..29 ..30

شُدُ الحبل حول رقبتي بقوة، وشعرت لوهلة وكأن روحي قد قفزت من جسدي ثم عادت إليه، كُنت أعافر الموت حتى أبقى حبًا أطول فترة ممكنة..

..27 ..28

لم أعد قادرًا على التنفس، وأصبح من الصعب على الدم الوصول إلى مُخي.. 26.. 25..

أطرافي ترتعش بقوة والخنجر الذي كنتُ أعتقد في إمكانية استخدامه قد سقط من يدي ،عيناي تدوران في المكان وفي محجريهما بجنون..

..23 ..24

تخيلتُ أنني ولوهلة لمحتُ ذلك المسخ الذي يُشبهني مع اختلاف لون العين الحمراء والشعر الأسود كان يقف أمامي بينما أتعذب، ويبتسم لي ابتسامة ساخرة.

..21 ..22

بدأ الظلام يغزو مجال رؤيتي، حاولت أن أمسك الحبل بيدي حتى أخفف من ضغطه على رقبتي لكني عجزتُ، لقد فقدتُ السيطرة عن جسدي أنا أموت.. 20.. 19..

صوت أمي تناديني يتناهى إلى مسامعي، أرى نفسي أجري في صالة الشقة. بدأتُ في رؤية أشباح لا وجود لها..

..17 ..18

الأولاد يدفعونني من فوق سُّلم المدرسة..

..15 ..16

أبي يحمل حقيبة سفره ويخرج من باب الشقة..

..13 ..14

أصوات شجار أبي وأمي، وأنا خلف باب غرفتي أتابع ما يحصل..

..11 ..12

إذا كانت تلك رغبتكِ فسأفعلها، بعد سفري ستصلكِ ورقة طلاقك.

..9 ..10

إذا شعرتَ يومًا بالخوف أو الألم، دعْ الموسيقى تصرحْ بدلا منك.

..7..8

رأيتُ نفسي أحاول إيقاظ أمي فلا تستيقظ، صوت الناي يتردد في أذني 6..5..

أيها الأخرس، من الجيد أنك تلبس نظارة حتى نتمكن من التمييز بين وجهك وقفاك.

..3..4

صوت ببغائى «زغلول» يردد:((قاتل.. قاتل))

..1..2

تناهى إلى مسامعي صوت التنبيه الذي يدل على أن المؤقت قد انتهى من عد 30 ثانية، لكني لم أتحرر بعد من الحبل صوت المؤقت يصبح أبعد والظلام يسيطر على وعيي بشكل شامل، أخر ما رأيتُ كان شبيهي المسخ يقف أمامي بينما يُمسك بيده اليسرى الخنجر الذي وقع من يدي، ويبتسم ثم أظلم كل شيء.

هل مِثُ؟!.. لكني لا أريد الموت، ولست مُستعدًا لمواجهة ما يخبئه لي العالمَ الأخر.

حين تموت يتوقف عقلك عن التفكير في أي شيء، فجأة هذا ما حصل معي حينها.

\*\*\*\*

قلبي ينبض من جديد.

فتحت عيناي فلم أرى سوى اللون الأسود، أغلقتهما وفتحتهما مرارًا فلم يتغير شيء. هل أُصْبتُ بالعمى؟!

كنتُ مستلقيًا على الأرض فحاولتُ النهوض شعرتُ حينها بشيء يُكَتِّف حركتي ويشلها، ركزتُ على حاسة اللمس عندي فأدركتُ أن هناك طبقة من القماش تغطيني لا تغطيني فقط بل تقيدني حينها ارتعد جسدي رعبًا، أتمنى أن يكون ذلك مجرد وهم.

بدأتُ في محاولة إزاحة هذا الشيء عن جسدي بكل ما لديً من قوة أحاول، الفزع يسيطر على فيجعلني أتحرك بجنون وأتلوى داخل قطعة القماش تلك كالدودة، تمكنتُ من تحرير يدي ومن ثم النصف العلوي من جسدي لا زال الظلام قويًا ومسيطرًا، أشعر ببعض الكاثنات الصغيرة تلهو فوق جسدي فتزداد حركتي جنونًا وأبدأ في الزحف كالأفاعي، اصطدمتُ بعدة أشياء لم أحاول التفكير في ماهيتها حتى لا يسيطر على الرعب أكثر لكني أثناء زحفي وقعت يدي على شيء لم أحتج الكثير من التفكير لأستنتج أنه عظمة، كنتُ أحاول أن أكذب تلك الفكرة لكن لا فائدة أنا مُتيقن أنني أزحف داخل قبر! لا أرى ولا أتكلم وأجاهد حتى أعثر على مخرج، أتمنى أن أعثر عليه قبل أن يتوقف قلبي من شدة الرعب.

أثناء زحفي اصطدمت عيناي بشيء، شيء طويل أسود بل أكثر سوادًا من السواد نفسه إلى الدرجة التي تجعلك تراه وسط الظلام، أنا أعرف هذا الشيء إنه يتبعني في كل مكان حتى هنا! بدأتُ في لف جسدي فوق الأرض حتى أزحف في الاتجاه المعاكس، زحفتُ حتى اصطدمتُ أخيرًا بدرجة سُلم شرعتُ في محاولة تسلقه والزحف فوقه أجاهد حتى أخرج وحتى لا يتوقف قلبي، وبينما أزحف صاعدًا سمعتُ صوت قرقعة حديد أتية من الأعلى ثم بدأ أحدهم في إزاحة باب القبر فتسلل نور القمر إلى داخله، فأمسيتُ قادرًا على رؤية بداي الشاحبتين كأيادي الموتى.

نظرتُ نحو فتحة القبر فرأيته يقف في الأعلى ناظرًا نحوي، إنه هو دائمًا موجود بنفس الرداء الأسود، وقناع الغراب، والمنقار، والصوت المزعج.

مدّ يده الشاحبة المُزدانة بمخالب سوداء طويلة نحوي وقال:

((عليك أن تؤمن بقوة الغربان))

كان يمد لي يد المساعدة لكني رفضتها وحاولت أن أكمل زحفي نحو الأعلى، لكن يد شديدة القوة اعتصرت قدمي من خارج الكفن وراحت تجذبني إلى الأسفل، لففتُ رأسي أنظر نحو قدمي التي تُجذَب فرأيتُ منظرًا انضم بعد ذلك إلى زمرة كوابيسي إنه الجحيم، الجحيم كما تخيله الشعراء في ملاحمهم الشعرية والفنانين في لوحاتهم الخالدة يقبع أسفل قدماي، اختفت الأرض وحلً محلها الحُمم السائلة وداخل الحُمم ألفيتُ عشرات الجثث المتفحمة والهياكل العظمية تسبح ،وجثة منهم تحاول أن تجرني لأسبح معها في ذلك الجحيم.

وبينما أرى هذا الهول بواسطة عيناي المُتسعتين عاد صوته يتردد في أذني: ((بين منحتنا أو الموت عليك أن تختار))

لم أرد فرصتهم ولم أرد الجحيم في ذات الوقت أريد فقط الخروج من هنا ويبدو أنه لا خيار أخر؛ لذلك مددتُ يدي نحو يده فقبض عليها بمخالبه السوداء وجذبني إلى الأعلى.

#### \*\*\*

فتحتُ عيناي وشهقتُ بقوة انتفضتُ عن الأرض وشرعتُ أجول ببصري في المكان من حولي، فوجدتُ أنني لا أزال في صالة بيتي الحبل لا يزال مربوطًا حول عنقي لكنه مقطوع، لقد حصلت المعجزة لقد نجوتُ.

قمتُ بصعوبة عن الأرض مُمسكًا بعنقي وأنا أجاهد حتى ألتقط أنفاسي، أراهن أن الحبل قد ترك أثر واضحًا على رقبتي، مشيتُ مُترنحًا ودخلتُ إلى غرفتي نظرتُ إلى ساعة الحائط فوجدتها تشير إلى السادسة!

تعجبتُ ثم أخرجتُ هاتفي من جيبي فوجدتُ أن بطاريته قد نفدت، لم يكن هناك أي أثر لضوء النهار من خلف نوافذ الشقة، هذا يعني أنه قد مرّ أكثر من 10 ساعات بينما أنا غائب عن الوعي، توجهتُ بلهفة نحو حاسوبي فوجدتُ الموقع مفتوح كالعادة وفوق صفحته كُتب.

# انتهى الاختبار الثالث على الإنسان أن يرى أشباح الموت؛ حتى يَكُف عن الخوف من أشباح الحياة.

أمسكتُ بالفارة وضغطتُ زر المتابعة؛ حتى أعرف الاختبار الرابع والأخير.

# الدرجة الأخيرة من درجات الرمادي (الاختبار الرابع) إنَّ الألم وغريزة البقاء قد يدفعان الإنسان إلى فعل أي شيء حتى يبقى حيًّا

أمامك خياران:

إما أنْ تَقتل أو أنْ تُقتَل.

الاختبار الأخير يتطلب لعبوره أن تقتل.اقتل شخص وقُم بطهي جزء منه. مدة الاختبار: عشر ساعات

#### القواعد:

مع كل ساعة تمر من زمن الاختبار سيزداد ألمك أكثر فأكثر، وبعد مرور أول ست ساعات ستبدأ في فَقْد عضو عشوائي من أعضاء جسدك مع كل ساعة تمر حتى تنتهي العشر ساعات، عندها سنقوم بتدمير قلبك هذا إذا تمكنت من البقاء حيًا حتى النهاية.

كلام مرعب وقفت أنظر له مشدوهًا، لم أتوقع أن يصل الأمر إلى القتل مكتوب هنا أن ألمي سيزداد مع مرور كل ساعة، ماذا يعنون بهذا؟

صفعني الموقع صفعته الثانية، فوجدت أنه قد بدأ العد التنازلي بدون أي مقدمات على عكس المرات السابقة باقي أقل من عشر ساعات، وبمرور كل ساعة لا أعرف ما قد ينتظرني.

شرعتُ أجول في الغرفة أفكر في أي حل، أمّا من مهرب؟ هل أجري إلى

الشارع كالمجاذيب لأطلب المساعدة؟ ما رأيته حتى الآن يؤكد ليّ أنه مَا من شيء في إمكانه حمايتي منهم، لمحتُ الكيان الأسود الذي يتبعني في كُل مكان يقف في الخارج فعرفتُ أنني شبة محاصر.

قمتُ بتوصيل هاتفي الجوال بالشاحن عسى أن أحتاج إليه وقررتُ أن أنتظر مرور الساعة الأولى، أخرجتُ ناي أمي من درج الكوّمود، وجلستُ أعزف لعل روحي تطمئن وأن تقتل الموسيقى حدة الانتظار.

سمعتُ صوت يشبة نعيق الغراب يصدر من حاسوبي ففهمتُ أن تلك علامة على مرور الساعة الأولى، حينها تَجسَّد أمامي من العدم.

ذلك الشبح الذي يشبهني مع اختلاف أنَّ عينيه حمراوين وشعره أسود، وكان يبتسم بسخافة كعادته قبل أن يرفع السكين التي يحملها في يده ثم يضعها على ذراعه من أعلى ويبدأ في تمريرها ببطء فوقه، الغريب في الأمر أنه لم يكن يتألم ولم تكن الدماء تسيل من جرحه لكني وعلى عكسه شعرتُ بألم شديد في ذراعي اليمنى، نظرتُ تجاه موضع الألم فوجدتُ جرح عرضي حاد بنفتح في أعلى ذراعي كيف هذا؟ أهذا هو الألم الذي كانوا يقصدونه؟

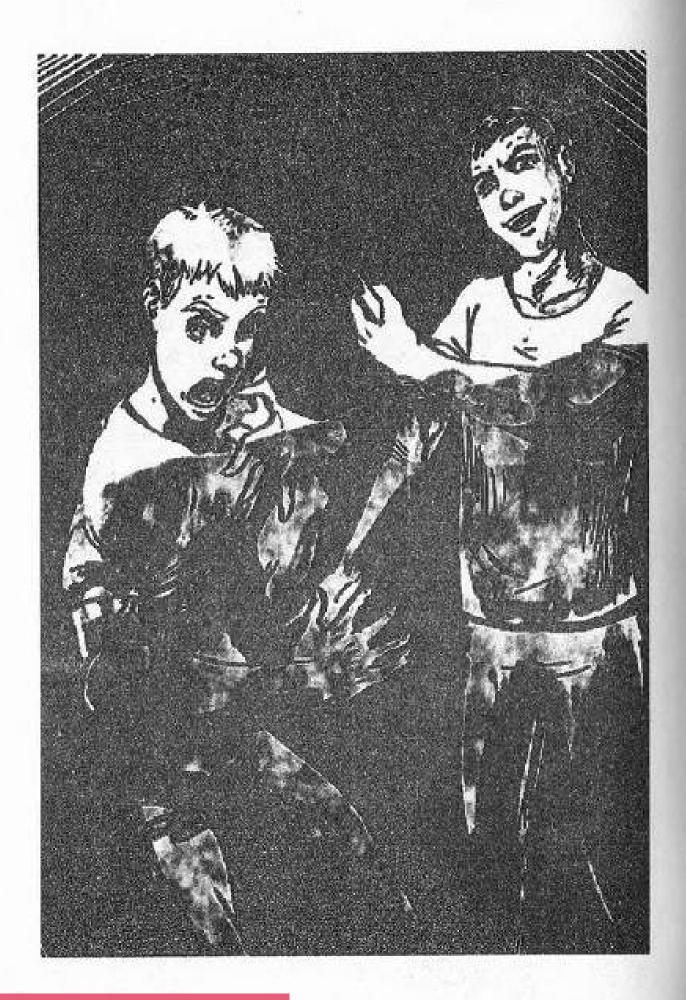

This PDF document was edited with **Icecream PDF Editor**. **Upgrade to PRO** to remove watermark.

بعد أن أنهى مهمته اتسعت ابتسامته السخيفة ثم اختفى من أمامي وتركني أحاول منع تدفق الدماء من ذراعي، كعادتي أصرخ أستنجد بلا صوت أتحامل على الألم وأحاول أن أمسك بهاتفي النقال لقد تم إمداده ببعض الطاقة وأصبح في إمكاني استخدامه، لم أبحث في قائمة الأسماء طويلاً فعدد الأرقام المسجلة على هاتفي لا يتعدى أصابع اليد الواحدة اتصلت بالرقم المنشود وانتظرتُ أن يقوم الطرف الأخر برفض المكالمة، كانت تلك إشارة على أن عم «سعيد» في طريقه للصعود إلى.

مرت ثلاث دقائق أحاول فيها أن أخفف من تدفق الدم من ذراعي قبل أن أسمع صوت طرق الباب، قاومتُ الألم ومشيتُ ببطء إلى أن وصلت إلى الباب.

-«أنا عم سعيد البواب يابني»

فتحتُ الباب بيدي اليسرى وأنا أشعر بالشلل قد بدأ يسري في يدي اليمنى، رأيتُ عم «سعيد» يقف بهيئته البسيطة أمامي، وقد سيطر الفزع على ملامحه حينما رأى الدماء تسيل من ذراعي.

-ما الذي حصل لك يا(بيه)، إن ذراعك مجروح.

بالطبع هو مجروح أيها الأحمق، تمنيتُ لو كان في إمكاني أن أصرخ فيه عندها.

يبدو أنه أدرك مدى الألم الذي أعانيه، فكف عن الأسئلة وقال:

-انتظرني! سأحضرطبيبًا حتى يُخيط لك الجرح.

أشرتُ له بحدة عدة إشارات تعني «لا تحضر الطبيب» هو يفهم بعض من لغة الإشارة على أي حال ،فأدرك أنني لا أريد أن أعقد الموضوع، ولا أريد أن أُسْأَل أي أسئلة بخصوص الجُرح فقال:

-انتظرني لدقائق، سأحضر بعض الشاش والقطن والمطهرات.

ذهب وترك الباب مفتوحًا، فجلستُ على الأرض أحاول منع تدفق الدماء بواسطة (التي شيرت) الذي كُنتُ أرتديه.

خمس دقائق ودخل عم»سعيد من باب الشقة وبحوذته كل مستلزمات تطهير الجروح، كان الجرح بطول 5 سم فكان من الصعب تطهيره والسيطرة عليه. استغرق الأمر من عم سعيد بعض الوقت إلى أن انتهى وقام بلف الجرح جيدًا، ثم ناولني عُلبة عصير كان قد أحضرها وهو يقول:

-هل أنت من فعلت بنفسك ذلك يابني.

لم أعطه أي إشارة، فاستطرد:

-سيكون من الأفضل لو أحضرتُ لك طبيبًا ليخيط الجرح.

هززتُ رأسي علامة الرفض، وأنا أقوم بسحب العصير من العُلبة بواسطة الماصة البلاستيكية.

-سأضع بقايا تلك المطهرات بداخل الحمام.

حمل باقي الأشياء التي أحضرها من الأسفل، واتجه إلى الحمام.

وبينما أتابعه بنظري لمحتُ الخنجر ذا النصل الأسود واقعًا على الأرض، وهنا خطرت لي فكرة شيطانية لم أعتقد أنني قد أفكر فيها يومًا، قمتُ من مكاني ورفعتُ الخنجر عن الأرض وتبعتُ عم»سعيد» إلى الحمام بينما أخبئ الخنجر وراء ظهري، مشيتُ في الطرقة وصولاً إلى الحمام وقبل أن أدخل سمعتُ صوت نشيج وبكاء بالداخل، رأيتُ عم «سعيد» يبكي! بمجرد أن لمحني أقف على باب الحمام وعلامات الدهشة بادية على مسح دموعه بكم جلبابه وقال:

-أسف يابني، في بعض الأحيان أبكي دون إرادة مني فقط حالك يحزنني، لم أتوقع أن يصل بك الأمر إلى جرح نفسك لا أعرف كيف يرضى أبوك البُعد عنك، لو كان لديّ ابن مثلك لمَ تركته أبدًا. ضحكتُ، ضحكتُ بداخلي ساخرًا، لا أعرف هل أسخر من نفسي أم من طيبته وسذاجته؟!.

لا أدَّعِي البراءة، لا أدَّعِي أنني شعرتُ بالرأفة تجاهه، لكني لم أستطع لم أستطع حتى أن أحاول إيذائه.

شددت بقبضتي على الخنجر خلف ظهري وخرجت مسرعًا إلى الصالة وأنا حريص على أن لا يلمح الخنجر في يدي، رميت الخنجر في إحدى الزوايا ومددت يدي في جببي أخرج ورقة من فئة الخمسين جنية، ثم ناولته إياها بمجرد أن خرج من الحمام أعادها إلى يدي وقال:

-لا أحتاج هذه النقود، المهم أن تُصبح بخير.

صممتُ على أن أعطيها له لكنه رفض بإصرار على عكس أي مرة، وكأنه يصفعني على وجهي لمجرد تفكيري في أذيته.

-سأطمئن عليك من حين لأخر.

قالها قبل أن يُغلق باب الشقة خلفه وينزل، ومع صوت غلق الباب سمعتُ صوت النعيق يأتي من غرفتي لقد مرت ساعة أخرى، هكذا تشكل لي قريني ذاك هذه المرة كان ممسكًا في يده اليسرى بشمعة يتراقص لهبها أمام عيناي وبدون أن يتخلى عن ضحكته السخيفة وضع يده الأخرى فوق لهب الشمعة، فبدأ الألم يكوى يدى اليمني.

جلد يدي يذوب بينما هو لا يتأذى هو يبتسم وأنا أتألم، وقعتُ على الأرض أتلوى من الألم بينما تصدر مني أصوات غير مفهومة سوى لي.

بعد ثوانٍ من الألم اختفى فهدأ الألم قليلًا، وفقدتُ الوعي.

\*\*\*\*

فتحتُ عيني فوجدتُ نفسي عالقًا في حُلم، حُلم من الطراز الذي تدرك وأنت بداخله أنه حُلم، كنتُ أجرى وسط حقل ممتد من القمح السنابل تلمع كالذهب تحت أشعة الشمس التي تسقط فوق كل شيء عداي أنا هناك ظل عملاق يُظللني من السماء، أجري والظل يتبعني ولا يفارقني ألهث بقوة وأشعر بقلبي يكاد يقفز من داخل صدري.

فجأة سمعتُ صوتًا أعرفه جيدًا، صوت أصبحت أخاف أن أسمعه نعيق غراب، ربما في تلك اللحظة أدركتُ مما أهرب وفي اللحظة التالية كان الغراب قد انقضً على جسدى من الخلف فسقطتُ على الأرض وشعرتُ بذلك الغراب يقف فوق ظهري، أدركتُ من قوته ومن حجم قدمه التي استقرت فوق ظهري أنه ليس غرابًا عاديًا إنه في طول رجل بالغ في أقل تقدير، أغمضتُ عيناي وبدأتُ أكرر داخل عقلي أن ذلك حُلم، وبينما أمّني نفسي بالاستيقاظ في أي لحظة سمعتُ صوت نعيقه من جديد وشعرتُ بأربع مخالب تنغرز في ظهري.

#### \*\*\*\*

استيقظتُ من أثر الألم، اختفى الحقل واختفى الغراب، وبقي الألم الذي اصطحبته معي من عالم الكوابيس إلى الواقع الذي لا يختلف عن الكوابيس في شيء. كنتُ مستلقيًا على الأرض في صالة الشقة على بطني وألم قوي وحارق يغزو ظهري، الألم الذي يدل على أن الساعة الثالثة من زمن الاختبار قد مرت. باقي فقط 7 ساعات على أن أتصرف لن أتحمل أي ألام أخرى.

دخلتُ إلى الحمام وتناولتُ مسكنًا للألم، ثم قمتُ بدهان كف يدي اليمنى بمرهم للحروق حتى يخفف من ألم الحرق الذي أصابني، في الساعة الثانية بعدها ربطتُ يدي بقطعة من الشاش وجلستُ أفكر بينما أنظر لعقرب الساعة وهو يتحرك.

فكرتُ في أن أتصل بإحدى المطاعم وأقوم بطلب الطعام ثم أستدرج عامل التوصيل إلى الداخل وأقتله، لكن سرعان ما تراجعتُ عن محاولة تنفيذ الفكرة. هناك جزء إنساني أحمق بداخلي يقول لي إنه وفي حالة إذا كنت سأقتل شخص ما فيجب أن يكون شخص يستحق القتل، وجزء عقلاني يخبرني

أن عامل التوصيل سيترك خلفه الكثير من الأدلة على اختفاءه عندي هذه فكرة فاشلة بكل المقايس.

الوقت يمرّ بسرعة، والساعة الرابعة من زمن الاختبار على وشك أن تمر. انتشلني صوت طرقات الباب من زحمة أفكاري، صوت طرقات عنيفة وفَظّة.. وتناهى إلى مسامعي صوت الطارق يعلو قائلاً:

-افتح يا أخرس، أنا أعرف أنك بالداخل.

نسيتُ ألمي في لحظة ورغمًا عني ابتسمتُ، ابتسمتُ لأن حل مشكلتي قد جاء لي بقدميه.

كنتُ عاري الجزع وقتها، فجريتُ بسرعة نحو دولاب الملابس، وأخرجتُ (تي شيرت) رمادي غامق يقترب إلى السواد وارتديته أثناء توجهي إلى الباب. طرقاته العنيفة مستمرة، وصوته المزعج لا يكف:

-إذا لم تفتح الباب سأقوم بكسره.

فتحتُ الباب راسمًا نظرة ساخرة على وجهي، فرأيت وجه «شوكت» ذا الفك العريض والأنف الأفطس يُطل على، كان يرتدي (تي شريت) أسود وينظر لي بعينين غير واعيتين، من هيئته تأكدتُ أنه واقع تحت تأثير إحدى أنواع المخدرات التي يتعاطاها.

-أهلًا بالأخرس، لقد جئتُ أزورك لطلب المال؛ فلقد زادت الأسعار كما تعلم. قال كلامه ثم أخرج المطواة من جيبه وفتحها أمام وجهي، كما توقعتُ لقد جاء حتى يسطو على كعادته ولم يتمكن عم «سعيد» من منعه بالطبع.

فتحتُ الباب على مصراعيه، وأفسحتُ له الطريق حتى يدخل، فاتضحت على ملامحه علامات الدهشة والتعجب لكنه لم يفكر في الأمر كثيرًا هو ليس في كامل وعيه على كل حال؛ لذلك دخل إلى الشقة ثم دفعني في كتفي الأيمن في نفس مكان الجرح فجززتُ على أسناني من الألم، بينما قال هو: -اذهب، اذهب وأحضر لي المال بسرعة.

دخلت إلى غرفتي وأحضرت رزمة لا بأس بها من النقود، ثم خرجت إلى الصالة ووضعتها أمام عينيه فوق سفرة الطعام، مشى مترنحًا نحو السفرة وأمسك النقود بيديه بينما لعابة يسيل كالكلاب ومقلتيه تكادان تقفزان من محجريهما، كان المبلغ كبيرًا كنتُ حريصًا على أن أشتت انتباهه بينما ألتقط الخنجر الذي رميته قبلاً في إحدى الزوايا، لم ينتبه لي أثناء اقترابي منه من الخلف لم ينتبه للم ينتبه للم أنهاء اقترابي منه من الخلف لم ينتبه للم ينتبه للم ينتبه للم أنهاء اقترابي منه من الخلف لم ينتبه للم ينتبه للمنتجر الذي يكاد يخرق رقبته من الخلف.

استجمعتُ شجاعتي، واسترجعتُ مشاعر الألم وكل ما مررتُ به وكلماته الساخرة مني، أغمضتُ عيناي لثانية ثم فتحتها رفعت الخنجر و..

قبل أن يخترق الخنجر رقبة «شوكت» تحرك هو حركة بسيطة، فتوترتُ على أثرها يدي واهتزتُ فضعفتٌ قوة الضربة وأصبتُ كتفه الأيسر من الخلف بدلاً من رقبته، كان على أن أتدارك الأمر وأن أطعنه قبل أن يلف ويقضي علىً.

حينها دوًى صوت الغراب في غرفتي معلنًا انتهاء الساعة الخامسة، لأشعر بألم يجتاح قدمي اليمني بالكامل وكأنما يتم سلخها، فلم أستطع تحمل الألم وسقطتُ أرضًا.

أدرك «شوكت» ما يحصل فرفع مطواته في الهواء وانقضَّ على وهو يصرخ والجحيم يتوعدني في عينيه، أخطأت مطواته الهدف لكني شرعتُ أتأوه من الألم فلقد أصابت كتفي، على أي حال نظرتُ في عيني «شوكت» فوجدته جاحظ العينين فاغر الفم وشعرتُ بشيء لزج وحار فوق يدي اليسرى، هنا أدركتُ ما حصل لقد لففتُ يدي اليسرى بحركة تلقائية ووضعتها بين جسدي وجسد «شوكت»، هكذا اخترق الخنجر أمعاءه.

قال وهو ينظر لي غير مصدق والكلمات تخرج من حنجرته بصعوبة:

-لن أأسمح أن تك كون نهايتي عـ على يدك أنت!

حاول أن يُخْرِج المطواة من كتفي ليغرسها في رقبتي، ولشدة ذعري أمسكتُ

خنجري المغروس في أحشائه بقوة وقمتُ بشق بطنه طوليًا حتى أقضي عليه نهائيًا، زاغت نظراته وأصدر أهة طويلة قبل أن ترتخي جثته فوق جسدي.

كافحتُ حتى أنسحب من أسفل جسده العملاق ونهضتُ واقفًا أمام جثته وأنا لا أصدق أنني فعلتها، نظرتُ إلى ملابسي فوجدتها قد تلطخت بدمائه فتحول اللون الرمادي الذي أرتديه إلى لون أقرب للأسود لا وقت للتوتر أو الخوف، الألم يجتاح العديد من الأماكن في جسدي لكني تحاملتُ على كل ذلك وأمسكتُ جثة «شوكت» وبدأتُ أسحبه إلى داخل الحمام، صنعت الجثة خلفها خطا طويلاً وعريضًا من الدماء، لكني لم أهتم بمسحه قدر اهتمامي بإنهاء تلك المهمة الملعونة، لقد انتهى الجزء الصعب وبقى الجزء الأسهل. الساعة الخامسة على وشك الانتهاء.

وقفتُ أمام جثته أنظر لها بشماتة للحظات بينما أختار بعيناي الجزء الذي سأقوم بطبخه من تلك الجثة فلم أجد أفضل من لسانه، لسانه الذي كان دائمًا فرحًا به، لسانه الذي استخدمه في إهانتي والسخرية مني.

قلبتُ الجثة على ظهرها والألم يعتصر ذراعي وقدمي، ثم وضعتُ أصابعي بين فكيه محاولاً فتح فمه تم ذلك بصعوبة شديدة واضطررتُ إلى استخدام الخنجر في محاولة الفتح تلك، أمسكتُ بأصابع يدي لسانه القذر وشددته بقوة إلى خارج الفم، ثم بدأت في قطعه باستخدام خنجري. لوهلة تعجبتُ من مدى السهولة التي أصبحتُ أتعامل بها مع الأمور لم يطرف لي جفن حتى بينما أقوم بقطع اللسان.

أمسكتُ اللسان بأصابع يدي ونظرتُ له ومزيج من مشاعر كثيرة ومتناقضة تعتريني، سخر مني لأنني أخرس، اليوم نحن الاثنان أصبحنا متساويين أو لا لم نصبح متساويين فأنا حي، حي رغم الجروح أتنفس وأشعر بالألم والشمائة بينما هو ميت جنة هامدة فوق أرضية حمامي.

خرجتُ من الحمام ثم دلفتُ إلى المطبخ، فتحتُ هاتفي النقَّال وقمتُ بتشغيل مقطوعة موسيقية أحبها تُدعى «Devil·s Trill Sonata» أو

«معزوفة الشيطان»، وهي معزوفة يُقال أن الشيطان هو من أملاها على عازفها ولم أجد أفضل منها ملائمة للوضع الحالي.

غسلتُ اللسان جيدًا، ثم وضعته في قدر مملوء بالماء المغلي، ولأن الوحدة علمتني كيف أكون طباخًا ماهرًا فقد طبختُ ذلك اللسان بكل حرفية وحب.. بدأتُ أضيف البهارات والملح بينما أذناي ترقصان مع الموسيقى، لقد نسيتُ الألم أو تناسيته تقريبًا.

لم يقطع انسجامي سوى دوّي صوت الغراب في غرفتي من جديد معلنًا انتهاء الساعة الخامسة وظهور قريني الشبح أمامي، لكنه لم يكن يبتسم في تلك المرة. نظرنا إلى بعضنا البعض للحظات، وللمرة الأولى يتكلم ذلك الشبح:

-أنت الآن مُكتُسِ بسواد الغربان.

ثم اقتحم ذلك الشبح جسدي واندمج معي، اختفى داخل جسدي ولم أشعر بأي ألم أو تغيير، يبدو أنني انتهيتُ لقد انتهى الاختبار الرابع.

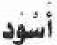

دلفتٌ إلى غرفتي حتى أنفحص حاسوبي، فوجدتُ أن الموقع قد اختفى وحَلَ محله شيء أخر.

صورة بل فيديو يظهر فيه رجل يجلس خلف طاولة، يرتدي بذلة سوداء خمنتُ من مظهرها أن تمنها يساوي دخل أسرة متوسطة لمدة عام، فوق الطاولة وضع آمامه طبق بداخله قطعة من اللحم المشوي أكاد أشم راحتها الشهية من هنا، وفي يده اليمنى سكين يستخدمها لتقطيع اللحم، وفي اليسرى شوكة يستخدمها للأكل كل هذا يبدو طبيعيًا. ما لم يكن طبيعيًا هو قناع الغراب الأسود الذي يغطي رأسه بالكامل عدا نصف وجهه السفلي تمامًا كالأبطال الخارقين في حكايات القصص المصورة.

كان يقطع اللحم ويتناوله بطريقة تشير إلى كونه من طبقة أرستقراطية، تابعتُ كل ذلك مُنتظرًا أن أفهم وفوجئتُ بهذا الرجل ينظر نحوي، وقال بأسمًا بإنجليزية أوروبية الطابع:

سأهلا يا ناسخ»

هذا ليس تسجيلًا بل بثًا حيًا! أنه براني! بل ويعرفني! لكن مهلًا، هذا الصوت! هذا الصوت المزعج أعرفه، هذا الصوت زار كوابيسي على مدار الأيام الماضية. أعرف أنك غير قادر على الردّ، أنت لا تحتاج إلى ذلك، أنا أفهم لغة الإشارة على أية حال.

توقف عن الكلام حتى يقوم بتقطيع اللحم الذي أمامه، ثم تناول القطعة بواسطة شوكته، وراح يلوكها لثوانِ قبل أن يتابع:

- تريد أن تخترق موقعنا! عيب عليك يارجل، قد تكون عبقريًا لكنك شديد السذاجة، موقعنا من أقدم المواقع على الشبكة وطوال سنين وجوده لم يستطع أحد اختراقه ،ومن يُحاول كنتُ أتغدى به قبل أن يتعشى بي. سكت مجددًا وعاد ليُقطع قطعة أخرى من اللحم، نظرتُ إلى اللحم أمامه في هلع وأنا أتساءل عن نوع اللحم، ربما لا يكون كلامه بخصوص الغداء مَجازيًا.

اقشعر بدني من هوَّل الفكرة وابتلعتُّ ريقي بصعوبة، بينما أنظر له وهو يلوك اللحم في فمه باستمتاع قبل أن يستطرد:

-أرى الهلع في تعابير وجهك، لا تخف أنت مختلف، أنت الوحيد الذي اقترب إلى هذا الحد لا يجب أن تموت وفي نفس الوقت لا يجب أن تعيش ضدنا؛ لذلك تدعوك إلى الانضمام إلينا إلى الغربان السُّود.

لم يكن كلامه مريحًا بالنسبة لي، كما أن بيني وبين الملعون الأخر المدعو بـ»الشيطان الحزين» اتفاق ويجب أن يتم حتى لا يُقَطِّع والدي إربًا.

هززتُ رأسي رافضًا عرضه، فاتسعت ابتسامته الساخرة وقال:

-نحن نراقب نشاطك المميز على الإنترنت الخفي مُنذ سنين، وكُنا نخطط إلى ضمك لنا مُنذُ عام تقريبًا، على الأخص بعد أن تأكدنا أنك قد تصلح، ثم أنك لا تملك رفاهية الموافقة والرفض. تريد أن تعرف لماذا؟

طرح سؤاله ثم طرقع بإصبعه، فامتدت يد أحدهم إلى داخل المشهد وناولته شيئًا صغيرًا في حجم كف اليد، كان ذلك الشيء عبارة عن دُمية قطنية بدائية الصنع مصنوعة من قماش أبيض وفوق رأسها بعض الشعر الأبيض أيضًا، أمسك الدُمية ثم شرع في عصرها بواسطة قبضة يده.

في نفس الوقت شعرتُ بالألم يعتصر كل عضلة في جسدي، وأحسستُ بالشلل يغزو أطرافي لأسقط على الأرض أتأوه من الألم.

فتحتُ عيني بصعوبة ونظرتُ نحو شاشة الحاسوب، فرأيته يُرخي قبضته تدريجيًا عن الدمية فبدأ الألم يقل تدريجيًا بطبيعة الحال.

حاولتُ أن أقوم عن الأرض، لكن لم يكن الألم قد غادر جسدي بشكلٍ كامل، وسمعتُ صوته يقول: أرأيت؟!! نحن نتحكم في مصيرك، نراقبك مُنذ زمن وكان في إمكاننا إيذاؤك إن أردنا نعرف مَن دفعك نحونا وما هي دوافعك الشيطان الحزين كان أناء والدك لم يكن بحوذة أحد غيرنا من البداية إنه بخير. حتى الإصبع المبتور لم يكن إصبعه وخادمه لم يتم تحويله إلى ذبيحة كانت مجرد دمية صنعناها، كل ذلك لم يكن سوى لُعبة الهدف منها جرك إلى عُش الغربان؛ لنتأكد أنك تصلح لتكون فردًا منا كان يجب أن تخوض المراحل الأربعة، كان يجب أن نقتل بداخلك الكثير أن نضعك أمام أسوأ مخاوفك كان يجب أن نكسوك تدريجيًا بسواد الغربان.

كنتُ أتلقى المفاجأة تلو الأخرى كالصفعات على وجهي، في نفس الوقت أحاول استيعاب ما تورطتُ فيه، فبدون إرادة مني أصبحتُ عضوًا في كيان خطير لا أدرك أبعاده أو مدى قوته، رفضي قد يجعل مني قطعة اللحم في صحنه القادم ويجعل من أبي مُقبلات.

إذا كنت مكاني ألم توافق؟ ستوافق أليس كذلك؟ هذا ما فعلته، هززتُ رأسي كالمنوم مغناطيسيًا إشارة على موافقتي. هكذا عاد يثرثر من جديد:

-كُنا نعرف أنك ستوافق، غدًا سيعود والدك إلى حياته من جديد وسنكون حريصين على ألا يتذكر شيئًا من هذا، وأنت كذلك ستعود إلى حياتك المعتادة مع بعض الاختلافات أو قُل الامتيازات، ستفهم معنى أن تعيش تحت جناحنا لكن..

توقف عن الكلام للحظات؛ حتى يضيف عنصر التشويق لحديثه كالعادة: هذا الحوار غير عادل بالمرة، فهو حوار من طرف واحد، حتى أنني لا أملك فيه رفاهية الاختيار. تابع صاحبنا ثرثرته:

-عليك أولاً أن تعتاد على وجود خادمنا معك طوال الوقت، الكيان الاسود الذي لازمك طوال فترة الاختبار اسمه «غربيب» وسيكون خادمك من اليوم، كما سيتغير اسمك أنت أيضًا قبل شروق شمس اليوم الجديد، لم يصبح

للناسخ أي وجود سيتم حذف كل ما يتعلق بهويتك القديمة على الإنترنت الظاهر والخفي، من اليوم ستبدأ بداية جديدة مع اسم افتراضي جديد اخترناه لك وليكن «المُدوَّن».

سكت ونظر إلى بثبات وكأنما يراقب تعبيرات وجهي وردات فعلها المصاحبة لكلامه، كنتُ في تلك الأثناء قد تمكنتُ من الوقوف على قدماي بصعوبة، وأيقنتُ أنني أصبحتُ في حاجة لجسد جديد بعد كل ما حصل.

وضع أحدهم تفاحة حمراء أمامه فأمسكها وعاد يتابع، وكأنما تذكر شيئًا:

-تصور! كل ذلك ولم أخبرك باسمي! أنا أدْعَى «الأسحم» هذا اسمي ورتبتي تذكر الاسم جيدًا، خلال الساعات القادمة سيصلك طرد يمكن أن تعتبر محتوياته تعويضًا عمًا أصابك، انتظر رسالتنا القادمة وتذكّر -قضم قضمة كبيرة من التفاحة في يده ثم تابع- الغربان تسود.

بعد جملته تلك أظلمت الشاشة وانغلق الحاسوب بشكل تلقائي، لكنني بقيتُ أحدق في الشاشة السوداء، لا أفكر في شيء فقط أحدق.

#### \*\*\*\*

بعد مرور ساعة، سمعتُ صوت رنين الجرس، وصوت طرقات مذعورة على الباب:

-افتح يابني، هل أنت بخير؟

كان الطارق هو العم «سعيد»، يبدو أنه لاحظ أن ذلك المدعو»شوكت» لم ينزل من عندي فقلق عليَّ، مسكين أنت وساذج أيها الرجل الطيب.

فتحتُ له الباب بهدوء فرأيت علامات الهلع صارخة فوق ملامح وجهه، رَبِتُ على كتفه لأطمئنه، ثم كتبتُ له في دفتر التواصل بيننا : «أنا بخير، لقد نَزل شوكت من عندي مُنذ أكثر من ساعة ولا أعرف أين ذهب»

قرأ، ثم نظر لي وقال متعجبًا:

-لكنني لم أغفل، ولم أره يخرج من البناية!

كتبتُ في الدفتر: «قد يكون قفز من السطح إلى البناية المجاورة، يفعلها أمثاله كثيرًا»

قرأ مرة أخرى ثم عاد ينظر نحوي وعلامات الارتياح قد حلت محل الهلع فوق ملامح وجهه، وسألني:

-حسنًا، فلتأخذه داهية حتى، المهم أنه لم يؤذيك، أتحتاج أي شيء؟

ابتسمتُ ثم كتبتُ له: «قد يأتي لي طرد في الصباح الباكر، أريدك أن تحضره لى بمجرد أن تستلمه»

بمجرد أن قرأ ما كتبتُ أشار بإصبعه السبابة على عينه اليمنى ثم نقلها إلى عينه اليسرى، وقال:

-عيناي لك، شيء أخر؟

هززتُ رأسي وشكرته بلغة الإشارة، هو يفهم أبسط حركات الإشارة على أي حال فلا أحتاج لكتابتها، ثم أغلقت الباب خلفه.

لم أنم يومها، وكيف لمَن مرّ بما مررتُ به أن ينام، وعلى الأخص إذا كان في حمام شقته جثة طازجة لشاب بالغ في أواخر العشرينات.

قضيتُ الوقت أستمع لسيمفونية ضوء القمر-moonlight لبيتهوفن، وكلما انتهت أقوم بتكرارها المرة تلو الأخرى دون ملل حتى أصبحت السابعة صباحًا وأنا على هذا الوضع، حتى جاءني صوت رئين جرس الباب وكان عم «سعيد» كما هو متوقع، عندما فتحتُ الباب فؤجئتُ به يلهث بشدة ويقول:

-لقد جاء الطرد الذي أخبرتني بقدومه تفضل.

ثم ناولني الأتي:

قفص دائري القاعدة يصل ارتفاعه إلى المتر وطول قُطْره إلى حوالي السبعين أو الثمانين سنتيمتر وبداخل القفص يقبع غراب، غراب بحجم ببغائي الفقيد «زغلول» لكني لاحظتُ وجود قرنين صغيرين على جانبي رأسه، ولا أذكر أنني قرأتُ في يوم عن غربان مُقرنة!

ثم طلب مني أن أنزل معه إلى مدخل البناية حتى نحضر باقي الطرد، والذي كان عبارة عن صندوق كبيرمربع أطواله متر×متر!

في شقتي حينما انفردتُ بالصندوق وفتحته، وجدتُ بداخله كمية كبيرة من شيء أعرفه جيدًا ورأيت عمليات بيع له على الإنترنت، جير حي أنا أعرف الغرض من هذه المادة إنها تُستخدم في تحليل وإذابة أي شيء وكأنهم يعطونني الحل الجذري للتخلص من جثة صاحبنا المرمية في حمامي.

لم يكن ذلك فقط ما وجدته داخل الصندوق، وجدت أيضًا كتابًا بحجم كف اليد أسود الغلاف امتلأت صفحاته بعدد لا يُحصى من الطلاسم والرموز المكتوبة بلغة لا أفهمها، شيء أشبه بكتب السحر لم أُقَلَّب فيه كثيرًا كنتُ أعرف أن الغرض منه سيظهر عمّا قريب.

بالإضافة إلى خاتم، خاتم فضي بحجم إصبع يدي بالضبط كان مُزدانًا بفص أسود بحجم ظافر الإبهام، وقد نُقش فوقه غراب أقرن فاردًا جناحيه يتوسط جسده عين كبيرة طولية مشقوقة بالطول كأعين الجان بالإضافة إلى عينين أخرتين تتواجدان فوق جناحي الغراب، ويتقاطع الغراب مع مثلث متساوي الأضلاع تتوزع ثلاثة أعين كالشقوق عند زواياه الثلاثة.

رغم كل هذا كان أغرب شيء وجدته في الصندوق هو تفاحة! فقط تفاحة حمراء وحيدة، حين قلبتها في يدي لم أجد شيء يميزها سوى ورقة صغيرة ملصقة عليها كتب فيها كلمة واحدة... WELCOME»... ولن أجدها صالحة سوى للأكل، وقد كانت ألذ من أي تفاحة تذوقتها يومًا.

بعد ذلك اليوم استمرت حياتي كأفضل ما يكون، أصبحتُ أشعر بالقوة تغلبتُ على معظم مخاوفي ونقاط ضعفي، أصبح لديَّ رصيد لا بأس به من النقود. تأكدتُ أن والدي وخادمه سالمان لم يمسسهما ضُر، حتى أن

الجروح التي في جسدي قد شُفيت بسرعة لا تُصدق وبالكاد يمكن رؤية الارها، بالإضافة إلى كل ذلك تخلصتُ من أكثر شخص أكرهه في العالم قتلته بيدي واستمتعت بإذابة جسده بما فيه من لحم وعضلات داخل حوض استحمامي مستخدمًا الجير الحي، وما تبقى من عظام تخلصتُ منها بسهولة لكني احتفظت بجمجمته الضخمة، ورغم أنه اختفى من الشارع والحي إلا أحدًا لم يفتقده حتى أصدقاؤه الملاعين؛ فبلطجي مثله قد يختفي لألف سبب وسينساه الجميع بعد فترة وجيزة.

كما أنني لم أعد وحيدًا تمامًا، لقد أصبحتُ أمتلك صديقًا جديدًا بدلاً من «زغلول» أسميته « شوكت »، هذا لأن أول شيء أعطيته له حتى يتناوله كان لسان «شوكت» الذي طهوته على النار، ويبدو أنه استمتع بتلك الوجبة واعتبرها عربون صداقة مقبول.

مكذا بدأتُ بداية جديدة، تحت جناح الغربان.

إمضاء: المُدوِّن. الناسخ سابقًا

# قَلْبُ الشَّيْطَان

# ۳0ως ΤΕΙΝ ΤΗςΙΠ بي هيت ام بيتهو-وو

الحقد . الفرور . القنوط

عادةً ما تكون الحياة مزيج من اللونين الأبيض والأسود، كل شيء رمادي لا شيء أسود بشكل كامل أو أبيض بشكلٍ كامل، لكن حياتي باتت لوحة من الأسود القاتم المُضرج بالدماء الحمراء.

\*\*\*\*

السواد، السواد يبتلع كل شيء من حولي.

(أنت لنا)

أراه يقترب بملابسه السوداء وقناع الغراب فوق رأسه وأنا غير قادر على الفرار.

(نحن نتحكم في مصيرك)

صوت ببغاء يتردد في الفراغ من حولي.

(قاتل.. قاتل)

«زغلول»!.. أنا لم أقتلك، لم أقصد.

جسدي يتصبب عرقًا، قلبي ينبض بسرعة، وذلك الصوت، ذلك الصوت يُكلمني.

(عليك أن تؤمن بقوة الغربان)

بل أصوات، العديد من الأصوات تخاطبني.

(لو كان لديُّ ابن مثلك لما تركته أبدًا.)

(أيها الأخرس).

(بين منحتنا أو الموت عليك أن تختار)

أدور حول نفسي كالمجاذيب، الأصوات تكاد تمزق عقلي، العرق فوق جسدي يزداد غزارة، عشرات الغربان تحلق في الأجواء من حولي، أستشعر الألم في يداي فأنظر نحوهما لأجد أن الظلام يتسرب إلى أطرافي، أصابع يدي يكسوها الأسود، وعلى الأرض أرى ظلاً أسود يرتفع، ظِل شيء يقف خلفي، طائر ضخم فارد جناحيه يتوج رأسه قرنان، والصوت الملعون يتناهى إلى مسامعي؛

# أنت الآن مُكتسِ بسواد الغربان.

ثم يلُفني الظلام بجناحيه فتنعدم الرؤية، ولا يتبقى سوى الأسود، وصوت النعيق.

#### \*\*\*\*

نعيق.. نعيق.. نعيق.

عدتُ إلى أرض الواقع سالمًا، أنقذني صوت نعيق»شوكت» من ذلك الكابوس، شرعتُ أتنفس بشكل مُنتظم بينما أنا جالس فوق سريري غارقًا في عرقي و»شوكت» لا يكف عن النعيق، حينما كف قلبي عن الخفقان بجنون، أنزلتُ قدماي عن السرير ثم نهضت لأقف وأنا أقول لنفسي: «ألا يكفيني كوابيس من هذا النوع؟!»

صوت «شوكت» يكاد يجلب الجيران وعلىَّ أن أطعمه حتى يكف عن النعيق، مُنذ أن امتلكت «شوكت» وأنا في جدال دائم مع السكان من حولي، يعتقدون أن اعتباري الغراب حيوان أليف ضرَّب من ضروب الجنون ولا ألومهم، لا شيء فيما يتعلق بحياتي عقلاني أو طبيعي.

نظرتُ إلى تقويم صغير معلق على الحائط وقرأت التاريخ 16 أغسطس 2017. مرَّ عشرة أشهر على الأحداث التي أدت بي إلى الانضمام إلى «الغربان السوداء»، وخلال تلك الأشهر العشر لم تفارقني الكوابيس، تحولت حياتي إلى شر مُطلق قتل بلا رحمة طاعة عمياء.

بعد أن غسلتُ وجهي دلفتُ إلى المطبخ حتى أُعد الفطور لطائري الأليف تجنبًا لصراخه المستمر، وبعد أن أتممتُ تلك المهمة وتأكدتُ من أنه شبع، خلعتُ ملابسي حتى أستحم، من مميزات أن تعيش وحيدًا أنه بإمكانك التخلي عن ملابسك في أي مكان داخل الشقة وفي أي وقت دون وضع أي شيء في الاعتبار، وقفت قبالة المرآة أتطلع إلى جسدي الهزيل ولوني الأمهق، تفاصيلي التي أحفظها عن ظهر قلب، أماكن الجروح والحروق التي أصابتني أثناء مروري بالاختبارات الأربعة اللعينة للمنظمة، لقد التأمت بسرعة ولم تترك سوى بعض الآثار السطحية التي بالكاد يمكن ملاحظتها وهذا غريب بدلًا في رأيي، فمن يرى تلك الجروح في بداية الأمر كان ليعتقد أنها لن تشفى أبدًا، أدرتُ جزعي فقط أمام المرآة حتى أتمكن من رؤية ظهري ليظهر على سطح المرآة شعار المنظمة مرسوم فوق النصف العلوى من ظهري، غراب أقرن فاردًا جناحيه يتوسط جسده عين كبيرة طولية مشقوقة بالطول غراب أقرن فاردًا جناحيه يتوسط جسده عين كبيرة طولية مشقوقة بالطول كأعين الجان بالإضافة إلى عينين أخرتين تتواجدان فوق جناحي الغراب، ويتقاطع الغراب مع مثلث متساوي الأضلاع تتوزع ثلاثة أعين كالشقوق عند زواياه الثلاثة.

مُنذ يوم انضمامي إليهم وهو في ذلك المكان، ظهر من العدم ليغزو نصف ظهري ولا أعلم كيف، لكنه لا يضايقني على أية حال، بل هو جميل للغاية لكنه وللأسف لا يتماشى مع عضلات ظهري الذابلة.

بعد أن اكتفيتُ من تأمل نفسي كعادتي أمام المرأة توجهتُ إلى الحمام كي أستحم، وما أن انتهيتُ حتى توجهت عاريًا نحو المطبخ لأعد الفطور لي أنا الأخر، بعض شطائر البيض والمربى والحلاوة مع التفاح الذي غدا فاكهتى المفضلة مؤخرًا، كل شيء تتخيله عدا الجُبن بالطبع، قُمت ذات مرة بتدشين هاشتاج على شبكة الإنترنت باستخدام حسابات وهمية وسميته "يسقط الجبن، كانت حملة الهدف منها تجميع كارهي الجبن في العالم حتى يشعر محبيه أننا لسنا قلة أو شوادًا في هذا العالم، لكن سرعان ما راحت الحملة تأخذ منحنى سياسي، فلقد اعتقد البعض أن المقصود هو الجبن» كصفة وليس كمُنتج غذائي هكذا فشلت الحملة.

جلستُ أتناول فطوري بينما إحدى سيمفونيات «عمر خيرت» تداعب أذناي،

لستُ مولعًا بالفن الشرقي لكن ذلك الرجل يمتلك مقاطعًا تتناسب مع بداية يومي الكثيب، يومي الذي يبدأ في الساعة الرابعة عصرًا.

بعد أن أنهيتُ فطوري جلستُ أمام حاسوبي لأبدأ نشاطي المعتلا، ألقيت التحية أولًا على جمجمة «شوكت» ألتي احتفظتُ بها بعد إذابتي لجثنه فشعرتُ أنها عابسة وليست على ما يرام، ربتُ على رأس الجمجمة الأملس واعدًا إياها أن كل شيء سيكون بخير، شرعتُ في التنقل بين صفحات مواقع التواصل الاجتماعي لأعرف بعض المعلومات عن ذلك العالم المُدعي، كالعادة وجدتُ العالم يتحدث عن السُخف ولا شيء سوى السُخف، في الأونة الأخيرة بدأت تظهر موجة الديب ويب»، كل قنوات اليوتيوب تتحدث عن الديب ويب وتحذر منه، كل صفحات القصص تحكي وتسرد قصص خيالية عن الإنترنت المُظلم، حتى صفحات الكوميكس والسركازم صنعت لغة خاصة عن الإنترنت المُظلم، حتى صفحات الكوميكس والسركازم صنعت لغة خاصة تمكنهم من السخرية من فكرة الـ DEEP WEB، وظهر مصطلح الديب ويب» مصحوبًا بكلمة عامية لا أفهمها تُكتب هكذا «ياريئ»!

بعد أن اكتفيتُ من هذا العالم القميء، قررتُ أن أفتح المُتصفح «TOR» حتى أتنقل من خلاله داخل الإنترنت المُظلم ولأتمكن من الدخول إلى موقع الـ»BCH» كعضو من أعضاء المُنظمة، أمتلك كود خاص بي كما يتعرف الموقع على صورتي وبصمة عيني عن طريق كاميرا خاصة قامت المُنظمة بتزويدي بها، لكن عضويتي لا تكفل لي الإطلاع على كل شيء فلقد اكتشفتُ أن ما يظهر لي من الموقع ليس سوى قسم من أقسام الموقع الذي يمتلى بعشرات الأقسام الغامضة بالنسبة لي، وحتى الآن لم يقودني فضولي إلى محاولة الوصول إليها حتى لا يتم الإطاحة بي، لكن حسب معلوماتي الحالية فأنني عضو وسط مُنظمة يقترب عدد أعضائها من الستة ألاف عضو حول فأنني عضو وسط مُنظمة يقترب عدد أعضائها من الستة ألاف عضو حول العالم، ويتدرج الأعضاء داخل المُنظمة في أربع درجات، أعلى الدرجات أو النخبة هم المجلس الأعلى للغربان ويتكون من ستة أعضاء ويطلق على أو النخبة هم المجلس الأعلى للغربان ويتكون من ستة أعضاء ويطلق على كل عضو من أعضائه لقب «الأسحم»، أما أدنى درجة في الدرجات الأربعة فهي «البيوض» هكذا يتم تسميتهم، ويزيد أعضاء هذه الفئة عن الثلاثة فهي «البيوض» هكذا يتم تسميتهم، ويزيد أعضاء هذه الفئة عن الثلاثة

الاف عضو، لكني أصنف من أعضاء الدرجة الثالثة وهي «النعاب» وتعني سغير الغراب، وهي الدرجة التي تعلو درجة البيوض، وعدد أعضاءها 2000 عضو وربما أكثر، أما الدرجة التي تتوسط «النعاب» و»الأسحم» هي الدرجة الثانية «الغربان» وهي تعتبر العمود الفقري للمنظمة، فأعضاء تلك الدرجة على علم بالكثير، ويُمثلون حلقة الوصل بين قاع وقمة هرم المُنظمة؛ ولذلك ينقسم أعضاء تلك الدرجة إلى «غربان متدربة» و»غربان مُتقدمة»، ولا أمتلك من المعلومات أكثر من هذا في الوقت الحالي.

داخل الموقع يتم وضع مهمات يومية حتى يقوم بتنفيذها جماعة المُخترقين المتواجدين داخل الموقع والذين غدوتُ واحدًا منهم، هناك نوعان من المهام، مهام خاصة: تُرسل إلي الشخص المُكلف بهل بشكل خاص، ومهام عامة: وتلك توضع على الموقع لتظهر لنا جميعًا إلى أن يقوم أحدنا بقبول تنفيذها، تلك المهام ترفع من رصيدك كعضو في المُنظمة، وتضاف إلى ما يعرف بـ»معدل الافتراس» للعضو.

بمجرد أن أصبحتُ داخل الموقع وجدتُ مهمة عامة قد تم إضافتها توًا من قبَل المسئولين، فأسرعت بقبولها قبل أن أقرأ حتى ما هي المهمة لثقتي في إُمكانية تنفيذها مهما كانت صعوبتها.

المهمة كانت عبارة عن اختراق الحماية الخاص لإحدى المُستشفيات الخاصة بأحد رجال الأعمال الكبار في الدولة، واستهداف ثلاجة حفظ الأعضاء وتعطيلها دون أن يشعر العاملين بذلك، وفي نهاية الرسالة التي تشرح المهمة وجدتُ مرفقًا به بعض المعلومات عن صاحب المستشفى وموقعها، وكل ما قد أحتاج أو لا أحتاج من معلومات عنها.

الاسم (خ.م)، رجل أعمال في الخمسينات من عمره، يمتلك مستشفى تخصصي ضخمة في إحدى المُدن الجديدة، تقوم المستشفى بالعديد من عمليات زرع الأعضاء على مدار العام؛ لذلك تقوم المستشفى بجمع الأعضاء من المتبرعين أو إحضارها من الخارج وحفظها في ثلاجة مخصصة لذلك، لا

أرى شيئًا مريبًا في المعلومات التي بحوذتي لكن بالتأكيد سقوط ذلك الرجل مكسب كبير للمُنظمة.

بعد ثلاث ساعات كان نظام التبريد بثلاجة حفظ الأعضاء قد تم تعطيله، اخترقتُ كاميرات المستشفى حتى أتمكن من مشاهدة ردات فعلهم حينما يكتشفون الأمر، الأمر كارثي بحق، خسائر بالملايين، ومرضى كانوا في حاجة إلى تلك الأعضاء حُكم عليهم بالموت مع موت تلك الأعضاء.

مهمة كتلك تعتبر نشاطًا يوميًا طبيعيًا بالنسبة لي في حياتي الجديدة تحت جناح الغربان، لست شريرًا كما قد يراني البعض أنا فقط لا أهتم، لا أهتم بعالم لم يهنم بي يومًا، هذا مبرر مقبول في رأيي.

بعد أن تم تأكيد تنفيذي للمهمة تم رفع معدل الافتراس الخاص بي في حساب المُنظمة، ومعه ارتفع رقم حسابي البنكي.

\*\*\*\*

«المُدوِّن»

هو الاسم الجديد الذي منحتني إياه المُنظمة، أما «الناسخ» فقد تم محوه من الوجود.

بداخلي كنتُ متأكدًا من وجود أصل لذلك الاسم الذي اختاروا أن يسموه لي، وبالفعل توصلتُ إلى أصل الاسم، فلقد أخبرني أحد أعضاء المُنظمة من الدرجة الثالثة أنَّ في أساطير الخلق عند «الغربان السوداء» قصة تحكي عن المخلوق الأول للإله القلم، لم يكن القلم أداة، بل مخلوقًا شديد الحكمة خلقه الإله على هيئته، يطلق البعض عليه القلم، والبعض الأخر اسم»الناسخ».

أمر الإله هذا المخلوق أن يكتب الخطة التي سيمليها عليه حتى يَسْري عليها الكون مُنذُ بداية الزمان والمكان وإلى نهايتهما، لكن هذا المخلوق أو»الناسخ» اعترض على خطة الإله ورفض أن يكون مجرد ناقلًا لخطته، قرر أن يُدون خطته الخاصة؛ لذلك كان «الناسخ» هو المخلوق الأول الذي يُطرد

من رحمة الإله، ليمنح نفسه بعد ذلك اسم «المُدوَّن»، وتُنسج العديد من المكايات حول «المُدوَّن»، الشيطان الأول الذي عبث بعقل «عزازيل» حتى سمى الرب، وحرضه على الوسوسة لأدم وحواء، ليسقط بعد ذلك «عزازيل» وحرج من رحمة الرب ليكتسب اسم جديد هو «إبليس».

الت الأسطورة شديدة الغرابة بالنسبة لي، لم أكن أعلم تلك الأسطورة المتعلقة باسم «الناسخ»، لكنها فسرت سبب تغيرهم الاسم إلى «المُدوَّن»

مع هذا الاسم ومع وجودي تحت جناح المُنظمة اعتقدتُ أنني سأحيا بأمان ام، لا شيء يمكنه إيذائي طالما أنا غرابهم المخلص، حتى استقبلتُ على مسابي الخاص داخل موقع المُنظمة رسالة خاصة من «الأسحم» أو «الشيطان الحزين» كما أفضل أن أسميه، رسالة كُتبت بإنجليزية راقية ومُنمقة، وكان محتواها الأتى:

### «إلى المُدوِّن:

طوال فترة خدمتك القصيرة للمنظمة أثبت كفاءتك وجدارتك العالية داخل العالم الافتراضي، وهذا يجعلك من المرشحين للارتفاع برتبتهم إلى الدرجة الثانية في المُنظمة (غراب مُتدرب)، وستفتح لك تلك الترقية الباب لتعرف أكثر وتتعلم أكثر عن الغربان السوداء، لكن الأمور في مُنظمة بحجم منظمتنا لا تسير بتلك السهولة، لكي يتم إثبات أنك مؤهل لتلك الخطوة يجب أن نقيس مدى كفاءتك على أرض الواقع، وسيتم ذلك من خلال مهمة ليست سهلة على الإطلاق.

إن مُنظمتنا تسعى خلف كتاب يُسمى (قلب الشيطان) مُنذ مدة، مَن يعرفون بأمر هذا الكتاب في عالمنا قليلون، لكنهم في الغالب يؤمنون بأن الكتاب مجرد أسطورة، لكن مُنظمتنا على ثقة تامة بأن الكتاب حقيقي وموجود، بل نحن نعرف أماكن تواجده وهنا تكمن المُشكلة، الكتاب لا يوجد في مكان واحد، بل في أماكن متفرقة، مُقسم إلى ثلاثة أجزاء.

مهمتك تتلخص في جمع الأجزاء الثلاثة للكتاب، خلال الساعات القادمة ستصلك رسالة تحمل المزيد من التفاصيل.»

انتهت الرسالة عند هذا الحد، فأعدتُ قراءتها ثلاث مرات لعلني أفهم المزيد، لكن لا معلومات مهمة في تلك الرسالة، كل ما يشغل بالي الآن أن تلك المهمة سوف تجبرني على الاحتكاك مع العالم الخارجي بشكل مباشر، هذا يرفع معدلات الفشل إلى %50، حاولتُ أن أجري بحثًا سريعًا عن الكتاب عسى ذلك يسعدني لكن لا معلومات عن كتاب يُدعى (قلب الشيطان)، ولجتُ إلى الـ DEEP WEB وبحثتُ في بعض المواقع التي أستعين بها لعلني أجد بعض المعلومات، وبعد بحث استمر لساعة عثرتُ على معلومات بسيطة.

(قلب الشيطان) هو كتاب يُعتقد في كونه أسطورة غير موجودة، بحث عنه الكثيرين عبرالتاريخ لما له من أهمية روحانية كبيرة وخطورة، يُقال أن كاتب هذا الكتاب هو «إبليس» الشيطان نفسه، حيث ينقسم الكتاب إلى ثلاثة فصول، تكلم إبليس في كل فصل منهم عن خطيئة من خطاياه الثلاث الكبرى (الحقد- الغرور- القنوط..) وعرض فيه أسرار قوته وأسرار الأرض.

لم أتوصل إلى معلومات أكثر من ذلك، كل ما وجدته كان قصص قصيرة لمُدعين يعتقدون بأنهم وجدوا الكتاب واستخدموه في تسخير الجن، ولا أعتقد أن كتاب بتلك الأهمية يُستخدم لهدف سطحي كتسخير الجن.

بعد أن يئستُ من العثور على معلومات أكثر، دخلتُ إلى المطبخ حتى أعد لنفسي فنجان قهوة، وبمجرد أن انتهيتُ من إعداده وعدتُ إلى غرفتي، وجدتُ رسالة من «الشيطان الحزين»، حين فتحتها وجدتُ فيها كل ما كنت أحتاج من معلومات، وأهم تلك المعلومات حكاية الكتاب.

\*\*\*\*

يُحكى عن ساحر مصري عاش مُنذ أكثر من 3000 عام يُدعى «توت- أنوخ»، كان ساحرًا ذا شأن عظيم في مصر القديمة، يستخدم قدراته على الاتصال بالجن حتى يقوم بتعين ما يُعرف بالرصد لحماية مقابر الملوك من السرقة. عاش حتى سن الخمسين يعمل في السحر وأمور التسخير إلى أن حلم ذات يوم بحلم غير حياته، مناد غامض يتهمه بالجهل ويأمره بأن يترك المعبد والبلاط الملكي باحثًا عن العلم، وفي رواية أخرى يُقال أن ذلك المنادي كان الإله «أوزوريس».

هكذا قرر أن يقضي حياته يرتحل بين الدلتا والصعيد باحثًا عن العلم، قابل جن الصحاري والوديان، وكتب عن مخلوقات كالسراب والشفق، وتحدث في مخطوطات رحلاته عن عوالم أخرى لا نعرف عنها شيئًا تتواجد في نفس نطاق عالمنا لكن يفصل بيننا ستار غير مرئي يحرسه حُماة موكلون بحفظ التوازن بين تلك العوالم.

أثناء إحدى رحلاته داخل أعماق الصعيد دلف إلى إحدى الكهوف في أعماق الجبل حتى يدخل في خُلوة للتأمل والتواصل مع العوالم الأخرى، فتجسد له جنى يُسمى «الصلال»، كان «الصلال» جني من خدم «إبليس» وكان هاربًا من حكم سيده «إبليس» عليه بالحرق، طلب «الصلال» من الساحر أن يرافقه أثناء رحلاته هربًا من سيده، وفي المقابل يعطيه علم غزير لم يحلم به بشر.

وافق الساحر وبدأت رحلاتهما سويًا، وأثناء تلك الرحلات أملى «الصلال» عليه فصول كتاب «سر الشر» أو»قلب الشيطان»، ومع كل سطر يكتبه الساحر يزداد رعبه أكثر من الكتاب، وبعد عام من التدوين اكتمل الكتاب واختفى «الصلال» إلى الأبد، يقول «توت- أنوخ» في إحدى مخطوطاته أن «الصلال» لم يكن جنيًا عاديًا كأي جني قابله يومًا، بل في أحيان كثيرة كان يشعر أن من برفقته هو «الشيطان» نفسه يملي عليه تعاليمه، احتمالية أن يكون»الصلال» هو «إبليس» بذاته قد تفسر معرفته بكل تلك الأسرار.

أدرك الساحر خطورة ما خطت يداه بعد ذلك، فلقد تحولت حياته إلى جحيم، المعرفة التي أصبحت بحوذته لم يكن من المفترض لبشري أن يعرف بها أو يدركها، أصبح يراهم حوله في كل مكان، مخلوقات من أجناس لم يكن ليتخيل مجرد التخيل أنها موجودة، يُكلمهم بلغتهم ويُكلموه، يصحو كل يوم على صوت همساتهم، ليجدهم يُحيطون بمكان نومه، انكسر الحجاب الذي بينه وبينهم، ليرى ما لا يجب لبشر أن يرى، فأوشكت قواه العقلية على الانهيار،

قرر»توت- أنوخ» التخلص من الكتاب، حاول تدميره بكل الطرق لكنه كان محصنًا، اللهب يرفض الاقتراب منه، والأدوات الحادة تتحول لغبار بمجرد أن تصطدم بأوراقه. حين أدرك استحالة تدميره قام بتقسيم الكتاب إلى ثلاثة أجزاء.

الجزء الأول (الحقد)، الجزء الثاني (الغرور)، الجزء الثالث (القنوط)..

ووزعها في أماكن متفرقة بين شمال وجنوب مصر؛ حتى لا يمتلك شخص تلك القوة، ولم يُعثر على الساحر بعد ذاك، يُقال أنه انتحر والبعض يقول أنه جُن، ما تبقى منه فقط بعد المخطوطات التي عُثر عليها من قبل جماعة من المستكشفين في زمن الحملة الفرنسية 1798م.

المخطوطات بقت سرًا لا يعرف عنه شيئًا سوى علماء الحملة، ويعض المصريين الذين شاركوا الفرنسين في استكشافاتهم، حملت المخطوطات بعد الرموز والعلامات التي تشير إلى أماكن تواجد الكتاب، العلماء رجعوا أن الكتاب مجرد أسطورة، لكن أحد الجنود الفرنسيين عرف بأمر الأسطورة وصدقها، وقام بسرقة والمخطوطات وترجماتها المكتوبة باللغة اليونانية القديمة، اختفى السارق مع المخطوطات ولم يُعرف عنه أي شيء بعدها على مدار السنين التالية، في عصر محمد على وأبنائه، انتشر خبر الكتاب بين السحرة والعرافين، والذين كانوا قلة غير معروفة وقتها، وفي العام بين السحرة والعرافين، والذين كانوا قلة غير معروفة وقتها، وفي العام ثورة الشعب ضد «البرديسي» الذي حكم بسبب الفوضى التي اجتاحت مصر بعد خروج الحملة الفرنسية، انتشرت الشائعة بين السحرة المصريين أن بعد خروج الحملة الفرنسية، انتشرت الشائعة بين السحرة المصريين أن أحد أجزاء الكتاب قد ظهر للنور، وأن أحدهم يستعمله لصنع تلك الكارثة

والضغط على الدولة، واختفت الشائعة مع رحيل الكارثة وحكم «محمد علي» لمصر، تجددت شائعة ظهور الكتاب مجددًا مع الانخفاض الذي حصل لمنسوب المياة في العام 1808م، هذه المرة خرج أحد السحرة وأعلن أن «محمد علي باشا» بحوذته جزء»القنوط»، وهو أحد الأجزاء الثلاثة للكتاب وتحديدًا الجزء الثالث حسب تقسيم»توت- أنوخ» لهم، وأنه يستخدم الكتاب ليقوم بفرض الضرائب المختلفة على الشعب، وتطورت الشائعة ليُقال بعدها أن «محمد علي» كان هو المتسبب في الجفاف الأول في عهد «البرديسي» في المرتين كان هو المستفيد، وكانت الكارثة تنتهي بمجرد أن ينال مبتغاه.

سجل تاريخ السحرة العرب والمصريين تحديدًا بعدها عدة ظهورات للكتاب ارتبطت بعدة كوارث طبيعية ومدمرة، أهم تلك الظهورات حريق القاهرة عام 1952م، خرج وقتها ساحر مشهور وزعم أنه من تسبب في الحريق مستعينًا بالجزء الأول من الكتاب»الحقد»، لكن صوته كان منخفضًا وقتها وسط الأصوات التي تنادي بنظرية المؤامرة والتدبير الأجنبي للحريق، حتى أن هناك نظرية تحدثت عن قيام حركة الضباط الأحرار بافتعال الحريق حتى يسيطر الجيش على العاصمة، لكن لم يعط أحد أي اهتمام لذلك الساحر ومزاعمه.

الظهور الأخير للكتاب تم تسجيله في المجتمع السحري عام 1992م، الزلزال الذي هز القاهرة بأكملها لم يُشاهد الكتاب وقتها، لكن أحد السحرة أعلن أن الجن أخبروه أن أحدًا استخدم الكتاب دون أن يعلم مدى قوته وتسبب بالخطأ في هذا الهزة الأرضية، لكن السحرة فضلوا اعتبار الأمر مجرد كارثة طبيعية ليس إلا.

ظل الكتاب وكيفية استخدامه والوصول إليه سر من أسرار السحر في مصر والعالم بأكمله، وظل الطريق إلى أجزائه الثلاثة مجهولًا إلى وقت قريب. لكن منظمة «الغربان السوداء» سعت خلف الكتاب طوال النصف قرن الماضي، إلى أن توصلت المنظمة إلى المخطوطات التي ترجمتها الحملة الفرنسية، لم تبق كل الأجزاء في أماكنها التي تركها فيها «توت-أنوخ»، لكن المنظمة تمكنت من رصد أماكن تواجد كل الأجزاء.

#### \*\*\*\*

بعد أن انتهيتُ من قراءة حكاية الكتاب أخذتُ نفسًا عميقًا حتى يتدفق الدم إلى رأسي بشكل جيد فأستطيع التفكير بهدوء، أعدتُ قراءة الحكاية مجددًا محاولاً استيعاب الأمر، هل يريدون مني جمع أجزاء هذا الشيء حقًا؟!.. بالتأكيد هناك شيء خاطئ، هل سأفعل أنا ما عجز عنه السحرة والعرافين على مدار أكثر من قرنين؟. ولماذا أنا في الأساس؟ ألا تملك منظمة بذلك الحجم من يستطيعون فعل ذلك على أكمل وجه؟!

بينما تدور تلك الأسئلة في عقلي، رآيتٌ رسالة أخرى موجهة إلي من «الشيطان الحزين» كُتب فيها:

«الجزء الأول من الكتاب معروض للبيع على موقع للمزادات بالإنترنت المظلم، المبلغ الموضوع حتى الآن مليون دولار، سيتم تحويل 2 مليون دولار لحسابك خلال دقائق، عليك إنهاء تلك الصفقة في أسرع وقت والحصول على هذا الجزء قبل أن يحصل عليه غيرنا، ستجد موقع المزاد ورقم الههه هذا الجزء قبل أن يحصل عليه غيرنا، ستجد موقع المزاد ورقم الههه الرسالة.» App الخاص بالرجل بالإضافة إلى كل بياناته مُرفقة في نهاية تلك الرسالة.» بدأتُ في التنفيذ بسرعة، دخلتُ إلى موقع المزاد ووضعتُ سعر مليون ونصف دولار ثمنًا لجزء الكتاب، قبل أن أتواصل مع الرجل بشكل شخصي عن طريق الواتساب، ووصلني رده بعد ساعة:

-مَن أنت؟

رددت:

-لا يهمك من أنا، أنت قُمتَ بعرض جزء كتاب قلب الشيطان، وأنا سأشتريه بمبلغ 2 مليون جنية، وسيتم تحويل نصف المبلغ إلى حسابك حالاً، شرط

رد:

-موافق، سيتم إرسال الكتاب لك في أقرب وقت، أرسل لي العنوان. (أنهى رسالته بإيموجي يغمز بعينه وإيموجي أخر ليد مرفوعة الإبهام إشارة لاتمام الاتفاق)

لستُ أحمقًا لأرسل عنواني لأحد، أرسلتُ له طريقة لشحن الطرد إلى عنوان إحدى المتاجر التي أتعامل معاها خارج شارعي، فأرسل بعدها رسالة باسم البنك ورقم الحساب، رددتُ:

-سيتم تحويل المبلغ إلى حسابك خلال دقائق، إذا لم يصلني الكتاب في أسرع وقت سنقوم باختراق حساباتك المصرفية، وسنصل إليك في أي مكان في العالم.

رأى الرسالة ولم يصلني منه أي ردً!

قُمتُ بتحويل المبلغ إلى حسابه كما اتفقنا، ثم أرسلتُ رسالة أخرى أخبره بأنه تم التحويل، رأى الرسالة ولم يرد! أثار الموضوع غضبي فقررتُ أن أرسل له رسالة أخرى لكني فوجئتُ به يكتب في ذات الوقت؛ انتظرتُ حتى أرى رسالته وكانت:

## -سيصلك الطرد أسرع مما تتخيل.

رجل غريب! لكن لا بهم، المهم أن أصل إلى جزء الكتاب، أرسلتُ رسالة إلى «الشيطان الحزين» أخبره فيها بالتطورات وانتظرت منه الردّ..

بعد ساعة وصلتني رسالة من رقم الواتساب الخاص بمالك جزء الكتاب، لم تكن رسالة نصية هذه المرة بل كانت صورة، صورة تحتوي على جسد عار لرجل بدون رأس وقد نُقش على الصدر بواسطة أداة حادة وجه نصفه مبتسم والنصف الأخر يبدو غاضبًا، تساءلتُ في قرارة نفسي»ما هذا المجنون؟!»

قبل أن أكتب ردًا على رسالته الغريبة تلك سمعتُ صوت باب الشقة يُطرق، رميتُ الهاتف بجوار الحاسوب وخرجتُ لأفتح الباب فوجدتُ عم «سعيد» يقف أمامي بابتسامته الهادئة حاملًا في يده صندوقًا أسود، وقال بصوته الودود:

-مساء الخير يابني، مُنذ خمس دقائق أتى رجل غريب يرتدي نظارة سوداء ويُخفي نص وجهه بواسطة قُبَعة وشال صوفي، أشعرتني هيئته أن الجليد يكاد يتساقط فوقنا، لم ينطق بكلمة واحدة فقط سلمني ذلك الصندوق الذي كُتب عليه رقم شقتك ورحل، لا أعرف من أين نُبتلى بهؤلاء البشر متقمصي الخرس.

سكت عندما أدرك أن كلماته قد تكون جارحة بالنسبة لي، فاستطرد بعدها: -أنا أسف يابني، أنا. أنا لم أقصد البتة، امسك ذلك الصندوق وسأنزل أنا أطلبني إن احتجتني.

تناولتُ الصندوق من يديه وأنا غير مهتم بما قاله على الإطلاق.

أَغْلَقْتُ الباب وقُمتُ بوضع الصندوق على السفرة، كان فوق الصندوق ورقة مكتوب عليها رقم شقتي وإمضاء باسم «المُقنع»!

مَن قد يرسل لي طرد إلى شقتي! أنا لا أعطي عنواني لأحد وهذا يجعل الأمر مريبًا! شرعتُ في فك اللاصقة حول الغطاء وفتحته، رأس إنسان مقطوعة، تلون الصندوق من الداخل بلون دماء صاحب الرأس، وفوق الوجه وُضع قناع بلاستيكي أحمر، نُحِتت عليه ملامح وجه غاضب! هذه هي محتويات الصندوق.

نزعتُ القناع عن الرأس فوجدتُ وجه أعرفه جيدًا، وجه الرجل الذي باعني جزء الكتاب لقد قُتل! الصورة في الرسالة كانت لجسده! كيف تم هذا بهذه السرعة؟ ومَن فعلها في الأساس؟ ومَن «المُقنع»؟

في تلك الأثناء سمعتُ صوت رئين الهاتف داخل الغرفة فجريتُ أحضره

من جوار الحاسوب لأنظر في أمر المُتصل، كانت مكالمة فيديو فعرفتُ أن المُتصل هو المُنظمة. ضغطتُ على زر الاستقبال فظهر أمامي على شاشة المحمول « الشيطان الحزين» ببذلته الأنيقة وقناع الغراب الذي يُخفي أغلب وجهه، حدثني:

((علمنا ما حصل، ونعرف فيما تفكر، الرجل مُحتال، وسيتم شرح أسباب ذلك الخطأ لك في وقت لاحق، لا وقت لدينا، الكتاب تسعى خلفه مُنظمة أخرى تحت اسم Masked hackers» المخترقين المقناعين»، أعضاء تلك المُنظمة مخادعين في غاية الذكاء والحِنْكة،، بمجرد أن تنتهي تلك المكالمة سيتم إرسال رسالة تحوي الموقع «location» الذي ستجد فيه الجزء الأول من الكتاب، بمجرد أن تصل هناك ستبحدث فقط عن عائلة «اليهواشي»، المهمة هذه المرة ليست عادية، حياتك لن تكفينا إذا خسرنا الكتاب))

انتهت المكالمة وعشرات الأسئلة تتصارع داخل رأسي، كيف انخدعت المُنظمة؟ وكيف انخدعتُ أنا الأخر بسهولة الأمر؟ مَن هم المُقنعون؟ وإلى أين تذهب بي هذا المهمة؟

بعد أن انتهت المكالمة بدقيقة كان الموقع قد أُرسِل لي، ارتديتُ (تي شيرت) أسود وقُمتُ بتمشيط شعر رأسي إلى الخلف، وهذه بالمناسبة عادة جديدة اكتسبتها في الآونة الأخيرة فأنا لم أكن يومًا من المتأنقين، جهزتُ حقيبة ظهري التي ترافقني أينما ذهبتُ ووضعتُ بها زجاجة ما، ودفترًا وقلمًا ونظارتي السوداء حتى أرتديها في الصباح والخنجر ذو النصل الأسود لعلني أحتاجه، بالإضافة إلى الكتاب الأسود الذي أهدتني إياه المنظمة وعلمتني بعض أسراره، ولن أنسى بالطبع أن أتأكد من ارتدائي الخاتم ذو الفص الأسود المنقوش عليه رمز المنظمة، حين امتلكتُ الخاتم اعتقدتُ أنه مجرد خاتم يرتديه أعضاء المنظمة كرمز لهم، لكني عرفتُ فيما بعد أنه مصنوع من مادة أسطورية تسمى «الزئبق الأسود»، وهي مادة سحرية شديدة القوة ذات مادة أسطورية تسمى «الزئبق الأسود»، وهي مادة سحرية شديدة القوة ذات

إمكانيات خاصة وفائقة(١).

بعد أن أصبحتُ جاهزًا نظرتُ إلى زاوية الصالة فوجدتُ الخادم «غربيب» يقف بطوله الشاهق ولونه الأسود شديد القتامة، أشرت بالخاتم نحوه فانسحب واختفى داخل الخاتم، سأحتاج إلى كل الإمكانيات والقوة الممكنة حتى لا أفقد حياتي، أشعر أنني على وشك أن أخوض المحيط الهادي داخل حوض استحمام.

اليس هناك دلائل على وجود (الزئبق الأسود) في الواقع، لكنه مادة موجودة وشديدة الندرة في عالم شخصيتنا

الجزء الأول الحقّد

# метервомі

ميتير بوني

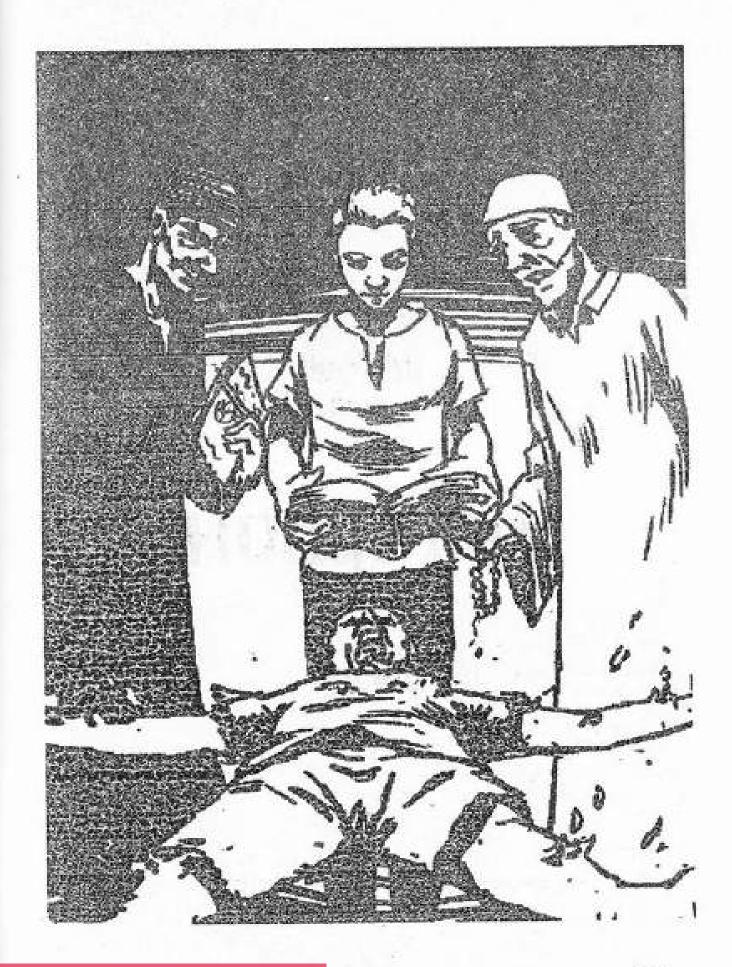

الساعة الرابعة فجرًا.

موسيقى «موتسارت» الحالمة تتسلل إلى عقلي عن طريق سماعات الأذن الموصلة بهاتفي المحمول بينما أتثاءب واضعًا يدي اليسرى فوق فمي،عدلتُ من وضع جسدي داخل السيارة وقمتُ بفرد ظهري فوق الأريكة الخلفي؛ لعلني أحصل على بعض الراحة قبل أن أصل إلى وجهتي.

كنتُ متوجهًا إلى الشرقية داخل سيارة أجرى مخصوصة بعد أن فشلتُ في إيجاد وسيلة مواصلات أخرى في هذا الوقت المتأخر، أعتقد أن هذا أفضل وأسرع. لم أتمكن من الظفر بوقت كافي للراحة فقد وجدتُ السائق يخبرني بعد أقل من ساعتين أننا قد وصلنا إلى مدينة «الزقازيق» داخل محافظة «الشرقية».

حاسبتُ الرجل وشكرته بلغة الإشارة لكن يبدو أنه لم يفهمني على أية حال. خرجتُ من السيارة إلى الهواء الطلق فلامست نسمات الصباح وجهي، أخدت نفسًا عميقًا وابتسمت، لم أجد في حياتي شيئًا يستحق التواجد في العالم الخارجي سوى تلك النسمات النقية، إنها تغسل روحى بحق.

لم تكن «الزقازيق» هي هدفي، المكان الذي أرسلته لي المنظمة يدعى «كفر السلوى» داخل مركز»بلبيس» في محافظة «الشرقية»؛ لذلك أخذتُ سيارة أجرة أخرى وكتبتُ للسائق اسم الكفر الذي أريد الذهاب إليه، آخذني الرجل إلى هناك وحين وصلنا أخذ مني مبلغ شعرتُ أنه أكثر مما يجب، لا خبرة لدي بالمعاملات المادية في العالم الخارجي، لكني أعتقد أن المبلغ الذي أخذه مني غير عادل.

لم تكن الشمس قد أشرقت بعد، ولم يكن الناس قد انتشروا في الطرقات؛ لذلك بحثتُ عن أي مكان أجلس فيه لساعة أو أكثر، عثرتُ على مقهى بسيط هادئ رُصَت كراسيه توًا جلست داخل ذلك المقهى، فأتى «القهوجي» يسألني:

-ماذا تحب أن تشرب؟

كتبت له «فنجان قهوة» فوجدته ينظر إلى باستغراب من طريقة تعاملي قبل أن يقول:

-من عيني.

ذهب من أمامي فأخرجتُ من حقيبتي تفاحة حمراء من ثلاث تفاحات كُنتُ قد اشتريتهم من «الزقازيق»، قضمتها فصدح صوت القضمة في الهواء من حولي وشعرتُ بأن البشر أجمعين ينظرون نحوي، عاد القهوجي بعد دقائق مع فنجان القهوة، فجلست أحتسيه بينما نظرات المارة والجالسين من حولي معلقة بيّ وببشرتي البيضاء وهيئتي التي توحي لهم أني لست من أهل البلد.

بعد أن انتهيتُ من تفاحتي و فنجان القهوة ومن الاستمناع بنسمات الصباح العليلة، كتبتُ اسم»عائلة البهواشي» داخل الدفتر ثم قمتُ أحاسب «القهوجي»، وارتديتُ نظاراتي السوداء لتقي عيناي من الشمس وشرعتُ في البحث، بدأتُ أضع الدفتر أمام عيون المارة والجالسين، أشير لهم على الاسم لعل أحدًا يرشدني إلى المكان.

تجاهلني البعض والبعض الأخر عجز عن قراءة الاسم، بل أن البعض ادّعى عدم معرفته بعائلة تحمل هذا الاسم، وصل الأمر إلى أن أحد الرجال صرخ في وجهي وقال: «لا تنقصني سيرة هذه العائلة المنحوسة، ابتعد عن طريقي» لم أفهم سر تجاهلهم لي وكراهيتهم لهذه العائلة، لكني لاحظتُ أن أهل

«الشرقية» أجمعين -وليس أهل هذا الكفر فقط- يستخدّمون كلمة «مش» العامية قبل الأفعال لنفيها.

بعد بحث دام قرابة الساعة تناهى إلى أذناي صوت:

-بست، بست، أنت يا صاحب النظارات السوداء، نعم أثاديك أنت.

حين التففتُ نحو مصدر الصوت وجدته رجلًا قصيرًا في الثلاثينات، يرتدي

جلبابًا بنيًا ويتميز بشارب رفيع ومقلتين بارزتين تكادان تقفزان من محجريهما.

قال لي بصوت هامس وهو يشير لي حتى أفترب:

-تعالى إلى هنا، أتسأل عن أولاد «البهواشي»؟

هززتُ رأسي بالإيجاب، فقال:

-حسنًا أنا أعرف الطريق لكن دعني أسألك، أتفهم العربية بشكلٍ جيد يا خواجة؟

ككل الحمقى هذا الأحمق يعتقد أني أجنبي بسبب بشرتي ولون شعري، حقيقة لا ألومه، ليس أول الحمقى وليس أخرهم. هززت رأسي بالإيجاب للمرة الثانية حتى يُدرك أنني أفهمه بوضوح؛ ظهرت عليه السعادة وهو يقول: -جميل، لنتفق يا خواجة أني سأدلك على بيت أولاد» البهواشي» وفي المقابل لي الحلاوة، فُل؟

هزرَتُ رأسي بالإيجاب للمرة الثالثة كالحمقى، ذكرني هذا بإحدى المرات التي كنتُ أستقل فيها سيارة أجرة إلى منزلي، حينها رأيتُ فوق «تابلوه» السيارة لُعبة على شكل كلب مُنقط يقوم بهز رأسه كلما اهتزت السيارة، تخيلتُ نفسي أشبه لعبة الكلب تلك وقتها.

\*\*\*\*

كان الطريق طويلًا إلى منزل تلك العائلة، وكان على تحمل تراهات هذا الرجل ذي العينين الجاحظتين، لو جرب أن يُركز في ملامحي للحظات لاكتشف مدى كرهي له وضجري من حديثه، لم يكن فضوليًا لم يحاول سؤالي عن سبب بحثي عن أولاد «البهواشي» لم يكن يهتم سوى بـ»الحلاوة»، لكنه يُثرثر وكأنما يقوم بإذلالي وشعرتُ لوهلة أنه سيُخرج لي لسانه ويقول: "أنا أستطيع الكلام وأنت لا.. أآ أو"، أخذ طوال الطريق يُحدثني عن نفسه وعن

تاريخه، ثم انتقل للكلام عن السياسة التي لا أفقه فيها شيئًا، وقبل أن ينتقل إلى الحديث عن كرة القدم أوقفته لأكتب له في دفتري:

«أريد معلومات عن أولاد البهواشي»

قرأ ما كتبتُ ثم انفجرت من فمه الكلمات، يبدو أنه وجد فيما كتبتُ بابًا لمزيد من الثرثرة التي يعشقها.

-رکز معی یا خواجة وسأحكى لك، بلدنا تلك لیس بها سوى سبع عائلات كبيرة و»البهواشية» من أقدم العائلات في بلدنا، لكن لن يبقى من نسل العائلة سوى القليلين، الحاج»آدم» الذي نحن ذاهبون إلى منزله الآن هو كبير عائلة «البهواشي»، وهو من أكبر تجار الخضراوات في بلدنا والبلاد المجاورة ولا ينافسه في تجارته تلك سوى المَعلم «إدريس»، هناك حقد ومنافسة بين الاثنين مُنذ سنين، لكن الحاج «آدم» دائمًا ما يربح محبة الناس وثناءهم على بضاعته، المشاجرات بينهما دائمًا ما تكون علنية ويعرف بها الكفر كله، في أخر مشاجرة بينهما قال المَعلم «إدريس» للحاج»آدم»: "سأذلك أنت وابنك وأحفادك من بعدك". لو عرفتَ أصل الصراع بين الاثنين لتعجبتُ من كل تلك الكراهية التي يحملها «إدريس» لـ«آدم». «إدريس» هو الشقيق الأكبر ك»آدم»، الاثنان هما ولدا الحاج»البهواشي» رحمه الله، لكن «إدريس» كان شابًا طائشًا، بينما كان «آدم» صالحًا يساعد والده دائمًا في أمور التجارة، وكان أيضًا الابن الأصغر المحبب لأبيه ودائمًا ما كان الحاج «البهواشي» يمدح «آدم» أمام الناس؛ لذلك نبتت كراهية «إدريس» لآدم مُنذ زمن طويل وعندما مات «البهواشي» أوصى بأن يتولى «آدم» إدارة كافة أمور التجارة والممتلكات، مع حفظ حق «إدريس» فيها؛ اشتعلت النار بين الإخوة أكثر وطلب «إدريس» الانفصال بنصيبه عن أخيه، فوافق «آدم» حتى لا يخسر أخيه وليُخمد تلك النار التي اشتعلت بينهما.

أخيرًا أنهى ثرثرته لكنه لم يعطيني كل ما أحتاج من معلومات؛ لذلك كتبت في الدفتر: «هل لهذه العائلة أي علاقة بالسحر؟»

نظر إلى سؤالي ثم حكَّ رأسه، وقال: -لماذا تلك الأسئلة الغريبة يا خواجة؟

لا أريد أن أخوض معه في حوار أفسر فيه طلبي، كنتُ أعرف ما يحتاج إليه ليتكلم، أخرجتُ من جيبي ورقة من فئة الخمسين جنيهًا ووضعتها في جيب جلبابه، فوجدته يُدلي بما يعرفه مباشرةً:

-بالنسبة لسؤالك فالحاج «البهواشي» لم نسمع ولم نر منه سوى كل خير، كان رجلًا مستقيمًا وكذلك ابنه «آدم»، ولم نسمع شيئًا بخصوص المعلم «إدريس» يدل على أنه يهتم بأمور السحر، لكن..

سكت يبتلع ريقة ثم أخذ نفسًا عميقًا قبل أن يُقرر المتابعة:

-في الفنرة الأخيرة ظهرت حكاية تعب «إنسان» ابن الحاج»أدم»، ونوبات الجنون التي كانت تجتاحه، فكل من يمر بالقرب من بيت الحاج «آدم» يسمع صراخ ابنه، والأطباء والشيوخ دائمو التردد على البيت، هناك من يقول بأنه ممسوس من قبل الجن، وهناك من يقول أنه قد جُن. ها نحن قد وصلنا إلى منزل الحاج «أدم».

كان يُشير إلى منزل كبير مكون من طابقين وتم العناية بشكله ودهانه من الخارج، وتستقر حوله نخلتان عاليتان وشجرة صغيرة.

أخرجتُ من جيبي مبلغ 200 جنية وناولتهم لدليلي الثرثار، فجحظت عينيه فوق جحوظهما من شدة الفرح، كان سعيدًا أكثر من ذئب في مزرعة غنم.

سألني إن كنتُ أحتاج إلى شيء فهززتُ رأسي علامة الرفض.

طار الرجل من أمامي وتوجهتُ أنا إلى باب البيت، طرقتُ الباب عدة طرقات فجاء صوت رجل من الداخل يتسأل: « مَن الطارق؟»

لم أتمكن من الرد بالطبع ظللت أطرق، فتح الرجل الباب عندما لم يأته ردًا حتى يعرف مَن الغريب الذي يطرق بابه في ساعة مبكرة كتلك! وقف يتأمل هَيَّأْتي للحظات فأنا متأكد بأن شكلي مريب بالنسبة له، ووقفتُ أنا أيضًا أتأمله رجل قوي البنيان على الرغم من أن ملامح وجهه تشير إلى كونه في أواخر الأربعينيات أو الخمسينات، ذو لحية كثيفة زحف عليها الشيب كما زحف على شعره، وتظهر الحكمة على ملامح وجهه التي بدأت التجاعيد تغزوها.

سألني وهو يحرك يده في الهواء:

-مُن حضرتك؟

كان الدفتر في يدي، فاسرعتُ أكتب بداخله بعض الكلمات ثم ناولتها له.

قرأ ما كتبته، وردد بصوت خافض:»ابني؟!» ثم تصلبت تعبيرات وجهه قليلًا قبل أن تتغير تعبيراته إلى الود وهو يُفسح الطريق لي ويشير بيده علامة على الترحيب قائلًا:

-تفضل یا دکتور، تفضل.

كان ما كتبته في الدفتر هو:"أنا طبيب وسمعتُ عن حالة ابنك وعندي علاج لها"

دلفتُ إلى البيت فأغلق الباب خلفي، ثم عاد يتقدمني وهو يرحب بي ويدعوني للجلوس على إحدى المقاعد الوثيرة.

بمجرد أن جلستُ ألقيتُ نظرة سريعة على البيت من حولي فأحسستُ أنه أكثر اتساعًا مما يبدو عليه من الخارج، ليس مقسمًا إلى أدوار، بل هو أقرب لفيلا من طابقين مليئة بالغرف كما أنه بسيط، الأثاث، والديكورات، والدهانات تبدو بسيطة، لا تدل أبدًا على أن صاحب البيت من الأثرياء، هذا الرجل زاهد بطريقة أراها مُفتعلة.

سمعته ينادي بصوت عالم على زوجته مُستخدمًا كلمة «أم» ملحوقة باسم ابنهما «إنسان» كعادة الرِجال في مجتمعنا الوغد، فأتت المرأة تشق الأنفاس مرتدية جلبابًا ريفيًا بسيطا مزخرفًا بورود ذات ألوان زاهية، وتغطي شعرها

بقطعة قماش سوداء، أخبرها زوجها بأنني طبيب جئتُ بحل لعلاج ابنهما فظهرت الفرحة على وجهها وجرت حتى تعد لي شيئًا أشربه.

هؤلاء القوم بائسون بحق، كانوا في انتظار أي شخص غريب يتمتع بهيئة توحي بالذكاء يخبرهم بأنه طبيب ليثقوا به.

عادت الأم بعد دقائق حاملة كوبين من الشاي بالإضافة إلى عُلبة السكر فوق صينية معدنية، ووضعت الصينية أمامي وهي ترحب بي مُستبشرة، فابتسمتُ لها كرد فعل تلقائي، قبل أن أمسك دفتري لأدون به كذبة أخرى وبعد أن انتهيت من الكتابة، ناولتُ الحاج «آدم» الدفتر ليقرأ ما كُتب فيه، كنتُ قد كتبتُ له أنني طبيب درست الطب في أوروبا، وأن سيارتي قد تعطلت في بلدهم فجلستُ في إحدى المقاهي وسمعتُ عن مرض ابنه صدفة، ادعيتُ أنني أمتلك طريقة جديدة في العلاج قد تساعد في شفاء ابنه، ثم أضفتُ في نهاية كلامي أنني أبكم لكن أذناي تعملان بشكل جيد مما يمكنهم من التحدث إلى بشكل طبيعي.

قرأ الحاج» آدم» ما دونت من أكاذيب، ثم ابتسم قائلًا:

-أهلًا بك في بلدنا يا دكتور، ليجعل الله شفاء ولدي على يديك بإذن الله، اشرب الشاي قبل أن يبرد ثم سأصعد مع حضرتك لغرفة «إنسان».

رفعتُ كوب الشاي عن الصينية دون أن أضع ملعقة سكر واحدة وبدأتُ في احتسائه، ومع الرشفة الأولى سمعتُ صوت حركة وخبطات غير مُنتظمة من مكان ما في المنزل، تحركت رأسي بتلقائية نحو مصدر الصوت، فرأيتُ رجلًا عجوز يبدو في المئة والخمسين من العمر في تقديري، يرتدي جلبابًا باليًا، يخرج من غرفة في إحدى جوانب المنزل، ممسكًا في يده اليسرى عصا خشبية يتحسس بها الطريق أمامه، ويرتدي نظارة سوداء تخفي عينيه؛ أدركت أن الرجل أعمى من العصا وخطواته الهادئة الحذرة.

جاء صوت الحاج» آدم» بجواري يقول:

-العم» إبراهيم»، رجل بركة من أقاربنا، وكما ترى هو عجوز وأعمى لا يمكنه العناية بنفسه؛ لذلك يعيش معنا هنا في البيت -بعد أن أنهى توجيه الكلام لي، قام بتوجيه الكلام لإمرأته- : حورية، أنظري في أمر عم» إبراهيم».

هذا رجل طيب ولا شك،طيب لدرجة الحماقة، وأنا أكره الحمقي.

#### \*\*\*\*

بعد أن انتهت مراسم الترحيب بي، صعدتُ برفقة الحاج «آدم» إلى غرفة «إنسان»، كان نائمًا في هدوء فوق سريره بإحدى غرف الطابق الثاني لا يبدو عليه أي شيء غير طبيعي، تكلم الحاج «آدم»:

-كما ترى، نضع له المهدئات والحبوب المُنومة في طعامه وشرابه حتى نتجنب حالات الهباج التي تصيبه.

كتبت سائلاً إياه: «ألا يتابع حالته أي طبيب؟»

## فأجاب سؤالي:

-هناك طبيب، لكن علاجه لم يُقدم أو يؤخر، بالإضافة إلى أن أم «إنسان» تعتقد في كونه حمارًا لا يَفْقه شيء.

أشرتُ إلى الحاج «آدم» بأن يخرج من الغرفة، ففهم الرجل رغبتي في الإنفراد بحالة ابنه ونفذ رغبتي دون مناقشة، بعد أن خرج أغلقتُ باب الغرفة ثم أنزلتُ حقيبة الظهر عن كتفي ووضعتها جانبًا، وجدتُ كرسيًا خشبيًا موضوعًا في إحدى زوايا الغرفة فسحبته إلى مُنتصف الغرفة ثم وجهتُ ظهره نحو سرير «إنسان»، وجلستُ فوق الكرسي بالعكس موجهًا وجهي نحو سرير «إنسان» وساندًا ذراعي على ظهر الكرسي، بقيتُ على هذا الوضع لحوالي عشر دقائق أنتظر حصول شيء لا أدري ما هو، فقط أتوقع أن يحصل شيئًا مهمًا، وتأكدتُ أن ذلك الشيء سيحدث في أي لحظة، عندما ظهر أمامي من العدم «غربيب» خادمي ذو الجسد الأسود والطول الفارع، لقد أحس بشيء على وشك الحدوث.

بدأ الغطاء فوق جسد «إنسان» يهتز، وبدأت ضحكة مكتومة تتناهى إلى أذناي، الضحكة قادمة من أسفل الغطاء، هذا الضحكات ليست لإنسان عاقل، بل هو للمجاذب أقرب. قمتُ عن الكرسي وشرعتُ في الاقتراب من السرير، خطوتُ ببطء حتى أصبحت على بُعد خطوتين منه، لكني أحسست بيد أحدهم توضع فوق كتفي!

التفتُ بسرعة أنظر في أمر صاحب اليد فلم أجد أحدًا!

كدتُ أن أفقد توازني من قوة التفافي التي نتجت عن شدة فزعي لكني تماسكتُ، قبل أن أعود لأنظر نحو السرير لأجد أن «إنسان» ليس تحت الغطاء، بل كان واقفًا أمامي ينظر إلى عيناي مباشرًا بعيون بيضاء كحُمم جهنم.

وقعتُ على الأرض من أثر المفأجاة، فقال لي بملامح تعبر عن الغضب في أقوى صوره:

### -أخرج.

هززتُ رأسي رافضًا لطلبه، لكنه لم يكن يتعامل بصيغة الطلب بل الأمر، ويبدو أنه يرفض أن لا يُطاع أمره، فلقد برزت عروق رقبته قبل أن يقفز فوق جسدي، ليُكبل رقبتي بيديه ويبدأ في خنقي.

الجو أصبح شديد الحرارة فجأةً، وبدأ الهواء الساخن يلفح وجهي وكأنني في الصحراء، كُنت أختنق وأشعر بالأرض من تحتي تتحول إلى ذرات رمال، وبدأتُ أغوص داخل الأرض تدريجيًا.

كُنت مذعورًا، مذعورًا كأي إنسان طبيعي يتم خنقه، بينما كان «إنسان» يضحك بهستيرية ويصرخ بكلمات لا أفهمها مستخدمًا صوتًا ليس أرضيًا.

(شديم عانوا لهاكوريه شلّي... هامفت لادم وبنيوه... هامفت لادم وبنيوه.. هامفت لادم وبنيوه) أموت، غير قادر على الصراخ كعادتي، جسدي الهزيل غير قادر على مقاومته، وخاتمي الأسود تُقيد قواه قوة سحرية أكبر منه، الرؤية أصبحت ضبابية، الحياة تنسحب من جسدي.

سمعتُ صوت دفع باب الغرفة، وشعرتُ بيد «إنسان» تنسحب من فوق رقبتي وبجسده يُبعد من فوق جسدي شهقتُ بقوة، وبدأتُ أسعل بلا توقف بينما أحاول استيعاب ما حدث، عندما وضحت الرؤية وجدتُ الحاج «أدم» قد اقتحم الغرفة وقام بتقيد حركة ابنه بينما الابن يقاوم بشراسة، قوة بنيان الأب ساعدته في السيطرة على الموقف، لكنه لن يتمكن من السيطرة طويلًا، صاح الأب بأعلى ما في حنجرته من صوت:

## -أين أنت ياحورية!

لحظات وأتت «حورية» -الأم- وفي يدها محقن ممتلئ بسائل ما يمكن يسهولة أن أخمن أنه مُهدئ أو شيء من هذا القبيل، ناولتني الأم المحقن لأنني طبيب كما يعتقدون، وفهمت أن الخطوة التالية هي أن أحقن «إنسان» بسرعة بذلك السائل.

قُمت داخل عقلي بجمع كل ما لدى من خبرات شبه معدومة عن الأمر ثم استجمعت شجعاتي وساعدتني الأم في تثبيت ذراع الابن، ثم قُمت بحقنه وانتظرالوالدان أن يسرى مفعول الحقنة في جسده فيهدأ بينما توقعتُ أنا أن يموت جراء حقني له، لكن ذلك لم يحصل لحسن حظي.

بعد أن انتهى الأمر وضع الحاج»آدم» ابنه في السرير ثم خرجنا جميعًا؛ لنجلس في الأسفل وحالة من الصمت تجتاحنا، من السخف أن أصف حالي بالصمت فأنا في حالة صمت دائم مُنذ 24 عام.

الأمر لا يتعلق فقط بالابن، البيت بأكمله مُسلط عليه سحر قوي، هذا ما يخبرني به «غربيب» الخادم، إذا فهمتُ ما يحصل هنا فقد يقودني هذا إلى جزء الكتاب الأول. كتبتُ الآتي داخل الدفتر قبل أن أناوله للحاج «أدم»: «هذا البيت غير طبيعي، أحتاج إلى معرفة شاملة بما يدور في البيت»

قرأ الحاج «أدم» ما كتبتُ ثم سمعتُ صوته بينما يبتلع ريقه قبل أن يقول:

-بالفعل يا دكتور، الأمر لا يتعلق فقط بولدي «إنسان»، هناك بعض الأمور الغريبة التي تحصل في البيت، لكن لا أعتقد أن هذا قد يفيدك.

أشرتُ له بالنفي لكي أظهر رغبتي في أن أعرف ما يحصل، فقال لي:

- حسنًا، على سبيل المثال حين أنهض لأصلي الفجر ليلاً أسمع أصوات تتحدث بكلمات لا أفقهها، وفي إحدى المرات بينما أتوضأ رأيتُ ماء الوضوء يتحول إلى دماء حمراء أمام عيناي! لم يتوقف الأمر على هذا حينها، فلقد سمعتُ ذات مرة صوت يُشبه المأمأة، وحين نظرت نحو الصوت وجدت جَدي أسود يقف أمام باب الحمام قبل أن يجرى من أمامي، خرجتُ أجري خلفه في الظلام كالمجاذيب، صوته كان يتردد في أرجاء المنزل لكني لا أجده، إلى أن اختفى الصوت مع أذان الفجر.

أخذ نفسًا عميقًا، ثم استطرد:

-الأمر لم يطالني أنا وحدي، بل طال أم «إنسان» أيضًا، فلقد بدأت أثار لجروح تظهر في أماكن متفرقة من جسدها بدون أي سبب، كما حصل معها شيئًا منذ يومين سأدعها تحكيه لك.

انتقلت دفة الحديث من الحاج» آدم» إلى زوجته «حورية»:

- منذ يومين حصل معي شيئًا كاد قلبي أن يتوقف ليلتها، خرجت من المطبخ متوجهة إلى الحمام حتى أغسل يداي وإذا بي أصطدم بزوجي أبو «إنسان» جثة هامدة فوق أرضية الحمام، يسبح في دمائه ورأسه ليست فوق جسده، سقطت على الأرض وبدأتُ أصرخ بقوة. أصرخ إلى أن وصل صوت صراخي إلى الجيران من حولنا، لكني وجدتُ فجأة أبو»إنسان» يقف سليمًا ومعافى أمامي بدون خدوش ويسألني: «ماذا بكِ يا (ولية)؟ لما تصرخين؟» لا أذكر

شيئًا بعدهاً. فلقد فقدتُ الوعي.

عادت دفة الحديث إلى الحاج» آدم»:

-أضف إلى ذلك القطط السوداء والكلاب التي نراها تتجول في المنزل ليلًا، لقد قُمنا برقيها الرقية الشرعية هي و»إنسان» عسى الله أن يحميهما من الشياطين.

بينما أستمع إلى حديث الوالدين رأيته يقف بعيدًا ويتنصت، عم» إبراهيم» الرجل الكفيف يقف ثابتًا في مكانه كمنحونة، شعرت لوهلة أنه يراني كان وقوفه في تلك الأثناء لاحظتُ شيء لم ألحظه في المرة الأولى، هذا الرجل مصاب بمرض جلدي ما كالبهاق»، فلون جلد وجهه الأسمر يختلف تمامًا عن لون جلد يده شديد البياض تمامًا كجلد يدي، حتى أن يده لا يظهر عليها تأثير السن، هذا غريب!

لاحظ الحاج «آدم» أنني أنظر إلى العجوز» إبراهيم» فقال لي بمرح:

-أتعرف، الحاج «إبراهيم» هذا رجل مبروك، لقد أخبرنا في صباح اليوم أنك ستأتي، قال أن طبيبًا غزير العلم عديم الكلام سيأتي بالحل إلينا، وها أنت هنا ألم أقل لك أنه مبروك.

لا أقتنع بتُراهات البركة تلك خلف هذا الرجل سر لا أفهمه، وقد يكون هو طريقي إلى الكتاب.

#### \*\*\*\*

كنتُ مُنهكًا فطلبتُ منهم أن يُدبروا لي أي مكان أنام فيه لمدة ساعتين، ففتحوا لي غرفة نوم الضيوف وغرقتُ بعدها في النوم لكن في بيت كهذا، من الطبيعي أن لا أرى في منامي سوى الكوابيس، أشنع الكوابيس.

استيقظتُ على صوت دقات عقارب الساعة المُنتظمة، لأجد أن الغرفة مُظلمة من حولي، ساعة الحائط هي الشيء الوحيد الواضح أمام عيناي، إنها الساعة الواحدة بعد منتصف الليل! كيف تركوني نائمًا إلى هذا الوقت؟!

قَمتُ عن السرير وخرجتُ من الغرفة لأجد نفسي أقف في الطابق الثاني من البيت، هدوء تام أدركت أن الجميع نيام، لكن وسط الهدوء تناهى إلى سمعي صوت بكائه، «إنسان»! الصوت قادم من ناحية غرفته، بدأتُ أخطو في تؤدة ئحو غرفته، وصوت البكاء يغدو أعلى كلما اقتربتُ أعلى.. فأعلى، وقفتُ أمام باب غرفته وحاولتَ فتحه، فانفتح معى دون أن أحتاج إلى مفتاح! دفعتُ الباب ودخلتُ بالداخل رأيتُ «إنسان» منكمش أسفل غطائه، ينتفض أسفله باكيًا ولا أحد يسمعه سواى، أقترب منه أمد يدي نحو الغطاء حتى أنتزعه، إلا أنني توقفت حين بدأ صوت البكاء في التبدل إلى صوت شيطان يضحك! قبل أن يبدأ جسده في التضخم أسفل الغطاء، ما الذي يحصل؟.. في تلك اللحظة قررتُ أنا ألَف وأفر من الغرفة وأغلق الباب خلفي، بمجرد أن دُرتُ لأنظر في اتجاه الباب وجدتُ شيئًا لم أكن لأتخيل أن أراه، رأيتُ نفسي أقف عند الباب أمسك في يدي جزءًا من كتاب بالي وقديم، ابتسم ساخرًا لي، ثم أغلق الباب! نعم كان هذا أنا، نسخة مطابقة مني بنسبة 100% عدِثُ بسرِعة أنظر نحو سرير «إنسان» فلم أجده، بل وجدتُ عوضًا عنه شيطانًا عملاقًا أسود اللون يتمتع بجسد ثؤر وقرون كبش، وفي رأسه عينان بيضاوان تمامًا، يقف فوق السرير.

في اللحظة التالية قفز الشيطان فوق جسدي وشلُّ حركتي تمامًا بينما أقاوم محاولًا التملص من قبضته، فجأة بدأ هذا الشيطان في الكلام!

-انهض، انهض یا بُني.

هذا الصوت! ليس صوت شيطان!

-انهض.

ثم شعرت بصفعة على خدي الأيسر.

بمجرد أن تلقيتُ الصفعة، تبدلت ملامح الشيطان إلى ملامح الحاج «آدم»، فتوقفتُ عن الحركة والمقاومة وأنا أنظر إليه غير مدرك لما يحصل. . - ماذا بك يا دكتور؟ لماذا كُنت تتشنج هكذا؟

نظرتُ إلى ساعة الحائط، فوجدتها العاشرة مساءً، لحظات مرت قبل أن أدرك أنني كُنت أمر بكابوس ليس إلا.

-مسميًا بالله، يبدو أن الطبيب يحتاج إلى طبيب.

كانت الجملة السابقة لأم «إنسان»التي تقف عند باب الغرفة تُمصمص شفتيها وساخرة مني. صاح فيها الحاج «آدم» ونظر لها معاتبًا، فغادرت المكان دون أن تُضيف كلمة، يبدو أن سقوطي اليوم أمام حالة ابنها جعل ثقتها بي تهتز بالكامل.

#### \*\*\*\*

الساعة العاشرة والنصف مساءً.

قررتُ أنه لا وقت لإضاعته كتبتُ لهم أن يذبحوا أي طائر ويحضروا لي دمائه، بالإضافة إلى ماء ممزوج بالملح وكيس ملح، أحضروا ما طلبتُ منهم دون استفسارات، ودُون أن يَشكُو لوهلة أنني سأمارس ضرب من ضروب السحر وليس الطب.

بعد أن أحضروا لي ما طلبتُ دخلتُ إلى غرفة «إنسان»، وطلبتُ منهم كتابيًا أن يغلقوا الباب من الخارج وألا يقتحموا الغرفة مهما سمعوا بالداخل إلا إذا سمعوا سبع خبطات على الباب.

كنتُ مُدركًا لتفوق «إنسان» الجسدي علي، لكني اعتمدتُ على «غربيب» وما سأقوم به بالداخل، يجب ألا أعتمد على أن أحدهم سينقذني حتى لا أضعف.

حين أغلق الباب بدأتُ في خلط دماء الطائر بالملح، ثم رسمتُ بواسطة الدماء الممزوجة بالملح سبع علامات صغيرة يُعرَفوا بعلامات الحماية على الجدار الأيسر، في الجدار الثالث للغرفة الجدار الأيمن والمثل فعلته على الجدار الأيسر، في الجدار الثالث للغرفة والذي يوجد به الباب قمتُ مستخدمًا الدماء بكتابة النداء التالي باللغة

## نشفعتي عليخم..نشفعتي عليخم

توشفیم هادیرخ.. ومنهجیم هافیلون.. لبتوح ات هدیلتوت.. هسیجیروت ف تحشفو هاروح

عليخم بُيوم هادين...بُحوق شلومو..بُحوق هابراخوت

#### هلخوا هلخوا

وبما تبقى من الدماء رسمتُ دائرة للحماية قُطرها يتجاوز المتر حول المكان الذي أقف فيه ممسكًا كتابي السحري الأسود، ما فعلته الآن يُسمى في الكتاب الأسود بالمنطقة الأمنة، أو تجهيزات ما قبل إعلان الحرب، أنا أحاول أن أحصن نفسي من ذلك السحر الذي يتلبس الفتى والبيت، فما سأفعله الآن سوف يثير غضبه.

أمسكتُ بزجاجة المياه المالحة، وقمتُ بنثر بعض منه على «إنسان» النائم فوق السرير، فانتفض فجأة من فوق السرير مُصدرًا صوتًا هو إلى فحيح الأفعى أقرب كما لو أنني ألقيتُ عليه ماء نار، أصابه الهياج واختفى بؤبؤ عينه لتصبح بيضاء كما المرة السابقة، ويتحول لون وجهه للأحمر من شدة الغضب.

قفز نحوي، فاصطدم بدائرة الحماية التي صنعت حاجزغير مرئي بيني وبينه فوقع أرضًا، بدأ يزأر كالوحوش، وراح يدور حول دائرة الحماية على أطرافه الأربعة كالحيوانات الضارية، أي شيطان أواجه؟! لو كُنت شخصًا عاديًا لسقطتُ مغشيًا علىً من الرعب.

فتحتُ الكتاب على الصفحة التي تحوى طلسم المعركة ضد هذا الكيان، ثم وجهتُ خاتمي المصنوع من الزئبق الأسود نحو كلمات الطلسم بينما أرددها داخل عقلي وأنا ثابت الجنان.

يا سكان الأرض.. استجيبوا لطلبي بحق تلك الأقسام..

## نشفعتي عليخم..نشفعتي عليخم

توشفیم هادیرخ.. ومنهجیم هافیلون.. لبتوح ات هدیلتوت.. هسیجیروت ف تحشفو هاروح

# عليخم بُيوم هادين...بُحوق شلومو..بُحوق هابراخوت

#### هلخوا هلخوا

استجيبوا وتوكلوا.. استجيبوا وتوكلوا.. استجيبوا وتوكلوا

طار «إنسان» عن الأرض فجأة والتصق بالحائط الوحيد الذي لم أكتب فوقه أي رموز أو طلاسم، والذي يلتصق به ظهر سريره، كان ذلك بسبب خادمي رموز الحماية السبع اللذين قيداه، بدأ «إنسان» يتوعدني بصوته الشيطاني ذاك، يزأر كالوحوش، يفعل كل ما في إمكانه حتى يتمكن من إخافتي، ظهر فجأة صَدْع في الحائط الذي كان مقيدًا إليه، إنه غاضب جدًا، وإذا أفلت من سيطرتي قد يُحول البيت إلى قطعة من جهنم.

وسط عاصفة غضبه الهوجاء تلك، هدأت حركته تمامًا، سكن كل شيء فجأة. ووقع جسد»إنسان» فوق السرير!

ماذا حدث الآن؟

بدأ في الضحك، ضحكات راحت تتعالى، ولا أنكر أنني شعرتُ بالخوف حينها، توقف عن الضحك بعد دقيقة من الضحكات الهستيرية؛ ليقول جملة واحدة، بصوت اقشعر جسدي بينما أسمعه:

«الموت لأدم وبَنيه»

بعد أن ردد جملته تلك رأيتُ أغرب شيء كان يمكن أن يخطر على عقلي حينها، جسده كان يتقشر أجل، لقد رأيتُ جسد «إنسان» يتقشر تمامًا كالموزة؛ ليخرج من داخل القشرة شيطان أسود عملاق يتمتع بجسد ثور وقرون كبش ويد بأربع أصابع مدببة كالمخالب، وفي رأسه عينان بيضاوان

كحُمم الجحيم دون أي ملامح أخرى تُذكر، نفس الشيطان الذي رأيته في كابوسي.

لم يترك لي هذا الشيطان فرصة لأندهش، لقد قفز نحوي مُخترقًا دائرة الحماية ومتجاهلًا لخادمي كلمات الحماية السبع، ليقبض بمخالبه السوداء على كتفي الاثنين، ويتحول المحيط من حولي إلى جحيم مُسْتعر.

الهواء شديد السخونة، المكان من حولى تحول إلى حفرة كبيرة مليئة بالحُمم، ومن الحُمم تخرج أجسام أذابت النيران ملامحها وألصقت بعضها ببعض، أجسام تحاول الزحف خارج الحفرة وصولاً إلى، وتصرخ مُستنجدة، لكن صوت الحُمم المنصهرة يغطي على أصواتهم. أنا خائف، أقشعر من الخوف، هذا شيء فوق طاقتي وتخيلي. أين «غربيب»؟! ما قائدة هذا الخادم الأحمق؟

بدأ أخيرًا هذا الشيطان فوقي يَكُف عن الزئير ويُحدثني بصوت يتناسب تمامًا مع هيئته:

-خائف؟! من ماذا؟! من الجحيم؟ من بيتك؟! سينتهى بك المطاف داخل حفرتي. ستأتي إلى عاجلًا أم أجلًا، وخطاياي ستدفع أنت وجنسك ثمنها إلى يوم الجمع.

انهارت أعصابي ولم أستطع التحمل أكثر من ذلك؛ استسلمت للموت وفقدتُ الوعى.

#### \*\*\*\*

استيقظتُ لأجد نفسي ملقى على الأرض وسط الغرفة، أشعر بألم في جسدي لكني قادر على النهوض، دُرتُ ببصري في الغرفة سريعًا فوجدتُ أن كل شيء اختفى! رموز الحماية، والطلاسم، والدائرة، كل شيء بما في ذلك «إنسان» نفسه لا أثر له، لم يتبق سوى الشّق الذي سببه «إنسان» في الحائط، تراه خرج؟ لكن من المستحيل أن يخرج دون أن يفتح له والداه، وإذا كان قد

خرج، فلماذا لم يوقظني أحد؟! كم مر على من الوقت فاقدًا الوعي؟
حاولتُ أن أفتح الباب وأخرج فوجدته مغلقًا! هذا يعني أنهم لم يفتحوا
الباب، طرقتُ الباب سبع طرقات مُنتظمة، فسمعتُ بعدها صوت دخول
المفتاح في كالون الباب، ثم صوت تكة الكالون التي تعني أن في إمكاني
الخروج.

فتحتُ الباب بما يكفي لعبور جسدي الهزيل إلى الخارج فقط، قبل أن أغلقه بسرعة، بمجرد أن خرجتُ اصطدمتُ بالأب والأم واقفين والقلق باديًا على وجهيهما، سألنى الأب في لهفة:

-ماذا حدث؟ لقد مرّت ساعة بينما أنت في الداخل، وسمعنا العديد من الأصوات التي أفزعتنا، لقد فكرت عدة مرات أن أقتحم الغرفة، وكُنت على وشك أن أفعل ذلك الآن لكنك لحقت بي. هل «إنسان» بخير؟ أرجوك أخبرني. أي مأزق هذا الذي وُضعت فيه؟!! أنا أمام أب وأم إذا أخبرتهما أن ولدهما قد تقشر وتحول إلى شيطان ثم اختفى سيتهمونني بالجنون، بل لن يكتفيا بهذا قد يُجربا تقشير جلدى أنا الأخر.

لا مَناص لي سوى الهرب، يجب أن أهرب من هذا البيت دون أن أثير الشكوك، لكن كيف أهرب وأنا لم أصل للكتاب بعد؟

أشرتُ للحاج «آدم» بيدي أنني احتاج شيء أكتب فيه، فناولتني الأم حقيبة ظهري، فأخرجتُ منها قلمي ودفتري وكتبت الآتي: «لا يجب أن يدخل أحد إلى الغرفة الآن. لكي ينجح العلاج؛ يجب أن يبقى إنسان وحيدًا داخل الغرفة لعدة ساعات»

> قرأ الوالدان ما كتبتُ، فقالت الأم: -هُرَاء، سأدخل لأطمئن على «إنسان». حال الأب بينها وبين الدخول، وقال:

. . .

-دعينا نثق به يا «حورية»، قد يكون أملنا الأخير.

ثقة هذا الرجل بي تكاد تقتلني غيظًا، كنتُ على وشك أن أصفعه لأخبره بالحقيقة، لقد تبخر ابنه وقد أكون أنا السبب.

نزلتُ معهما إلى الطابق السفلي لنجلس ونتحدث، هذا إذا ما افترضنا أن الكتابة في دفتر نوع من الحديث.

كتبتُ لهما في دفتري أن الأمر خرج بعض الشيء من دائرة الطب ليدخل إلى دائرة السحر، بالإضافة أعتقد أن هناك أحد قام بتسليط سحر على ابنهم والبيت بكامله، نوع من السحر يتطور مع كل يوم يمر دون أن يتم إيقافه.

قرأ الاثنان ما كتبته سويًا، ووجدت بعدها أم «إنسان» تصيح بسرعة كمَن عرف إجابة السؤال في إحدى برامج المسابقات الرخيصة:

-إدريس، لا أحد غيره قد يفعلها.

صاح فيها الحاج»أدم» قائلًا:

-كفاكي هُراءً، أخي لا يمكن أن يفعل هذا.

سكتت الزوجة، فبدأتُ أفكر لثوانِ في ما يجب كتابته، ثم كتبت:

«قد يبدو ما أكتبه غير منطقي بالنسبة لك، لكن أخاك يمتلك كتاب سحر يستخدمه في التنكيل بك وبأسرتك، وهذه ليست مجرد تكهنات، أنا لم آتي إلى الكفر بالصدفة أتيت إلى هنا بحثًا عن الكتاب؛ لأستخدمه في أبحاث قد تفيد في طرق العلاج من بعض الأمراض التي ليس لها أسباب معروفة كالحسد والحقد، ولقد عرفتُ الكثير من أهل الكفرعن تاريخ الصراع بينك وبين أخيك، المعطيات كلها تؤكد أن أخاك معه الكتاب»

قرأ الحاج «أدم» ثم نظر إلى وقال:

-من المستحيل أن يستخدم أخي السحر في إيذائي، مهما اشتد الخلاف بيننا،

ثم أنك كذبتَ على قبلًا، ولا أعلم كم كذبة أخرى قد تكون أخبرتني بها فما الذي يجعلني أصدقك؟

كتبتُ: « أرى أن نذهب معًا إلى بيت أخيك، وستتيقن من صدق كلامي» قال ضاغطًا على كلماته:

-حسنًا، لكن إذا ظهر عدم صحة كلامك فلن أسامحك أبدًا حتى إذا شفيت ابني.

كُنتُ أحاول أن أسيطر على نفسي حتى لا أقفز فرحًا، لقد وصلتُ إلى مكان الشيء الذي يُهمني مُنذ البداية. الكتاب.

\*\*\*\*

اصطحبني الحاج «أدم» إلى بيت أخيه «إدريس» الذي كان على بُعد عشر دقائق مشيًا على الأقدام، وتوقفنا أخيرًا عند بيت صغير المساحة لا يتجاوز ارتفاعة الطابقين، ولا تغطيه أي دهانات، فقط رأس كبش تزين بوابة المنزل الحديدية الذي تتناثر فوقها أثار الكفوف الدامية.

اقترب الحاج «أدم» من الباب استعدادًا لطرقه، لكن الصرخة التي سمعناها تأتي من داخل البيت ألجمتْ حركته.

صرخة عالية، تبعتها صرخات متتالية لرجل يتألم وكأنما يُسلخ حيًا. -أخي!.. إدريس!

راح الحاج «آدم» يُنادي أخاه وهو يحاول كسر الباب والدخول لكن بلا جدوى، صوت الصراخ فظيع يقشعر له البدن، في أقل تقدير هذا الرجل يؤكل حيًّا الآن.

بعد صراخ استمر لدقائق تجمعت خلالها الناس حول البيت سكت الصراخ! ربما سبب هذا ذعر أكبر للحاج «آدم» الذي راح يصبح في الناس كي يساعدوه، هب الواقفون لمساعدته في دفع الباب، واستغرقت العملية بعض الوقت حتى تمكنوا من اقتحام البيت ليلج الحاج «أدم» إلى الداخل، ويجري لحو إحدى الغرف المفتوحة، وبمجرد أن وصل هناك صرخ صرخة من رأى الجحيم رأى العين، وأشاح بوجهه بعيدًا عن الغرفة وهو يتراجع خطوات إلى الخلف.

كنتُ قد دلفتُ إلى المنزل وسمعتُ صرخة الحاج «أدم»، فأسرعتُ إلى تلك الغرفة حتى أرى ما تسبب في ردة فعله تلك، لم يصدمني كثيرًا ما رأيتُ، فلقد توقعتُ أن أرى شيء بتلك البشاعة.

على عتبة الباب رأيتُ ذراعًا أدمية لرجل مفصولة عن الجسد وتنزف الدماء الطازجة من طرفها، بعدها بخطوتين ساق إنسان وفخذه مفصولان عن الجسم أيضًا، ثم وعلى بُعد خطوتين من هذه القدم وجدتُ الذراع الأخرى والساق الأخرى.

دُرتُ بعيني سريعًا في أرجاء الغرفة، فرأيتُ العديد من رؤوس الحيوانات وأجساد القطط المُعلقة على الحائط، بالإضافة إلى بعض الرموز السحرية التي أعرفها جيدًا، أضف إلى ذلك رائحة العفن الممزوجة براحة البخور السيء؛ ليخلقا معًا رائحة غير محببة للنفس، وتفاصيل أخرى تُشي بأن ذلك الرجل كان يمارس السحر قي تلك الغرفة.

لاحظتُ سقوط قطرات دماء متتابعة من الأعلى صائعة بقعة حمراء كبيرة على الأرض، رفعتُ نظري نحو مصدر الدماء فاصطدم بما تبقى من الجسد مُلتصق بالحائط، الجزع مبتور الأطراف، الظهر موجه إلى الأرض، والرأس ملفوفة 180 درجة ليُصبح الوجة مع الظهر في اتجاه الأرض، فوق الوجه وُضع قناع بلاستيكي كالذي أرسل لي مع الطرد الخاص برأس مُحتال الإنترنت، لكن مع اختلاف كونه أبيض نُحتت فوقه ملامح وجه مبتسم!

تجمع الناس أمام باب الغرفة ومنهم مَن دخل، وراح ينظر إلى تلك المجزرة مشدومًا، وسمعتُ البعض منهم يُبسمل ويُحوقل، وشعرتُ في نفس الوقت باهتزاز الهاتف الجوال داخل جيبي، بالتأكيد أنهم هم، جريتُ إلى خارج الغرفة مُخترقًا جموع الناس ونظراتهم المذعورة والفضولية. ثم أخرجت الهاتف لأجد أنها رسالة تحمل جُمل مُختصرة.

(وصلوا للكتاب قبلك. أهرب حالاً. قنا-الصعيد)

انتهزتُ الزحام وانشغال الناس في ما حصل وهربتُ من المنطقة، كانت حقيبة الظهر بحوذتي ولا شيء ينقصني، بحثتُ عن أي مواصلة تقلني إلى الزقازيق، إلى أن وجدتُ سيارة خاصة أخذني سائقها إلى الزقازيق، وهناك سألتُ على طريق الوصول إلى الصعيد، لم يكن أمامي سوى ركوب إحدى السيارات الذاهبة إلى القاهرة ،ومن القاهرة اتفقتُ مع سائق سيارة أجرة أن ينقلني إلى قنا مقابل أي مبلغ يطلبه، اتفقنا على المبلغ، وبمجرد أن ركبتُ وتحركت السيارة من القاهرة وجدتُ نفسي أغرق في النوم، كنتُ أحتاج إلى النوم بشدة، ولم أحاول مقاومة الأمر.

\*\*\*\*

The state of the state of the s

- New March 1 and 1 and

Particular of the state of the species of the second

الجزء الثاني الفُرُور EPGACISHT

ايرتشاسهيت

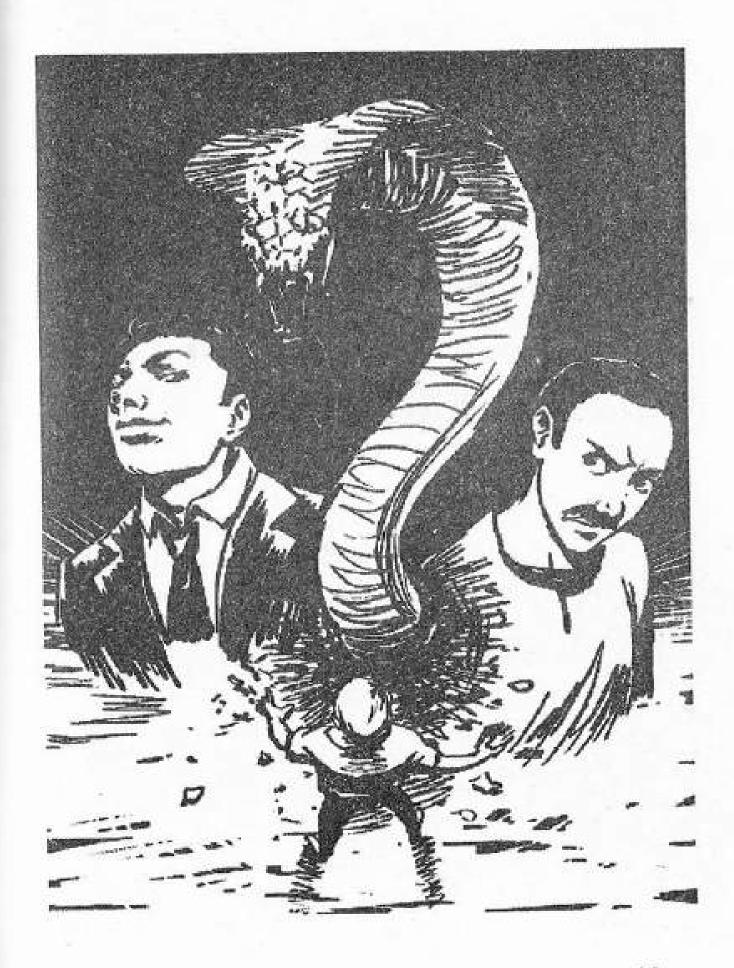

ألفيتُ نفسي أمشي داخل مكان واسع مجهول تغزو الأضواء كل شبر فيه، مكان مليء بما يُشبه التوابيت، لكنها مصنوعة من الزجاج، بعض تلك التوابيت كان مُعلقًا ومرصوصة بشكل طولي على الحوائط والجدران، والبعض الأخر كان مرصوصًا على الأرض ويُشبه في شكله السرير، وبين تلك التوابيت الزجاجية فروق تسمح لي بالتحرك بينها، لم تكن تلك التوابيت الزجاجية أو الأنابيب إذا صح التعبير فارغة بل كانت مليئة بمحلول شفاف يُشبه الماء، وداخل ذلك المحلول تسبح مخلوقات لم أرّ لها مثيلاً في حياتي، مُسوخ إذا جاز التعبير، بعض تلك المخلوقات كان يحمل ملامح أدمية، وبعضها الأخر بلا قدم، ولا أعني بذلك أن ساقه مبتورة بل وكأنه خُلق بدونها من الأساس، في أنبوب أخر رأيتُ مسفًا بثلاثة أذرع، وفي الأنبوب الذي يجاوره واحد أخر في أنبوب أخر رأيتُ مسفًا بثلاثة أذرع، وفي الأنبوب الذي يجاوره واحد أخر وجدتُ في إحدى الأنابيب أدمي كامل الهيئة، لكن بدون جلد!

شعرتُ لوهلة أنني في مركز لرعاية أجنة المسوخ والشياطين، ما هذا المكان بحق شياطين الجحيم؟!

بينما أجول بين الأنابيب عثرتُ أخيرًا على أدمي كامل داخِل إحداها، كان عاريًا ويضم أطرافه إلى جزعه تمامًا كالجنين في رحم أمه، موصل بجسده العديد من الأنابيب التي من الواضح أنها تمده بما يحتاج من غذاء ليبقى حيًّا، تمامًا كما يمد الحبل السري الجنين بالطعام في رحم الأم.

اقتربتُ منه أكثر وبدأتُ أتبين ملامحه بوضوح/ واتسعت عيناي من الدهشة حينها.

في تلك اللحظة شعرتُ بيد تهزني وصوت يدعوني للنهوض، فتحتُ عيناي وبقيتُ أنظر إلى وجه السائق للحظات قبل أن أدرك أنني كنت أحلم ليس إلا، قال السائق:

-لقد وصلنا قنا يا باشا.

اعتدلتُ في جلستي وأنا أتثاءب، ثم ناولته المبلغ المُتفق عليه، وخرجتُ من السيارة كُنا في مُنتصف النهار تقريبًا، أخرجتُ الهاتف من جيبي لأجد أن المُنظمة قد راسلتني كما توقعت، كتب في رسالتهم الآتي:

«اذهب إلى مركز «قفط» واسأل عن المدعو حامد شاكر، شاب حديث الزواج يعيش مع زوجته في بيت أسفله توجد مقبرة فرعونية محمية برصد قوي، وبداخلها الجزء الثاني من الكتاب»

أنهبتُ قراءة الرسالة وأحسستُ حينها بالجوع يجتاح معدتي فأخرجتُ من حقيبتي تفاحة من الاثنتين المتبقيتين وشرعتُ في التهامها، تحركتُ بعدها مباشرة نحو المركز المنشود -قفَّط- واستغرق الأمر مني وقتًا طويلاً للوصول إلى المدعو حامد شاكر، فلقد قادني بحثي في البداية إلى عجوز أعتقد أنه تجاوز المائة وخمسين عامًا، أدركتُ مُنذ اللحظة الأولى أنه ليس هدفي الذي أبحث عنه، لكن بعد ذلك وصلتُ إلى هدفي المنشود، في تمام الساعة السادسة فجرًا انتهى بي الأمر أمام بيت بسيط وصغير لا يميزه أي شيء على الإطلاق سوى كونه في معزل عن باقي البيوت، طرقتُ الباب فأتاني صوت إمرأة تسأل: « مَن بالباب؟»

وكالعادة لا أرد، بعدها سمعتُ صوت رجل يصيح: « إلى الداخل يا-مرة-سأرى أنا مَن بالباب»

ثم تكرر السؤال من جهته هذه المرة: «مَن بالباب؟»

إن الإلحاح في السؤال لن يجعلني أرد إذا كانوا يتوقعون ذلك.

أعدتُ طرق الباب مرة أخرى لكن بقوة أكبر، فسمعتُ صوت فتح الباب، ثوان ووجدتُ أمامي شاب في العشرينات يرتدي جلبابًا قديمًا وباليًا، بالإضافةً إلى شارب كثيف يعلو فمه وعيون واسعة. بمجرد أن شاهدني اقف على باب بيته راح يتفحصني من أعلى قدمي حتى أخمص قدماي بنظرات ملؤها الشك، وفي الحقيقة لا ألومه عليها، لا استبعد أنه ظن أنني أجنبي هو الأخر، سأل:

-بأي شيء أسأعدك؟

كُنتُ قد جهزتُ عدة ورقات كتبتُ فيها ما أريده مُسبقًا قبل أن آتي إلى هنا. ناولته الأولى، فاستغرق الأمر دهرًا حتى يفهم ما كُتب فيها، يبدو أن تعليمه أقل من المتوسط بكثير، كُنت قد كتبت له:

«أَنَا أَحتاج إلى التحدث معك في أمر مهم يخص بيتك ومستقبلك»

بعد أن قرأها أفسح الطريق وعرض على الدخول والجلوس وعلامات الشك والتعجب لم تفارق وجهه بعد، كنتُ أحتاج فقط أن أدخل إلى البيت تحسبًا لأن يتم غلق الباب في وجهي قبل أن أكمل كلامي.

تفحصتُ البيت ببصري سريعًا فلم أجد شيءً يميزه، بيت بسيط جدًا من طابيقين، وأثاث بالي وأقمشة ممزقة، هذه أسرة فقيرة ولا شك.

رأيته يغلق الباب ويلحقني في الجلوس، فلاحظتُ أنه يعرج عرجًا بسيطًا أثناء مشيه لكنه غير ملحوظ، بعد أن جلسنا سألني عن الأمر الذي جئتُ فيه والذي يخص بيته ومستقبله، فناولته الورقة الأخرى التي جهزتها مُسبقًا؛ ليقرأ فيها:

«هُناك مقبرة فرعونية أسفل منزلك، يوجد بها كنز ثمين، يُمكنني أن أساعدك في إخراجه مقابل ثمن زهيد»

على عكس توقعاتي لم يبد عليه الدهشة أو الفرح، بل تحولت ملامح وجهه إلى الغضب بعد أن قرأ ورقتي وقال:

-أنت من طرف «عبد المتعالي».. أليس كذلك؟!

«عبد المتعالي»؟! أنا أتبع منظمة سرية كبيرة على مستوى العالم تسمى «الغراب الأسود» ولا أعرف عن أي عبد المتعالي يتحدث!

يبدو أن البلاهة التي ارتسمت على وجهي حينها قد استفزته، ليقوم من مقعدة ويقول غاضبًا:

-لا أعرف إن كنتَ تفهم كلامي أو لا، لكني أريدك أن تخبر من أرسلك أنني لن أوافق على الحفر وفتح المقبرة إلا إذا قَبَل التقسيم. أمين؟ (تحسس قدمه العرجاء بيده واستطرد بصوت خافض) يكفيني ما سببه لي من خسائر في الماضي.

إذا كنتُ أفهم بطريقة صحيحة فإن وقوفه ذاك يعني انتهاء الحوار، وإن عليَّ أن أخرج من المنزل قبل أن يطردني بشكلِ صريح.

قُمت من مكاني وخرجتُ من المنزل دون أن أحاول إطالة الحديث معه، لا أعرف هل استخدام كلمة حديث في حالتي تلك دقيقة أم ماذا؟ لكن لنعتبره حديث.

رغم ما حدث لم أخرج خاسرًا من تلك المحادثة شديدة القصر، فلقد أدركتُ أن هذا الرجل يعرف تقريبًا بأمر المقبرة، وأن هناك مشكلة تتعلق بتلك المقبرة وبحفرها مع شخص يُدعى «عبد المتعالي».

\*\*\*\*

التاسعة مساءً.

الوصول إلى المدعو «عبد المتعالي» لن يكن بالصعوبة التي تخيلتها، لقد وصلتُ إليه في أقل من ساعة، هذا الرجل يتمتع بشهرة كبيرة جدًا في هذا البلد، وعندما وصلتُ إلى منزله أدركتُ سبب تلك الشهرة، فمن الواضح أنه شديد الثراء فاحشه.

وقفتُ أمام سرايا »عبد المتعالي الجعفري» أتأمل فخامتها وأسوارها العالية والخفر الواقفين على أبوابها، بينما أنهي التهام التفاحة الأخيرة بحوذتي، وبمجرد أن انتهيتُ منها، قطعتُ ورقة من دفتري وكتبتُ فيها:

«أنا خبير أثار أجنبي، أقف خارج بوابة منزلك وأريد أن أقابلك الآن بخصوص

المقبرة الفرعونية أسفل بيت «حامد شاكر»

قمتُ بطيِّ الورقة قبل أن أقترب من أحد الخفر وأشير بيدي إلى أعلى ملقيًا عليه السلام دون كلام، رد الخفير سلامي، أخرجتُ هاتفي النقال وفتحتُ التطبيق الذي أستخدمه في تحويل الكلمات المكتوبة إلى صوت مسموع وكتبتُ فيه ((إنني خبير آثار من خارج مصر، وأريد أن أقابل السيد «عبد المتعالي» بخصوص عمل))، خرج صوت المذيع الرخيم من سماعة الهاتف وتردد على مسامع الخفير.

رغم أن ملامحي الغريبة لا تجلب على سوى نظرات التعجب من الجميع، إلا أنها تفيد في بعض الأحيان في جعل الناس أكثر حذرًا في التعامل معي حتى لا يعرضون أنفسهم للمشاكل بالتعرض لشخص قد يكون أجنبي الجنسية، كما أن استخدامي لصوت التطبيق جعلني أبدو أكثر صدقًا وجدية؛ لذلك كان الخفير حريصًا على توصيل رسالتي المطوية إلى سيده.

غاب داخل أسوار السرايا عشر دقائق قبل أن يخرج لاهثًا، وهو يقول:

-«عبد المتعالي» بك يريد مقابلتك.

ابتسمتُ، ومررتُ مع الخفير إلى داخل أسوار السرايا.

مُنذ دخلتُ إلى الباب وحتى وصلتُ إلى مكتب «عبد المتعالي» وأنا أجول بعيني في السرايا من حولي؛ لأشاهد شيئا على نقيض بيت «حامد» كل شيء غالي، كل شيء يلمع. حين دلفتُ إلى مكتب «عبد المتعالي» وجدتُ نفسي أمام شاب في مثل عمري على عكس توقعي بأن أقابل رجلاً كبير السن، بمجرد أن أوصلني الخفير إلى المكتب خرج، فدعاني «عبد المتعالي» إلى الجلوس مشيرًا بيده نحو الكرسي، لن يمهلني حتى أجلس وبدأ في الكلام:

-أنا «عبد المتعالي»، وصلتني رغبتك في مقابلتي، خيرًا؟

كتبتُ له في دفتري الآتي: «أنا أبكم، لكني أستطيع السماع وفهم العربية بشكل جيد». كلمات المقدمة المعتادة في بداية أيةٍ محادثة لي مع أي أحد، قرأ ما كتبت وبمجرد أن أعاد لي الدفتر شرعتُ أكتب المزيد:

«أنا عالم آثار أجنبي كما كتبتُ لك من قبل، وأعرف بأمر المقبرة التي أسفل منزل حامد شاكر وعرفتُ علاقتك بالأمر، وجنتُ أعرض عليك مساعدتي»

قرأ الورقة بملامح جامدة ثم نظر لي ورفع حاجباه لأعلى قائلًا:

-لا أفهمك، عن أي مقبرة تتحدث؟

ماذا يعني بأنه لا يفهمني؟! هل يراوغني أم ماذا؟

كتبتُ له بسرعة: «هناك مقبرة فرعونية تقبع أسفل منزل المدعو حامد شاكر، وعندما عرضتُ عليه المساعدة في استخراج ما بها ذكر اسمك ظنًا منه أنني أعمل لصالحك، وأخبرني أنه لن يقبل الحفر سوى إذا قبلت التقسيم»

بنفس الملامح الجامدة قرأ كلامي هذه المرة وهو يهز رأسه، ثم أعاد لي الدفتر وقال:

-هذا مثير للاهتمام بالفعل، لكني أسمع عن هذه القصة للمرة الأولى منك، ولا أعرف عنها شيئًا، لو كنتُ أعرف بأمر كهذا، لأبلغت وزارة الآثار على الفور، فلديَّ الكثير من الأحباء هناك.

أعتقد أنني فهمتُ، أنه يراوغ، يعتقد أنني ضابط شرطة مُتنكر أو شيء من هذا القبيل وقد أتيت حتى أقع به، عدتُ للكتابة بسرعة: «لست هُنا للإيقاع بك إذا كُنتَ تعتقد ذلك، أنا هُنا لمساعدتكم في استخراج الكنز»

قرأ ورقتي بسرعة ثم قال رافعًا رأسه مع حاجبيه:

-ليس لدى ما أقدمه لك للأسف بذلك الشأن، أعذرني فعندي أعمال لأنجزها. مع جملته الأخيرة قام من مقعدة علامة على انتهاء المقابلة.

لا، لن أطرد للمرة الثانية في هذه البلدة، ولن أسمح لذلك بأن يحدث، هذا الأحمق لا يريد أن يفهم، وأنا لا أحب الحمقى، لا أحبهم أبدًا. بدون وعي مني وجدني أطلق صراح «غربيب» الخادم من خاتمي الأسود، فرأيتُ «عبد المتعالي» يشهق من الدهشة وهو ينظر نحو «غربيب» فارع الطول الواقف خلفي حاجبًا الضوء عنا، سقط «عبد المتعالي» فوق كرسيه والرعب يكاد يقضم وجهه، ابتسمتُ له وأمسكتُ بدفتري حتى أكتب به لمحتُ يده تتحرك إلى أسفل المكتب فأدركتُ أن هناك نوع من جرس استدعا، أو سلاح بالأسفل، رأيتُ ذلك في العديد من الأفلام؛ لذلك أشرتُ له أن يتوقف عن الحركة ودار «غربيب» في الغرفة إلى أن وقف بجانبه؛ شعرتُ بالنشوة تتسلل إلى خلايا جسدي بينما أنظر إلى ذلك المتغطرس وهو يكاد يبلل سرواله من الرعب.

تابعتُ الكتابة في دفتري ثم وضعتُ الدفتر أمامه على المكتب، ورأيتُ عينيه تنظر من بعيد بحرص نحو كلماتي:

«لن أؤذيك، أنا هنا لأساعدك في فتح المقبرة، أنت تحتاج إلى مساعدتي؛ لأن المتبرة محمية برصد سيقتل كل من يُحاول فتح المقبرة، وأنا أمتلك القوة كم ترى لفك الرصد؛ لذلك أحتاج لأن أفهم ما قصنك أنت وحامد»

به: أن انتهى من قراءة كلامي، نظر نحوي وحاول أن يتظاهر بالقوة والتماسك وهو يهز رأسه ويقول:

سأحكي نك، سأحكي لك كل التفاصيل.

\*\*\*\*

وُلد «عبد المتعالي» ليجد أن والده من أغنياء «قنا»، رجل ذو قوة وسلطان ونفوذ، وترعرع وكبر داخل أسوار سرايا «الجعفري» التي بناها جده وورثها من بعده أبوه «عبد الغني الجعفري»، عاش حياة الترف مُنذ نعومة أظافره، ولم يعاني من أية صعوبات في حياته، الخدم في كل أنحاء قصر «الجعفري»، وإذا أتي ذكر الخدم، أتى ذكر» شاكر» الخادم المخلص لأسرة «الجعفري»، لم يكن لهشاكر» أي أهداف سوى خدمة الأسرة والعيش في ظل حمايتهم بالإضافة إلى تربية ابنه الوحيد «حامد»، كان الحاج «عبد الغني» لين في معاملته مع

جميع الخدم والخفر، وعلى عكسه تمامًا كان ولده «عبد المتعالي»، فلقد ربته والدته على أن يتعامل مع الخدم كمجرد خدم ليس إلا، أرادته أن يكون سيدًا صنعت منه متغطرسًا، ما جعله مكروهًا من كل الخدم والخفر.

اعتاد «شاكر» أن يصطحب ابنه «حامد» إلى سرايا «الجعفرى» من آن إلى أخر، فكان «عبد الغني» يسعد كثيرًا به ويعامله كولده ويغدقه بالهدايا، وفي إحدى تلك المرات ترك «شاكر» ابنه «حامد» وحيدًا في حديقة السرايا، وطلب منه أن يكون مطيعًا ولا يلمس شيئًا، حينها قابل «حامد» الطفل صاحب العشر سنوات «عبد المتعالي» الذي في مثل سنه لأول مرة، كان «عبد المتعالي» واقفًا وبصحبته كلب صغير يلهو معه، فأخذ الفضول «حامد» لأن يقترب من «عبد المتعالي» وكلبه، حين رآه»عبد المتعالي» سأله:

-مَن أنت؟

-أنا «حامد» ابن عم «شاكر».(أجاب الفتي )

-أنت ابن الخادم إذَّه هل تستطيع الجري؟

لم يفهم «حامد» الهدف من السؤال في البداية، لكنه فهم حين سلّط «عبد المتعالي» كلبه كي يجري وراء «حامد».

حين عاد «شاكر» إلى المكان الذي ترك فيه ابنه لم يجده، وبعد بحث قصيرٍ وجد أن الكلب قد عضه. حكى الصغير كل شيء لأبيه، فاتجه الأب مباشرة إلى مكتب سيده في السرايا يشكي له أفعال ابنه ويُريه العضة في قدم ولده.

استدعى الأب ولده «عبد المتعالي» وسأله عن فعلته، فاعترف بها دون أن يُظهرأي شعور بالذنب أو الندم، فما كان من الأب إلا أن قال آمرًا:

-لقد أخطأتَ في حق»حامد» وعليك أن تعتذر له حالًا.

فكان رد الابن صادمًا:

-أأعتذر له وأنا ابن السيد ولدتُ في سرايا، وهو ابن الخادم وُلِد في بيت

فقير! أنا أفضل منه.

صدم رد الابن ذو العشر سنوات الأب، فصاح:

-لقد ملأت أمك رأسك بالسموم، إذا أبَيْت الاعتذار فاخرج من مكتبي فلقد أسأتُ تربيتك، وعليك غضبي إلى حين.

خرج الفتى «عبد المتعالي» غاضبًا، وراح أبوه يعتذر إلى خادمه وبكرر اعتذاره، فما كان من «شاكر» إلا قبول اعتذار سيده والتغاضي عن ما حصل. تكفل «عبد الغني» بعلاج عضة الكلب التي أصابت الطفل، لكن للأسف ترك الأمر أثره على الفتي، أصيب بعرج بسيط نتيجة الحادث.

كان «شاكر» الخادم المسكين يعيش في بيت بسيط من أملاك «عبد الغني الجعفري»، تحت مسمى الإيجار، ولم يكن «عبد الغني» يأخذ إيجار البيت من خادمه «شاكر»، لكن حين وصل «حامد» إلى العشرين مات والده «شاكر» بأزمة قلبيه، فقام «عبد الغني» بعمل عقد إيجار جديد مدى الحياة لله عامد» وشجعه على أن يتزوج، ولن يكن يقبل إيجار من «حامد» كما كان يفعل مع أبيه.

بعد عامين من موت «شاكر» مات «عبد الغني»، وانتقلت جميع ممتلكاته إلى ولده «عبد المتعالي»، هكذا أصبح «حامد» تحت سطوته وغطرسته، لم يكن لين أو طيب كأبيه، ولم يكن يقبل سياسة أبيه في التصرف مع الناس؛ لذلك ألزم «حامد» بدفع الإيجار في كل شهر رغم أنه لم يكن يحتاج إلى مبلغ الإيجار البسيط في شيء، كان «حامد» مضطرًا إلى الدفع حتى لا يُطرد في الشارع، وبعد أن ماتت أمه قرر أن يعمل ليل نهار حتى يُومِّن مبلغًا مناسبًا للزواج، وتزوج من فتاة طيبة من «قفط»، كانت الحياة مستقرة إلى أن حاول «حامد» إصلاح البنية التحتية لمنزلة البسيط حين أتى بعامل، وحاولا حفر حفرة صغيرة في أرض المنزل، تحولت لياليهم إلى جحيم، وبدأت الكوابيس والرؤى المرعبة تطارد «حامد» وزوجته، لم يكن في وسع «حامد» حينها والرؤى المرعبة تطارد «حامد» وزوجته، لم يكن في وسع «حامد» حينها

مغادرة المنزل، لم يكن يملك ملجأ أخر، أتى بالشيوخ والدجالين حتى يقوموا بطرد تلك الأشباح التي تطاردهم في البيت، لكن ذلك لم يفلح.

بدأت الأمور تأخذ منحنى أخر، حين مرّ رجل غريب الهيئة مجهول الهوية مُنذ شهر مضى وادَّعى أنه ساحر، وأخبر «حامد» أن أسفل منزله مقبرة فرعونية مليئة بالكنوز والذهب، وأن ما يحصل بالمنزل هو بسبب محاولته حفر الأرض وإزعاج الرصد، وفي نفس الليلة مر نفس الرجل الغريب على سرايا «الجعفري» وأخبر «عبد المتعالي» بأمر الكنز، وكأنه كان يقصد خلق صدام بينهما. اختفى الرجل بعدها، وظهر الصراع بين «عبد المتعالي» و«حامد» على فتح المقبرة، الاثنان يعرفان السر، والاثنان يتشاركان فيه، لا يمكن لـ»عبد المتعالي» أن يحفر طالما أن البيت به مُستأجر، ولا يمكن لـ»حامد» الحفر دون موافقة المالك.

أراد»حامد» تقاسم الكنز مع «عبد المتعالي» لكن الأخير رفض أن يتقاسم الكنز مع ابن الخادم، أراد أن يُعطي «حامد» 10% فقط من كنوز المقبرة كتفضّل منه، فرفض «حامد» وطمع في التقسيم وإلا سيرفض الشروع في الحفر.

وإلى الآن لا يزال الصراع قائمًا بين الطرفين. \*\*\*\*\*

حكى لي «عبد المتعالي» حكاية المنزل، وفهمتُ منه أبعاد المشكلة بالكامل، وبعد أن أنهى كلامه سألني:

-لكن ما المقابل الذي تريده مقابل مساعدتك تلك؟.

ابتسمتُ، ثم شرعتُ أُدَوِّن بعض الكلمات وناولته إياها.

« لا تخف، لا أطمع في نسبة من الكنز، هناك كتاب ذو قيمة أثرية عالية جدًا بالنسبة لي داخل تلك المقبرة، وأنا أريد هذا الكتاب»

أعدتُ الخادم إلى الخاتم مجددًا حتى أطمئنه، وكتبتُ أطلب منه أن يأتي

معي حتى نزور «حدد» الآن في منزله ونتوصل إلى حل يرضي كلا الطرفين، فوجودي معهما سيكون فرصة جيدة ليما لم يعترض على اقتراحي، يبدو أنه بدأ يفكر بذكاء.

بعد أقل من ساعة كُنتُ أنا و»عبد المتعالي» وبصحبتنا اثنين من الخفر داخل سيارة سوداء «هوندا» أمام منزل «حامد»، طرق الخفر باب المنزل بعنف، فجاءنا بعد قليل صوت «حامد» الناعس من خلف الباب يسأل:

-مَن الطارق في مثل هذا الوقت؟!

ردُ «عبد المتعالي»:

-أنا «عبد المتعالى» يا «حامد»، افتح.

يمكنني تخيل أثر المفاجأة على وجه»حامد» الواقف خلف الباب الآن.

سكوت دام لثوان قليلة، ثم سمعنا صوت أقفال الباب وهي تُفتح من الداخل قبل أن يُفتح الباب ويظهر لنا «حامد» بملامحه الجامدة، نظر لي حينها للحظة أدركتُ فيها ما يفكر فيه، لقد اعتقد أنني من أتباع «عبد المتعالي» كما خمن حين زرته، وكنتُ أود لو أنفي هذه التهمة عني لكن شعرتُ أنه لا فائدة، لقد قُفشت مُتلبسًا ولا سبيل لإنكار التهمة.

خلال الدقائق التي تَلت فتح الباب دخلنا إلى المنزل وجلسنًا أنا و»حامد» و«عبد المتعالي» بينما وقف الخفر بالخارج، سألنا «حامد» إذا كُنا نَود شرب شيء فرد «عبد المتعالي» بلهجة عملية:

-لا وقت لتلك التراهات، لم نأت هنا لنشرب، لقد وافقتُ أن آتي إلى هنا حتى ننهى أمر تلك المقبرة، بدون الكثير من الكلام هذا الرجل-وأشار إلي- يمتلك القوة لفك اللعنة التي تحول بيننا وبين المقبرة لقد رأيت ذلك بنفسي، ووجوده فرصة لكلينا حتى ننهى هذا الأمر وسأوافق على إعطائك الربع، أعتقد أن هذا كرم كبير مني.

-النصف، -قالها «حامد» دون أن يُبدي أي تعبيرات- ثم أخذ نفسًا عميقًا

وتابع: لن أرض إلا بنصف الكنز، يمكن أن تعتبره تعويضًا عن ساقي التي تسببتَ في عجزها.

-أنت تحلم، لن أتساوى مع شخص مثلك.

تبًا لهؤلاء القوم، لماذا يصرون على تعقيد الأمور؟ أشرتُ لهما بأن يهدأوا ثم أخرجت دفتري وكتبتُ فيه الآتي:

«هناك حل قد يرضي الطرفين، أن يحصل «عبد المتعالي» على نسبة %60 و»حامد على %40»

رفض الطرفين الاقتراح، رغم أنه حل مُجزِ بالنسبة لـ»حامد» ويُرضي غرور «عبد المتعالي» في ذات الوقت.

فكتبتُ لهما: «هذا هو الحل الوحيد من وجهة نظري، إذا لم تتفقا فسأرحل. وليقوم العناد بفك الرصد وفتح المقبرة بدلاً مني»

قرأ «عبد المتعالي» ما كتبتُ بصوت عالٍ ليسمعه «حامد»، فسكت الاثنان يفكران في الأمر.

استمر السكوت لدقائق قبل أن يقطعه «عبد المتعالى» :

-أنا موافق، شرط أن يتنازل «حامد» عن الأرض والبيت، ويرحل عن البلدة ولا أقابله في أي مكان ثانيةً.

لم يكن ك حامد» بدًا من الموافقة فقال:

-أنا موافق على الرحيل والتنازل عن البيت مع نسبة %40، لكني أريد تعهد كتابي منك على تلك النسبة، حتى إذا حاولت الغدر بي تكون تلك الورقة دليلا عليك وعلى اتفاقنا.

قال «عبد المتعال» متعجبًا:

-حينها سندخل السجن سويًا!

-ستكون فرصة جبدة حتى أتمكن من رؤيتك ذليل أمامي كل يوم. ضغط «عبد المتعالي» على أسنانه، وكان من الواضح أنه يُحاول كبح غضبه ثم قال:

-موافق، سأكتب التعهد.

وجه لي «حامد» سؤالاً كنتُ أتوقعه:

-وأنت يا خواجة، ما مكسبك من كل هذا؟ -

أشرتُ لـ»عبد المتعالي» حتى يتكلم توفيرًا للوقت، فقال:

-في المقبرة كتاب أثري يهمه، سيأخذه ولا يريد شيء أخر.

حين أنهى «عبد المتعالي» التوضيح، رأيتُ «حامد» ينظر لي نظرة من طراز (يالك من معتوه أحمق)، فاكتفيتُ بأن ابتسمتُ له ابتسامة بلهاء من طراز (أجل أنا معتوه بالفعل).

تم الاتفاق على أن تبدأ أعمال الحفر مع حلول وقت الظهيرة؛ حتى يتمكن المحامد» من تجهيز البيت لذلك.

قام «حامد» بالاتفاق مع زوجته على أن تبيت خلال الأيام القادمة في بيت أهلها، وأن تأتي فقط في النهار حتى تساعده في تلبية طلبات العمال الذين سيقومون بالحفر، أما أنا فقد طلبتُ من»حامد» أن يوفر لي مكانًا في منزله حتى أبيت فيه إلى أن ينتهى الحفر، بالإضافة إلى التفاح، كمية وافرة منه.

\*\*\*\*

في الساعة الثانية ظهرًا، كنتُ أنا و»حامد» و»عبد المتعالي» وبصحبتنا اثنان من العمال نقف داخل المنزل الذي تم إزاحة أثاثه ليكون جاهزًا للحفر، بالإضافة بالطبع إلى زوجة «حامد» المسئولة عن تحضير الشاي للعمال، كان العاملان من طرف «عبد المتعالي»، اتفق معهما على أن يحفرا مقابل قطعة آثار لكيهما منهما، هيئتهما عادية، أحدهما ضخم قوي البنية والعضلات

وأسمر البشرة كثير الكلام، والأخر ضعيف البنية بعض الشيء، بشرته فاتحة ،ويتميز بعينين رماديتين، ولم أسمعه يتكلم مُنذ جاءوا إلى البيت.

قمت بالاسترشاد ب غربيب لتحديد مكان باب المقبرة بالضبط، وأمرتهم بالحفر في البقعة التي أشرت لها، سار العمل على قدم وساق، انغمس العمال في الحفر بينما انغمستُ أنا في مذاكرة الكتاب الذي بحوذتي ومحاولة فهم الطريقة المُثلى لتجنب خطر الرصد، استمر الحفر حتى مُنتصف الليل، إلى أن سمح لهم «عبد المتعالي» أن يتوقفا عن الحفر ويذهبا للنوم ليعودا للعمل مع شروق الشمس؛ موقع البيت المُنعزل عن باقي البيوت ساعد في أن تتم عملية الحفر في أي وقت دون القلق من إثارة ضوضاء، في ذلك اليوم نمتُ أنا وبصحبتي العاملان و المحامد المتعالي المنتعالي المنتعالي المنتعالي السرايا.

وكالعادة لن تمر الليلة بشكل طبيعي.

\*\*\*\*

هذه المرة كنتُ أدرك أنني أحلم، هذا كابوس من عشرات الكوابيس الذي تزورني ليلاً.

بدأ الأمر بصوت فحيح أفعى يتناهى إلى أذناي، حين فتحتُ عيني وجدتُ نفسي نائمًا داخل المنزل على الأرض، ورأيتُ الأفعى تجثم فوق صدري!

كتمتُ نفسي وثبتتُ عيني عليها حتى أنابع حوكتها، كنتُ أعرف أنه حُلم، لكني لم أستطع تجاهل خوفي من تلك الأفعى، شاهدتها تهبط من فوق صدري وتزحف على الأرض مبتعدة لتتجه نحو المقبرة، قُمت من مكاني وحاولتُ أن أتبعها بخطوات بطيئة إلى أن وجدتها قد توقفت فجأة قبل أن تصل إلى المقبرة، ثم أدارت رأسها وراحت تُصدر فحيحها بينما لسانها المشقوق يتدلى من بين فكيها، وبدأ الفحيح تدريجيًا يتحول إلى كلمات مفهومة.

«بینکم مسخ بلا روح»

ماذا يعنى هذا!

«تراجعوا.. تراجعوا.. تراجعوا»

بدأت الأفعى تتضخم ويزداد طولها حتى اصطدمت رأسها بسقف المنزل، وصار فكها يسمح بعبور إنسان كامل إلى معدتها بكل سهولة، قبل أن تفح قائلة بلغة غريبة:

« إكموو ان چينموو..هلاكا تهلكوا.. إكموو ان چينموو»

ثم فتحت فمها عن أخره وتوجهت نحوي؛ فحلِّ الظلام.

فتحتُ عيناي بهدوء عائدًا إلى الواقع، اعتدلتُ جالسًا فوق الفراش الذي كُنت نائمًا عليه، فرأيتُ «حامد» وأحد العاملين -تحديدًا ضخم الجثة أسمر البشرة- مستيقظًا بينما كان العامل الثاني يغط في النوم، إذا كنتُ ذكيًا كما أعتقد فلقد زارت الأفعى أحلامهما أيضًا، أعتقد أيضًا أن تلك الأفعى لم تكن سوى تجسد للرصد يحاول من خلاله تحذيرنا من الاستمرار في الحفر، لكن ماذا كان يعني بعبارة «مسخ بلا روح» ؟

لم نستطع العودة إلى النوم، انتظرنا إلى أن أشرقت الشمس وجاء «عبد المتعالي» ومن بعده زوجة «حامد» واستأنفنا حفر المقبرة.

\*\*\*\*

الساعة 12 ظهرًا.

اشتقتُ إلى الموسيقى كاشتياق النبتة للماء؛ لذلك بحثتُ في هاتفي عن أي مقطوعات لموتسارات لعلها تعدل مزاجي، وجدتُ العديد منها على هاتفي فشغلتُ إحداها ووضعتُ سماعات الأذن، وبدأتُ أراقب ما يحصل من حولي بخلفية موسيقية لموتسارات تحجب عن أذني صوت ضربات الفئوس، وطعم التفاح يداعب حاسة التذوق لدي.

كان «عبد المتعالي» المشرف على أعمال الحفر، دائم الصراخ وشديد في معاملته للعمال، حتى أنه لا يسمح لهم براحة سوى نصف ساعة بين كل ثلاث ساعات من الحفر المستمر، كان مُصرًا على استخراج الكنز في أسرع وقت ممكن. «حامد» يتابع طلبات العمال ويبلغها لزوجته الموجودة داخل مطبخ المنزل، كما أنه يحرص على راحتهم في أوقات الراحة وفي الليل بعد انتهاء العمل، ويقوم بإحضار أي شيء قد يحتاجونه، أما زوجته فلقد لمحتها عدة مرات أثناء دخولها وخروجها من المنزل، كما رأيتها ذات مرة تحريدًا بالشاي للعمال فصاح فيها حامد حتى تعود للداخل، وأثناء تلك المرة تحديدًا عرفتُ أنها تحمل في أحشاتها ابنًا لـ»حامد»، لا لم يكن بطنها منتفخًا، الحمل عرفتُ أنها تحمل في أحشاتها ابنًا لـ»حامد»، لا لم يكن بطنها منتفخًا، الحمل في بدايته ومن الواضح أنهما لا يعرفان عنه شيئًا، لكن شيء ما أخبرني بذلك شعرت به، لا أدري إن كان ذلك من فعل الخادم أو ربما هي قوة الزئبق شعرت به، لا أدري إن كان ذلك من فعل الخادم أو ربما هي قوة الزئبق الأسود المعلق في إصبعي، لكني فضلتُ ألا أخبر «حامد»، فقد يُعطل ذلك عملية الحفر، ثم إن الأمر لا يُهمني أو يعنيني.

الساعة الثامنة مساءًا، لقد حلَّ الظلام واقترب العمل من نهايته، بمجرد أن تحل التاسعة ستتوقف أعمال الحفر لليوم حسب الاتفاق، حتى الآن قام العمال بحفر حفرة يصل عمقها إلى ثلاثة أمتار، وعرضها إلى ثلاث أمتار أخرى، وهو إنجاز لا بأس به ساعدنا عليه أن الأرض لم تكن مليئة بالصخور، ضربات العمال في الأرض تدل على شدة إنهاكهم، يوم أخر ينتهى دون أي إشارات.

### \*\*\*\*

نفس الكابوس، نفس الأفعي، ونفس العبارات تتكرر، مسخ بلا روح! هذه المرة استيقظتُ على صوت صراخ «حامد»! لقد لدغته أفعى، أفعى ظهرت من العدم واختفت في العدم!

حكى لنا أنه حلم بأفعى تحدثه، ثم تبتلعه في نهاية الحلم، ليستيقظ شاعرًا بالألم يحرق قدمه، لقد كانت الأفعى حقيقية وقامت بلدغه، قال أنه رأى الأفعى بعد أن لدغته تنظر إلى عينيه وتتكلم قائلة: «هلاكًا تهلكوا»..

أرسلنا «حامد» إلى أقرب مركز طبي حتى يقوموا بعلاجه وكانت زوجته المذعورة برفقتنا بالطبع. هناك أخبرنا الطبيب أنه لا شيء يستدعي القلق، وأن اللدغة لم تتسبب في نقل أي سم إلى جسده، استنتجتُ حينها أن الرصد يقوم فقط بمحاولة إخافتنا أو تعطيلنا، لم يظهر قوته الحقيقة بعد.

كان»عبد المتعالي» غاضبًا لتعطل الحفر حتى الظهيرة بسبب إصابة «حامد» الوهمية، وراح يصيح في العمال حتى يسرعوا في البدء.

\*\*\*\*

الساعة الثامنة والنصف مساءً

اليوم الثالث يكاد ينتهى بلا نتائج لا شيء، أفكر أن أنتحر حتى أنتهى من كل هذا، أو لتقتلني المُنظمة فأنتهى وتنتهي معي تلك الماسأة الإغريفية التي أعيشها.

-انظروا!

صدرت من أحد العاملين الواقفين داخل الحفرة، كان يصيح بحماس جعل الفضول يأخذنا للإسراع في معرفة ما الخطب، نظرت أنا و"حامد" و"عبد المتعالي" من خلال حافة الحفرة فرأينا جزء من باب المقبرة، حينها صرخ «عبد المتعالي» في العمال:

-أكملوا الحفر بسرعة.

أشرتُ للجميع بكلتا يداي وأنا أهز رأسي بالنفي حتى لا يقوموا بأي شيء، تعجب «عبد المتعالي» من ردِ فعلي وسألني:

-لماذا نتوقف الآن؟.

أشرت له أن ينتظر، ثم أحضرتُ الدفتر والقلم وكتبتُ له الآتي: «يجِب أن أتحدث إلى الرصد أولاً وإلا سنهلك» بينما كان "عبد المتعالي" يقرآ ما كتبتُ سمعنا صرخات العاملين في أسفل الحفرة، نظرنا بسرعة نحوهما فوجدناهما يحاولان التسلق والخروج منها، أما عند بأب القبر، فلقد خرجت من العدم عشرات الثعابين الصغيرة التي راحت ترتع داخل الحفرة! خرج العاملان من الحفرة فنظر "عبد المتعالي" لي بتعبير جامد وقال وهو يُعيد لي الدفتر؛

-قُم بعملك.

أخذتُ من يده الدفتر وهززتُ رأسي.

أشرتُ إلى «حامد» بإحضار إناء، فطلب من زوجته إحضار إناء كبير، وضعتُ الإناء على الأرض، ثم أخرجتُ خنجري من حقيبتي وطلبتُ من جميع من في البيت كتابيًا أن يستخدموا الخنجر في صنع جرح بسيط في أيديهم لتقطر دماءهم داخل الإناء بما فيهم أنا وزوجة «حامد»، وافق الجميع على مضض، وبدأوا الواحد تلو الأخر في جرح أنفسهم جروح عدة في أماكن متفرقة من الساعد واليد إلى أن أشير لكل واحد منهم بأن يكف ويقوم بمحاولة إيقاف نزيف يده بأي وسيلة متاحة، لكن حين جاء دور «عبد المتعالي» أبى أن يجرح يده، معللًا ذلك بأن الدم الذي جُمع حتى الآن كاف وهو لا يريد إهدار دمه!

لم أحاول مجادلته، تركته وقمتُ بجرح يدي عدة مرات إلى أن شعرتُ بأني قد جمعتُ ما أحتاج من دماء، أشرتُ بعدها للجميع حتى يقفوا خلفي بعيدًا عن الحفرة، وأشرتُ لهم أيضًا بأن يمسكوا أيادي بعضهم البعض، فأمسك «حامد» بيد زوجته ثم بيد «عبد المتعالي» ليقوم الأخير بإمساك يد العامل الضخم، فقام العامل بإمسك يد زميله الثاني، بعدها أشرتُ نحو عيناي وأغلقتها حتى يفهموا ما أريده، فقال «عبد المتعالى»:

-أعتقد أنه يريد منا أن نغمض أعيننا.

أشرتُ له أن نعم، فأغلق الجميع عيونهم، هكذا سيكونون بأمان ولن يروا ما

سيحدث الآن.

وقفتُ أمام الحفرة، ثم أغمضتُ عيني ورددتُ اسم «غربيب» في رأسي فظهر، استخدمتُ «غربيب» في إبطال وهم الثعابين الذي يستخدمه الرصد عند الباب، وبعد أن اختفت الثعابين هبطتُ بهدوء إلى داخل الحفرة من إحدى جوانبها المنحدرة التي تسمح بالنزول وبحوذتي الإناء والكتاب الأسود، وضعتُ الإناء في جزء مستو من الحفرة وبدأتُ، في نقل عدة رموز بترتيب معين داخل جدول تُساعي الخانات مُستخدمًا الدماء التي بالإناء حتى أخاطب الرصد، وبعد أن انتهيت، فتحت إحدى الصفحات، وبدأتُ أشير بالخاتم إلى بعض الكلمات المكتوبة بلغة أجهلها داخل الكتاب، وأنا أحاول ترديدها داخل عقلي، كانت وسيلتي للقراءة هي «غربيب»، هو يفهم تلك اللغة ويقوم بترديد طريقة نطق كلماتها داخل عقلي فأشعر وكأنني أنطقها وأعرفها.

بدأتُ أسمع صوت الهمس..

أغلقتُ عيناي بسرعة حتى أكون في أمان، الهمس بدأ يتحول إلى كلمات مفهومة، هلاك.. هلاك يتوعدنا بالهلاك، حينها رأيتُ أشياء تتجسد في الظلام؛ وجدتني أقف أمام مرآة ورأيتُ انعكاسي فوق سطحها، لكنه كان انعاكس لوجهي في سن السادسة! لقد عدتُ طفلًا! رفعتُ يدي اليسرى أمام المرآة فرفع الانعكاس يده، ابتسمت فابتسم الإنعكاس، غيرتُ ملامح وجهي فلم تتغير ملامح وجهه! لقد ظل مبتسمًا!

بدأتُ أرى الدماء تقطر من فم وأنف وأذن انعكاسي في المرآة، تحسستُ وجهي بسرعة فلم أجد أي دماء! ثم بدأ انعكاسي ينقسم إلى اثنين ثم ثلاثة وبدأوا في الخروج من المرآة! أظلم كل شيء تمامًا وأصبحتُ لا أراهم، فشعرتُ بانقباضة في قلبي، رأيتُ وسط الظلام بابًا يأتي الضوء من خارجه، إذا بي أجري نحوه باحثًا عن الأمان، بدأتُ أعدو بكل ما لساقي من قوة دون أن ألتفت خلفي إلى أن خرجتُ من الظلام إلى النور، بمجرد أن خرجت

التففتُ أنظر خلفي، رأيت النسخ الثلاثة مني لا تزال تطاردني، فعدت للجري أجري.. أجري.. ثم توقفتُ مكاني. هذا وهم، نعم هذا وهم، الرصد يحاول إخافتي ليس إلا، أنه يمارس لعبة قديمة.

استدرتُ أنظر إلى نُسخي الثلاثة القادمة نحوي ووقفتُ في ثبات أقول لنفسي:»لست خائفًا، لن أعد أخاف منكم»

بمجرد أن وصلت إلي النسخ الثلاث تلاشت، وتلاشى كل هذا الوهم من حولي.

هنا سمعتُ صوت طرقات.

طرقات على باب خشبي، لكنها لم تكن وهمًا، هذا صوت طرقات باب المنزل، مصيبة! إذا فتح أحدهم عينيه سيتمكن منه الرصد، كان يجب أن أحذرهم. صرخة..

صرخة دوِّت في أرجاء البيت وزواياه، فتحتُ عيناي بعد أن تأكدتُ من تمكن الرصد من أحد الموجودين في البيت، صعدتُ إلى الأعلى بسرعة لأجد «حامد» واقعًا على الأرض بينما يتشنج جسده بالكامل، كل شيء في البيت يهتز، الذعر يتملك من ملامح الواقفين أجمع، لقد فقدتُ السيطرة على الوضع، «حامد» يصرخ بلغة لا أفهمها:

«ماري آتوم نيم نا شاري سه موو.. إكموو ان چينموو»

خمنتُ أنها لغة أهل مصر القديمة، إن الرصد يتحدث لنا، ومن الواضح من طريقة حديثه أنه يتوعدنا بالهلاك.

فجأة توقف الجسد عن التشنج والموجودات عن الاهتزاز، وتغيرت اللغة التي يتكلم بها الشيء القابع بجسد «حامد» إلى العربية.

«هلاكًا تهلكوا»

حاول الوقوف على قدميه فابتعد الجميع عنه حتى زوجته، بدأ يقترب مني

وهو مغمض العينين، اقترب حتى أصبح على مسافة متر واحد، ثم فتح عينيه لتظهر لي وقد تلونت بالأحمر وأصبح بؤبؤ العين مشقوقًا كأعين القطط والثعابين، قفز فجأة كالقطط نحوي وهو يصدر فحيحًا كالأفعي ومصاصي الدماء في الأفلام، وقعنا على الأرض وجثم هو فوق جسدي ويديه تخنق رقبتي.

لا أذكر التفاصيل بعدها، لقد ارتفعت حرارة جسدي، ولم أعد أدرك ما حولي، انتقلتُ مع هذا الجني إلى عالم أخر، ودارت بيني وبينه محادثة، محادثة لم يسمعها أحدًا سواي أنا والرصد و»غربيب»، محادثة أغرب وأكثر تعقيدًا من يدركها عقلي الفاني، لكنها انتهت باتفاق. اتفاق أعاد لي إدراكي بالعالم الأخر، لأرى «حامد» جاثم فوق صدري قبل أن يسقط جانبًا فاقدًا الوعي، لقد تخلى الرصد عن جسده حسب الاتفاق.

الجميع يراقب ما يحصل في خوف واندهاش، قُمتُ عن الأرض وأشرتُ لهم بإيهامي مع ضم أصابع يدي الأربع بمعني «أن كله تمام»، فجرت زوجة «حامد» نحوه وهي تولول وتبكي، ثم جلست بجانب جسده لتضع رأسها على صدرها، وظهرت معالم الاطمئنان على وجهها حين تأكدت أنه حي ويتنفس.

كنتُ أنا حينها أخط بعض الكلمات في دفتري، ثم أناوله إلى «عبد المتعالي» ليقرأ ما كتبتُ، ثم يُشير لي برأسه أن حسنًا.

-لقد ثم حل اللعنة، قوموا بمتابعة الحفر وفتح الباب.

كان ذلك «عبد المتعالي» يأمر العمال بما طلبته منه، بالفعل هب العاملان لتنفيذ الأوامر، وخلال أقل من ساعة كانت المقبرة قد فُتحت، وكُشفت أمامنا سلالمها.

> بمجرد أن انفتحت سمعت «عبد المتعالي» يصرخ في العمال: -ابتعدوا، يجب أن أكون أنا أول الداخلين.

أفسح له العاملان الطريق حتى يهبط إلى المقبرة كما أراد، فأشعل كشاف هاتفه النقال ودخل والسعادة تغمره وهو يردد بصوت منخفض:

-كنزي، كنزي أنا.

اختفى «عبد المتعالي» داخل المقبرة، فبدأتُ أعد في سريرتي ثلاث ثوان. واحد.. اثنان..

ثلاث... ثم خرجت صرخاته من داخل المقبرة لتضرب قلوبنا قبل أذاننا.

«لقد تم فك الرصد، أأمر العمال بمتابعة الحفر وفتح المقبرة وحين تُفتح عليك أن تكون أنت أول الداخلين؛ حتى يقبلك الرصد سيدًا جديدًا للكنز»

هذا ما قمتُ بكتابته في الورقة التي أعطيتها إلى «عبد المتعالي»، لقد وقع في فخي دون أن يشعر، نعم لقد كُنتُ أعلم أن هذا سيحدث.

حين دار الحوار بيني وبين الرصد طلب مني الرصد تقديم قربان واحد حتى يُسمح لنا بالعبور، كنتُ مضطر إلى ذلك، ولم أرّ أنسب منه لهذا.

صوت صرخاته المستمر جعل قلبي يرتعش، وكأنما يتم سلخه وتقطيعه ثم شويه حيًّا، ابتعد أحد العمال عن المقبرة بهدوء بينما جرى الأخر ووقف يرتعش في إحدى زوايا المكان، كادت زوجة «حامد» تفقد أعصابها وتصرخ، لكنني أشرتُ لها أن تكتم صوتها تمامًا، فعلت ذلك والخوف يكاد يرديها صريعة.

لا أحد يعرف ما الذي يحدث الآن له بالأسفل حتى أنا، لكن صرخاته كانت مكتومة داخل حدود البيت، المقبرة ساعدت في تقليل قوة الصراخ بشكل كبير، فلا أعتقد أن صوته قد تسرب للخارج.

أخيرًا هدأ صوت صراخ «عبد المتعالي»، أخذتُ نفسًا عميقًا أحاول أن أستعيد به اتزاني، ثم هبطتُ منحدر الحفرة حتى أنزل إلى المقبرة، لقد أصبحت الأمور على ما يرام، أشعلتُ الكشاف ونزلتُ الدرجة الأولى من السلم، فأحسستُ بخوف غير مبرر، أخرجت «غربيب» من الخاتم فلم يخرج! لم يحصل هذا من قبل! هل استهلك قوته في الاتصال مع الرصد؟!

حاولتُ أن أتماسك وأطمئن نفسي بأن اتفاقي مع الرصد قد تم، لا شيء يمكن أن يُؤذيني الآن، لم أستغرق الكثير حتى أصل إلى الأسفل، فلم تكن المقبرة شديدة العمق، بدأتُ أسعل بشدة فرائحة العطن تكاد تقتلني، أول شيء اصطدم به ضوء كشافي هو جثة «عبد المتعالي» رأس ملفوفة إلى الخلف بوحشية، ومقلتا العين قد برزتا إلى الخارج حتى كادتا تسقطان، وجسد أزرق لا يحتوى على نقطة دم واحدة، جثة ذابلة، مجرد جلد فوق عظم.

تجاهلتُ الجثة وبدأتُ أتنقل بضوء كشافي داخل المقبرة، فوجدتها فارغة! لا كنوز، لا مومياوات، لا شيء سوى صندوق خشبي مصنوع بغير حرفية موضوع في إحدى الزوايا، اقتربتُ من الصندوق وفتحته لأجد بداخله رزمة من الصفحات الجلدية رُبطت إلى بعضها بحبل قديم لكنه متين، كُتِب عليها باللغة القبطية، الجزء الثاني من الكتاب.

أمسكتُ الكتاب وحملته أسفل إبطي وأنا أفكر في ما سوف أقوله أو أفعله حين أخرج لهم، وأقول أنه لا وجود لأي كنوز.

صرخة!

صرخة رجل يتألم، تبعها صوت صريخ امرأة!

ما الذي يحصل في الأعلى! هل هو الرصد؟! مستحيل بيننا اثفاق!

صوت صراخ المرأة يرتفع، زوجة «حامد»!

صعدتُ السلالم بسرعة وخرجتُ من المقبرة الفارغة، ثم خرجتُ بعدها من الحفرة وبمجرد أن خرجتُ، رأيتُ جثة أحد العمال أمامي على الأرض - تحديدًا العامل ضخم الجثة أسمر البشر- وقد تم شق رأسه إلى نصفين وتناثرت أشلاء مخه على الأرض، وعلى مسافة متران من جثة العامل، جثة زوجة «حامد» مغروسا في بطنها إحدى فئوس الحفر، كان حجم الشق في جسدها يدل على أنها ضُربت بالفأس أكثر من مرة، ومن الواضح أن الضربات كانت عنيفة إلى الدرجة التي جعلت الدماء والأشلاء الصغيرة تتناثر من حولها.

لم يُثر المشهد ذعري بقدر ما أثاره رؤيتي للقناع البلاستيكي المبتسم فوق وجه زوجة «حامد»، نفس القناع الذي كان فوق وجه «إدريس البهواشي».

إنهم هنا!

هنا شعرتُ بألم شديد في مؤخرة رأسي تشوهت الرؤية، لم أعد أرى شيئًا، فقدت السيطرة على أطرافي وأحسستُ بجسدي يَهْوي، لم يكن لدي الوقت حينها لأستنتج أنني ضُرِبتُ على رأسي، فلقد فقدتُ الوعي بعدها مباشرةً.

The state of the state of

الجزء الثالث القُنُوط

tsn<del>o</del>sq3

ايرآتناهتي

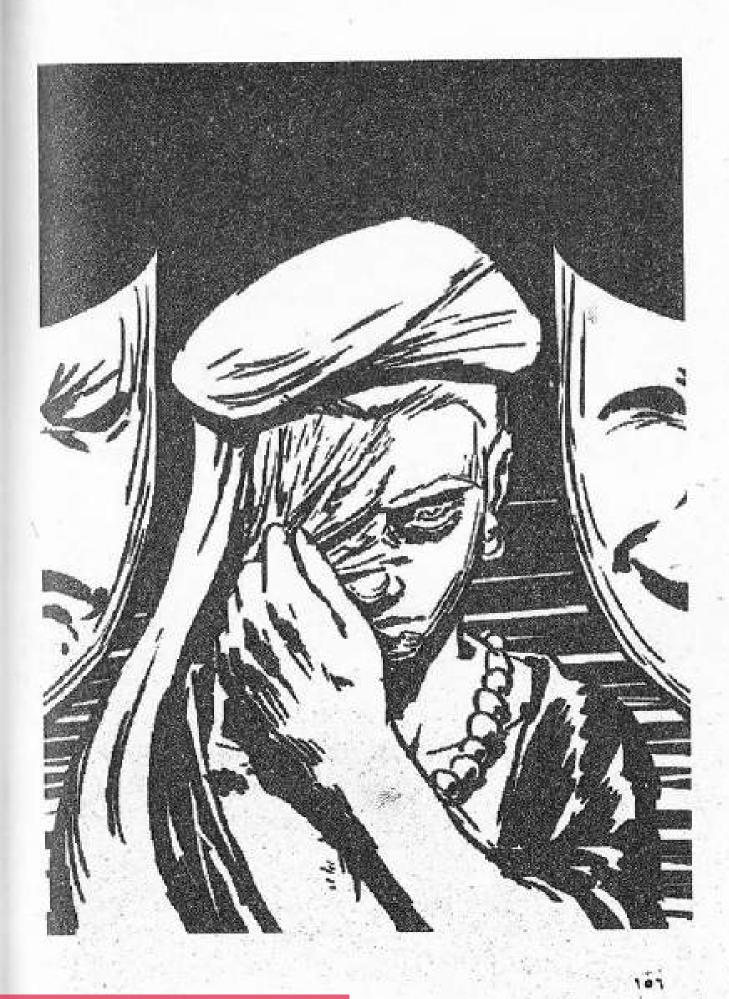

This PDF document was edited with **Icecream PDF Editor**. **Upgrade to PRO** to remove watermark.

نفس الحُلم يزورني من جديد، أمشي داخل مكان واسع مجهول تغزو الأضواء كل شبر فيه، مكان مليء بالتوابيت الزجاجية، بعض تلك التوابيت كان مُعلقًا ومرصوصًا بشكل طولي على الجدران، والبعض الأخر كان مرصوصًا على الأرض ويُشبه في شكله السرير، كانت تلك التوابيت الزجاجية أو الأنابيب إذا صح التعبير مليئة بمحلول شفاف يُشبه الماء، وداخل ذلك المحلول تسبح مخلوقات لم أرّ لها مثيلاً في حياتي، مُسوخ إذا جاز التعبير، بعضها كان يحمل ملامح آدمية، وبعضها الأخر بلا قدم، في أنبوب أخر رأيتُ مسخ بثلاث أذرع، وفي الأنبوب الذي يجاوره واحد أخر له أعين كبيرة، هذه حضًانة مسوخ لا ريب.

بينما أجول بين الأنابيب عثرتُ أخيرًا على آدمي كامل داخل إحداها، كان عاريًا ويضم أطرافه إلى جِزعه تمامًا كالجنين في رحم أمه، موصل بجسده العديد من الأنابيب التي من الواضح أنها تمده بما يحتاج من غذاء ليبقى حيًّا، تمامًا كما يمد الحبل السري الجنين بالطعام في رحم الأم.

اقتريتُ منه أكثر وبدأتُ أتبين ملامحه بوضوح، واتسعت عيناي من الدهشة حينها.

هذا أنا! كففتُ عن التعجب من رؤية نسخ مني في الكوابيس مُنذ زمن، لكن الأمر مختلف هذه المرة. ما الذي أفعله داخل ذلك الأنبوب؟!!.

بدأتُ أدقق النظر في تلك النسخة مني في الأنبوب لكنني فوجئتُ به يفتح عيناه، رجعتُ إلى الخلف خطوة وعيناي معلقة به، كان ينظر لي بنظرات جامدة خالية من أي تعبير، ثم بدأ يبكي. يبكي دمًا!

الدماء تقطر من عينيه، وأنفه، وأذنيه، وفمه، وأماكن متفرقة أخرى في جسده، فاختلطت الدماء بالمحلول داخل الأنبوب، واختفى جسدي أو جسده داخل اللون الأحمر.

-قُم، قُم يا أخينا.

داعب ضوء الشمس جفناي ففتحتهما لأجد السماء تعلوني، ويحجب جزء منها رأس رجل في الأربعين يرتدي طاقية وجلباب ويهزني كي استيقظ. -ما الذي أتى بك إلى هنا؟

شرعتُ أتأمله بينما يسأل ويهزني لثوان قبل أن أتذكر المقبرة، وجزء الكتاب، والضربة على مؤخرة رأسي، قمتُ عن الأرض مفزوعًا فتراجع الرجل إلى الخلف، شرعتُ أجول بنظري في المكان من حولي لأجد أنني كنتُ ملقى على الأرض بجوار قضبان السكة الحديد، وضعتُ يدي على كنفي بحركة تلقائية حتى أتأكد إذا ما كنت أرتدي حقيبة ظهري أم لا، ثم تركتُ الرجل خلفي وجريتُ من المكان دون أن أنظر حتى إلى وجهه، فسمعته خلفي يضرب كف بكف معتقدًا أنني مجنون ويقول:

-لا حول ولا قوة إلا بالله.

بعد أن ابتعدتُ قليلًا قررتُ أن أتوقف، تحسستُ جيبي لأتأكد من وجود الهاتف النقال، أخرجته لأعرف أخر التطورات، وكما هو متوقع وجدتُ رسالة منهم:

«نحن نراقب ما يحصل معك، ونعرف بفقدانك للجزء الثاني، لم يتبق لك سوى فرصة واحدة للحصول على الجزء الثالث واسترجاع الجزءين الذيْن فقدتهما، المكان: الواحات الداخلة، الهدف: ياقوت

المنظمة الأخرى تطارد الجزء الأخير، الفشل هذه المرة يعني النهاية بالنسبة لك»

انتهت الرسالة، ورغم لهجة التهديد الواضحة فيها لم أكن خائفًا، كُنت فقط متعجبًا، متعجبًا من ما آلت إليه أحوالي، تحولت من لاعب ألعاب إلكترونية إلى مخترق مواقع وناسخ معلومات، ثم إلى ساحر يسعى وراء كتاب خطه الشيطان!

حتى الآن لا أعرف ولا أفهم ما الشيء الذي أواجهه؟ تلك المُنظمة أو الشخص الذي يطاردني قادر على أن يسلبني روحي في أي لحظة، على الأقل كان بإمكانه تركي لأتهم بقتل من ماتوا بجوار المقبرة بدلاً من «حامد» الذي أتخيل موقفه وصدمته حين يستيقظ من إغمائه، لكن من الواضح أن هذا الشخص تركني حيًا في المرتين السابقتين لسبب أجهله! ربما لثقته في كوني لا أشكل عقبة في طريقه.

استغرق طريق السفر من الصعيد إلى الواحات الداخلة بالوادي الجديد قرابة النصف يوم، قضيتُ يومي بين التفكير والنوم، قد أموت خلال الساعات القادمة، وسيكون ذلك هو المصير الأفضل النسبة لي سأرتاح من كل هذا، لكن في نفس الوقت أنا خائف مما سيحدث بعد ذلك، أخاف ظُلمة القبر، أخاف الحساب والعقاب، اندهش من نفسي ومن كوني لا زلتُ أعمل حساب لشيء كهذا وأفكر فيه، فلفترة طويلة اعتقدتُ أنني نسيتُ الإله، على العكس لا زلتُ أفكر وأخاف، لكني أعرف أن التراجع لم يعد خيارًا متاحًا، لقد تحولتُ إلى شيطان، ولا يمكن أن يُغفر لي

\*\*\*\*

خائف؟ من ماذا؟ من الجحيم؟ من بيتك؟! سينتهى بك المطاف داخل حفرتي. ستأتي إلي عاجلاً أم أجلاً.

\*\*\*\*

حين وصلتُ إلى القرية المذكور اسمها في رسالة المنظمة بالواحات الداخلة بحثتُ عن مكان أوّي فيه حتى الفجر، فلم أجد سوى مقهى بجوار موقف السيارات الذي وصلت إليه، أخرجتُ دفتري من جيبي وكتبتُ فيه اسم الهدف الذي أرسلته إلى المنظمة «ياقوت».

حين حضر القهوجي يسألني عن طلبي ناولته الورقة، تناولها والتعجب جَلي على ملامح وجهه، ضيَّق عينيه وبدأ يقرأها وهو يحرك شفتيه؛ ليظهر الضيق

بعدها على ملامحه وهو يقول:

-هل ستطلب شيئًا أم تتوكل على الله؟

كانت لهجته حادة، والغيظ واضح في نبرة صوته، أخذتُ الورقة من يده ثم كتبتُ على ظهرها (قهوة مظبوطة) ناولته الورقة بيدي اليسرى من جديد وأنا أشبر نحو فمي بيدي اليمنى، وأحاول أن أوضح له أنني أبكم.

يبدو أنه فهم وقرأ الورقة ببطء كالعادة ثم أعادها لي وقال:

لحظات وستكون جاهزة.

قبل أن يرحل من أمامي.

يبدو أن المهمة ستكون متعبة، أنا لا أعرف ما هو ياقوت؟ أو مَن هو وأين أجده؟ والمنظمة الأخرى تسبقني في الوقت والخطوات، كما أنني لا أحتفظ بأي تفاح في حقيبتي، ما احتمالية أن أنجح في هذا؟

بمجرد أن انتهت تساؤلاتي كانت القهوة قد وضعت أمامي، ارتشفتُ منها القليل وبدأتُ أتمتع بمذاق البن المغشوش وطعمه المر، لا أظن أنهم وضعوا بهذه الفنجان ذرة سكر حتى، رغم سوء طعمها طلبتُ منها ثلاثة أقداح متتالية، لكن كنت حريصًا في المرات التالية أن أطلبها (سكر زيادة) حتى يجبروا على وضع القليل من السكر بها.

قهوة وموسيقى «موتسارت» ترافقني أثناء بحثني عن الجزء الثالث أيضًا. ورغم كمية القهوة تلك غفوت رغمًا عني، واستيقظتُ بعدها لأجد أن ساعتين قد مرتا دون شعور مني.

قررتُ أنني لن أنتظر طلوع النهار، كتبتُ اسم «ياقوت» في دفتري ثم حاسبتُ عامل المقهى وبدأتُ في عرض الاسم على المارة وأهل القرية، وكانت ردات الفعل متباينة، البعض يتجاهلني، والبعض ينظر لي وعلى وجهه نفس تعبيرات عامل المقهى ويقول: «لا أدري». لم أتعجب كثيرًا من ردات الفعل تلك، فأنا متأكد أن وراء ذلك الاسم شيء غير مرحب به أو محبوب، لكن بعض ردات الفعل المبالغ فيها هي ما أخافتني؛ فلقد جرى أحد الشباب من أمامي بمجرد أن قرأ الاسم، ورجل أخر راح يصرخ في هيستريا ويكلم نفسه بمجرد أن قرأه هو الأخر.

مع سطوع شمس النهار ارتديتُ نظاراتي السوداء حتى أتمكن من متابعة البحث دون أن تحترق عيناي، الجو حار جدًا، حار بطريقة لم أعتدها في حياتي، مما يزيد من صعوبة المهمة.

من بين من ناولتهم الورقة، كان شاب في مثل عمري، يصطحب رجلاً بلغ من العمرعتيًا، حين قرأ الشاب ورقتي انفعل وقال بحدة:

-ياقوت! لماذا تسأل عنه، كلمني كما أكلمك، بالتأكيد تريده في شيء نجس مثله.

لم أفهم شيئًا! وحاولت أن أشرح له أنني عاجز عن الكلام لكنه لم يفهمني، إلى أن تدخل الرجل العجوز الذي بصحبته في الحوار، وقال بصوت أثقلته الحياة بمتاعبها:

-اهدأ يابني، من الواضح أنه لا يستطيع الكلام، ويبدو أنه غريب ولا يعرف عنه شيء.(ثم بدأ العجوز يوجه حديثه لي) هل تستطيع سماعي؟

هززت رأسي بالإيجاب فسأل:

- في ماذا تريده بالظبط حتى أعرف إذا كان في إمكاني مساعدتك أم لا؟

كتبتُ في دفتري كذبة من كذباتي المتعددة وناولتُ العجوز الدفتر، لكن الشاب هو من أخذه من يدي، وبدأ يقرأ بصوت عال ما كُتب، فاستنتجتُ أن العجوز لا يعرف القراءة. ما كُتب هو: «أنا صحفي في جريدة مشهورة، وجئتُ حتى أقوم بكتابة خبر عن ياقوت ولأعرف حكايته»

لم أكن أعرف بعد ما دور ياقوت في تلك القرية، ولماذا يخافون منه إلى ذلك

الحد؟! لكني أدركتُ أنه رجل يستحق أن تبحث عنه الصحافة.

بعد أن سمع العجوز ما كتبته على لسان الشاب دعاني للمجيء معهم إلى دارهم حتى نتحدث باستفاضة، اعترض الشاب الذي هو ابنه أو حفيده على الأرجح لكن العجوز أصر.

بعد عشر دقائق كنتُ أجلس في دار الرجل العجوز والشاب الذي اكتشفتُ أنه أصغر أبنائه، كانوا أهل كرم ولطف وأصروا على أن أتناول الفطور معهم، ولم يكن هناك فرصة للفكاك من عرضهم، قد تكون تلك هي الفرصة الأولى لي مُنذ زمن وربما الأخيرة في حياتي لتناول الطعام وسط أسرة أو جماعة من البشر، بصدق تمنيتُ لو توقف بي الزمن عند تلك اللحظات القليلة بينهم، شعرتُ بشيء دافئ، حرارة في قلبي لم أشعر بها مُنذ ماتت جدتي وسافر أبي، وأحسستُ بالابتسامة تعلو وجهي تلقائيًا بينما أراقب أفراد العائلة المكونة من أب عجوز وأم في الأربعينات وثلاثة أبناء.

بعد أن انتهينا من الفطور شعرتُ أنني على استعداد تام لاستقبال الموت بصدر رحب بشرط أن يأتي دون ألم، هل هذه فائدة أن تعيش وسط البشر؟ هل هذا ما يعنيه أن تكون فردًا في أسرة؟ الأمان والرضا بأي مصير؟!

لا، فات أوان التفكير في تلك الأمور، أنا غراب وحيد، وسأبقى وحيدًا إلى الأبد، لدي مهمة على التركيز فيها ولا مجال للتراجع والتفكير حتى، قد يكون لديً فرصة لأتجنب أن تتخلص مني المُنظمة.

بدأ الابن الأصغر يحكي لي بناءًا على أمر أبيه..

\*\*\*\*

مُنذ أن وعيتُ على الدنيا و«ياقوت» موجود في هذه القرية..

إنسان مليء بالشرور ولا يطيقه أحد في قريتنا، يُضرب به المثل كمثل إبليس في خُطب الجوامع، قانط من رحمة الله، هكذا يصفه شيوخ بلدنا.

بدأ الأمر مُنذ زمن قبل أن أولد، لم يكن ياقوت سوى الابن الوحيد لأبيه الحاج

«دهب» التاجر الكبير القادم من الصعيد، تربى ياقوت في كنف أبيه يتيم الأم، وكان يُعامَل بجفاء وقسوة، كان والده بخيلاً وطماعًا، لا يعطيه ويبخل عليه بأبسط حقوقه كابن له؛ لذلك قرر «ياقوت» أن يسرق والده، سرق بعض من مال أبيه وحاول الهرب، لكن والده تمكن من اللحاق به وأخذ منه المال وطرده من البيت، ترجًى «ياقوت» والده أن يسامحه فأبَى الأب، حاول بعض كبار البلد لكن الأب أصر على رفضه قائلًا: «لن أبقى في بيتي لصًا» كان المال أهم من ولده بالنسبة له، هكذا كبر «ياقوت» وترعرع في الشوارع والجبال، شاب بعيد عن الاستقامة، يشرب الخمر، يسرق، يضرب ويؤذي، هذا ما عُرف عن ياقوت، الشاب الذي عاش حياة غير مستقرة مُنذ صغره.

أُتيحت له العديد من الفرص حتى يصبح إنسانًا صالحًا فرفضها، لم يعد مؤمنًا بفكرة العودة إلى الصلاح، نُقل عنه يومًا كلامًا قاله في إحدى المواقف: « لم يستطع أبي أن يغفر لي، فكيف للناس أو الرب حتى أن يفعلوا هذا!»

كان شره يزيد يومًا بعد يوم، إلى أن وصل به الأمر إلى قتل أبيه، والهرب من القرية، بعد عام أو عامين كان الناس قد بدأوا في نسيان أمره، ولن يتوقع أحد أنه سيعود، عاد أقوى وأكثر شرًا، هرب من القرية قاتلًا وعاد إليها ساحرًا ذا نفوذ، لا أحد يعرف ما الذي حصل بالضبط، هناك حكايات كثيرة سُردت عنه، لكن أشهرها أنه باع روحه للشيطان.

يُقال أنه وبينما كان هارب وسط التلال، احتمى من الذئاب داخل كهف، وداخل الكهف قابل الشيطان وعقد معه صفقة، وأعطاه الشيطان كتابًا سحريًا يمكنه من تسخير الإنس والجن لصالحه، خرج «ياقوت» وبحوذته الكتاب، ويقال أن ذلك التل والكهف اختفيا بعدها.

حين عاد إلى البلد وسحر الناس بسحره وقوته، وأراهم ما سماه هو بمعجزاته على شفاء المريض وإمراض السليم، باتت القرية كلها تخافه وتحسب له ألف حساب، وغدا أصحاب القلوب الضعيفة يتبركون به ويقدسونه، والسياسيون وأصحاب النفوذ يستعينون به ويخدمونه، هكذا عُرف «ياقوت» في قريتنا

والقرى المجاورة، وفرض سيطرته علينا بالكامل.

-هذا كل ما أعرفه عن ياقوت.

أنهى الشاب حكايته بتلك الجملة، فبدأتُ أفكر في خطوتي التالية بعد أن فهمتُ مع مَن أتعامل، كتبتُ في دفتري بعد تفكير دام لدقيقة: « أريد أن أصل إلى بيت ياقوت حتى أوثق تقريري ببعض الصور»

تناول الشاب الدفتر مني وقرأ ما كتب، ثم عاد ينظر نحوي بعدها أخبر أباه برغبتي، فقال لي الأب العجوز:

-لا يمكننا فعل ذلك، لن أساعدك على الوصول إلى هناك، أنصحك يابني أن تبتعد أهرب، واكتف بما عرفته.

قمتُ من مكاني وأشرتُ له أني أرفض اقتراحه، وبدأت أرجوه بحركات مختلفة بيدي وتعابير وجهي فرد الابن:

-يمكنك أن تطوف في القرية وتتابع البحث، ستجد مَن يدلك، دراويشه يملأون القرية.

كتبتُ له في دفتري كلمة واحدة مُلخصة: «شكرًا»

جهزتُ حاجياتي وهممتُ بالرحيل، فاستوقفني الأب العجوز قائلًا:

-احذر يابني، واعتن بنفسك.

هززتُ رأسي مع ابتسامة خفيفة ثم غادرتُ المنزل، لأشرع في بحثي عن «ياقوت».

## \*\*\*\*

خطا الغريب نحو منزل «ياقوت»، وقام بطرق الباب. انفتح الباب الخشبي بهدو، دون أن يفتحه أحد، فعبر الغريب إلى داخل المنزل، سمع صوت «ياقوت» يناديه، فتبع الصوت إلى أن وصل إلى غرفة «ياقوت»، الحوائط مملوءة بالعظام وجثث الذئاب المُحنطة، مع العديد من الطلاسم والرموز ولطخات الدم فوق الجدران، ويتوسط الغرفة أريكة يجلس فوقها «ياقوت» نفسه بملامحه الستينية السمراء.

رفع ياقوت وجهه نحو العجوز الغريب الواقف أمامه ليسأله:

-ما طلىك؟

ابتسم العجوز الغريب، ثم وضع كف يده فوق وجهه، وبدأ يُقطع جلد وجهه ويشده كالجبن الموتزاريلا، فكشف عن وجه أخر.

اتسعت عيناه «ياقوت» من الدهشة وهو ينظر إلى الواقف أمامه، وسأل:

-مَن أنت؟!

لم يرد عليه الغريب وراح يقترب نحوه مبتسمًا، فأسرع يقرأ طلسم استدعاء ليسلط الجن على الغريب الواقف أمامه يبتسم، لكنه فوجئ بأن الأمر غير مؤثر!

هكذا زادت عينا «ياقوت» إتساعًا وهو يقول:

-أنت، أنت بلا روح!

\*\*\*\*

بعد بحث دام لساعة أو أكثر قام أحدهم بإرشادي إلى مكان وجود بيت «ياقوت»، كان البيت على أطراف القرية في منطقة معزولة عن باقي البيوت، يبدو أنه حتى من كانوا يسكنون هنا قد فروا بعيدًا، لم يكن البيت شديد الفخامة كما تخيلت، هذا الرجل زاهد في حياته بشكلٍ غريب، البيت صغير وبابه خشبى كل شيء فيه بسيط!

ما أثار دهشتي أن باب البيت كان مفتوحًا! فكرتُ أن أزيح الباب وأعبر لكن سرعان ما تراجعتُ عن الفكرة، طرقتُ الباب عدة طرقات لكن لا فائدة، لا أحد يرد وكأن البيت خاوي، استعنتُ بقوة الخادم «غربيب» حتى يدخل إلى المنزل ليستطلع الأمور، فخرج «غربيب» يهمس داخل عقلي بوجود «ياقوت» في الداخل.

دفعتُ الباب وعبرتُ إلى داخل البيت، بعد خطوتين غدوتُ أقف في مُنتصفه، سيطر على الخوف والقلق، لا أدري ما الذي ينتظرني، باب أخر! وجدتُ بابًا أخر مفتوحًا داخل البيت، أأدخل؟

لا خيارات كثيرة، إذا كان فخًا فبإمكاني التعامل معه، «ياقوت» بالداخل وهذا شيء تأكدت منه، بقى أن أواجهه.

أزحتُ الباب ودخلتُ بينما أسعل من الروائح الكريهة بالداخل، عيناي تجولان في المكان، جثث مُحنطة في المكان، جثث مُحنطة لثعالب وقطط بعضها فُصلت رأسه عن جسده، هناك بعض الرؤوس العظمية للكباش المعلقة بخيوط في الحائط، كفوف دامية قد طبعت فوق أماكن متفرقة من الجدران، ورموز لا أفقهها يبدو أنها لغة من لغات السحرة، غرقة ساحر أسود كما تصفها الكتب.

في وسط الغرفة يعلو «ياقوت» ببشرته السمراء وشعر ذقنه المجعد مع ملامحه الستينية أريكة حمراء، تقابلها طاولة قصيرة الأرجل يغطيها مفرش بالي.

بمجرد أن دخلت من الباب، سمعتُ صوت قضمة تصدح في المكان، كان مصدرها التفاحة المأكولة في يده، مضغ وهو يُحدثني:

- كُنت في انتظارك!!.

١.

كان ينتظرني؟! ماذا يقصد؟! لفت انتباهي أيضًا صوته، لَم يكن يتماشى أبدًا مع عمره وهيئته، بدا لي كصوت شاب في العشرينات!

استطرد بينما أحدق به في استغراب:

-جئتَ تبحث عن هذا صحيح؟

رمى التفاحة من يده ثم أخرج من أسفل الأريكة الخشبية التي يجلس عليها رزمة من الجلد، الجزء الأخير حسب تخميني ووضعه فوق الطاولة القصيرة أمامه.

أنا في موقف لا أُحسد عليه ولا أدري ما الذي علىَّ فعله، أأقتله وآخذ الكتاب وأفر؟ فكرة حمقاء، بالتأكيد هو ليس بذلك الوهن الذي يبدو عليه، كما أنني ضعيف البنية.

بدأ يضحك! يضحك بصوت عالٍ وبشكل جعلني أشك في سلامة قواه العقلية.

-ماذا عن هذين، ألا تبحث عنهما أيضًا؟!!

قالها بينما يُخرج من أسفل الأريكة رزمتين من الجلد ويضعهما بجوار الرزمة الأولى، فخمنتُ أنهما الجزء الثاني الذي سُلب مني في المقبرة والجزء الأول الذي أخذ من «إدريس البهواشي» قبل أن يُقطع!

مقلتاي كادتا تخرجان من وجهي في تلك اللحظة، كُنت أريد أن أصرخ فيه وأسأله: مَن أنت؟ ما هذا؟ كيف؟! أكان ياقوت هو عدوي الذي يطاردني مُنذ البداية؟

قاطع أسئلتي بقوله:

- في عقلك الكثير من الأسئلة الآن وتحتاج إلى إجابات، يمكنني أن أجيبك بدون حتى أن أتكلم.

انحنى بجِزْعه وأخرج من أسفل الطاولة شيئًا هلاميًا ومطاطيًا، ثم وضعه أعلى الطاولة، حين نظرتُ إلى ذلك الشيء بتمعن وجدتُ أنه قناع، ومع بعض التركيز في ملامح القناع وجدتُ أنه وجه «إبراهيم» الرجل العجوز في بيت «آدم البهواشي»!

مد يده اليسرى من جديد أسفل الطاولة وأخرج قناعًا أخر ووضعه فوق الطاولة أيضًا، القناع يخص العامل الثاني الذي اختفى بعد فتح المقبرة في بيت «حامد»!

هذا يعني...!

استغرق الأمر عشر ثوانٍ لأدرك أن جميع مَن قابلتهم في تلك الرحلة شخص واحد.

الصدمة الأكبر بالنسبة لي كانت في الشيء الثالث الذي أخرجه» ياقوت» من أسفل الطاولة رأسه! رأس أدمية كاملة هي رأسه! نفس الملامح، نفس كل شيء، الرأس كانت تنزف دمًا من جذرها مما يعني أنها فصلت عن الجسد في وقت قريب.

أدركتُ أن الجالس أمامي ليس «ياقوت» بل قناع أخر. مَن أنت أيها الشيطان؟ ضحك بصوت عال وسيكوباتية لم أر مثلها حتى في أشرار الأفلام، قام عن الأريكة ودار حول الطاولة أمامه وبدأ يسير نحوي في تؤدة وهو يتكلم بلغة استعراضية كممثل يقف على المسرح يلقي كلماته الختامية:

-أنا الخطر الذي طاردك طوال الفترة الماضية، وأنا مَن سمحت لي الفرصة أكثر من مرة أن أتخلص منك لكني تركتك حيًّا حتى هذه اللحظة. أتدري مَن أنا؟

كنتُ أتراجع إلى الخلف حتى التصقت حقيبة ظهري بالباب بينما يقترب مني أكثر فأكثر، وأثناء نظري نحوه والرعب يتملكني، للمرة الأولى ألاحظ أن عبنيه رماديتين!

تابع ذلك إلمسخ الواقف أمامي كلامه بنفس الطريقة الاستعراضية:

-أنا؟! أنا أنت جزء منك قرر التمرد عليك، أنت الناسخ وأنا نُسختك، أنت إلمُدوَّن وأنا تدوينتك، أنت الأصل وأنا الصورة، لكني جثتُ إلى العالم حتى أثبت أنه لا فرق بين الأصل والصورة، بل أن الصورة في بعض الأحيان قد

تُصبح أكثر تفوقًا.

أنهى كلامه ثم خلع العمامة التي فوق رأسه ووضع يده اليسرى فوق وجهه، وشرع في نزع قناع «ياقوت»، وكأنه يقوم بسلخ جلد وجهه؛ ليظهر لي وجه أخر، وجه لم أتوقع أن أراه أمامي، وجه أبيض البشرة والشعر، رمادي العينين، وجه أحفظه عن ظهر قلب، موقف أشعرني لوهلة أنني أقف أمام المرآة، الوجه الذي أمامي الآن هو وجهي أنا! نسخة مني شديدة التطابق تقف أمامي! بالتأكيد أنا داخل إحدى كوابيسي، أنا أحلم، أو هذا قناع أخر.

لا زال يضحك. يضحك بنفس الهستيرية والجنون وهو يشاهد الهلع المرسوم فوق ملامح وجهي، وراح يتابع حديثه:

-مفاجأة، لم تكن تتوقعها أليس كذلك؟ لا تقلق، هذه المرة أنا لا أرتدي أي أقنعه هذا هو وجهي الحقيقي، كما أنك لست داخل إحدى كوابيسك الحمقاء. الأمر فقط بكل بساطة هو أن أنا هو أنت، الصوت الذي أتحدث به هو صوتك الذي فقدته رضيعًا، والجسد الذي أمامك هو جسدك لكن مع بعض التمرينات التي ساعدت على رفع لياقته، في الواقع أنا نسخة مُحسنة منك وخالية من النواقص والمشاعر البشرية، لقد تم إثبات أفضليتي عليك، هذا يعني أن وجودك بات بلا فائدة.

أثناء كلامه ورغم كل هلعي وفزعي لاحظتُ ارتعاش يده، ولاحظتُ قطرة دماء تسيل من أنفه! أنه ليس بخير، هناك خَطب ما فيه؛ لذلك ومع أخر كلمة نطق بها قفزت نحوه! لم يكن لدي شيء أخسره، هناك احتمالية %10 أن أخرج من هنا حي، ويده المرتعشة ترفع النسبة إلى %20.

وقع على الأرض ووقعتُ فوقه، ثم قمتُ بسرعة عنه بينما يحاول استيعاب الموقف وجريتُ نحو الثلاثة أجزاء، كنتُ على وشك أن أمسك بهم لولا أنه تدارك الأمر بسرعة فأمسك بقدمي وأسقطني، اصطدمت رأسي بحافة الطاولة فشعرتُ بألم رهيب، زاغت نظراتي وأحسستُ أنني أفقد الوعي أو أموت، في تلك اللحظات أدركت أن كل شيء انتهى، شعرت به وقد قام ليدهس يدي

اليسرى بقدمه، قبل أن أحس بخاتم الزئبق ينتزع من إصبعي. سمعتُ صوته يتردد في أذني قائلًا:

-انتهت اللعبة.

أبعد قدمه عن معصمي، وبصعوبة تبينت جسده يتحرك نحو الطاولة ليمسك بالكتاب، ثم أردف:

-سأقضي عليك بأبشع طريقة ممكنة، فنحن الإثنان لا يجب أن نبقى معًا على نفس الأرض.

بدأ يقرأ بعض الكلمات من إحدى أجزاء الكتاب مُستخدمًا قدرة خاتم الزئبق الأسود، على الترجمة عن طريق الخادم، ليمتلئ المكان بأصوات تشبه الصراخ، لكنها ليست كالصراخ، ربما هي أقرب إلى عويل القطط، أصوات لم أسمع مثلها، ربما هي أصوات العزيف التي سمعتُ عنها، كما أحسستُ بالأرض تهتز من حولي، بل المكان كله.

«او نید نخ اند ثو اتئینخري ایرؤًد و امه باویش»

استسلمتُ لما يحصل حولي، لم أتوقع أن تلك ستكون النهاية، دموعي تتسرب من بين جفناي غزيرة، أيها الجحيم أنا قادم..

«امـ بيـ ران إم بي تشاسهيت.. امـ بيـ ران إن تي ميتايربوني.. امـ بيـ راان إم بي ايرأتناهتي»

في تلك اللحظة حصل شيء غريب لم أكن أتوقعه، توقف عن القراءة وأحسستُ به يتألم للحظات ثم تبينتُ جسده يترنح قبل أن يسقط بجواري على الأرض! حاولت أن أتحامل على ألمي وأقوم عن الأرض متأوهًا، بدأتُ أفرك عيني عسى أن تتضح الرؤية، أخيرًا تمكنتُ من رؤيته بشكل واضح، الدم يسقط بغزارة من أنفه وأذنيه وفمه وحتى عينيه، كان يصرخ، يصرخ بدون صوت وكأنما دُمرت حنجرته، إنه يموت.

بعد ثوانٍ قليلة تحول إلى جثة هامدة على الأرض، لا أفهم شيئًا، ولا أريد أن أفهم شيئًا، ولا وقت لفهم شيء، قد يستيقظ ذلك المسخ في أي لحظة، وقفتُ وتناولتُ جزء الكتاب الملطخ بدماءه على الأرض ثم أخذتُ الجزئين الأخرين من فوق الطاولة وحاولت أن أضع أجزاء الكتاب معًا في حقيبة ظهري، أغلقت السحَّاب وأسرعتُ انتزع خاتم الزئبق الأسود من إصبعه، ثم ألقيت عليه نظرة أخيرة، قبل أن أفر.

جريتُ خارج المنزل وخارج القرية كلها دون أن أفكر في النظر خلفي، كنتُ أتوقع أن يأتي لانتزاع رقبتي من جذورها في أي لحظة، عثرت على عربة تُعيدني إلى البيت، وطوال الطريق كنت أجلس والحقيبة فوق فخذي، اكتشفتُ أن هاتفي الجوال قد نفدت بطاريته وأنني غير قادر على التواصل مع المنظمة، كُنت كالتائه أنتظر وصلي إلى المنزل.

دخلتُ إلى شقتي فجرًا، استنشقتُ عبقها وزفرتُ برتياح، تمنيتُ لو احتضنتُ كل أثاثها وتفاصيلها، لا أصدق أنني ابتعد كل هذه الأيام عن هنا.

خلعتُ حقيبة ظهري التي تحمل أجزاء الكتاب ووضعتها فوق السفرة، ثم دلفتُ إلى غرفتي، وكان ما وجدته هناك مُفزعًا، فبجوار الحاسوب وُضع قناع بلاستيكي أحمر، نُحتت عليه ملامح وجه غاضب! وعلى الجدار كُتب بلون أحمر قاني «فشلت المهمة».

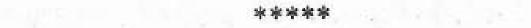

Virginia de la companya de la companya di la companya di la compan

For the state of the state of t

TO THE SECOND OF MANY PROPERTY OF THE SECOND OF THE SECOND

# -الخاتمة-

and the latest part of the property of the latest part of the

«المُدوَّن أو الناسخ، أيًّا كان الاسم الذي تفضله كيف حالك؟ بالطبع نحن على دراية بكل ما حصل معك، ونعرف أن الأجزاء الثلاث بحوذتك، وهذا يعني أن تجربتنا قد فشلت للأسف.»

كانت تلك هي كلمات «الشيطان الحزين» الأولى بعد أن فتحت حاسوبي وتمكنت من التواصل معه، لم أفهم جملته الأخيرة بشكلٍ جيد، ماذا يقصد بأن «تجربتنا قد فشلت»!

رفع رأسه قليلًا فارتفع معه المنقار الذي يغطي نصف وجهه وأردف: «بالتأكيد تسأل نفسك عن أي تجربة أتكلم؟

في البدء دعني أحدثك عن الاستنساخ، تجارب استنساخ الكاننات الحية لها تاريخ طويل، متأكدون من أنك ككثير من الناس قد سمعت عن الاستنساخ الورزات عنه، بداية من استنساخ النباتات ثم وبعد ذلك تجربة استنساخ الحيوانات، ومن أنجح وأشهر أمثلة الاستنساخ الحيواني تجربة النعجة «دوللي» التي تم استنساخها في العام 1996م، أما تجارب الاستنساخ البشري فقد حُوربت على مر العقود، على الرغم من ذلك تتم محاولات استنساخ وتخليق الأعضاء والخلايا الجزعية، لكن وعلى مدار أكثر من نصف قرن لن

<sup>(</sup>١) الاستنساخ: هو الحصول على نسخة طبق الأصل من الكائن الحي المراد استنساخه، ويتم ذلك عن طريق أخذ المادة الوراثية من نواة خلية من جسم الكائن المراد استنساخه وزرعها في بويضة ثم تفريغها من المادة الوراثية، ثم يتم زرع البويضة في أنبوب اختبار ونقلها إلى رحم أم بديلة إلى أن تنتهى فترة الحمل

تظهر محاولة جادة كاملة لعمل استنساخ تكاثري لإنسان كامل، لكن نحن دائمًا كُنا هناك وكنا نعمل على ذلك طوال سنين فأذرعنا تمدد في جميع النشاطات كما تعلم، قُمنا نحن ال»B.C.H» بعمل العديد من التجارب في مجال الاستنساخ والعبث في الحمض النووي، ونجحنا فيه بشكل كبير، الدليل على نجاحنا كانت الغربان السوداء ذات القرون التي قُمنا بتخليقها ولم تظهر عليها أي مشاكل مثل الغراب الذي بحوذتك، فشجعنا ذلك على بناء معامل بها أنابيب مجهزة لمحكاة البيئة التي يترعرع فيها الطفل في رحم الأم، ليس هكذا فحسب بل بناء جسده بالكامل دون الحاجة إلى انتظاره ليمر بمرحلة الطفولة والمراهقة لينضج، وعملنا على أخذ عينات من العديد من أعضاء المنظمة دون حتى أن يدركوا ذلك وحاولنا استنساخها، ومن بين من أعضاء المنظمة دون حتى أن يدركوا ذلك وحاولنا استنساخها، ومن بين نسختك أنت.»

كان يتحدث عن الأمر وكأنه شيء عادي! ألهؤلاء القوم حدود؟ إنهم يتعاملون مع البشر وكأنهم معلومات على صفحة الإنترنت، يمكن نسخها لأي مكان ومسحها من أي مكان متى شاءوا، تابع «الشيطان الحزين» الحديث:

«المستنسخ كان يشبهك تمامًا، حتى أنه أخذ منك مرض «الألبينية» واليد العسرة فأدركنا أنه سيكون أبكم تمامًا مثلك، لكن حين أيقظنا التجربة «-CC» اكتشفنا أنه قادر على الكلام، ودلَّ هذا على أن خرسك شيء مكتسب وليس خلل وُلدت به، حلل علماؤنا حالتك بأنها التهاب بكتيري تحت القشرة المخية أثر على منطقة «البطامة»(1)، تم معالجته بالمضادات الحيوية لكنه أصاب مركز الكلام في «البطامة»، وهو شيء كان من الصعب اكتشافه إلا بعد عمل فحص بأشعة الرنين المغناطيسي، وهي تكنولوجيا طبية لم تكن

<sup>(</sup>١) البَطامة putamen : هي بنية دائرية في قاعدة الدماغ الأمامي وظيفتها الرئيسية هي تنظيم الحركة والتحكم في أنواع متنوعة من التعلم.. كما لوحظ أنها ترفع نسبة الكره لدى الشخص إذا حصل فيها أى خلل.. ولا تزال وظائف البطامة غير معلومة بشكل كامل.

متوفرة في بلدك وقتها.»

أنهم يعرفون عني ما لا أعرفه عن نفسي! «البطامة» قد تكون هي فعلاً التفسير الوحيد لخرسي الغير مفهوم بعد فترة مرضي، وقضاء أسبوعين في المستشفيات حين كنتُ رضيعًا.

«تمت عملية استنساخه مُنذ أكثر من ثلاثة أشهر، ومُنذ ذلك الوقت وحتى وقت المهمة تم تدريبه وتعليمه الكلام كما يُعلم الأطفال، كم قُمنا برفع لياقته حتى يُصبح مُتفوقًا عليك، ما يميزه حقًا هو أنه بلا أخلاقيات بلا مشاعر تقريبًا، أشياء لا يدركها ولم تُزرع فيه؛ لذلك كان يُنفذ فقط ما نطلبه منه ونزرعه فيه، فكما لاحظت كان على استعداد لأن يجعلك عدوه الأول ويمزقك بلا رحمة تنفيذًا لرغبتنا، أعطيناه كل ما يحتاج وما لا يحتاج من معلومات عنك، ونحن من جعلناه يُبقى على حياتك للنهاية.

لا وجود لأي منظمات أخرى، لا مقنعين، كل ذلك تم في إطار محاولة اختبار قدرات التجربة «CC-97». أما عن الكتاب فكنا سنحصل عليه عاجلاً أم أجلاً، عن طريقك أو عن طريق المستنسخ أو حتى بواسطة غيركما.»

أشار بيده في الهواء؛ فدخل إلى الصورة رجل بقناع غراب يحمل طبقًا يحوي قطعة لحم وشوكة وسكين، وضع الطبق أمام «الشيطان الحزين» ثم رحل، أمسك الأخير بالشوكة والسكين وبدأ يُقطع اللحم بهدوء ثم يلوكه في فمه، بعد أن بلع اللحم استطرد:

« لو كان التجربة «37-CC» صمد حتى النهاية فلا داعي لأخبرك بأننا كُنا سنستبدلك، لكنك بقيت حيًّا؛ لذلك سيتم تريقيتك في المُنظمة إلى «غراب متدرب». كما ستسمح لك الفرصة لتشهد على نهاية التجربة.»

عن أي نهاية يتحدث! ابتلعت ريقي وتابعته بينما يلوك قطعة لحم أخرى قبل أن يقول:

« أتعرف؟! عاشت النعجة «دوللي» ست سنوات قبل أن تصاب بمرض في

الصدر، كان من المفترض أن علاجه سهل كما كان من المفترض أن تعيش 12 عام كأي نعجة طبيعية، لكن يبدو أنها كانت أضعف من الأصل كان هناك شيء ناقص، في النهاية يئس الأطباء من حالتها وتقرر إنهاء التجربة، وتم استخدام القتل الرحيم لإنهاء حياتها»

أنهى كلماته الأخيرة وهو يبتسم بتوحش ثم أشار بإصبعه السبابة في الهواء، فاختفت صورته من فوق الشاشة وظهر بدلاً منها مشهدًا رأيته في كوابيسي قبلاً. مكان تغزو الأضواء كل شبر فيه، مكان مليء بالتوابيت الزجاجية، بعض تلك التوابيت كان مُعلقًا ومرصوصًا بشكل طولي على الجدران، والبعض الأخر كان مرصوصًا على الأرض ويُشبه في شكله السرير، كانت تلك التوابيت الزجاجية أو الأنابيب إذا صح التعبير مليتة بمحلول شفاف يُشبه الماء، وداخل ذلك المحلول يسبح العديد من النسخ البشرية المشوهة، فقط أنبوب واحد كان يحتوى على إنسان كامل، مستنسخي أو التجربة «CC-97»، إنه لا يزال حيًا! لاحظتُ أن جسده موصل بالعديد من الأنابيب التي تضخ داخل جسده ميان أجهله، كان جامد الملامح خاليًا من أي تعبير، قبل أن يبدأ في البكاء، سائل أجهله، كان جامد الملامح خاليًا من أي تعبير، قبل أن يبدأ في البكاء، كي دمًا!

بدأت الدماء تقطر من عينيه، وأنفه، وأذنيه، وفمه، وأماكن متفرقة أخرى في جسده، إنهم يدمرونه! لمستُ الشاشة ووددتُ أن أصرخ فيهم ألا يقتلوه، شعرتُ لوهلة بالتعاطف معه، صنعوه ليكون آلة قتل، وقاموا بتدميره حين فشل كأي قطعة خردة، رأيتُ دماءه تختلط بالمحلول داخل الأنبوب، واختفى جسده تدريجيًا داخل اللون الأحمر، قبل أن أرى قطع من اللحم ومُقلتي عينيه تلتصق بزجاج الأنبوب من الداخل، لقد فجروا جسده!

ثم أظلمت شاشة الحاسوب.

بعد تلك المهمة بفترة قصيرة جدًّا استيقظتُ في صباح يوم ما على صوت الهدوء! هدوء غريب وغير معتاد في شقتي، قمتُ عن السرير وجريتُ نحو قفص «شوكت» فوجدته مُلقى فوق قاعدة القفص، مُكور المخالب، مغلق العينين، ساكن لا يختلج، لقد مات «شوكت»! يبدو أن غربانهم المستنسخة

لم تكن عالية الجودة ومديدة العمر كما تخيلوا.

أخذتُ إجازة من تنفيذ أي مهمات لعدة أيام حتى أتمكن من استعادة طاقتي ولأستطيع التفكير بذهن صافي، احتجتُ في تلك الفترة لأن أقوم بتفريغ ما بداخل عقلي من خواطر وكوابيس، فقررتُ أن أفعل أخر شيء كنتُ أتخيل أن أفعله يومًا، قمت بخلق حساب جديد على فيسبوك باستخدام بيانات وهمية تمامًا وسميته «المُدوِّن»، ثم أضفتُ بجوار الاسم اسمًا إضافيًا من تلك الأسماء التي يستخدمها مُدعي العمق -درويش أسود- وجنتُ بصورة تجسد ملاك ساقط من السماء وجعلتها الصورة الشخصية للحساب، وبمجرد أن أنشئ ساقط من السماء وجعلتها الصورة الشخصية للحساب، وبمجرد أن أنشئ الحساب بدأتُ في تدوين منشوري الأول.

\*\*\*\*

أدعى المُدوِّن..

أو الناسخ كما عُرفتُ سابقًا..

خطيئتي هي القنوط، القنوط من حياتي ومن العالم، القنوط حتى من رحمة الخالق، «إبليس» كانت لديه الفرصة ليرجع، لكنه فضل طريق الشر للنهاية، تمامًا كما أفعل أنا الآن، طوال رحلتي اعتقدتُ أنني أواجه الشيطان لكني اكتشفتُ أن الشيطان لم يكن أحدًا غيري، أم أنني خُلقتُ متمردًا كالشيطان حين تمرد على ربه قد أستطيع أن أتمرد عليهم، أن أستخدم القوة التي منحوني إياها للخلاص. يبدو أن حكايتي مع «الغربان السوداء» مستمرة استمرار أنفاسي ودقات قلبي، و لم يمنعني خرسي من حكي كوابيسي، فأنا صديق الظلام الذي نسج من خيوط النور حكاياته، وصديق الموسيقي الذي عزف ألحانه على أوتار سكوته.

2017/9/6

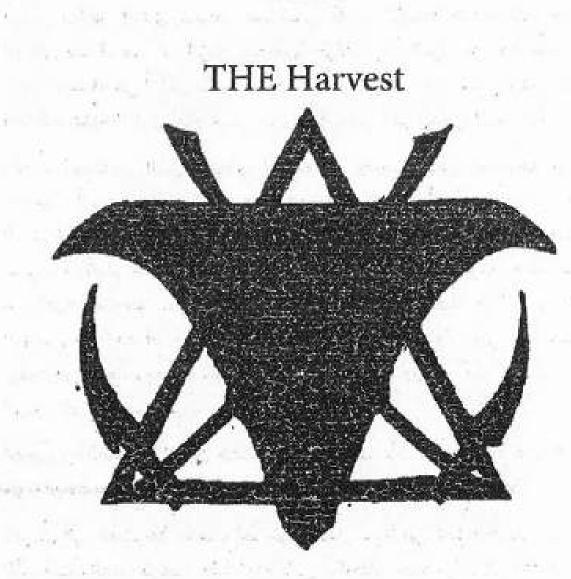

and the second that the second to the second to the second

The same of the same of the sa

1

A LANGE MITTER OF THE

يعيش البشر حياتهم متنقلين بين بُعدين، الواقع والحُلم، لكن مع التطور التقني خلال أواخر القرن العشرين والقرن الحالي تم تخليق بُعد ثالث، بُعد افتراضي يقف في مُنتصف الطريق بين الواقع والحُلم.

\*\*\*\*

## 2015/10/16

أمشي بداخل إحدى ممرات مستشفى قديم، الإضاءة هنا خافتة، جدران المكان صفراء من أثر الزمن وتغطيها طبقات من التراب و.. والدماء! بقع دماء متجلطة في أماكن متفرقة فوق الجدار، الأبواب عن يميني وعن يساري وأنا أتجاهلها، لا أرى أمام عيني سوى الباب في أخر الممر، المشرحة.

رفعتُ المسدس الذي بحوذي ليتقدمني، وصوبته نحو المشرحة تحسبًا لحدوث أي مفاجأة، بقيتُ على هذا الوضع إلى أن وصلتُ إلى غرفة المشرحة، دفعتُ الباب بهدو، فأصدر صوت صرير مزعج وفي ذات الوقت مخيف فارتعش جسدي رعبًا للحظة، في اللحظة التالية رأيته يخرج من مكان ما بالغرفة متوجهًا نحوي، طبيب ملامحه مخيفة، تشعرك وكأنك ترى أحد الزومبي في أحد أفلام هوليوود، ملابسه مُضرجة بالدماء، وفي يده مشرط يرفعه في الهواء ويحاول مهاجمتي به، شهقتُ وبدون أن أفكر ضغطتُ على الزناد. ثم بوووم.. فجرتُ رأسه.

انفجرت الدماء من الرأس كالنافورة قبل أن تسقط الجثة بقوة على الأرض دون أن يُصدر الطبيب أي صوت، ثم اختفت الجثة بعدها مباشرة!

دخلتُ إلى المشرحة وكانت إضاءتها لا تقل سوءًا عن إضاءة الممر، بل كان الأمر أسوأ، اللمبة ترتعش إضاءتها فتضي، وتنطفئ عدة مرات في الثانية، كأي مشرحة طبيعية كانت مليئة بالأدراج المعبأة بجثث الموتى، وفي منتصفها يوجد سرير معدني، لكنه ليس خاليًا بل تعلوه جثة مغطاة بملاءة بيضاء تضرجت بالدماء، ولا يظهر من الجثة سوى يدها، شاحبة وزرقاء بشكل غير

طبيعي، أظافر الجثة سوداء وطويلة بشكل مُلفت، يبدو أن الميت لم يكن يعتنى بنظافته الشخصية.

قربتُ يدي من الملاءة حتى أكشف وجه الجثة، لا أعلم ما الذي دفعني لذلك لكني وجدني أفعلها، ربما هو الفضول؟ لا أدري. لكني لم أتوقع أن تمسك يد الجثة يدى!

فزعتُ وحررتُ يدي من يد الجثة بسرعة قبل أن أعود بظهري إلى الخلف قافزًا عدة قفزات من أثر الرعب، في اللحظات التي تَلت هذا كفُ نور الغرفة عن الارتعاش، يبدو أن اللمبة قد تعبت وقررت أن تخمد تمامًا، حل الظلام فشُلّت حركتي، لا أرى شيئًا لكني أسمع الهمس حولي، شخص يتحرك حولي، لا أسمع خطواته لكني أسمع همساته تتنقل من أذني اليمنى إلى أذني اليسرى، وأثناء تنقلها قد تعبر إلى داخل رأسي فأشعر بصاحبها يهمس داخل عقلى.

استمر هذا الوضع لثوان قبل أن يعود الضوء من جديد، فجرت عيناي بشكل تلقائي نحو السرير المعدني لتجده فارغًا! اختفت الجثة! رأيتُ بعد ذلك مباشرة نصل سكين يخترق جسدي ويخرج من البطن، أحدهم طعنني من الخلف، سحب الشخص الذي طعنني السكين من جسدي فتفجرت الدماء من الثقب العميق الذي تم إحداثه بي، ووقعتُ على الأرض.

رغم كل ذلك لم أكن أشعر بالألم، لكني كنتُ مُدركًا لكوني أموت، اللُعبة بالنسبة لى قد انتهت خسر الناسخ.

رفعتُ عيني نحو الأعلى قبل أن أموت لأنظر نحو قاتلي كانت الجثة، تنظر لي بلونها الأزرق، وملامحها المخيفة، وأسنانها الظاهرة بلا شفاه.

بعدها غطى الأسود كل شيء؛ لتظهر كلمة أخيرة.

(Game Over)

\*\*\*\*

أفلتُ أذرع التحكم من يدي، ثم نزعتُ نظارة اللعب من فوق عيناي، وبقيتُ أنظر للواقع من حولي غير مصدق بينما ألهث وكأنما عدوتُ لتوي ألف ميل، لم أكن أتخيل أن تكون التجربة بهذه الواقعية.

كان ذلك اليوم هو يوم عيد ميلادي الثالث والعشرون، مرَّ أكثر من عام على موت والدتي، كان عامًا صعب بكل ما تعنيه الكلمة بالنسبة لي، احتجت إلى عام كامل حتى أتأقلم وأتعايش مع فكرة عدم وجود أمي، وحتى أتمكن من طهي المعكرونة جيدًا دون أن تتحول إلى عجين، لكني تمكنتُ من العبور والاستمرار (1).

لم يكن يشغل وقتي حينها سوى مهام الاختراق التي أكلف بها من خلال موقعي على الإنترنت المظلم، كانت هي مصدر رزقي الوحيد بجوار قناتي المتخصصة في ألعاب الفيديو على اليوتيوب، لكنها لم تكن قناة ناجحة بشكل كبير على أية حال، فمُقدم المحتوى-أنا- أخرس لا يستطيع التعليق والكلام، حينها كنت شديد الاهتمام بكل ما يخص الألعاب وأخر ما توصلت إليه التكنولوجيا الحديثة في هذا المجال بالذات، أقتل وقتي وحزني في الألعاب بكافة أشكالها وأنواعها، بل أنني كنتُ منغمسًا في هذا أضعاف انغماسي في الاختراق والبرمجة؛ لذلك قررتُ أن أحتفل بعيد مَوْلدي الثالث والعشرين في إحدى المولات الكبيرة، حيث يتواجد نوع من الألعاب يُعرف بألعاب «الواقع الافتراضي» أو الـ VR، كنتُ قد سمعتُ عنه الكثير، لكني لم أجربه قبلاً، وكانت تلك هي المرة الأولى التي أجربه فيها، فكرة أن ترى اللُّعبة وأخطارها بعينك وكأنك داخل اللعبة وتتجسد عناصرها من حولك، شعور أن تمد يدك بالأذرع لتمسك شيء فتمسكه وكأنك تمسك الشيء بيدك في الواقع، أن تتلاحق أنفاسك وأنت تجري داخل اللعبة وكأنك تجري بالفعل، أن تسمع الأصوات داخل عقلك مجسدة، كل ذلك كان ساحرًا بالنسبة لي ويستحق الخروج من ظلمات عزلتي لأجرب، الـgames بشكل عام كانت هي الشيء الوحيد الذي يستحق الخروج من المنزل لأجله.

 <sup>(</sup>١) راجع الرواية الأولى «الغراب الأسود»

يوم طويل في العالم الخارجي حاولتُ أن أقضي أغلبه في البُعد الافتراضي لألعاب الفيديو والواقع الافتراضي حتى لا تُعكر تفاصيل الواقع مزاجي، وبعد أن اكتفيتُ قررتُ العودة إلى المنزل.

عند مدخل البيت قابلني وجه عم»سعيد» بواب عمارتنا المبتسم وهو يقول:

كيف حالك يابني، سعيد أنك بدأت تخرج وتتحرك، هذا أفضل بكثير من حبسك لنفسك في شقتك المظلمة تلك؛ فأنت لا تزال شابًا في مُقتبل العمر. صحيح، ألا تفكر في تغير لمبات الشقة؟ لقد لاحظتُ أنها ضعيفة بل أن بعضها احترق، لقد أصبحت الشقة شديدة الكآبة.

ربتتُ على كتفه وأنا أبتسم، ثم تركته وصعدت إلى شقتي،

مشكلتي مع عم»سعيد» وكافة البشر أن الحوار غالبًا ما يكون من طرف واحد، يستمرون في الثرثرة وأنا أكتفي فقط بإيماءات بسيطة.

فتحتُ باب شقتي فاصطدم طرف الباب بمُعلقة معدنية-رنانة- مُثبتة بالحائط خلف الباب مباشرة، فاصطدمت أجزاء المُعلقة ببعضها البعض مُحدثة صوت ضوضاء معدني مميز يُنبئ الساكنين بالشقة بفتح أحدهم للباب، بالطبع لا وجود لأي سُكان في المكان سوى «زغلول» ببغائي الرمادي الأليف الذي راح يهلل مُرحبًا بقدومي من داخل غرفتي بصوته المضحك.

«موحبًا.. ررر.. مرحبًا»

أحضرتُ له بعض الطعام من المطبخ ثم دخلتُ إلى الغرفة، أخرجته من قفصه الكبير ووضعتُ أمامه بعض الحبوب، فشرع فورًا في تناولها وهو يصدر أصوات نقيق مُضحك، لعبتُ معه قليلًا قبل أن أعيده إلى قفصه مجددًا. فتحتُ اللاب توب وجلستُ أمامه ثم بدأتُ في التصفح، لم أدخل إلى شبكة الإنترنت المُظلم كالمعتاد فلقد قررتُ أن اليوم إجازة من مهام الاختراق، كما أنني لم أدخل إلى مواقع التواصل الاجتماعي، لكنني في ذلك اليوم اكتفيتُ بالبحث عن كل ما يخص «ألعاب الواقع الافتراضي»، عمليات بحث طويلة استمرت حتى مُنتصف الليل، وكانت نتيجتها هي قرار بشراء

إحدى ألعاب الواقع الافتراضي.

هناك العديد من الأنواع والشركات المطورة لهذا النوع من الأجهزة والألعاب، لكني احترتُ في أمري بشأنها؛ لذلك قررتُ أن أصنع فيديو مخصوص على قناة اليوتيوب خاصتي أسأل فيه المتابعين عن أمر أفضل ألعاب الـVR. تضم قناتي عشرة ألاف مشتركًا تقريبًا، وهذا رقم سيء بالنسبة لقناة خاصة بالألعاب، لكن هذا طبيعي فما يميز القنوات المتخصصة في هذا النوع هو تعليقات اللاعب على اللعبة أثناء لعبها، لكني أستخدم الكتابة وبعض برامج الجرافيك لوضع تعليقاتي على الألعاب مع بعض الميمز والنكات المأخوذة من الأفلام المشهورة، فيبدو الأمر ممل وغير حماسي بالمرة للمشاهد.

صنعتُ الفيديو هذه المرة مستعينًا بتطبيق للهواتف الذكية، كنتُ قد برمجته ليسمح لي بتحويل الكلام المكتوب باللغتين العربية والإنجليزية إلى كلام منطوق ليس كذلك فحسب، فالتطبيق يتعامل من خلال أكثر من طبقة صوت سوى إذا كانت لطفل أو رجل أو أنثى وبطريقة كلام شبة طبيعية (۱۱). هكذا تمكنتُ من صنع فيديو ناطق مدته 5 دقائق أطرح فيه أسئلتي عن ألعاب الواقع الافتراضي، وأسألهم إذا كانوا يريدون فيديو أجرب فيه إحدى تلك الألعاب.

بعد مرور 24 ساعة على رفع الفيديو وصلتني ردات فعل عظيمة لم أكن أتخيلها، المئات يُرشحون لي ألعاب بعينها، المئات متحمسون لأن أصنع فيديو عن تلك الألعاب، بالإضافة إلى بعض التعليقات التي تدعوني إلى متابعة استخدام الصوت في المقاطع القادمة، معللين ذلك بأن صوتي لا بأس به ».. يبدو أنهم لا يدركون أنه صوت رقمي.

وسط التعليقات وجدت تعليقًا مميزًا جدًا لم يُكتب فيه سوى كلمة واحدة...\*THE Harvest»!

الحصاد! ماذا يقصد بالحصاد؟

<sup>(</sup>١) راجع الرواية الأولى «الغراب الأسود»

لم أفكر في معنى الكلمة كثيرًا وتابعتُ قراءة التعليقات إلى أن وصلت إلى تعليق أخر كُتب فيه «جرب لعبة الحصاد»!

أدركتُ هنا أن THE Harvest أو الحصاد هي لُعبة من ألعاب الواقع الافتراضي يريدون مني تجربتها.

لقد جذبني اسمها حقًا، لكن لم تصلني طلبات كثيرة للعبها، كتبتُ اسم تلك اللعبة مع عدة ألعاب أخرى تم ترشيحها لي، ثم بدأتُ في عمل بحث عن كل لعبة بشكل منفرد حتى أقرر أي واحدة سأجرب، وبينما أقوم بذلك اكتشفت أن «الحصاد» هي اللعبة الوحيدة التي لا يتوافر عنها أي بيانات أو معلومات!

أكل الفضول عقلي وقتها، كنتُ أحتاج لمعرفة أي معلومات عن تلك اللعبة؛ لذلك طرحتُ سؤال عن لُعبة الحصاد في تعليقات مقاطع «اليوتيوب» خاصتي، ثم دخلتُ بعد ذلك بعدة حسابات وهمية لأسأل عن اللعبة في بعض المجموعات العربية والإنجليزية الخاصة بمحبي الألعاب على «فيس بوك».

وكانت النتائج كالتالي:

علامات ستفهام، ثم المزيد من علامات الاستفهام وعلى الأخص في المجموعات العربية.

تحذيرات، تحذيرات عدة من لعب تلك اللُعبة، ثم العديد من الأساطير عن اللعبة، تعليقات تشبة الآتي:

«لم يلعب أحد تلك اللعبة وظل على قيد الحياة»

«يقولون أنها مسكونة بالشياطين وأشباح من لعبوها»

«ابن خالتي قد لعبها ومنذ ذلك الوقت وهو يعاني من التبول اللاإرادي» والكثير من التعليقات الغريبة التي لم أصدقها، لكنها زادت فضولي لمعرفة

المزيد عن اللُعبة.

لكن بين كل تلك التعليقات عديمة القيمة، هناك تعليق وحيد على «يوتيوب» كان ذا فائدة.

«تلك اللعبة خطيرة جدًا وليست متاحة للعامة؛ لذلك هي غير معروفة، اللعبة مصممة فقط حتى يلعبها المخترقين والمبرمجين المحترفين التابعين لمنظمات الإنترنت الكبيرة وعلى الأخص السرية منها، لا يمكنك شراؤها إلا باستخدام أكواد لا يمتلكها سوى أعضاء المنظمات المسجلة باللعبة، فالأمر يحتاج إلى كود خاص لا يمتلكه سوى أعضاء تلك المنظمات»

بعد أن قرأتُ هذا التعليق قررتُ أنني سألعبها، سأبحث عن أي طريقة للعبها، حتى لو كانت العثور على أحد أعضاء تلك المُنظمات واختراق بياناته، رغم أن ذلك شبه مستحيل، فأمثال هؤلاء لا يشتغلون عشوائيًا ويتم توجيههم تبعًا لأوامر المنظمات، هذا يعني أنه من الصعب التعرف عليهم واستدراج أحدهم إلى فخ مُحمل بملف اختراق. فما الحل؟

\*\*\*\*

أتاني الحل بعدها بأيام، لم أضطر إلى الدخول في صراع مع أحد أعضاء إحدى المنظمات لألعب تلك اللعبة، كان الحل عبارة عن رسالة مرسلة إلى بريدي الإلكتروني العام كان المرسل شخص يُسمي نفسه «العابث» فتحتها وكان محتواها الآتى:

<<بحوذتي اللُعبة التي تبحث عنها، والأكواد المطلوبة لفتح اللعبة، ويُمكنني التنازل عنها لك، لكنها ستكون غالية الثمن، إذا كنتَ تريدها فعلاً فسأنتظر ردك>>>

كانت الرسالة مكتوبة باللغة العربية مما يعني أن المرسل عربي، وكان مرفقًا معها بعض الصور التي تُظهر بعض قطع اللعبة وأهمها النظارات.

الرسالة غريبة، من الصعب أن أثق في كلام هذا الشخص، وعلى الأخص لأنه

عربي، وتعاملاتي مع العرب عبر الإنترنت كونت عندي انطباع شديد السوء، أرسلتُ له رسالة أسأله فيها:

<<ولماذا سوف تتنازل عن اللعبة؟ وما دليلك على كونك لست محتالاً من محتالي الشبكة؟>>

وصلني رده على رسالتي بعدها فورًا:

<< إجابة سؤالك الأول سهلة، لقد اكتفيتُ من اللعبة أو إذا جاز التعبير هي مَن اكتفت مني. أما سؤالك الثاني فإجابته لا دليل، أنت مضطر إلى تصديقي إذا كُنتَ تريد اللعبة>>

منطقي، لا يمكنه تقديم دليل على أنه سيرسل لي اللعبة، أرسلتُ له رسالة أخرى أسأله عن الثمن، فرد علي بمبلغ من فصيل الثلاثة أصفار دولار، لم يكن رقمًا ضخمًا لكنه طلب أن يتم الدفع بما يقابلها من البيت كوين (hitcoin) وهي واحدة من العملات الرقمية الغير مادية المشهورة على الإنترنت، أعرف أنها مخاطرة لكني قبلتُ بإرسال المبلغ له بعد أن أرسل لي رقم محفظته أنها منكة البت كوين فقُمت بتحويل ما يقابل المبلغ المطلوب بالبيت كوين، لم أكن أعلم حينها أن قيمة البيت كوين ستضاعف مئات المرات خلال الأعوام القادمة، ولو كُنت أعلم لما كُنت ضحيت بهذا المبلغ الضخم.

تم الاتفاق على أن يتم شحن اللعبة إلى مكتب بريد خاص أقوم بالتعامل معه في الهند، وتم الاتفاق مع مكتب البريد الهندي بشحن اللعبة بعدها إلى فرنسا، ومن فرنسا سيتم شحن اللعبة إلى المغرب، ومن المغرب إلى

- (١) البيت كوين: شبكة جامعة توفر نظام جديد للدفع ونقود إلكترونية بشكل كامل. وهو أول شبكة دفع غير مركزية تعمل بنظام الند-للند يتم إدارتها بالكامل من قبل مستخدميها بدون أي سلطة مركزية أو وسطاء. من وجهة نظر المستخدم، فالبت كوين يكن تشبيهها إلى حد كبير بالعملة النقدية الخاصة بالإنترنت.
- (۲) يُشبه الأمر تمامًا رقم الحساب البنكي، لكن التحويلات على شبكة البيت كوين تكون أكثر
   أمانًا وسرعة وخصوصية.

ألمانيا، ومن ألمانيا إلى الإمارات، وهكذا.. إلى أن يصل في النهاية إلى مصر ثم يتنقل بين مكاتب الشحن بمحافظات مصر قبل أن يصل إلى مكتب بريد خاص قريب من مجل إقامتي، كان الهدف من ذلك التحايل على المُرسِل إذا حاول تتبع اللعبة، وهو نوع من التأمين أفضل ممارسته دائمًا على الأخص إذا كنت أتعامل مع عضو في مُنظمة لا أعرف عنها شيئًا.

بعد مرور مدة شهر تقريبًا أو أكثر كانت اللعبة قد وصلت إلى مستقرها الأخير، فكلفتُ العم»سعيد» بالذهاب إلى مكتب البريد الخاص الذي توجد به اللعبة بعد أن أعطيته العنوان، وعاد بعد حوالي ثلاثة ساعات يطرق باب شقتي، لأفتح الباب فأجده يقف أمامي يلهث من التعب وقد أنزل صندوق اللعبة على الأرض، ابتسمتُ كالأبله وصافحت عم «سعيد» وأنا أهز رأسي شاكرًا، ونظرة النعجب والاستغراب لا تفارق وجهه، سألني :»أتأمر بشيء أخر يابني؟» فهززتُ رأسي نافيًا وناولته ورقة من فئة المئة جنية فقبلها ووضعها في جيبه ثم شكرني ونزل.

أغلقتُ باب الشقة قبل أن أفتح صندوق اللعبة بلِهفة، وقلبي يكاد يقفز فرحًا وعيناي تكاد تخرجان من محجريها انبهارًا بينما أُقَلب في محتويات صندوق اللعبة قطعة قطعة، كانت محتويات الصندوق كالآني:

نظارة الواقع الافتراضي الخاصة باللعبة ملحق بها سماعات تساعد على تجسيد الصوت في أذن اللاعب، وكأن شكلها شديد الأناقة والإبهار، تتلهن بالأسود مع ثلاثة حروف كتبوا بالأبيض فوقها خمنت أنهم اسم الشركة أو المُنظمة المُصنعة لكني لم أركز في الاسم، بالإضافة إلى النظارات يوجد قفازان مطاطيان بهما حساسات لقراءة حركات يد اللاعب، ولعمري تلك تقنية شديدة الروعة، فكل ألعاب الواقع الافتراضي التي رأيتها تعتمد على ذراعين بأزرار لتحريك يد اللاعب داخل اللعبة، كما وجدت سجادة سوداء مطاطية بأزرار لتحريك يد اللاعب داخل اللعبة، كما وجدت سجادة سوداء مطاطية بأبعاد متر × متر مزودة بحساسات لقراءة حركة قدم اللاعب، بالإضافة إلى بأبعاد متر × متر مزودة بحساسات لقراءة حركة قدم اللاعب، بالإضافة إلى على كل واحد من الأربعة رموز غريبة بلغة لا أفهمها كالطلاسم باللون الأبيض، على كل واحد من الأربعة رموز غريبة بلغة لا أفهمها كالطلاسم باللون الأبيض،

كما وجدتُ كاميرا صغيرة خمنتُ أنها لقراءة حركات اللاعب ونقلها لداخل اللعبة، وبالطبع الجهاز المحاكي للعبة مكتوب فوقه اسم اللعبة Harvest»» مع الشريحة التي تحتوي على اللعبة نقسها، يبذو أن الأجهزة قد صُممت خصيصًا لتلك اللعبة فقط.

في قاع الصندوق وجدتُ كُتيبًا صغيرًا للتعليمات، فتحتها وقلبي يكاد يتمزق من شدة تدفق الدم في جسدي الناتج عن حماسي الزائد.

كان الكُتيب مكتوب باللغة الإنجليزية، ويمكن وصفه بأنه قاموس صغير متعدد الصفحات؛ لذلك قررت أن أتخطى كل المعلومات عن اللعبة وأقرأ فقط الجزء الخاص بالتشغيل، والذي يتلخص محتواه في الأسطر القادمة:

الخاص باللعبة وتوصيل الجهاز بالشاشة، عليك أيضًا أن تقوم بتفعيل التطبيق الخاص باللعبة وتوصيل الجهاز بالشاشة، عليك أيضًا أن تقوم بتفعيل التطبيق الخاص باللعبة على الموبايل من خلال الرابط المرفق - الرابط مكتوب في نهاية الكتيب- ثم إدخال الأكواد الخاصة بك لتتعرف اللعبة على هويتك وهوية المنظمة التابع لها لتحصل على كلمة المرور، لبدء اللعب عليك أن تقوم بارتداء النظارات والقفازات وأربطة الأطراف ثم الوقوف على سجادة اللعبة، فكرة اللعبة قائمة على قدرتك على إيقاف عملية الحصاد، وذلك من خلال حل ألغاز اللعبة والوصول للمحصود قبل أن يصل إليه الحاصد. موسم حصاد سعيد!>>

بعد أن انتهيتُ من قراءة تعليمات التشغيل، أسرعتُ في تطبيقها حتى أبدأ اللعب، بدأتُ في توصيل الجهاز المُحاكي بالشاشة الكبيرة الموجودة في الصالة، والتي لم يتم استخدامها مُنذ ماتت أمي، تأكدتُ أن الشاشة لا زالت تعمل، ثم أدخلتُ شريحة اللعبة بالجهاز، قبل أن أقوم بتشغيلها ليظهر لي على الشاشة رمز هو عبارة عن جمجمة مرسومة بشكل مثلث متوازي الأطلاع مقلوب، ومن خلفها منجلان متقاطعان مع مثلث أخر في الخلف يتقاطع مع الجمجمة المثلثة ليصنع ما يُشبه النجمة السداسية.

دخلتُ على الرابط الموجود في أخر الكُتيب عن طريق هاتفي النقال، ثم قمتُ بتنزل التطبيق الخاص باللعبة وتفعيله على جهازي، لتظهر عندي أيقونة التطبيق تحمل نفس الشكل المذكور سابقًا، الجمجمة المثلثة والمنجلان المتقاطعان في الخلف.

قُمتُ بإدخال الأكواد التي أرسلها لي «العابث» فظهر لي رقم مكون من ستة أرقام أدركتُ أنه كلمة المرور للعبة، فأدخلتها عن طريق بعض الأزرار بالجهاز المُحاكي، ثبتتُ الكاميرا الصغيرة قارئة الحركة فوق الشاشة، ووضعتُ السجادة المطاطية على الأرض أمام الشاشة ثم ارتديت الأربطة حول ذراعاي وفخذاي، قبل أن أرتدي القفازين المطاطيين وأقوم بتشغيل اللعبة.

كنتُ متحمسًا جدًا، يكاد الحماس يقتلني، وضعتُ نظارات الواقع الافتراضي على رأسي لأجدني قد غدوتُ في مكان غير المكان، فكان أول شيء أراه وأسمعه جملة:

The harvest begins- ليبدأ الحصاد!

\*\*\*\*

gui angura Maganing aligisan na garaga angura na ngaraga ang angura

the best than the state of the state of the

III. -s. full limit alleral become to it rest the letter wave

- In the first of the second through the second to the

when all the transfer was that the duties they are by

made of the figure of the state of the state

والمراج المراجع والمراجع المراجع المراجع المراجع المراجع المراجع المراجع المراجع المراجع المراجع المراجع المراجع

- Live of the roll to make a make the party with the live of

from the effect were addition to relate the said factor and the said

and the second second s

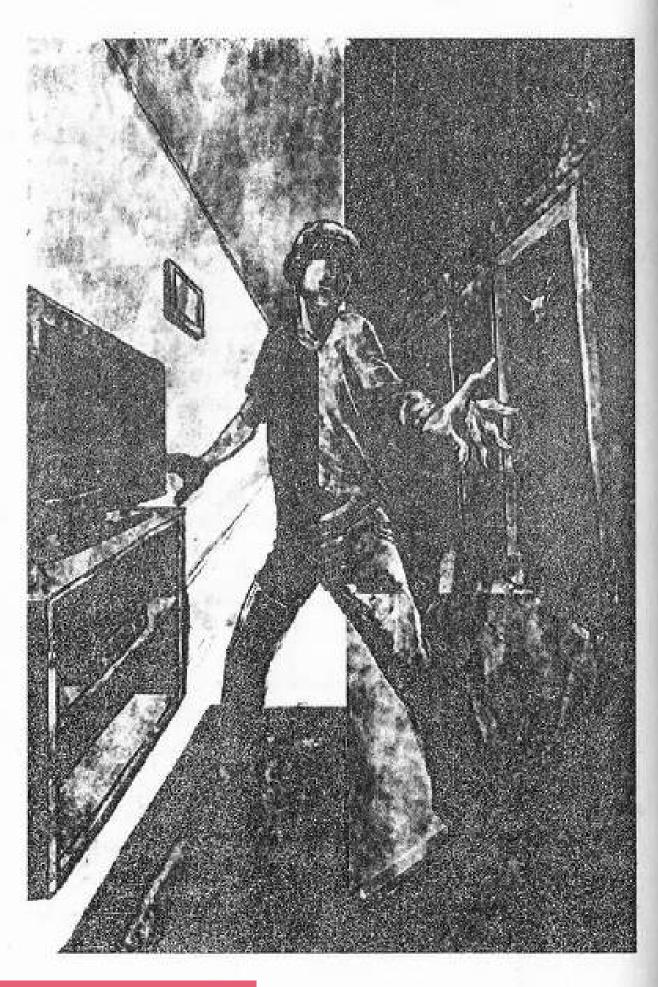

This PDF document was edited with **Icecream PDF Editor**. **Upgrade to PRO** to remove watermark.

## •معلومات من كُتيب التعليمات قرأتها فيما بعد•

:The harvest - الحصاد

= هو نوع من المنافسات القديمة التي كانت تتم بين العديد من المنظمات والجماعات القديمة مُنذ قرون مضت، وتحصل تلك المنافسات داخل ما يعرف بعالم الحصاد، وهو بُعد أو عالم مُنفصل عن عالمنا ومغاير له، يتم الدخول إليه عن طريق طقوس قديمة تقوم بها تلك الجماعات، وكان من الممكن أن يشترك في المنافسة أكثر من شخصين. كانت تقام تلك الطقوس التنافسية لأسباب عديدة كالتنافس والمتعة والثار وغيرها.

 عالم الحصاد عالم خطر مليء بكيانات مختلفة، ويُقال أن الموت نفسه يسكن هناك.

لا تتخذ المنافسات في عالم الحصاد شكلًا ثابتًا بل هي دائمة التغير والتجدد، حسب طبيعة المنافسين والمنافسة وغرضها.

 تم تحويل عالم الحصاد إلى لُعبة من ألعاب الواقع الافتراضي عام 2013م،
 وتم إتاحتها لجماعات ومجموعات معينة في العام 2014م، وهي غير متاحة للعامة.

 اللعبة تحاكي عالم الحصاد ومنافساته وكياناته تمامًا مع بعض الاختلافات البسيطة، وواقعية إلى الحد الذي يشعرك أنك في عالم الحصاد الأسطوري بالفعل.

#### \*\*\*\*

ألفيتُ نفسي أقف وسط بيت أو فيلا إن صح التعبير تتكون من طابقين، لا أضواء هنا، يعتمد الأمر على إضاءة القمر التي تتسلل من النوافذ إلى المنزل مما يجعل الرؤية صعبة أو شبة معدومة، ظهرت أمامي فجأة بعض الكلمات المجسمة الطافية في الهواء مكتوبة بلون أحمر، فشرعتُ في قرأتها. «عليك أن تصل للمحصول قبل أن يصل إليه الحاصد»

بعد مرور ۱۰ ثوان اختفت الكلمات، حينها أدركتُ أن على التحرك من مكاني، حركتُ قدماي فوق السجادة فبدأتُ أتحرك داخل اللعبة، أدرتُ رأسي فتحركت عيناي داخل اللعبة وتغيرت وجهتي، توقفتُ فوق السجادة فتوقفت عن التحرك داخل اللعبة، سرَّعتُ خطواتي فوق السجادة فبدأتُ أجري داخل البيت الذي في اللعبة، كنتُ في مرحلة التخبط والتجربة، لا زلتُ أحاول فهم كيفية الحركة داخل هذا العالم الافتراضي وكيفية التحكم في أطرافي الرقمية وحركاتي.

رأيتُ بصعوبة وسط الظلام كشاف صغير يستقر فوق منضدة موضوعة وسط المنزل، فأسرعتُ نحوه ومددتُ يدي مُعتمدًا على القفازات المطاطية؛ لتقرأ حركات أصابعي فامتدت يدي الرقمية داخل اللعبة حتى وصلت إلى الكشاف، فقبضتُ عليه لأشعر وكأنني أمسك شيء بالفعل في يدي، الأمر مبهر بحق!.. القفازات مبرمجة لتنقل ليدي الإحساس بالملامسة والأشياء التي أمسكها في العالم الافتراضي للعبة.

ضغطتُ على زر الإضاءة بالكشاف فاخترق الضوء الأصفر العتمة من حولي، فلمحتُ لحظتها أحدهم يجري وسط الظلام بجوار السُلم المؤدي للطابق الثاني!

لوهلة شعرتُ بالخوف قبل أن أتذكر أنها مجرد لعُبة، فاقتربتُ من السُلم مُسلطًا ضوء الكشاف على المكان الذي لمحتُ فيه الشخص الغريب بجري مُنذ لحظات، بينما أدور برأسي في المكان، لكن شيء آخر جذب انتباهي غير ذلك الشخص، فلقد لمحتُ وسط الظلام شيئًا يُضيء بلون فسفوري أخضر، وجهتُ الكشاف نحو ذلك الشيء وغيرت مساري لأقترب منه، حين أقتربتُ رأيتُ الشيء اللامع بوضوح، نفس الشعار المثلث الذي يتخذ سطحه شكل جمجمة مع المنجلين المتقاطعين في الخلف، وعلى ضوء الكشاف تبين لي أن الشحار مرسوم على باب خشبي بمقبض معدني كروي الشكل.

إذا كان شعار اللعبة مرسومًا على إحدى الأبواب فهذا يعني أن هذا الباب مميز، إما أن الهدف الذي لا أعرف ما هو يقبع خلف هذا الباب، أو يكون ذلك الشعار رمزًا تحذريًا من الموت.

أمسكتُ بمقبض الباب وشعرتُ بملمسه المعدني البارد في يدي فسحبتُ يدي بسرعة من عليه كردة فعل طبيعية لشيء غير طبيعي وغير معتاد، قلتُ لنفسي أنني سأعتاد الأمر ثم أمسكتُ المقبض مجددًا وأدرته فانفتح الباب ودخلتُ.. لأصطدم بأخر شيء كنت أتوقعه.

水水水水水

ألعاب. بل كمية كبيرة من الألعاب، مكعبات ملونة وعرائس، عرائس بريئة مع مسحة شيطانية أطفاها ظلام الغرفة على ملامحها، ووسط تلك الكومة من الألعاب تجلس طفلة صغيرة موجهة ظهرها لي وللباب، وعلى كنف الطفلة الأيسر دمية يدوية الصنع ذات شعر طويل وعين واحدة والأخرى مخلوعة. كانت الطفلة مُنشغلة في تمشيط شعر تلك الدمية بينما تغني لها بصوت شديد البراءة.

شيء ما في تلك الأجواء الغريبة جعلني أشعر بالخوف والتردد، خفتُ أن أحاول حتى الاقتراب خطوة زائدة.

-لماذا جئتَ إلى هنا؟

كانت هي! قليلة هي الألعاب التي ستجد بها شخصيات تتكلم معك، فكان الموضوع مفاجئ بالنسبة لي، كما أنها تُحدثني بالعربية وكأنها مبرمجة لتتحدث بلغة اللاعب، لا أعتقد أنها تنتظر مني أن أجيب؛ لذلك انتظرتُ منها أن تُتابع، وقد كان.

-أعرف أنك لم تستطع الإجابة، لكني أنصحك بأن تُغادر تلك الغرفة؛ أنت في. المكان الخطأ، غادر واتبع اليد التي تتقدمك وليس اليد التي تتقدم الأخرون، بقيتُ ثابتًا في مكاني أفكر في مقصدها، لكنها لم تترك لي الوقت لأفكر، فلقد تفاجأت برأس الدمية تتحرك وترتفع لتنظر بواسطة عينها الواحدة نحوي وهي تتحرك وكأنما تتكلم:

-ألم أقل لك غادر!

بمجرد أن أنهت الدمية كلامها دفعتني قوة خفية إلى خارج الغرفة، فوجدتُ نفسي أفقد توازني لأسقط على الأرض في الواقع، وشعرتُ بألم السقطة يجتاح مؤخرتي،

ثم انغلق باب الغرفة في وجهي.

قُمتُ عن الأرض في الواقع واللعبة، ووضعتُ يدي على مؤخرتي وأنا أتأوه ألمًا، نفس الظل الذي رأيته منذ قليل يتحرك بجوار السلم لمحته حينها يصعد السلالم بسرعة خاطفة، قررتُ حينها أنني سألحق به، هذا هو الشيء الوحيد المتحرك وسط هذا المنزل الساكن. توجهتُ إلى السلالم المؤدية إلى الطابق الثاني وصعدتُ، كُنت أشعر بالخطوات صعبة وثقيلة وكأنني أكافح ضد الجاذبية بالفعل، كل شيء في تلك اللعبة واقعي بشكل مخيف، الرؤية والشعور، الخط الفاصل بين الواقع واللعبة يكاد يُمحى.

حين وصلتُ للطابق الثاني وجدتُ نفسي في ممر طويل لا أرى له نهاية ملي، بالأبواب، الأبواب كلها رُسم فوقها علامة (×) بلون أحمر إشارة إلى أنها معطلة، أو أن عليَّ الوصول إلى مستوى معين لدخولها عدا بابين متجاورين رُسم عليهما شعار اللعبة المكون من جمجمة مثلثة ومنجلين متقاطعين من الخلف بلون فسفوري أخضر مضيء.

في الوقت الحالي لم يكن أمامي سوى هذين البابين. وقفتُ أمامهما أفكر أي واحد أختار؟ قبل أن أقرر دخول الباب الذي يقابل يدي اليمنى كما يفعل كل أبطال الأفلام تيمنًا بها، اقتربتُ منه ثم قدمتُ يدي اليسرى وأمسكتُ بمقبضة البارد ثم أدرته، أصدر الباب أثناء فتجه صوت صرير معدني مزعج كاد يفتك

بأذني، دلفتُ إلى الداخل ثم وجهتُ ضوء الكشاف الذي بحوذتي إلى داخل الغرفة، لتصطدم عيناي بمشهد مرعب ومقزز، مئات من الحشرات تغطي جدران تلك الغرفة، لم تكن تلك هي المشكلة الكبرى، المشكلة الكبرى كانت في أحجامهم؛ حجم الواحدة من تلك الحشرات يساوي حجم رأس إنسان بالغ، أما عن أشكالهم فهم يُشبهون العناكب، بأرجل طويلة تشبة في شكلها المخالب، بالإضافة إلى بعض الحشرات الزاحفة كالصراصير والخنافس.

كانوا ساكنين حتى وجهت كشافي نحوهم، كانوا يتحركون بسرعة وجنون داخل الغرفة، وشعرت ببعض الحشرات الصغيرة تزحف فوق قدمي، ملمس أقدامهم فوق جلدي جعل جسدي يقشعر، أصواتهم. أصواتهم أقرب لصوت صرير باب صدئت مفصلاته، غريبة ومزعجة ومخيفة في ذات الوقت، أسمع أصواتهم وأصوات احتكاك أجسادهم ببعضها البعض داخل رأسي وكأنهم يقبعون بالداخل.

فقدتُ التحكم في أعصابي، فركعتُ على الأرض بينما أرتجف من شددة التقزز والرعب بينما تتحرك عيناي داخل المكان بجنون، وقع الكشاف من يدي، ورأيت العناكب الكبيرة على ضوء الكشاف الساقط تقترب مني، يجب أن أهرب، إما الآن وإما الموت.

هَبِّت في شجاعة لا أفهمها، فقمتُ عن الأرض أجري يسرعة بينما أصطدم أثناء الجري ببعض الحشرات، خرجتُ من الغرفة وأغلقتُ الباب خلفي بسرعة.

نظرتُ نحو قدمي فوجدتُ بعض الحشرات الصغيرة التي لا تزال عالقة بها، فنفضتُ قدماي حتى تخلصتُ منها.

لم يمهلني الوقت الفرصة لأدرك ما يحصل لي، فلقد أتاني صوت صراخ رجل من الغرفة الثانية التي لم أدخلها، لحقه بعدها مباشرةً صوت شيء بصطدم بباب تلك الغرف من الداخل.

«اتبع اليد التي تتقدمك وليس اليد التي تتقدم الأخرين».

تذكرتُ كلمات الفتاة أو الدمية التي كانت مع الفتاة في الغرفة، أنا أعسر كان على أن أنبع اليد التي تتقدمني، الغرفة التي كانت على يساري، لابد أن أقتحم تلك الغرفة عسى أن أجد ضالتي فيها. اقتحمتُ الغرفة الثانية بسرعة وعلى ضوء القمر المتسلل من نافذة الغرفة، رأيتُ مشهدًا شل أطرافي؛ غرفة نوم وشيء ما أسود اللون غير واضح المعالم يقف على الحائط بالمقلوب، يتمتع بأيادي طويلة ذات لون رمادي شاحب، يُمسك باليمنى منجلاً حادًا ولامعًا.. وباليسرى يمسك جسد رجل بالغ من منامته، لكنه بدون رأس! تحركت عيناي بهدوء وخوف نحو الأرض لأجد ما كنتُ أتوقعه، رأس الرجل المفقودة غارقة في الدماء، أصلع الرأس مع ذقن كثيف.

سمعتُ صوت مزعج ومرعب في ذات الوقت بتردد في أذني قائلًا «تم الحصاد».

شعرتُ بعدها بألم يجتاح قدمي، فنظرتُ نحو مصدر الألم لأجده أحد تلك العناكب الضخمة التي كانت بداخل الغرفة الأولى، لقد تسلل إلى هنا ليغرز مخالبه في لحمي.

دفعته من فوق قدمي والهلع يسيطر على، ليظهر لي أثر عضته فوق قدمي من القطع الذي تسبب به العنكبوت في سروالي، حرف الـ(T)!

شعرتُ وقتها بصداع في رأسي، تلك الأحداث المتلاحقة كفيلة بقتلي، وضعتُ يدي على رأسي فلمستُ نظارة الواقع الافتراضي الموضوعة فوق عيني وتذكرتُ! تذكرتُ أنني داخل لعبة! لقد كدتُ أن أنسى تلك الحقيقة.

بسرعة قُمت بنزع النظارات عن عيني ليظهر لي الواقع من جديد، صالة شقتي والشاشة الموصلة بالمُحاكي يظهر عليها أخر مشهد كُنت أقف عنده داخل اللعبة، خلعتُ الأربطة عن أطرافي والقفازات المطاطية من يدي، وجلستُ على الأرض ألتقط أنفاسي، هذه اللعبة غير طبيعية بالمرة.

أحسستُ بشيء يَحُكُني في قدمي، تحديدًا في نفس المكان الذي قرصني فيه العنكبوت داخل اللعبة، أدرك أن ذلك من فعل الإيحاء لكنني شمرتُ عن قدمي حتى أنظر في أمر تلك البقعة، فوجدت ما جعل الدم يتجمد في عروقي، حرف الـ(T) الذي نقشه العنكبوت على قدمي داخل اللعبة يعلو جلدي بلون أحمر في الواقع! شعرت بانقباضة في قلبي وأنا ألمسه، إنه حقيقي! يشبه ورمًا أحمر بارزًا قليلًا فوق طبقة جلدي! هنا أخذت قراري بعدم متابعة تلك اللعبة.

أُغلقتُ الشاشة وفصلتُ المحاكي عنها. الآن سأخلد إلى النوم وغدًا أنظر في أمرها.

\*\*\*\*

## معلومات من كُتيب التعليمات قرأتها فيما بعد∗

نظارات الواقع الإفتراضي:

التقنيات المستخدمة في صناعة أجزاء اللعبة متطورة جدًا، فنظارات الواقع الافتراضي تم تصنيعها لتعطي اللاعب رؤية ثلاثية الأبعاد لكل تفاصيل اللعبة وكأنها حقيقية، كما تم تزويدها بسماعات خاصة لتجسيم الصوت وإعطائه نقاءًا طبيعيًا.

القفازات المطاطية:

تم تصنيعها لتناسب يد اللاعب مهما كان حجمها ولتعطيه تجربة مريحة، كما تم استخدام تقنية حساسات الحركة المتطورة في صناعة القفازات؛ لكي تقرأ كل حركات يد وأصابع اللاعب بسرعة ،ويدخل في تصنيع تلك القفازات نسبة بسيطة جدًا من مادة الزئبق الأسود شديدة الندرة.

أربطة الأطراف:

مصنوعة من نفس مواد تصنيع القفازات والسجادة لكنها تؤدي وظيفة أخرى مختلفة، فهي تقوم بمحاكاة درجات الحرارة والألام والمثيرات الحسية داخل اللعبة ونقلها إلى جسد اللاعب، ليشعر بها وكأنها حقيقية.

كاميرا محاكاة الحركة:

تقوم بتصوير حركة اللاعب أمامها ومُحاكاتها داخل اللعبة.

\*\*\*\*

فتحتُ عيناي فوجدتُ نفسي جالسًا على الأرض أمام الغرفة التي قُتل بها الرجل داخل اللعبة، اتسعت عيناي وراحت مقلتاي تدوران في المكان من حولي أحاول فهم ما الذي جاء بي إلى هنا، لقد أغلقتُ اللعبة وذهبتُ إلى النوم، ومن رابع المستحيلات أن أكون قد عُدتُ للعبها دون أن أشعر، أنا تمامًا حيث أوقفت اللعبة قبل أن أنام.. أنام!.. إذًا أنا أحلم ليس إلا، عقلي يتابع أحداث اللعبة أثناء نومي.

-لماذا تخليتُ عنه؟

تناهى إللى مسامعي ذلك الصوت القادم من ناحية السُلم المؤدي للطابق السفلي، حين نظرتُ نحو صاحب الصوت، وجدتها الفتأة الصغيرة نفسها صاحبة الدمية المتكلمة، توليني ظهرها والدمية على كتفها.

كالعادة لم أفهم مقصدها، ولا أريد أن أفهم، أريد أن ينتهي ذك الحلم المزعج فقط.

-لا تتكلم كالعادة، أنت شخص ممل، لن أقابل في تلك اللعبة مَن هو أشد مللاً منك، سأذهب؛ فهناك حصاد على وشك أن يفوتني.

أنهت الفتاة كلامها وشرعت تهبط درجات الظلم بهدوء، استجمعتُ قوتي وقُمت عن الأرض جاريًا خلفها حتى أتبعها، لم أكن خائفًا منها أو من أي شيء، هذا حُلم مخيف ليس إلا.

بمجرد أن وصلتُ إلى السُلم وجدتها تمشي في الطابق السفلي وتدخل إلى مكان أسفل السُلم، لقد انتقلت من السُلم إلى تلك النقطة بسرعة كبيرة، هذا الحُلم ليس عادلاً.

هبطتُ درجات السُلم خلفها بهدوء حتى لا أتعثر في الظلام فلم يكن لدي كشاف، هذا الحلم يُتابع أحداث اللعبة بدقة، فلقد فقدتُ الكشاف مُسبقًا داخل غرفة الحشرات تلك.

لحقتُ بها إلى ذلك المكان الذي اختفت به أسفل السلالم، كان الباب مفتوحًا رُسم عليه شعار اللعبة، وبه سلالم تؤدي إلى أسفل، حين نظرتُ إلى نهاية السلالم وجدتُ أنها تؤدي إلى مكان مضىء بضوء أصفر، فهبطتُ درجات السلالم المظلمة بحذر وأنا أفكر في مدى واقعية شعوري في ذلك الحُلم، ومدى دقة تفاصيله، لم أتخيل أن عقلى قادرًا على خلق ذلك.

حين وصلتُ إلى الأسفل، وجدتُ أنني في مكان كبير في نفس اتساع المنزل بالأعلى لكنه يتسم بجدران صخرية والعديد من الغرف المُغلقة بقضبان حديدية تمامًا، كالتي في السجون التي أراها في الافلام.

القضبان تسمح لي برؤية ما بداخل الغرفة بسبب المسافات بينها فبدأتُ أتنقل بعيني بين الغرف، كل الغرف فارغة عدا غرفة واحدة، يقف بها شاب في الثلاثين تقريبًا، يمسك قضبان الغرفة التي يقف داخلها بكلتا يديه وينظر إلى عيني مباشرة، كان يرتدي ملابس حمراء تمامًا من أعلى رأسه وحتى أخمص قدميه، تمامًا كالمحكوم عليه بالموت، خاطبني واللوم يكاد يقفز من عينيه وهو يسألني:

-لماذا؟ لمادًا لم تأت لإنقاذي؟

15

لا أفهم ما الذي يعنيه، ولا إمكانية عندي للاستفسارعن الأمر، أردف الشاب قائلًا وقد تغيرت لهجته لتحمل بعد الحزم:

-تابع، يجب أن تتابع اللعب، بمجرد أن يبدأ موسم الحصاد فلن يتوقف حتى إذا توقفت أنت، إذا لم توقف الحاصد فستكون أنت حصاده الأخير.

حتى لو كانت لدى القدرة على الكلام لأستفسر منه عن معنى كلامه فما كان الوقت ليسمح، ففي اللحظة التي تلت كلماته انفصل رأسه عن جسده، وتناثرت دماؤه فوق وجهي والقضبان الحديدية بينما وقعت جثته على الأرض.

نفس الشيء أسود اللون الذي رأيته من قبل يقف على الحائط، ظهر من خلف الشاب المقتول وفي يده منجل حاد نصله مطلخًا بدماء ذلك الشاب، كان يطفو في الهواء كالأشباح، وكأي شبح في مكانه تمكن من المرور عبر القضبان الحديدية وكأنه طيف غير مادي، كان يقترب نحوي فتراجعت إلى الخلف حتى التصقتُ بالحائط وأنا أنظر نحو ذلك الشبح الأسود في هلع، رفع منجله في الهواء ثم نزل به على رقبتي.

and the state of the state of t

The state of the state of the s

and the Report was a first

- n mans a flore - a

and the second of the second

أو هكذا حسبتُ حين أغمضتُ عيناي، لكني بعد لحظات بدأتُ أشعر بالألم يشتعل في ذراعي الأيمن، ألم شديد الواقعية.

فتحت عيناي لأكتشف أنه كان يستهدف ذراعي، حين نظرتُ إلى مكان الألم وجدتُ علامة حمراء تُشبه الحرف (H). صوت ببغائي الأليف «زغلول» يتناهى إلى مسامعي من مكان ما يصرخ: »عقريت.. عقريت..»، أبعد ذلك الشيء منجله عن ذراعي ليصدر منه بعدها صوت شديد الإزعاج يقول «تم

the same of the same of the sa

# -معلومات من كُتيب التعليمات قرأتها فيما بعد»

الرفيقة الطمساء:

فتاة صغيرة في عمر السبعة أعوام، تتميز بملامح مطموسة، لا عيون ولا أنف، فقط فم واسع مخيط بخيوط سوداء، وتحمل فوق كتفها دائمًا دمية يدوية الصنع.

لا معلومات واضحة عنها وعن أصل وجودها في عالم الحصاد، لكنها شخصية تم برمجتها داخل اللعبة، ولا معلومات أكيدة عن إذا كان لها أصل في عالم الحصاد الحقيقي أم لا.

### المرافقة:

هي الدمية يدوية الصنع فوق كتف الفتاة الطمساء، وهي مسكونة بروح تدعي «رادا» لا نعرف الكثير عن أصل وجودها، لكنها ترافق دائمًا الرفيقة الطمساء وتعطي الاعب رموز ومفاتيح إرشادية تساعده على تخطي مراحل اللعبة.

#### القطة العمياء:

هي التجسد الثاني للفتاة الطمساء داخل اللعبة، حيث تظهر أحيانًا بشكلها كفتاة، وأحيان أخرى كقطة عمياء، والقطط العمياء مخلوقات معروفة داخل عالم الحصاد، لكن لا أصل محدد لوجودها، تقول بعد الأساطير أن القطط العمياء هي في الأصل أرواح لأطفال ضلوا الطريق ودخلوا إلى عالم الحصاد بالخطأ.

\*\*\*

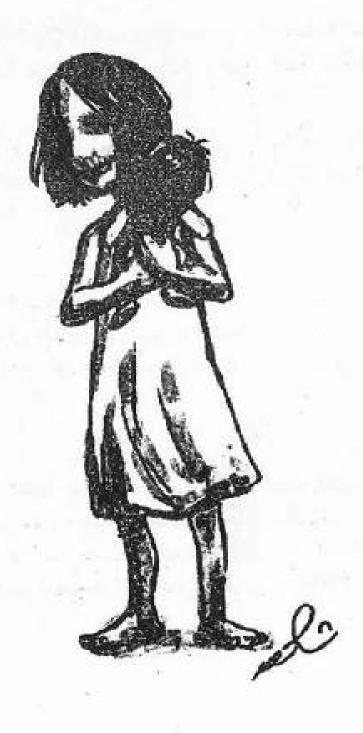

فتحتُ عبناي مستيقظًا من ذلك الكابوس قبل أن أنتفض من فوق السرير، العرق يغطيني والأنفاس تتسابق للخروج من رئتاي.

زغلول لا زال يصرخ، يبدو أن صوت صراخه قد تسلل إلى أحلامي.

في اللحظات التي تَلت استيقاظي أحسستُ بشيء يحكني عند ذراعي! شعرت بانقباضة في قلبي ونظرتُ إلى ذراعي مُتمنيًا أن يخيب ظني وأن يكون الأمر مجرد إيحاء ليس إلا، لكن للأسف، لقد صدق ظني فلقد وجدتُ ورم أحمر فوق جلد ذراعي يأخذ شكل الحرف الإنجليزي (H)!

أغمضتُ عيناي وبدأتُ أكرر داخل عقلي جملة واحدة أنا لازلتُ أحلم، أنا لازلت. أنا أحلم.

لكني لم أستيقظ، لقد كان الحرف فوق ذراعي حقيقي، اللعبة تسللت إلى أحلامي!

نعيق غراب، هناك نعيق غراب يتردد في أرجاء الغرفة، جُلت بعيناي وأذناي داخل الغرفة باحثًا عن مصدر الصوت، وأوصلني بحثي في النهاية إلى هاتفي الجوال، حين اقتربتُ منه وأمسكته أدركتُ أن مصدر الصوت هو التطبيق الخاص باللعبة، فأدركتُ أن هذا نوع من الإشعار أو التنبيه، ضغطتُ على ذلك الإشعار فانفتحت أمامي رسالة تحتوي على صورتين لخبرين تم نشرهما بتاريخ اليوم في إحدى المواقع الاخبارية الشهيرة. الخبر الأول: يتحدث عن موت رجل أعمال شهير يُدعى «طارق توفيق» مات مختنقًا أثناء نومه ولا سبب محدد لموته حتى الآن، وقد تم إرفاق صورته بالخبر.

إنه هو! نفس الرجل الأصلع كثيف الذقن الذي رأيتُ رأسه بعد أن تم الإطاحة به من فوق جسده في اللعبة!

الخبر الثاني: عن انتحار شاب محكوم عليه بالإعدام يُدعى «هشام» ناحرًا نفسه، ودماؤه متناثرة في السجن، وصورته هو الأخر مُرفقة بالخبر. هل خمنت مَن هو؟ أجل، نفس الشاب الذي رأيته في الحُلم!

لثوانٍ شُل عقلي عن التفكير ورئتاي عن التنفس، إذا كانت تلك الأخبار صحيحة ومن مصادر حقيقية فهذا يعني أنها ليست مجرد لعبة، من يموت داخل العالم الافتراضي للعبة يموت في العالم الحقيقي خارجها!

\*\*\*\*

### \*معلومات من كُتيب التعليمات قرأتها فيما بعد»

تطبيق الحصاد:

تطبيق تم تصميمه للهواتف الذكية لإعطاء المعلومات اللازمة عن مسار اللعبة للاعب، يقوم بجمع جميع الأخبار من جميع أنحاء العالم وفلترتها ليعطي للاعب المعلومات المهمة فقط.

يتميز التطبيق بخصائص متعددة، فهو يُعلمك بعدد الأشخاص الذين يلعبون اللعبة في العالم، ويمد اللاعب بالمعلومات الكاملة عن ضحايا اللعبة ولاعبيها، مع إحصائية سليمة لعدد القتلى والمتوفين في العالم كله تتجدد كل 60 دقيقة، لكن في المقابل يجب أن يكون الهائف الذي يحتوي التطبيق موصلاً بالشبكة العنكبوتية.

\*\*\*

«عفریت.. عفریت..»

لا يكفُ «زغلول» ببغائي الأليف عن الصراخ وقول تلك الكلمة التي لا أدري أين سمعها؟ أو متى تعلمها؟ وعن ماذا يحاول أن يعبر بها؟ أشعر بالبرد. برد لمسني فجأة، درجة الحرارة في الغرفة بشكل عام معتدلة، لكن البرد يأتي من جهة واحدة، يضرب وجهي وكأنني أقف أمّام مكيف الهواء مباشرة، أشعر بأحد يقف معي داخل الغرفة!

كانت أصابع يدي ترتعش، فلمس إبهامي دون أمر مني أيقونة الكاميرا

فانفتحت، ولحسن حظي أو دعوني أقل لسوء حظي لمحتُ ما تكشفه الكاميرا على شاشة هاتفي.

أمّا من أحد يصفعني ويخبرني أنني أحُلم؟ كانت الكاميرا موجهة إلى الأرض، تكشف لي فوق شاشة هاتفي يد بل يدين، يدان بشريتان رفيعتان شاحبتان تغطيهما تلك الزرقة التي تغطي جثث الموتى، أصابع اليدين طويلة وتنتهي بأظافر سودا، بطول خمسة سنتيمترات تقريبًا، مدببة كالمخالب، اليدان مرتكزتان على الأرض تمامًا وكأن شخصًا ما يقف يمشي على يديه.

الكاميرا تُظهر لي شيئًا يقف أمامي لكني لا أراه بعيني!

بيد مرتعشة بدأتُ أحرك كاميرا الهاتف إلى الأعلى قليلاً حتى أرى باقي الجسد أو الشيء الواقف أمامي، يُكمل البدان ذراعين طويلين متجاورين كالأعمدة ينتهيان بقماش أسود يغطي صاحب هذين البدين، عند تلك النقطة كان قد ظهر أمامي على الشاشة يدين أخرتين هما امتداد لذراعين طويلين شاحبين يتميزان بزرقة الموتى أيضًا، لكنهما لا يرتكزان على الأرض، بل يتصلان بجسد مغطى بقماش أسود.

عُدتُ إلى الوراء ببطء وأنا لا أبعد عيني عن شاشة الهاتف ليظهر لي الشيء الواقف أمامي بوضوح وشمولية، كان يمتلك أربع أيادي طويلة، يقف على اثنين منهما تمامًا كالشمبانزي، يغطي جزعه ورأسه قماش أسود مُهْترئ، كما أنه يمسك في يده منجل طويل ذا نصل حاد ملطخًا بالدماء، نفس الكائن الذي رأيته في اللعبة والحُلم، يطاردني الآن في الواقع! هذا هو «الحاصد» الذي يتكلمون عنه لا ريب.

كل خلية في جسدي ترتعش وزغلول لا يكف عن الصراخ بكلمة واحدة «عفريت. عفريت» زغلول يراه، كان يراه منذ البداية ويُحاول تنبيهي لوجوده.

رأيت هذا الشيء وقد بدأ يتحرك ففُزعتُ، كنتُ متأكدًا من أنه سيُطيح برأسي، لكن على عكس توقعي، لقد التفت وخرج من الغرفة.

استجمعتُ شجاعتي ومشبتُ نحو باب غرفتي وأنا أقدم قدمًا وأُؤخر الأخرى

والهاتف يكاد يسقط من يدي من أثر ارتعاشها، حين وصلتُ إلى باب غرفتي، رفعتُ كاميرا الهاتف آمامي فرأيتُ من خلالها «الحاصد» يتبخر ويختفي في أحد أركان الصالة المُظلمة. أنا مطارد! اللعبة وشخصياتها باتوا يرتعون في واقعي وأحلامي، عقلي لا يُدرك ما الذي يحصل بالضبط، لكن الخطوط الفاصلة بين العالم الافتراضي والواقع والحُلم قد مُحيت! إذًا أين أنا الآن؟ هل لا زلتُ أحُلم؟ هل أنا مستيقظ؟.. أم أن كل ذلك جزء من اللعبة؟

ساعة. استغرق الأمر مني ساعة من التفكير إلى أن وصلت إلى قرار، في الوضع الراهن عليَّ أن أؤمن وأصدق ما يحصل لي وأن أبداً في التعامل معه، يريدون مني أن أُوقِف اللعبة أو الحصاد، حسنًا وهذا ما سأفعله.

خلال خمس دقائق كنتُ قد أعدتُ تشغيل اللعبة وارتديتُ الأربطة والقفازات المطاطية، لكن وقبل أن أبدأ في اللعب قررتُ أن أقوم بتسجيل حركاتي بينما ألعب عن طريق كاميرا الهاتف، فثبتها فوق السفرة ووجهتها نحو المكان الذي سألعب فيه، وفي النهاية وضعتُ النظارات فوق عيناي؛ لأستأنف الحصاد.

#### \*\*\*\*

# \*معلومات من كُتيب التعليمات قرأتها فيما بعد

الحاصد:

الحاصد أو كما سماه القدماء (هامفيت) أو(المُقتص) أو(إله الموت) وغيرها من الاسماء.

من أهم كيانات عالم الحصاد، فهو المستول عن تطبيق الأحكام على الخاسرين وإنهاء حياتهم، ويعتبره البعض إله هذا العالم، لا أحد يعرف على وجه التحديد ما هو أصله وماهيته، لكن منجله يعطيه السطوة على عالم الحصاد كاملاً، فقوته قادرة على عبور حدود المكان والعوالم وتطبيق أحكام الموت على أي مخلوق حي.

\*\*\*\*

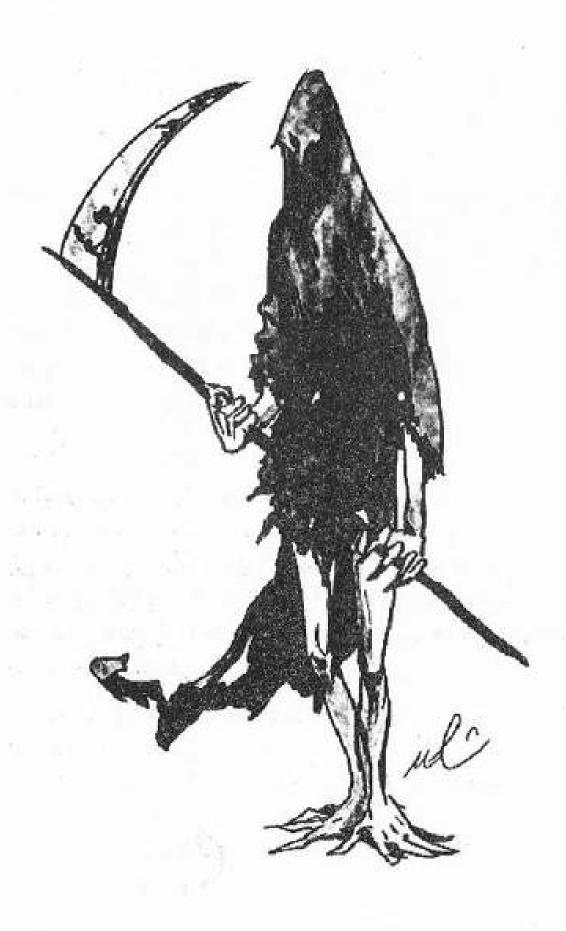

This PDF document was edited with **Icecream PDF Editor**. **Upgrade to PRO** to remove watermark.

وجدتُ نفسي واقعًا على الأرض في نفس المكان الذي انتهى فيه حُلمي وليس المكان الذي توقفتُ فيه عن اللعب! الحُلم كان جزءًا لا يتجزأ من اللعبة.

الحاصد لم يكن موجودًا، لم يكن هناك سوى جثة هشام الذي تم الإطاحة برأسه. قُمتُ من مكاني وتوجهتُ إلى السلالم الذي أتت بي إلى هنا حتى تُعيدني إلى أعلى، لكني قبل أن أصل إلى الأعلى اصطدمتُ بالفتاة صاحبة الدمية تقف في الأعلى، لكن هذه المرة كنت أرى وجهها من الأمام مباشرة، كانت أشبه بالمسخ، مطموسة الملامح، لا شيء يحتل مكان العينين في وجهها، فمها تم خياطة شفتيه مع بعضهما البعض، وترتدي فستانها الأبيض، صوت صدر من جهتها تحدث إلى وقال:

«لم يَفُتك الكثير، موسم الحصاد لا زال في بدايته»

أعتقد أن مصدر الصوت هو الدمية ككل مرة، ففم الفتاة لم يتحرك بسبب أنه مخيط، بعد أن أنهت كلماتها خرجت من الباب في نهاية السلالم فتبعتها إلى الأعلى، حين خرجتُ من باب ذلك القبو لمحتها تجري نحو السلالم المؤدية إلى الطابق الثاني في المنزل فتبعتها، ثم صعدتُ خلفها إلى أعلى، هذه اللعبة تحتاج إلى شخص ذو لياقة عالية حتى يتمكن من صعود السلالم ونزولها دون أن يشتكي.

حين وصلتُ إلى الأعلى وجدتُ الفتاة واقفة بجوار واحد من أبواب كثيرة في الطابق الثاني وتشير نحوه، كان ذلك الباب واحدًا من الأبواب المُعَلَمة بالعلامة (×) بلون أحمر إشارة إلى عدم قدرتي على الولوج إليه إلا بعد الوصول إلى مستوى معين، لكن الآن لم تعد العلامة (×) موجودة، بل حَلَّ محلها شعار اللعبة (المنجلان المتقاطعان خلف الجمجمة داخل المثلث المقلوب) بلونه الأخضر اللامع.

وبينما تشير الفتاة إلى ذلك الباب أتاني الصوت من الدمية على كتفها:

«بالداخل خمس مجسمات، أربعة فقط مصمتون، وواحد فقط تتدفق فيه الدماء. عليك أن تقوم بحصاد أربعة رؤوس مصمته، إذا حصدتَ الرأس الحي تخسر. تجنب قتل الشبح الراقص فوق ضوء الشموع»

أنهت الفتاة أو الدمية التي بحوذة الفتاة كلامها ثم اختفت من أمامي، من الواضح جدًا أن تلك هي توجيهات المرحلة الجديدة في اللُعبة، مددتُ يدي نحو مقبض باب تلك الغرفة ثم أمسكته وأدرته، فتحتُ الباب بحذر في البداية قبل أن أدفعه لينفتح على مصراعيه، بمجرد أن دخلتُ بدأتُ أجول بعيناي في تفاصيل المكان، لا تفاصيل كثيرة غرفة حوائطها غير مطلية مغطاة فقط بطبقة من الإسمنت، ليس بالغرفة مصابيح لكن يوجد ست شمعوع حمراء موزعة على زوايا الغرفة الأربعة، الغرفة خالية من أي أثاث منزلي، فقط في منتصفها يوجد خمس مانيكانات أو مجسمات من البوليستر من تلك التي تستخدم في المحال والمولات لعرض الأزياء عليها، كانوا مرصوصين بشكل عشوائي، كل التماثيل أو المجسمات يمتلكون شكل موحد لسيدة عارية في غاية الجمال، لا أدعي معرفتي بمقايس الجمال لكنها بدت جميلة بالنسبة لي، جسد قمحي مشدود، وشفاة مُكتنزة، مع أنف رفيع، وعينين طيفتين. رغم ذلك فإن حركة لهب الشموع الموزعة في الزوايا تتلاعب بشكل الظلال وحركتها فوق وجوه تلك المجسمات الفائنة مما يضفي عليها مسحة شيطانية، ولوهلة خُيل إلى أن أعين المجسمات اتحرك!

بينما أتأمل في الغرفة وتفاصيلها سمعتُ صوت باب الغرفة ينغلق خلفي، استدرتُ أنظر نحوي بتلقائية فلمحتُ شيء قد ظهر فجأة في زاوية رؤيتي، مهما تحركتُ بعيني فأنه ثابت في زاوية رؤيتي لا يغادرها إنه عداد، كان يقوم بعد ثلاث دقائق بشكل تنازلي، أي طفل سيدرك أن الثلاث دقائق هي الوقت المتاح لي كي أتجاوز تلك المرحلة، بدأتُ أنذكر كلمات الدُمية التي على كتف الفتاة حتى أفهم ما يتوجب على فعله، كانت تتكلم عن خمس مجسمات، أربعة فقط مصمتون، وواحد فقط تتدفق فيه الدماء. على أن أقوم بحصاد ثلاثة رؤوس متجنبًا قطع الرأس الذي تتدفق فيه الدماء، معنى أقوم بحصاد ثلاثة رؤوس متجنبًا قطع الرأس الذي تتدفق فيه الدماء، معنى

ذلك الكلام أن أحد المجسمات يقبع بداخله شخص حي.

السؤال الأهم الذي طرق عقلي وقتها هو كيف سأقوم بحصاد رؤوس تلك المجسمات؟ لكن الإجابة جاءتني وقتها على هيئة منجل كالذي رأيت الحاصد يمسكه مُعَلق على الحائط، لا أعلم كيف لم أره قبلاً؟!

2:30

قبل أن يسرقني الوقت جريتُ بسرعة نحو ذلك المنجل المُعَلق على الحائط، وأمسكته كان ثقيلاً، على الرغم من أنه داخل لُعبة لكني كُنت أشعر بثقله، وبدون تفكير أو عمل أي حسابات لتلك الخطوة، وجدتني أرفع المنجل وأطبح برأس أقرب مجسم مني.

طارت الرأس وانقطعت وكأنها مصنوعة من»الفوم»، بينما ظل الجسد واقفًا وثابتًا فوق الأرض، مجسم مُصمت بلا روح، أخذتُ نفسًا عميقًا حين تأكدتُ أنني أصبتُ أحد المجسمات المُصْمتة.

2:15

ماذا الآن؟ كيف سأقرر الرأس القادمة؟ كُلما قلّت الخيارات ارتفعت نسبة الخطر، على أن أقطع رأسين أخرين.

1:59

الدقيقة الأولى قد مرت، وأنا لم أقرر بأي الرؤوس سأطيح، نسبة الفشل %25، الوقت يمر، والضغط يزيد، الدقيقة الثانية توشك أن تنتهي.

1:30

هنا قررتُ أن أفعل شيئًا شديد الغرابة، سأستخدم الطريقة التي كانت أمي تستخدمها في اللعب معي حين كُنت صغيرًا.

بدأتُ أردد في عقلي بينما أتنقل بسبابة يدي اليسرى بين المجسمات: «شجرة.. بقرة.. سوف.. أعد.. حتى.. العشرة.. واحد.. اثنان.. ثلاثة.. «

استمررت في العد والتنقل بإصبعي السبابة بين المجسمات إلى أن وصلتُ إلى «عشرة..» ثم رفعتُ المنجل بصعوبة وأطحت بالرأس المختارة.

كتمتُ أنفاسي بينما أراقب الرأس وهي تنفصل عن الجسد، ثم لا شيء الجسد مصمت، لقد نجحتُ للمرة الثانية.

0.59

باقي أن أقطع رأس واحدة من أصل ثلاثة متبقين، الأمر يزداد صعوبة، نسبة الفشل ارتفعت إلى 33.3%، ضربات قلبي أصبحت مسموعة بالنسبة لي، بالتأكيد هناك طريقة أو ثغرة في اللعبة تسمح لي بمعرفة الهدف الصحيح، كيف؟.. كيف؟

تذكرتُ حينها ما تبقى من كلمات الدُمية لي: «تجنب قتل الشبح الراقص فوق ضوء الشموع»

ما المقصود بالشبح الراقص فوق ضوء الشموع؟

0:30

ضوء الشموع، شبح راقص، هل تقصد ما أفكر فيه؟

0:20

نظرتُ إلى الأرض أسفل أقدام المجسمات الثلاثة فرأيتُ ما توقعته، ظل أحد المجسمات كان له ظل على عكس الاثنين الأخرين، هذا هو المقصود بالشبح الراقص فوق ضوء الشموع.

0:15

حصل في تلك اللحظة ما لم أكن أتوقعه، لقد أدركت اللُّعبة أنني توصلتُ إلى الحل فبدأت في تُغير استراتيجيتها، المجسمات بدأت فجأة تتحرك وتغير ترتيبها! اللعبة تحاول تضليلي لكني لازلت أرى الظل. بدأت الشموع فجأة تضيء وتنطفئ في أوقات مختلفة وبالتتابع مما جعل رؤية موقع الظل شبة مستحيل، يمين، شمال، في المنتصف، يا ويلي.

0:05

كان علىُّ أخذ القرار، نسبة الخطاء أصبحت عالية، سأخاطر.

أغمضتُ عيني ورفعتُ المنجل ثم أطحتُ برأس أقرب مجسم مني.

انفجر الدم من الجسد، رأيتُ الظل وهو يتحرك فوق ضوء الشموع بينما يَهُوي الجسد على الأرض وسط صدمتي وإدراكي لما حصل، لقد خسرت ليس كذلك فحسب بل قتلت أيضًا، كنتُ أنا حاصد تلك المرحلة.

غرقت الأرض بالكامل بدماء المانيكان الذي هَوَى ثم بدأت الدماء في تسلق الحوائط وتغطيتها، ورأيتُ في نفس اللحظة المجسمين الباقيين وقد بدآ في التحرك نحوي وكأنما دبت فيهما الروح فجأة! كانت أعينهم الميتة تنظر نحوي وتتوعدني، رفعتُ المنجل الذي في يدي حتى أدافع عن نفسي فوجدته قد تبخر! أجساد هذين المجسمين بدأت تذوب كالبلاستيك، ليخرج منها كاثنات لا أدري ماهيتها بالضبط، كائنات ضخمة حمراء اللون، يصل طول الواحد منهم إلى ثلاثة أمتار، ويتمتعون بقرون عملاقة كقرون الكباش، ومخالب سوداء اللون.

حاولتُ أن أهرب من الغرفة لكنهما لن يعطياني الفرصة، فلقد أمسكني أحدهما من كتفي، ورفعني عن الأرض، كنت أشعر بالذعر وكأن الأسد على وشك التهامي، أشعر بيد هذا الشيء تحرق كتفي وبمخالبه تنغرز في لحمي، أما الوحش الأخر فلقد اقترب مني بينما زميله يقيدني، ثم نظر الى بعين واحدة مشقوقة بالطول في مُنتصف وجهه، وبدأ مستخدمًا مخالبه بحفر شيء على جبهتي، بدأت أتألم، أصرخ بصوت مكتوم، الألم كان أشد واقعية من الواقع نفسه، لا أشعر بقدمي فوق السجادة المطاطية، ولا أستطيع خلع

النظارات عن رأسي بسبب تقيدهم لي، هذا واقعي بشكلٍ مبالغ فيه.

بمجرد أن انتهى المسخ الأول من جرح رأسي تركني زميلة الثاني أسقط على الأرض، استغللتُ تلك الفرصة وخلعتُ النظارات بسرعة عن رأسي، وعُدتُ إلى شقتى من جديد.

أتنفس بسرعة، وأشعر بألم في أماكن متفرقة من جسدي، تناهى إلى مسامعي صوت نعيق غراب، خمنت أنه صادر من تطبيق اللعبة على هاتفي، خلعت القفازات المطاطية ثم أمسكت هاتفي وفتحت الرسالة الموجودة بالتطبيق، وجدت بداخلها صورة لسيدة شديدة الجمال وجه قمحي مشدود، وشفاة مكتنزة مع أنف رفيع وعينين ضيقتين، النسخة البشرية من المجسمات التي كانت داخل اللعبة، أسفل الصورة وجدت المعلومات التالية: «إسراء إسماعيل.. 35 عام، تمتلك سلسلة محلات للملابس النسائية، ومتورطة في قضية تهريب مخدرات داخل مانيكانات العرض» وفوق صورتها كلمة كُتبت باللون الأحمر(تم الحصاد).

لقد ماتت، هذه المرة أنا القاتل، أنا من قتلت تلك المرأة حين أخطأتُ الهدف وأطحتُ برأسها.

تذكرتُ أنني كُنت أسجل ما يجري من حولي عن طريق كاميرا الهاتف، فبحثتُ عن الفيديو وقمتُ بتشغيله، ورأيت الآتي:

الفيديو يبدأ بي وأنا واقف في منتصف الصالة، أرتدي القفازات والنظارات، ثم أرى بعد ذلك حركاتي المستمرة والمتوترة والخائفة، ها أنا أجري فوق السجادة المطاطية، هذا يذكرني بالجزء الخاص بصعودي إلى الطابق الثاني، يُتابع الفيديو فأرى نفسي أمسك بشيء وهمي وأبدأ في ضرب أشياء غير موجودة، بالتأكيد هذا الجزء يخص محاولتي الإطاحة برؤوس المجسمات، لكن ما رأيت بعد ذلك، جعل فمي يُفْغَر وعيناي تتسعان، لقد رأيتُ جسدي برتفع عن الأرض بينما أتشنج كأنني مقيد، هذا يذكرني بتقيد الشيطانين لي داخل اللعبة ورفعهم إياي عن الأرض! وكأن تلك الشياطين حقيقية وموجودة،

يظهر تأثيرها ماديًا لكنها هي بذاتها لا تظهر!

في تلك اللحظة تذكرتُ جرح أحد الشيطانين لجبهتي بمخلبه، فشعرتُ بشيء يحكني في جبهتي، ذهبتُ يدي بشكل مباشر نحو جبهتي فلمست أصابعي ورم بارز فوقها! فتحتُ كاميرا الهاتف الأمامية لأرى وجهي من خلال شاشة الهاتف، وكما توقعت كان هناك حرف ثالث منقوشًا فوق رأسي حرف الـ(E).

نبهني ذلك إلى شيء لم أنتبه له قبلاً، الرموز التي أجدها فوق جسدي تمثل الحروف الأولى من الأسماء الإنجليزية للأشخاص الذين ماتوا!

حين مات الرجل الأول «تامر» طُبع على جسدي الحرف (T) الحرف الأول من الاسم «Tamer» بالإنجليزية.

وحين مات الشاب المحكوم عليه بالإعدام «هشام» وجدت الحرف (H) فوق كتفي كما في «Hisham».

والآن الحرف ((E.. «إسراء «Esera.. أيعقل أن يكون كل ذلك محض مصادفة؟! بينما أنا منغمس في التفكير سمعتُ صوتًا يأتي من الهاتف الجوال الذي أمسك به، همس يقول:»أخرجني»

نظرتُ إلى الهاتف وكانت الكاميرا الأمامية لا تزال مفتوحة حينها، فمكنني ذلك من رؤية الشيء الواقف خلفي، جثة ملفوفة بكفن أبيض تقف خلف كتفى!

«أخرجني»

فزعتُ وتركتُ الهاتف من يدي ليسقط على الأرض ثم انتفضتُ من مكاني وبدأتُ أنظر يميني وشمالي فلم أجد شيئًا، لكن الصوت عاد يتناهى إلى مسامعي.

«أخرجني، المكان ضيق هنا، أخرجني»

انتبهتُ وقتها إلى أن الصوت الذي أسمعه صادرًا مِن الهاتف الجوال، التقطتُ

الهاتف عن الأرض ونظرتُ إلى شاشته فوجدتُ صورة لشاب كُتب تحت صورته اسم «إسلام الحملاوي»، وأسفل اسمه وجدتُ كلمة باللون الأخضر(الحصاد مستمر).

كما أخبروني اللعبة لن تتوقف، والحصاد سيستمر حتى إذا توقفت أنا عن اللعب، لقد دخلت إلى حلقة مفرغة لا مناص منها، وعلى أن أتابع حتى أتجنب شر تلك اللعبة، إن قوة اللعبة حقيقية وقادرة على القتل، وقد أكون أنا أحد ضحايا تلك اللعبة إذا لم أقف الحصاد.

هكذا وخلال ربع ساعة، كنتُ أضع نظارات اللعبة فوق عيني مجبرًا، لأستأنف موسم الحصاد.

\*\*\*\*

# •معلومات من كُتيب التعليمات قرأتها فيما بعد∞

الأحاديون:

مخلوقات شيطانية حمراء أحادية العين تتواجد في عالم الحصاد وعوالم أخرى، يُقال أنهم جماعة مُنشقة من جنس الجن، هربوا من عالم الجن ليعيشوا في عوالم متباعدة ومتفرقة، وما يساعدهم على التأقلم هي قدرتهم على التشكل في أي هيئة بسهولة، والعالمون بوجودهم من البشر يعتبروهم التفسير الأمثل لحوادث الدمى المسكونة والتماثيل المتحركة، أعينهم الضخمة لها القدرة على السيطرة على أي مخلوق بشكل مادي ومعنوي، يستطيعون شل حركة عدوهم وإيقاف وظائفه الحيوية بنظرة واحدة.

\*\*\*

كان أول شيء رآيته حين وضعتُ النظارات فوق عيني الغرفة التي كانت بها المجسمات الخمسة، كانت فارغة تمامًا، حتى الشياطين الحمراء قد اختفت، لم يتبقى فقط سوى الشموع الأربعة في الزوايا، وأنا جالس على الأرض، شعرتُ بشيء لزج يلمس أصابع يدي فاقشعر جسدي أبعدتُ يدي بسرعة قبل أن أنظر إلى الأرض لأرى قطة سوداء، قطة سوداء مفزعة الشكل، عمياء، ليست عمياء بالمعنى الحرفي لكن إذا شئنا الدقة فهي لا تمتلك أعين في رأسها من الأساس.

ابتعدت القطة عني ووجدتها تخرج من باب الغرفة الذي كان مواربًا، شعرتُ أن تلك القطة ستكون هي مرشدي إلى المرحلة القادمة من اللعبة فخرجتُ خلفها، كان البيت مظلمًا خاليًا من أي أضواء عدا ضوء القمر المتسلل من النوافذ المغلقة كما سبق وذكرتُ، رأيتُ القطة العمياء تجري فوق درجات السُلم نازلة وكأنها ترى في الظلام، تبعتها بحرص وأنا خائف أنا أقع عن السلالم فأموت في اللعبة، ما يترتب عليه موتي في الحقيقة أيضًا، وبمجرد أن وصلتُ إلى نهاية الدرجات رأيت باب المنزل ينفتح لأول مرة، ثم تدلف القطة إلى الخارج ويبقى الباب مفتوحًا!

أدركتُ أن تلك القطة تدعوني بشكل واضح إلى اللحاق بها فذهبتُ إلى باب البيت قبل أن أقف فجأة لأفكر في احتمالية أن يكون ذلك مجرد فخ من اللعبة، أخافتني الفكرة وجعلتني أتردد في اللحاق بها، لكني فكرتُ لثوان ثم قررتُ الخروج، لا أعتقد في أن ذلك فخ، اللعبة في تصميمها تعتمد على المهام لا الفخاخ، الفخاخ تكون منصوبة داخل المهمة نفسها، مهما كانت تلك اللعبة غريبة فهي في النهاية لعبة، ولها أسلوب ونظام، قد يتطور لكنه لا يتغير حسب علمى.

بمجرد أن خرجتُ من البيت وجدتها تقف أمامي، نفس الفتاة بعيونها الممسوحة وفمها المخيط، والدُمية فوق كتفها. بحثت عن القطة العمياء لم أجدها، لقد اختفت!

تاولتني الفتاة صاحبة الدمية فأس خشبي صغير، بينما الدُمية فوق كتف الفتاة كالعادة تُحدثني قائلة: -موسم الحصاد لا زال مستمرًا، هناك شخص ما في انتظار من يخرجه، في عالم الحصاد تتغذى الأشجار على الدماء لإ الماء كلما زادت الدماء، زاد حجم الشجرة.

مددتُ يدي بشك أتناول الفأس من يدها، كان ثقيلًا وكاد يسقط من يدي لولا أنني تماسكت ورفعته بقوة، ما أصبحتُ أدركه أن كل كلمة تتفوه بها تلك الدمية مهمة، وتعني الكثير.

مرت عير جسدي كالأشباح وشعرتُ بخلياها تتخلل خلاياي، ثم دخلت إلى البيت وأُغلق الباب خلفها.

政府水市场

S 9

and the second

Section 1 to 1 to 1

145 - 124

# \*معلومات من كُتيب التعليمات قرأتها غيما بعد»

أشجار عالم الحصاد:

تبدو مجرد أشجار ميتة مسالمة، لكنها في الحقيقة مخلوقات لاحمة، على عكس نباتات عالم البشر هي لا تتغذى على الماء وضوء الشمس، فأغصانها غير محملة بالأوراق التي تمد الأشجار العادية بالغذاء من ضوء الشمس؛ لذلك تتغذى أشجار الحصاد السوداء على دماء جثث البشر والحيوانات، ولأنها ثابتة في الأرض يكثر وجودها في الأماكن التي يسهل فيها الحصول على غذاء كالمقابر.

يُرجَح أن تلك الأشجار تنحدر من سلالة مخلوقات المن، والبن، والحن التي كانت تعيش على الأرض قبل البشر، تم إبادة هذه مخلوقات وباقي سلالاتهم على يد الجن قبل أن يسكن البشر الأرض، لكن بعض تلك المخلوقات هرب إلى عوالم أخرى منها عالم الحصاد، وقد كانت مخلوقات ذكية بدأت كمخلوقات نباتية قبل أن تتحول إلى مخلوقات لاحمة، ويُقال أنها المخلوقات الذكية الأولى التي جرت الدماء في أجسادها قبل البشر على الأرض، قبل أن تقوم الحروب بينهم ويقوم الجن بإبادتهم.

\*\*\*\*

أصبحتُ أقف وحدي في حديقة المنزل، أو لكي أكون دقيقًا هي مقبرة المنزل، السماء من فوقي تتميز بلون أسود به القليل من الحُمرة لا تزينها أي نجوم، لكنها تتزين بما هو أفضل من النجوم، سبع أقمار تضيء بأحجام مختلفة في السماء، وبعض الغيوم السوداء، الضباب يحيط بي من جميع الاتجاهات مما يجعل الرؤية صعبة رغم وجود الأقمار في السماء، لكني تمكنتُ من رؤية الأشجار السوداء ذات الأفرع اللانهائية الخالية من أي أوراق بوضوح، إذا كان في الجحيم أشجار فستكون تلك الأشجار بالتأكيد، ووسط

تلك الأشجار رأيت واحد، اثنان، ثلاثة. ثلاثة قبور موزعة على طول حديقة المنزل.

4:30

بينما أنا سارح في تفاصيل ذلك الجحيم انتبهت إلى أن هناك عد تنازلي مدته خمس دقائق مرت منه 30 ثانية حتى الآن، كُنت أدرك المهمة المطلوبة مني في تلك المرحلة، هناك شخص حي مدفون في واحد من القبور الثلاثة وعلىً أن أخرجه قبل أن يختنق بالداخل، وذلك قبل أن ينتهى العد التنازلي.

4:10

«أخرجني.. أخرجني»

سمعتُ الصوت بناديني من الجهة اليمنى، فجريت بسرعة نحو ذلك القبر لأحفره، كان عبارة عن مساحة مربعة الشكل بأبعاد متران × متر تقريبًا أو أقل قليلًا، موضوع في نهايته حجر قائم مكتوب فوقه باللغة الإنجليزية اسم «إسلام الحملاوي»، انهمكتُ في حفر ذلك القبر وأنا أشعر بثقل كل ضربة فأس وكأنها حقيقية، كلما حفرتُ أكثر أصبح صوت الاستغاثة أعلى لكن مهلًا! لقد تغير اتجاه الصوت. الصوت لا يأتي من ذلك القبر بل من قبر أخر!

«المكان هنا ضيق.. أخرجني»

3:15

أوقفتُ الحفر في ذلك القبر، وهرولتُ بسرعة نحو مصدر الصوت، كان مصدره القبر الذي يليه، وكان فوق ذلك القبر أيضًا حجر كُتب عليه الاسم، «إسلام الحملاوي»! أيهما الحقيقي؟ قررتُ في أقل من ثانية أنني لن أفكر كثيرًا، سأقوم بمحاولة حفر الاثنين في أسرع وقت، لا زال معي ثلاث دقائق.

«أخرجني..»

أنجزت شوطًا طويلًا في حفر القبر الثاني والصوت لا يكف عن النداء والاستغاثة، أشك أن أنهي حفر ذلك القبر وأتمنى أن يكون الدفين هنا.

سكت الصوت فجأة أثناء قيامي بالحفر فتوقفتُ أنا الأخر وأبديتُ تعجبي من الأمر، قبل أن يعود الصوت من جديد.

«أرجوك.. أخرجني.. أكاد أختنق»

2:00

الصوت هذه المرة يأتي من ناحية القبر الثالث في الحديقة!.. لا أعتقد أن العيب في سماعات اللعبة، لدي ثلاثة قبور الآن تصلني منهم استغاثات من نفس الشخص! لست أنا من ألعب تلك اللعبة بل هي من تتلاعب بي.

1:50

قررت أنني ساتوقف عن الحفر، هذه هي اللحظة التي يدرك فيها المرء أن عليه التفكير بِرَوِية رغم أن الوقت لا يسمح بذلك، هناك قبر واحد حقيقي والباقي مجرد خدعة، دمية الفتاة أخبرتني أن الشجر هنا يتغذى على الدماء، وكلما زادت الدماء زاد حجم الشجرة، كررت كلمات الفتاة في عقلي مرة ومرتبن، إلى أن انتبهت للمرة الأولى إلى الشجرة الكبيرة عند القبر الأوسط، شجرة هي الأكبر على الإطلاق بين كل أشجار الحديقة، هذه هي إذا كانت الشجرة بذلك الحجم فهذا يعني أنها تتغذى على دماء شيء قريب منها.

1:20

أسرعتُ نحو القبر الأوسط وشرعتُ أحفره، استغرق الأمر مني دقيقة أو أكثر في الحفر ولن أصل إلى شيء، القبر فارغ، لكن كيف؟! هل أخطأتُ الفهم؟ 0:10

فجأة خرجت يد شاحبة تتزين بمخالب سوداء من وسط التراب، ابتعدتُ عن

القبر وأنا أنظر لليد الأخرى تلحقها في الخروج، لكن تلك كانت قابضة على منجل حاد وطويل أعرفه.

0:05

خرج بعد ذلك جسد صاحب اليدين كاملاً بملابسه السوداء وقدميه الطويلتين الشاحبتين. الحاصد.

0:00

في لمح البصر قام الحاصد مُستخدمًا منْجله بقطع الشجرة الضخمة التي بجوار القبر، فتطايرت قطرات الدماء فوق كل شيء في الحديقة حتى فوق ملامح وجهي الذاهلة المصدومة، الحصاد الرابع لم يكن داخل القبر من الأساس، بل داخل الشجرة نفسها.

بعد أن أنهى الحاصد مهمته بدأ يقترب مني، كُنت لا أزال في حالة صدمة لكني كُنت قادرًا على إدراك ما يحصل من حولي، حاولتُ الهرب فلم أستطع، هناك شيء يقيدني، وجهتُ نظري إلى قدمي فوجدتُ يدين كأيادي الموتى تقيد قدمي، رفع الحاصد منجله وهبط به فوق ذراعي الأيسر، ليحفر حرف جديد فوق ذراعي حرف الـ(E).. كما في الاسم (Eslam). كما توقعت، هذا يعني أنني كُنت محقًا، لكن هل لتلك الحروف مجتمعة مع بعضها معنى أو رمز أو شفرة؟ أنهى الحاصد مهمته ثم اختفى داخل القبر الذي خرج منه.

هدأ كل شيء بعدها فجأة وتحررت قدماي من جديد، لكن الهدوء في تلك اللعبة لا يستمر طويلًا، فسرعان ما طرق سمعي صوت نعيق غراب، بدون أي حركة مني تحركت الرؤية في اللعبة نحو إحدى نوافذ البيت حيث رأيتُ غرابًا أسود عملاق أقرن يقوم بكسر النافذة ثم يدخل إلى البيت بصعوبة، ليخرج بعد لحظات حاملًا شخص بمنقارة من ملابسه، ثم يفرد جناحيه ذوا اللون الأسود البهيم، ويحلق عاليًا إلى خارج البيت والحديقة!

في تلك اللحظة فقدتُ السيطرة تمامًا على حركتي داخل اللعبة فلقد بدأت

تسحبني اللعبة إلى خارج حديقة المنزل لتدخلني إلى طريق ضيق محاط بأسوار من الأشجار والأغصان والأوراق من الجانبين، والسماء فقط مكشوفة من فوقي، بدأتُ أجرى داخل ذلك الطريق وأنا أراقب حركة الطائر العملاق إلى أن اختفى من مجال رؤيتي واختفت معه صوت صرخات الرجل الذي اختطفه الغراب.

توقفتُ حين وصلتُ إلى مفترق الطريق لأجد أن اللعبة توقفت عن اقتيادي إلى حيث تريد، هناك ثلاثة طرق متاحة أمامي متفرعة من هذا الطريق، وعلى جوانب كل طريق هناك مشاعل صغيرة معلقة لتُجلي الظلام عنه، وكان من المفترض أن أدخل إلى أحدهم، خمنتُ حينها أنني في ما يشبه المتاهة. مجددًا علىً الاختيار.

سمعتُ صوت مواء قطة قادم من خلفي فاستدرتُ لأجدها كالعادة تقف أمامي، الفتاة ممسوحة الأعين صاحبة الدُمية المتكلمة، كُنت أتوقع أن أجدها فهي مرشدتي عبر تلك الرحلة كما يبدو، كالعادة بدأت الدُمية على كتفها تُحدثني:

-باقي لديك محاولتان، الحصاد لا زال مستمرًا، ومتاهة الحصاد ليست مكانًا مسالمًا، يتوسع موسم الحصاد ليشمل ثلاثة في مرحلة واحدة، أنقذ اثنين من أصل ثلاثة قبل أن تطالهم كوابيس الحاصد، أثناء ذلك عليك أن تتجلى بالشجاعة لمواجهة أسوأ كوابيسك.

أنهت كلماتها ثم تبخرت فجأة من أمامي، قبل أن ألاحظ أنه قد حضر بدلاً منها تلك القطة السوداء ممسوحة الأعين، دارت القطة حولي ثم هرولت إلى داخل طريق من الطرق الثلاثة أمامي.

كلماتها غير مبشرة بالمرة، ماذا كانت تعني بأن على أن أنقذ اثنين من أصل ثلاثة! أنني أجد صعوبة في إنقاذ واحد حتى. هل كل طريق من الثلاثة يؤدي إلى أحد الأهداف المطلوب إنقاذها؟ لم تستمر حيرتي طويلاً، فلقد رأيتُ في الطريق الذي يقابل يميني ظل رجل، ولوهلة شعرتُ أنني أعرف صاحب

«أنجدني يابني»

عم سعيد! هذا صوت عم سعيد!

دخلتُ إلى الطريق الأيمن دون تردد، لن أسمح بأن يكون عم سعيد هو العصاد القادم، جريتُ في الطريق إلى أن اصطدمتُ برجل واقف وسط متاهة الأشجار تلك، رجل بدون رأس! كان يحمل في يده سكينة يحاول طعني بها، فتراجعتُ إلى الخلف عدة خطوات، قبل أن أنتبه إلى كوني لا أزال أحمل في يدي الفأس الصغير الذي حفرتُ به القبور الخاوية، فقمتُ بحركة دفاعية تلقائية بضرب هذا الشيء في صدره مباشرة، وشعرت حينها بثقل الضربة وانغراس الفأس في جسد ذلك الرجل مقطوع الرأس وكأنني طعنتُ رجل حقيقي.

وقع على الأرض بعدها فلم أوليه أي اهتمام، وتابعث الجري داخل الطريق علني أصل إلى المرحلة التالية في اللُعبة، جريث إلى أن استوقفني في مُنتصف الطريق مشهد في غاية الغرابة، شخص ملقى على الأرض وجسده مقيد بالحبال، وبجواره هناك سيدة تجلس على ركبتيها وتوليني ظهرها تمسك بسكين مميز الشكل، أسود النصل، وكان من الواضح أنها على وشك أن تطعن الرجل المقيد، قد يكون ذلك هو الحصاد القادم.

جريتُ نحوها حتى أمنعها من طعن ذلك الرجل فأدارت رأسها 180 درجة فجأة دون أن تُحرك باقي جسدها ونظرت إلى وجهي مباشرةً، كانت تلك السيدة هي أخر شخص كنت أتخيل أن أقابله هنا. أمي!

تكلمت وسألتني:

-ما الذي أتى بك إلى هنا يا حبيبي؟

نظرتُ لها بأعين ذاهلة ونسيتُ ما يجري من حولي، شعرتُ في تلك اللحظة أنني أريد أن أحتضنها وأبكي، أن أخبرها كم أنا أسف، وكم أفتقدها، أريد أن أتكلم معها ثم أستمع إلى عزفها على الناي في نهاية الجالسة.

قامت عن الأرض ووجهت جسدها كله نحوي وهي تقول:

-أهرب. أهرب يابني.

قلّبتُ نظراتي بين الشاب المقيد على الأرض وبينها وسألتها بعيني فأجابت: -يجب أن يموت، كان يحاول الوصول إليك وقتلك.

هل تخبرني بالحقيقة؟ هل هذه هي أمي بالفعل؟ فكرتُ لثوانِ ثم بدأتُ أتراجع إلى الخلف ببطء بينما تقترب مني وتبتسم، هذه ليست أمِّي، أمي لم تكن تستطيع المشي على قدمها حسبما أتذكر.

بدأت تضحك كالمجاذيب، فتراجعتُ إلى الخلف عدة خطوات واسعة وأنا أنظر نحوها بخوف، بدأت ملامح وجهها تتغير، ووجدتُ نفسي فجأة أقف أمام.. أمام نفسي!

نسخة مني تقف أمامي، نفس الشعر الأبيض واللون الأمهق والعيون الرمادية، شيطان خرج من جحيم كوابيسي، تراجعت أكثر من أثر المفاجأة والهلع يملأني، لكن ذلك الشيطان لم يمهلني الفرصة لأخاف أو أهرب، قفز ذلك الشيطان نحوي ورفع السكين حتى يطعنني به، تجنبت بأعجوبة اندفاعه القوي نحوي، ثم استدرت وبقوة أخذتها من الذعر الكامن داخلي طعنته بالفأس في ظهره.

وقع على الأرض وهو يصرخ بجنون بينما يتحول لونه إلى الأزرق، ثم نطق جملة أسمعها للمرة الأولى مُنذ أن بدأت اللعية.

«فشل الحصاد»

وتحول ذلك الكابوس إلى تراب، ومع تبخره اختفى الشاب الملقى على الأرض.

\*\*\*\*

## \*معلومات من كُتيب التعليمات قرأتها فيما بعد»

متاهة الكوابيس:

ذُكرت المتاهة في الأساطير المتعلقة بعالم الحصاد، وقالوا أنها وُجدت في العالم القديم وكانت مدخل إلى عالم الحصاد وتتم فيها منافسات الحصاد قديمًا.

المتاهة خطرة ومليئة بالمخلوقات الخطرة، كما أن لديها القدرة على توليد الكوابيس، يواجه الضائعين فيها أسوء مخاوفهم، ومن الصعب العثور على مخرج منها، فألاعيب المتاهة لا تنتهي وطرقها دائمة التغير والتبدل.

\*\*\*\*

## هل هذا يعني أنني أوقفتُ الحصاد؟!

كُنتُ على وشك أن أبتهج وأرقص فرحًا لولا هؤلاء المسوخ الذين خرجوا من جدران المتاهة فجأة، عشرة مسوخ أو ربما أكثر مقطوعي الرأس كذلك المسخ الذي قابلته في المتاهة مُنذ قليل، ما أرعبني هذه المرة أنه قد بدأت تنمو لهم رؤوس، رؤوس تشبهني!. لقد تخلصت من واحد ليظهر لي الكثيرين مني، كانوا ينقسمون ويتكاثرون أمامي والرعب يكاد يُصيبني بسكته قلبية.

بحثتُ عن مفر فلم أجد سوى طريق واحد مفتوح، دخلتُ إليه وشرعتُ أجري بكل ما أمتلك من قوة وجسدي يرتعش، المشاعل التي في المتاهة تنطفئ من حولي والظلام يكاد يبتلعني، شعرتُ أن الفأس في يدي يُثقل حركتي فرميته خلفي وظللتُ أجري، اللعبة لا زالت مستمرة وأنا لا أفهم شيء

خرجتُ إلى طريق واسع في نهايته يظهر لي البيت تحت ضوء الأقمار السبع، أدركتُ حينها أنني خرجتُ من أحد الطرق الثلاثة وعدتُ إلى نقطة البداية، أسرعتُ بالولوج إلى الطريق الأيسر الذي يقابل يدي اليسرى من الطرق الثلاثة، جريتُ فيه لمدة لم أعدها إلى أن تأكدتُ أنني قد ضللتهم، توقفتُ عن العدو وتابعتُ المشي بتؤدة داخل المتاهة بلا هدف معين، لاحظتُ أنني كلما تعمقتُ بداخل المتاهة يُصبح الطريق أشد غرابة من قبل، شعرتُ بأنني قد دهستُ شيئًا لزجًا، فنظرتُ إلى أسفل قدمي لأكتشف أنني قد دهستُ قرنية إنسان!

رفعتُ قدمي عن الأرض متقززًا وتراجعتُ إلى الخلف خطوة فتعثرتُ في شيء وسقطتُ على مؤخرتي بقوة، نظرتُ نحو الشيء الذي تعثرتُ فيه فوجدتها جمجمة إنسان! دُرتُ بعيني في المكان بسرعة فوجدتُ أعضاء وأطراف بشرية منثورة فوق أرض المتاهة، يا ويلتي أين أنا بالضبط؟!

\*\*\*\*

# \*معلومات من كُتيب التعليمات قرأتها فيما بعد»

المحصودون:

جثث مقطوعة الرأس تعود إلى الأشخاص الذين تم حصادهم داخل عالم الحصاد، سواء ضحايا أو خاسرين في منافسات الحصاد.

\*\*\*\*

صوت صراخ لكنه ليس صراخًا عاديًا، صراخ متقطع لشخص يتألم، الألم والذعر واضحين في تردد صوت الصارخ، وكأنما يتم تمزيقه حيًا.

«ابتعدوا. ابتعدوا عني»

عرفتُ أن على أن أتبع الصوت، فقمتُ عن الأرض وأرهفتُ السمع، قادني الصوت إلى منعطف، بمجرد أن دخلتُ إلى ذلك المنعطف وجدتُ نفسي في مكان واسع وسط المتاهة، كان ذلك المكان عبارة عن مقبرة بشرية، عظام في كل شبر، وأطراف بشرية ممزقة بَدُت العظام من بعض أجزائها، وكأنما قد تم قضم أجزاء منها على يد حيوان ما، وسط تلك الفوضى كان

الطائر الأسود العملاق الذي رأيته يخطف الرجل من المنزل يقف فاردًا جناحيه، تمكنتُ حينها من تقدير طولة بخمسة أمتار، أمامه يقبع عش ضخم في حجم غرفة نوم مصنوع من أغصان أشجار سوداء، وبداخل العُش كان يقبع مصدر الصراخ، الرجل الذي تم أخذه من داخل المنزل، أو للدقة ما تبقى منه، كانت هناك مجموعة من صغار الطائر الضخم يُقدر طول الواحد منهم بحوالي المتر ونصف وعددهم أربعة، كانوا يتناوبون على محاولة قضم أجزاء من جسد ذلك الرجل المستمر في الصراخ بينما ينزف ذراعه الممزق بلا حول ولا قوة، الرؤية واضحة أنه يُقدم البشر كطعام لفراخه الصغيرة، الرجل يمسك في يده السليمة بغصن طويل يحاول به إبعاد الطيور الصغيرة عنه لكن إلى متى؟ هل أتدخل وأنقذه؟ لم أكن أتحلى بالشجاعة الكافية لمواجهة ذلك الطائر وفراخه، أعرف أنني بداخل لعبة لكنني خائف، كما أنها لعبة قادرة على القتل.

باغت أحد الصغار الرجل داخل العش وتمكن من قضم ذراعه التي يحمل بها الغصن فسقط الغصن على الأرض، ورأيت حينها واحد من أبشع المشاهد التي رأيتها في حياتي، هجمت الفراخ الثلاثة الأخرى حينها على الرجل وبدأوا في تمزيق جسده بمناقيرهم أمام عيني، أحدهم فصل ساقه اليمنى عن جسده والأخر فصل الساق اليسرى، بينما شرع الباقي في تحويل جسده إلى مصفاة يتدفق من ثقوبها الدماء، كأن يصرخ كمن يُعذب في الجحيم، صرخاته جعلت قلبي يرتجف وأطرافي ترتعش، ما هذا الهول!

لم انتبه حينها إلى نظرات الطائر العملاق التي كانت موجهة نحوي، انتبهتُ لها في اللحظة الأخيرة، قبل أن يهجم على بمنقارة، هرولتُ بأقصى ما عندي من سرعة داخل المتاهة وعيناي متسعتان عن أخرهما، والعرق يفيض من وجهي، اسمع صوته يحلق فوق المتاهة باحثًا عني، لم أكن أدري إلى أين أنا ذاهب، كُنتُ أجري وأتخبط وسط طُرقات المتاهة وكل ما يشغلني هو الهرب من ذلك الكابوس المُجنح، وبينما أهرول داخل المتاهة ظهرت أمام عينى صورة الرجل الذي أكل أمام عيناي مُنذ قليل وقد كُتب أسفلها اسمه»

نور الدين نبيل» وعلى الصورة وُضِعت جملة «تم الحصاد».

# \*معلومات من كُتيب التعليمات قرأتها فيما بعد»

الجاثم(الطائر العملاق):

طائر عملاق أسود اللون أقرب إلى الغراب في شكله يتميز بقرنين فوق رأسه، يوجد منه أعداد معدودة في عالم الحصاد، ويعيش ذلك الطائر في متاهة الكوابيس داخل اللعبة، هو طائر لاحم يتغذى على لحم جثث المحصودين لكنه يُفضل لحم الأحياء أكثر، يمتلك القدرة للعبور إلى عالم البشر مرة كل عدة سنوات ليصطاد بشر يقدمهم كطعام حي لفراخه، سجلت بعض الظهورات له في القرن الماضي وكان أشهرها ديسمبر عام 1989 م في عشية عيد الميلاد بولاية أنديانا، حادثة اختفاء مشهورة جدًا حصلت لطفل وقنها فسرها العالمون بعالم الحصاد على أنها زيارة من زيارات الجاثم.

\*\*\*\*

بدأ صوت الطائر يُصبح أبعد فشعرتُ ببعض الأمان وكففتُ عن الجري، ظللتُ أمشي داخل المناهة راجبًا أن لا أجد نفسي قد عُدتُ إلى حيث عُش تلك الوحوش الصغيرة، إلى أن وصلت إلى صليب خشبي بطول ثلاثة أمتار معلقًا عليه شاب في العشرينات يبكي، لكن ملامح وجهه لا توحي بالحزن إطلاقًا بل بالرعب! بمجرد أن رأني هذا الشاب قال بلهفة:

-أنت، أرجوك ساعدتي، أنا أَدْعَى نادر، لا أدري كيف أو متى جنت إلى هنا؟ لكنها تُخيفني.

لم أفهم عن ماذا يتحدث، مّن تلك التي تخيفه؟ فأشرتُ بيدي علامة على عدم الفهم، فقال بصوت خافض:

-الجساسة، أنها قادمة لتقبض روحي.

لم يسعفني الوقت لأستفسر منه عن المزيد، وفي الحقيقة لم أكن أحتاج إلى أن أفهم منه المزيد، فلقد ظهرت أمامي فوق جدار المناهة، وتسللت لتقف فوق قمة الصليب الخشبي، ما هذا الهول؟! مخلوق أشبه بالضواري في حركته يمشي على أربعة لكنه بحجم إنسان، الرأس والجسد عبارة عن كتلة واحدة مغطأة بشعر أسود طويل، يشبه كرة شعر كثيفة يخرج منها أربعة أيادي بشرية طويلة شاحبة كتلك التي يمتلكها الحاصد مع فارق أنها تمتلك أربعة أصابع فقط في كل يد، وفي مقدمة كرة الشعر تلك يوجد فم من الصعب تبينه يخرج منه لسان أحمر طويل كلسان الحرباء، لا يحتاج الأمر إلى الكثير من الذكاء لأدرك أن ذلك المخلوق هو «الجساسة» التي كان يتحدث الشاب عنها، إنها الخوف لو كان مخلوقاً.

مشهد وقوفها فوق الصليب المعلق عليه الشاب ومن فوقها أضواء الأقمار السبع مشهد مُقبض لا يمكن أن يُنسى، قربت تلك المخلوقة المفزعة لسانها من عُنق الشاب المُعلق فاتسعت عين الفتى وزاد هلعه قبل أن تنطق:

-هو اللغز والسر، البداية الجديدة، وملجأ اليائسون، الوحش الكامن في أنياب الضواري والأفاعي، هو الفناء للبعض، والارتقاء للبعض الأخر، الحقيقة المطلقة التي تأتي بعدها كل الحقائق.

كان صوتها يُشبه فحيح الأفاعي مع حضور قوي لحرف السين في تردد صوتها، صوت يجعل جسدك برتعش.

ظهر أمام عيني فجأة عد تنازلي مدته 30 ثانية، فاستنتجتُ أن كلماتها لم تكن سوى أحجية على أن أصل إلى مفتاحها حتى أتمكن من إيقاف الحصاد.

25 ثانية..

قالت أنه البداية الجديدة، الفناء والارتقاء، كيف يكون فناء وارتقاء في نفس الوقت؟

20 ثانية..

الحقيقة المطلقة. ماذا تعني بالحقيقة المطلقة؟ لم أعرف في ذلك العالم حقيقة مطلقة، كل شيء غير أكيد ومُحتمل، حتى الإله نفسه يمكننا الشك في وجوده.

15 ثانية..

الوقت يمر، وأعصابي على وشك الانهيار، على التفكير بشكل أسرع، مهلاً. هل تقصد الموت!

10 ثانية..

الموت. الموت هو الحقيقة المُطلقة، فرحتُ للحظات باكتشافي لمفتاح الأحجية، قبل أن أدرك مشكلة لم أكن أنتبه لها، ليس لدي طريقة لإدخال إجابتي وليس لدي المقدرة على الكلام، ولا أعتقد أن تلك الممسوخة تستطيع فهم لغة الإشارة.

5 ثانية

أشرتُ لها فلم تفهم، حاولت أن أشرح لها بكل الطرق لكن لم تظهر عليها أي علامات تدل على أنها تفهمني، وسبق السيف العذل.

海岸水水水

Control of the late of the late of the lat

## «معلومات من كُتيب التعليمات قرأتها فيما بعد»

الجساسة:

مخلوق قديم، ظهر في العديد من الأساطير الدينية وفي مختلف المعتقدات، يعيش في عالم الحصاد والأماكن المنفية الخالية من الحياة، ويعتبر الحيوان الأليف للحاصد.

لا يُعلم لها جنس، هل هي ذكر أم أنثى، ولا يُعلم إذا كانت واحدة فريدة من نوعها أم أن هناك منها العديد، لكن الأكيد عنها أنها تتغذى على طاقة الخوف، ولن تحب أن تراها لمرتبن في حياتك، هذا إذا عِشتَ بعد الأولى.

\*\*\*\*

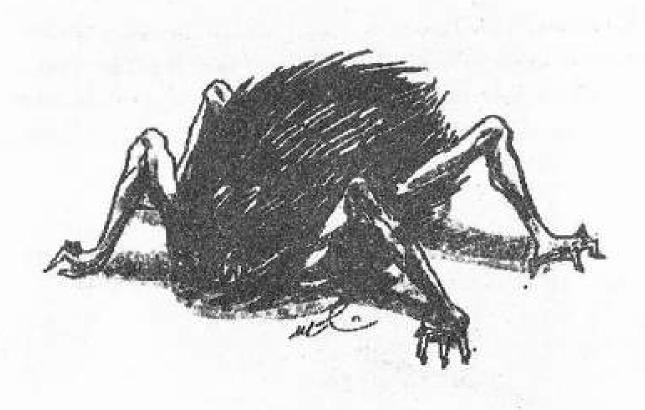

اقتربت من عُنق الشاب وانقضت بفمها الذي لا أميزه وسط كل ذلك السواد على عُنق الشاب المسكين، صرخ الشاب صرخته الأخيرة ثم حلَّ محل صرخاته صوت انفصال فقرات عنقه عن بعضها وتمزق اللحم والقضم، بينما الدماء تتدفق كالشلال فوق الجسد وعلى الأرض، تحطمت أعصابي أمام ذلك المشهد وأحسستُ بالفزع يمزق قلبي.

انتهت الجساسة من فصل رأس الشاب عن جسده، وراحت بواسطة لسانها تمتص الدماء من باقي الجسد بينما أنا مشلول الحركة غير قادر على الحراك، انتهت من عملها بسرعة ثم نزلت من فوق الصليب مستخدمة أذرعها الأربع، لتُصبح واقفة أمامي مباشرة كنتُ مشلول الحركة، وهذا الشيء يقترب مني أكثر، لسانها يمتدد ليلتف حول قدمي، لأشعر بعدها بألم حارق في قدمي اليسرى.

في تلك اللحظة كنتُ قد تحررتُ من صدمتي وأصبحتُ قادرًا على التحرك من جديد، فبدأتُ أتحرك بهستريا محاولاً فك لسان ذلك المسخ عن قدمي فحررت قدمي من تلقاء نفسها وتركتني أهرب! جريتُ من ذلك المكان وتابعتُ اللف والدوران داخل المتاهة، وقد عاد صوت الطائر الأسود العملاق من جديد يتردد في سماء المتاهة، لازال يبحث عني لم أكن أدري إلى أين أنا ذاهب، ظهرت لي صورة الفتى المدعو «نادر» في مجال رؤيتي وقد كُتب عليها تم الحصاد، أدركتُ أنني قد خسرتُ تلك المرحلة أيضًا، ظللتُ أجري إلى أن اطمأننتُ أن صوت الطائر أصبح بعيدًا عن مكاني فتوقفت عن الجري، ثم ركعتُ على ركبتي اليمنى لأكشف عن ساقي اليسرى وأرى أثر النفاف لسان «الجساسة» حول ساقي، وكما توقعت حرف أخر قد حُفِر فوق جلدي، هذه المرة كان المحفور حرف الـ(N).

بينما أتفحص قدمي لمحتُ ساقين صغيرتين قد ظهرتا أمامي فجأة، ساقا فتاة صغيرة ترتدي فستانًا أبيض، رفعتُ رأسي وتوجهتُ بعيني إلى وجهها مرورًا بجسدها لأصطدم بعينيها الممسوحتين وفمها المخيط مع الدُمية النائمة على كتفها، من جديد تظهر أمامي، وهذه إشارة على انتهاء مرحلة وبداية مرحلة.

قمتُ عن الأرض بسرعة وانتصبتُ أمامها، فبدأت الدُمية تتكلم كما جرت العادة:

-انتهت المرحلة الخامسة وحان وقت الخروج من المتاهة والعبور إلى المرحلة التالية، لكن للخروج طريقين، أحدهما عبور والأخر هلاك، ولتعرف الطريق الصحيح عليك أن تجبب على السؤال الذي ستطرحه عليك المتاهة، إجابتك هي طريق عبورك.

بينما كانت تكلمني ظهر بين جدران المتاهة طريقان يفصل بينهما مسافة مترين، وفي هذين المترين برزت كلمات خشبية بلغة عربية من داخل الجدار، كانت الكلمات هي»بين الأب والأم. مَن تختار إذا خُيرت؟»

ثم ظهرت كلمة الأب فوق الطريق الأيمن، والأم فوق الطريق الأيسر.

أتمازحني؟! كيف يمكنني أن أجيب على سؤال كهذا؟ وكيف لي أن أُخَير شخصًا عن شخص؟ هل يسألون عن رآبي الخاص؟ أم أن هناك إجابة حددتها اللعبة قبلاً؟

ظهر عداد فوق رأسي فأدركتُ أن الوقت يُقيدني، معي 30 ثانية لأختار. 29 ثانية..

بعيدًا عن مشاكلي الأسرية، لا أعتقد أنه من المنطقي أن يُفضل المرء أحد الوالدين على الأخر.

25 ثانية..

لديُّ احتمالان لا ثالث لهما على ما أعتقد، إما أن يكون أحد الطريقين صحيحًا وهذا شبه مستحيل، وإما أن يكون هناك حل ثالث.

20 ثانية..

فكرتُ في الأمر لثوانٍ قبل أن أصل إلى حل منطقي، أو هكذا رأيته أنا على الأقل.

15 ثانية..

جلستُ على الأرض وربعتُ قدماي وفعلتُ أكثر شيء أجيده السكوت، إلى أن انتهت الثواني الثلاثون.

بمجرد أن انتهى المؤقت، تحركت الفتاة من مكانها الذي تقف فيه وظهرت من العدم فجوة مربعة في الأرض وسلالم تؤدي إلى الأسفل. هل تصرفتُ التصرف الصحيح؟

ترددتُ قليلاً قبل أن يتناهى إلى سمعي صوت الطائر العملاق والجساسة، صوت الأول يأتي من الطريق الأول الذي كُتب عليه الأب، وصوت الثانية يأتي من الباب الثاني المكتوب عليه الأم.

لقد كُنت محقًا، لا توجد إجابة صحيحة، الإجابة الصحيحة كانت الصمت والانتظار. تقدمتُ نحو الفتحة في الأرض فسمعتُ صوت الدمية تردد ألغازها خلفي كالعادة:

أصل واحد ونعكاسان له في المرآة، والفرصة ثلاث أسئلة يوضحون
 لك أين الأصل وأين الصورة.

أدرتُ وجهي لأنظر ناحيتها فلم أجدها! لم أجد سوى القطة السوداء ممسوحة العين تقفز بين جدران المتاهة وتختفي في إحدى المنعطفات.

\*\*\*\*

enter of the first of the second of the second of the seco

And the second second second second second second

Andrew the state of the state of the

# \*معلوماتُ من كُتيب التعليمات قرأتها فيما بعد»

أقمار عالم الحصاد السبع:

الأسطورة تقول أن عالم الحصاد هو جزء من عالم أكبر كانت تشرق فيه الشمس في الماضي، إلى أن أتى يوم لم تشرق فيه ولم تعد تشرق بعدها أبدًا، لكن ظلت تُضيء أرضه سبع أقمار تستمد ضوءها من الشمس الغائبة، قيل أنها الأقمار التي أضاءت ليالي حضارات الأرض، وكانت هناك محاولة من كل الحضارات التي زارت عالم الحصاد لتسمية الأقمار السبع بأسماء تناسب ثقافتهم، وحديثًا تم تحديد أسماء الاقمار السبع لتكون:

سوكر (إله الموت المصري) نركل(إله الموت البابلي) هيل(إلهة الموت النوردية)

كيريس(إله الموت اليوناني) شينيجامي(إله الموت الياباني) كيميل(إله الموت الماياوية) كالي(إلهة الموت الهندية)

ليكون ذلك رمزية على أن الموت في عالم الحصاد ينظر إليك من السماء، وأن الأقمار هي عيونه السبع.

#### \*\*\*\*

نزلتُ سلالم تلك الفتحة في الأرض ومشيتُ مسافة دقيقة داخل ممر مُظلم والخوف يتملكني، هناك ألف احتمال لما يمكن أن يصيب المرء وسط الظلام، حتى لو كان ذلك الظلام بريء فإن أعصابي سوف تُدمر قبل أن أخرج منه.

ظهر في نهاية الممر فتحة في السقف يتسلل من خلالها الضوء إلى الممر وينعكس فوق درجات السلالم المؤدية إلى أعلى، أسرعتُ الخطى نحو تلك الدرجات وصعدتُ إلى الأعلى لأخرج أخيرًا من الظلام.

الممر كان يُفضي إلى داخل شيء يُشبة مزرعة حيوان خشبية كبيرة، لكنها

قارغة لا أثر لأي حيوان فيها، تتميز تلك المزرعة بسطح مثلث يتزين بنوافذ صغيرة في الأعلى تتسلل من خلالها أضواء الأقمار، وباب خشبي كبيرة بطول ثلاثة أمتار أو أكثر، كان الباب الخشبي مفتوحًا فتوجهتُ نحوه بحذر وخرجتُ منه، فوجدتُ نفسي أقف في الهواء الطلق وسط مكان واسع أشبه بالحقل لكنه حقل ميت، الضباب كثيف ويجعل الرؤية صعبة، لكني تمكنتُ بسهولة من تبين ثلاث صلبان خشبية ضخمة، كتلك التي كانت بداخل المتاهة لكنها أكثر طولاً، ومعلق فوق الصلبان ثلاثة رجال.

اقتربتُ من الصلبان أكثر حتى غدوتُ على مسافة مترين منهم، فانجلى الضباب وظهرت لي وجوه المعلقين على الصُلبان، فكانت صدمتي أكبر من أي صدمة أصبت بها أثناء مراحل اللعبة كلها.

المعلقين الثلاثة لم يكونوا سوى واحد، اثنان، ثلاثة نُسخ متطابقة من والدي! بمجرد أن لمحنى الثلاثة فوق الصلبان شرعوا ينادونني في نفس الوقت: -أنجدنى. أنجدنى يابني.

الأول:»أنجدني يابني» الثاني:» بل أنجدني أنا» الثالث:» هذان مزيفان. أنا والدك الحقيقي»

هذا جنون، هل والدي هو حصاد المرحلة السادسة؟! لكن هذا يعني أن والدى قد يموت!

يا ويلي أكاد أُجَن، مهلًا. لا أعرف لماذا أفكر في ذلك الآن؟ لكن قد يُفيدني هذا بشكل ما، اسم والدي الإنجليزي يحمل في بدأيته حرف الـ(D)، هذا يعني أن للحرف مكان في جسدي في حالة خسارتي، وسيكون في جسدي الحروف الآتية..

T., H., E., E., N., D

بالتأكيد أن تلك الأحرف تُكوِّن كلمة أو لها معنى، لكن ماذا لو تُركت بنفس

THE END. النهاية!

#### 班米米米米

# ◦معلومات من كُتيب التعليمات قرأتها فيما بعد

المزرعة:

صُمِمَت لتكون أحد مراحل لُعبة الحصاد، وهي تحتوى على العديد من الفخاخ والمخلوقات من عالم الحصاد، لكن شكلها ووظيفتها تختلف مع كل دورة حصاد ككل مراحل اللعبة.

### الحقل:

واحد من أهم أماكن عالم الحصاد، كانت تتم فيه أغلب صراعات الحصاد قديمًا، يبدو في ظاهرة ميتًا لكن في الحقيقة هو فقط ذو طبيعة خاصة.

إذا كان استنتاجي صحيحًا فهذا يعني أن تلك المرحلة هي الأخيرة، وإذا خسرتها يخسر أبي حياته وأختم أنا بختم النهاية كاملاً، وأعتقد حينها أنني سأكون الحصاد الأخير.

«أصل واحد وانعكاسان له في المرآة»

واحد فقط من بين الثلاثة هو والدي الحقيقي، ولكي أعرف من منهم لديّ الفرصة لتوجيه ثلاث أسئلة على مسامع الثلاثة، أسئلة يعرف أبي فقط إجاباتها، الأمر سهل على ما أعتقد.

في الأعلى فوق الصلبان الخشبية كان الضباب ينجلي ليخرج منه صديقي الحاصد، يَسْري في الهواء كالأطياف بيديه وقدميه اللذين لا يختلفا عن بعضهما كثيرًا، والسواد الذي يتشح به جسده، مع المِنْجل الطويل في يده

كإضافة أساسية، ويبدو أنه على أهبة الاستعداد للإطاحة برأس الحصاد السادس في أي لحظة.

أخذتُ نفَسًا عميقًا ثم زفرتُ بهدوء، رفعتُ يدي إلى أعلى حتى أجذب انتباه الثلاثة ثم أشرتُ طالبًا منهم التركيز والانتباه، بالتأكيد سيفهم أبّي إشاراتي، وربما تكون النسخ مبرمجة لفهمها أيضًا، بدأتُ أستخدم لغة الإشارة وساعدني على ذلك قفازات اللعبة المطاطية، حركتُ يداي الاثنين في الهواء بشكل دائري، ثم أشرتُ بإصبعي السبابة في الهواء ونزلتُ به من أعلى إلى أسفلُ في الهواء، قبل أن أقبض بيدي اليمنى على إبهام يدي اليسرى ثم أشير بعدها بإصبعي السبابة والوسطى إلى ذقني، وختمتُ حركاتي بوضع إصبعي السبابة بجوار ركن فمي ثم الإشارة إلى صدري، فعلتُ كل ذلك بينما أحرك شفتاي وكأنني أنطق الكلمات لأساعد أبي على فَهْمي، كان السؤال الذي أحاول سؤاله إياه هو: متى يوم زواجك من أمى؟

تعمدتُ أن يكون السؤال شخصيًا حتى لا يتمكن إلا والدي الحقيقي فقط من الإجابة عليه، لكن وعلى عكس توقعي، لم يجاوبني أي واحد منهم! حتى أبي الحقيقي بينهم لا يتذكر يوم زواجه من أمي! أيعقل أن الخلافات وانقطاع الاتصال بين أبي وأمي جعلا الفجوة كبيرة إلى هذا الحد؟!

باقي لديًّ فرصتان وسؤالان، ويجب أن يكون السؤال ذكي ومختصر حتى يصل إلى أبي، هناك تاريخ لا يمكن لأبي أن ينساه، اليوم الذي يتواصل معي فيه كل عام بشكلِ خاص ويرسل إلىَّ فيه الهدايا.

حركتُ يداي الاثنين في الهواء بشكل دائري، ثم أشرتُ بإصبعي السبابة في الهواء ونزلتُ به من أعلى إلى أسفلٌ في الهواء، قبل أن أفرد يداي الاثنين وأشير بهما إلى الأسفل تعبيرًا عن الولادة.

كان سؤالي هو متى يوم ميلادي؟

«السادس عشر من أكتوبر»

فوجئتُ عندما سمعتُ الإجابة تأتيني مكررة مرتين، اثنان من الثلاثة أجابا على سؤالي بينما بقى الثالث صامتًا، فأطاح الحاصد برأسه دون مقدمات، وسمعتُ بوضوح صوت اختراق النصل الحاد للهواء ثم اختراقه للحم الرأس، قبل أن تسقط الرأس بجواري على الأرض لتتهشم وكأنها مصنوعة من الزجاج، في نفس الوقت الذي تكسر باقي الجسد وكأنه زجاج مرآة.

فرصة واحدة سؤال واحد، أحتاج إلى سؤال يكشف لي أبي الحقيقي بينهما، هذه اللُعبة تعرف معلومات شخصية عني، مما يزيد الأمر صعوبة، فكرتُ للُحَيْظَات قبل أن أقرر السؤال، سؤال لا يعرف إجابته سوى أشخاص معدودين، سؤال من الصعب على نسخة اللُعبة أن تعرف إجابته لأنني أنا نفسي أوشكتُ أن أنسى إجابته.

أشرتُ إلى صدري ثم بسبابتي رسمتُ خط فوق صدري، قبل أن أحرك يداي الاثنين في الهواء بشكلِ دائري، هذه الحركات تعني ببساطة «ما هو اسمي؟» كما توقعت، أجاب أبي باسمي الحقيقي بينما أجابت الصورة باسم «الناسخ»، فحتى لو تسللت اللعبة إلى جميع بياناتي الشخصية، لم نجد سوى اسم «الناسخ».

أصبحتُ أعرف والدي الحقيقي من المزيف، رأيتُ زِرًا أخضر يُضيء أسفل الصليبين، فضغطتُ على الزر الذي في الصليب المعلق به أبي الحقيقي، النظيح الحاصد برأس أبي المزيف، من جديد صوت اختراق المنجل للهواء، القطع ثم صوت تهشم الزجاج على الأرض، بعدها بدأ صوت عميق يتردد في عالم اللعبة بالكامل من حولي، ويُكرر جملة واحدة.

«فشل موسم الحصاد»

«فشل موسم الحصاد»

«فشل موسم الحصاد»

تحول الحاصد إلى ضباب، وكذلك أبي المعلق فوق الصليب، ثم تحولت

الصلبان والمزرعة وكل شيء إلى غبار، وشعرت بالأرض تميد بي، قبل أن تَسْوَد الرؤية تمامًا.

#### \*\*\*\*

## «صباح الخير.. صباح الخير..»

صوت «زغلول» يتردد وسط الظلام، فتحت عيني ببطء فألفيتُ نفسي فوق سريري بداخل غُرفتي، انتفضتُ من فوق السرير وأنا لا أدري، أكل ما مررتُ به حقيقة أم كابوس؟! رأيت هاتفي الجوال موضوع فوق الكومود بجوار سريري، ففتحته بسرعة لأجد أن التطبيق الخاص باللعبة موجود بالفعل وسط تطبيقات الهاتف! هل هذا يعني أن اللعبة حقيقية؟! لمستُ التطبيق لأفتحه فرفض أن يُفتح، وظهرت لي نافذة كُتب فيها:

### <<< Failure to complete the harvest

## <<فشل إتمام الحصاد>>

فتحتُ كاميرا الهاتف الأمامية ونظرتُ إلى وجهي فيها فلم أجد حرف الـ(E) الذي كان محفور على جبهتي، كشفتُ عن ساقي فلم أجد فوقها أي رموز، وكذلك ذراعي، لقد اختفت كل العلامات التي تركتها اللعبة فوق جسدي!

خرجتُ من الغرفة إلى الصالة فوجدتُ نظارات اللعبة، والقفازات المطاطية، بالإضافة إلى أربطة الأطراف مع السجادة المطاطية موضوعين على الأرض أمام شاشة التلفاز، لم أكن أحلم إذًا!

تذكرتُ أبي في تلك اللحظة ففتحتُ هاتفي واتصلتُ به عن طريق المكالمات المصورة video call ؛ حتى أتمكن من التواصل معه بلغة الإشارة كالمعتاد، وهذه مكالمة مكلفة جدًا وعلى الأخص إذا كان الاتصال يتم بدولة أخرى، لكني لم أكن أفكر في أي شيء وقتها سوى التأكد من أن أبي لا زال حيًا، في المرة الأولى لم أتلق أي رد، وفي المرة الثانية أيضًا، لكنه أجاب على اتصالي في المرة الثالثة، ظهرت ملامحة الناعسة التي بدأ الزمن يرسم خطوطه فوقها

فارتاح قلبي وشعرتُ برضا بالغ.

سألته عن أحواله بإشارات بسيطة من يدي فأجابني بصوته:

«أنا بخير يابني، فقط أشعر بالأرق بسبب الكوابيس التي طاردتني الليلة» سألتها عن الكوابيس التي رأها فأجابني:

«لا أتذكر بالضبط، كان كابوسًا غربيًا لكني أتذكر أنني رأيتك فيه، كنتَ تقف على الأرض وأنا أنظر لك من مكان عال وكأنني معلق، ورأيتُ أيضًا نسختين مني، ألم أقل لك أنه حلم غريب؟! أعتقد أن هذا بسبب ضغط العمل ليس أكثر»

لم تصدر مني أي حركات بعد أن أنهى كلامه، كُنت مصدومًا مما أسمع، فاستغل هو الفرصة ليُفاتحني للمرة العشرين في أمر الهجرة والإقامة معه في أوروبا، لكني تملصتُ من ذلك الحوار كما فعلتُ دائمًا وسأفعل.

قُمتُ بعدها بتعبئة اللعبة داخل صندوقها من جديد ثم رميتُ الصندوق أسفل سرير والدتي وأغلقتُ عليه غرفة والدتي بالمفتاح، مسحتُ التطبيق من هاتفي والفيديو الذي طرحتُ فيه سؤالي عن ألعاب الـ VR وكل شيء يمكن أن يذكرني باللعبة، قررتُ أن أتعامل مع الأمر على أنه كان حُلمًا أو يمكن أن يذكرني باللعبة، قررتُ أن أتعامل مع الأمر على أنه كان حُلمًا أو كابوسًا، واقنعتُ نفسي بذلك، مرت الأيام، ونسيتُ أو تناسيتُ الأمر.

\*\*\*\*

سبتمبر - 2017

مرّ عامان، أغلب الأيام مُتشابهة، وتكفل الملل بقتل ما تبقى عندي من ذكريات، خلال هذين العامين تعرفتُ على «الشيطان الحزين» و مُنظمة الغراب الأسود وأصبحتُ عضوًا بها، وأصبح اسمي «المدوّن» بدلاً من «الناسخ» ومررتُ بالكثير من الحكايات الصغير منها والكبير، إلى أن وصلنا إلى يومنا هذا.

لم يكن قد مرّ على حكايتي مع مستنسخي وكتاب قلب الشيطان سوى أيام

معدودة، حين قررتُ أن أفتح غرفة والدتي للبحث عن بعض أوراق هويتي لتجديد بطاقتي الشخصية، فسفري عبر محافظات مصر جعلني أدرك أهمية امتلاكي لبطاقة سارية، كنتُ قد قررتُ مُسبِقًا أنني لم أكرر تجربة صورة البطاقة الشخصية مجددًا في تلك البلد، فأمثالي تكون صورهم عبارة عن مساحة بيضاء تتوسطها ثقبان أسودان صغيران هُما بؤبؤا العين وخط شاحب هو القم، ليس هذا موضوعنا على أية حال، أثناء بحثى بداخل غرفة والدتي المليئة بالغبار والكراكيب، وقعت مني بعض الأوراق وطارت واحدة إلى أسفل سرير أمي، نزلتُ على ركبتي حتى ألتقطها فرأيت صندوق اللعبة! كنت قد نسيتَ تمامًا أو تناسيتُ أمر اللعبة، لكن شيء داخل عقلي دعاني لأن أخرج الصندوق وأرى محتوياته، وشعرتُ وكأن أحدهم قد صعقني حين فتحتّ الصندوق ورأيت النظارات وباقي قطع اللعبة، تمامًا كالأفلام، تلك اللحظة التي يبدأ البطل فيها باستعادة ذكرياته الضائعة، هذا ما حصل معى تمامًا، مع كل قطعة كنتُ أمسكها من قطعِ اللعبة كنتُ أتذكر شيئًا جديدًا، جزء مفقود من الحكاية، إلى أن وصلتُ إلى كتيب التعليمات الصغير، فقررتُ حينها أن أقرأ كتيب التعليمات بالكامل، ووجدتُ فيه معلومات كثيرة عن اللعبة تكاسلتُ أن أقرأها وقت أن لعبتُ اللعبة للمرة الأولى، في نهاية الكتيب كان قد كتب الأتي:

"الحصاد هي لعبة تُلعب مرة واحدة فقط، إذا فشلت في إيقاف الحصاد فلا فرص أخرى، أما إذا نجحت في إيقاف الحصاد فسيكون عليك نقل ملكية اللعبة إلى شخص أخر وستنسحب الذكريات المتعلقة باللعبة من عقلك بالتدريج، يجب أن يستمر الحصاد»

هذا يفسر الكثير. هناك لعنة ما أو تقنية متطورة في تلك اللعبة ساعدت على نسباني لتلك التفاصيل كلها.

في تلك اللحظة لاحظتُ شيئًا لم ألحظه سوى الآن، شيء جعل مقلتاي تبرزان وفمي يُفْغَر عن أخره، اسم الشركة المُصنعة للُعبة الذي هو عبارة عن ثلاثة أحرف إنجليزية مكتوبة فوق كل قطعة من اللعبة، في الماضي لم أهتم بتلك الأحرف ولم أعرها اهتمامًا، لكن الوضع الآن يختلف، فالحروف الثلاثة كانوا «B.C.H»

### BLACK CROW HACKERS

كانوا هم! كانوا حولي من البداية!

هُنا تذكرتُ كلمات الشيطان الحزين لي في أول مرة كلمني فيها ليخبرني بانضامي للمنظمة:

«نحن نراقب نشاطك المميز على الإنترنت الخفي مُنذ سنين، وكُنا نخطط إلى ضمك لنا مُنذ عام تقريبًا، على الأخص بعد أن تأكدنا أنك قد تصلح..»

اللعبة لم تكن سوى البداية، الاختبار الأولي الذي قرروا من خلاله إخضاعي لاختبار القبول اللعين خاصتهم.

أخذتُ قراري بعدها أنني سأفعل ما كان يتوجب على فعله مُنذ عامين لكني لم أفعله، سأقوم برفع فيديو على قناتي على يوتيوب، وسيكون هناك مسابقة، الفائز فيها سأرسل اللعبة إليه كما فعل العابث معي قبلاً، يجب أن يستمر الحصاد، سأكتب كل ما حدث حتى لا أنساه مجددًا، وقد أترك في نهاية تلك الحكاية طريقة ما للتواصل معي، إذا كُنت تود أن تجرب موسم الحصاد، فما عليك سوى أن تطلبها فقط.

لا أعرف أي مسار قد تسلكه حكايتي مع تلك المُنظمة وما الذي ينتظرني، لكني سأعود حاليًا إلى صمتي، أصمت عن الكتابة كما صمتُ طوال عمري عن الحديث، فأنا ملعون أعيش حياة ملعونة، أنا متأكد من أن بداخل بعضكم شخص مثلي، يحيى في ظُلمة أفكاره التي يعجز عن التعبير عنها، ربما أكون حقيقتكم التى تخفونها وراء وجوه سعيدة وضاحكة.

المُدوَّن

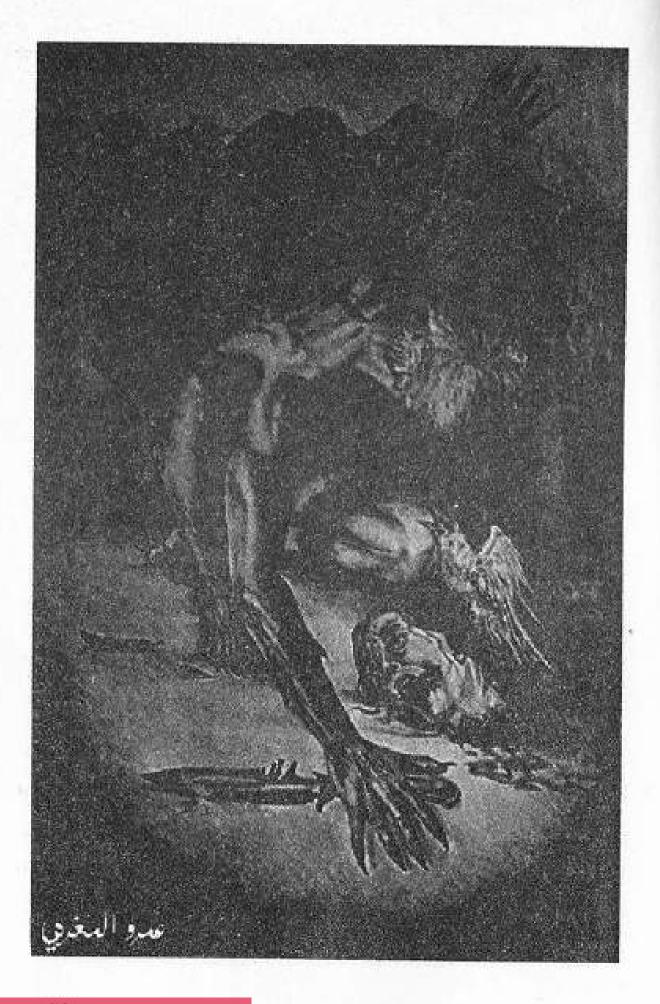

This PDF document was edited with **Icecream PDF Editor**. **Upgrade to PRO** to remove watermark.

### محادثة

15 أكتوبر 9:30ص

نور: أنت هنا؟

15 أكتوبر 6:10م

المُدُّون: أمسيتُ هنا، لكن ليس لمدة طويلة.

نور: لقد أنهيتُ الرواية.

المُدوِّن: جيد.

نور: هذه الرواية ليست عادية.

المُدوِّن: بمعنى؟

نور: هل الناسخ شخص حقيقي؟ هل تحمل هذه الرواية جزءًا من واقع ما رأيته أنت؟

المُدوِّن: ما الذي يجعلك تعتقدين في ذلك؟

نور: صادقة. صادقة وكأنك تصف مشاهد عشتها بنفسك.

المُدوِّن: هذا محتمل.

نور: لكن النهاية غيرمفهومة. هل لها بقية؟

المُدوِّن: لا أعرف. لم أفكر حتى في الأمر، البشر يمقتون النهايات المفتوحة..
لا يستوعبونها ربما عقولنا القاصرة تحب أن تفضل الأشياء التي لها بداية محددة ونهاية معروفة، ربما لذلك السبب لا نستطيع فهم حقيقة الإله، حقيقة أن يوجد شيئًا ليس له بداية أو نهاية.

نور: ربما أنت محق، لكن أريد أن أأكد على كونها رواية رائعة، لستُ ناقدة أدبية، ما يهمني فقط هو التجربة وقد كانت ممتعة.

نور: أين أنت؟

نور: اختفيت كالعادة.

16 أكتوبر

مستخدم فيسبوك: نور. أعتقد أن هذا هو الوقت المناسب لأتوارى في السواد. لأختفى من حياتك كما ظهرت، يبدو أن لروايتي بقية، وعلى أن أكمل سعي نحو النهاية.

(لا يُمكنك الرد على هذه المحادثة)

شكر وتقدير إلى كل مَن ساهم في خروج هذا العمل بشكله الحالي:

د. عيد إبراهيم عبد الله: صاحب دار إبداع للنشر الذي آمن بي وبالعمل
 الفنان/ إسلام مجاهد: الصديق ومصمم الغلاف والغلاف السابق والقادم بإذن
 الله.

الفنان/شادي سيد عتاب: الذي آمن بالعمل وأضاف إليه برسوماته الداخلية. د. على مغنم :الكاتب المحترم الذي أمدني بكل ما احتجتُ من معلومات طبية.

الكاتب/ محمود قشطة: الصديق الذي لم يبخل على بأي معلومات لخدمة الرواية.

بشمهندس/أحمد عاطف: الصديق الذي دعمني بالكثير من المعلومات التقنية.

صديقي/ محمود طارق : الذي قام بإمدادي بالترجمات العبرية لبعض النداءات.

أ.أحمد تاج :ومساندته العظيمة في ما يخص اللغة القبطية في الرواية. الفنان/عمرو المغربي: على مشاركته داخل الرواية بعمله الفني عن «التوحش»

#### نقطة

رجل فارع الطول، متوسط البنيان، يرتدي قبعة سوداء من طراز fedora يلف جسدها شريط رمادي، واسعة الحواف قليلًا تظلل أغلب ملامح وجهه، بالإضافة إلى معطف أسود يُضْفي عليه طابع أكثر غموضًا.

يتجول صاحب القبعة في أرجاء الشقة باحثًا عن أي شيء مفيد وهو يضغط على أسنانه بانزعاج واضح، يدخل إلى المطبخ ثم إلى الحمام قبل أن يتوجه من جديد إلى غرفة النوم، كل جزء يلجُ إليه من أجزاء الشقة يتركه فوضى عارمة، داخل غرفة النوم وقف يتأمل القفص الكبير الخاوي، والسرير الغير مهندم، بالإضافة إلى المكتب الخالي من أي شيء عدا جمجمة بشرية تتميز بفك عريض كانت يومًا ما تخص بلطجي ذو أنف أفطس يُدعى «شوكت»، لا شيء مهم هنا بالنسبة للغريب ذي القبعة.

أخرج من جيب البالطو هاتفًا نقالاً من طراز شديد الحداثة وطلب رقمًا ما بسرعة، وضع السماعة على أذنه بينما يلف جسده خارجًا من الغرفة إلى صالة الشقة، رد شخص ما على اتصال صاحب القبعة فبدأ وللمرة الأولى مُنذ دخوله لتلك الشقة يتكلم بلغة إنجليزية سليمة أوربية الطابع:

-سيدي، الشقة خاوية، لا شيء مهم فيها.

أثناء تحدثه في الجوال تسرب إلى أذنه صوت أنين واهن، فتحركت عيناه بشكل تلقائي تنظران نحو جسد الكهل الخمسيني المُلقى على الأرض بجوار باب الشقة ،بينما الدماء تنزف من جسده الضعيف، جسد بواب العمارة العم «سعيد»!

تابع الحديث دون اكتراث ليحسم مكالمته بجملة أخيرة:

-لقد هرب غرابهم الأبيض.

شكر خاص إلى (سمر سعيد).. أنتي تعرفين لماذا وإلى (نورا محمود «موم») شكرًا لتواجدك الدائم هنا. دام دعمكم لي

وسام أحمد أحمد خالد الشاذلي محمد طارق صالح علا مجدي(عولا) الكاتب محمود علام الكاتب محمد عصمت الكاتب حسن الجندي سامي ميشبل اللكاتب حسن الجندي سامي ميشبل ياسمين على(دودة فرابة) - يارا شعيب(الدكتور) نوران طارق سارة البطحيشي بسملة الديب(كاتبة المستقبل) سارة أحمد وسمر أحمد (التوأم) د. بولا وجيه سارة أحمد وسمر أحمد (التوأم)

### أحمد مسعد (المدون)

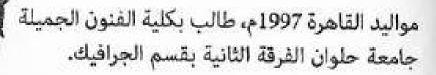

كاتب قصصي وروائي، اشتهر بكتابة قصص الرعب الإذاعية في العديد من البرامج أشهرها برنامج كلام معلمين. رصيده من القصص الإذاعية 21 قصة بالإضافة إلى ملفات التجارب الحقيقية أهمها: ثلاثية بلا عودة، الراصد، معزوفة الزهاد،أبجدية الموتى،خادم الشيطان.

صدرت روايته المشتركة الأولى مع الكاتب سامي ميشيل (خطايا آدم) في معرض القاهرة للكتاب 2018، ثم لحقتها روايته الثانية وعمله المنفرد الأول (خلف ستار الموت) في صيف 2018، وحقق العملان نجاحًا ملحوظًا.

أسس فريق (المخوفاتية) عام 2017 مع الكاتب سامي ميشيل، وقام فريقه بعمل وتنظيم العديد من الإيفينتات المرعبة في القاهرة والعديد من محافظات مصر وجامعاتها.

ويمكن متابعة المزيد من قصص الكاتب على هاشتاج # تدوينات\_الظلام على فيس بوك.

## للتواصل مع الكاتب:

https://www.facebook.com/a7mad.moss3d

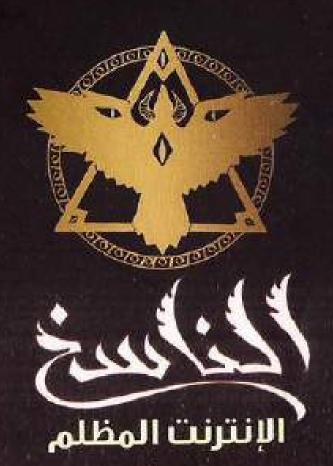

عن الكتاب الذي خطَّه الشيطان بيده، وعن الإنترنـت المُظلـم ومخترقيـه، وعن الظـلام الكامـن فـي البشـر، وعـن ألعـاب الواقـع الإفتراضـي التـي يمـوت لاعبيهـا بداخلها.. عن كل هذا نحكي..

نحن هنا قبل أن يُوجد بَنُـو جَنسك شهدنا الخطيئـة الأولـى حيـن تلـوُن الأبيـض بالأسـود، وشـهدنا سـقوط لوسـيفر مـن عِلَيِّيـن، شـهدنا جريمـة ابـن آدم الأولـى، وعلّمنـاه كيـف يُواريهـا، سـناخذك معنـا فـي جولـة عبـر الإنترنـت المظلـم DARKWEB لتشـهد علـى قوتنـا وسـطوتنا، لكـن لا تحـاول أن تبحـث عنـا، وسـطوتنا، لكـن لا تحـاول أن تبحـث عنـا،

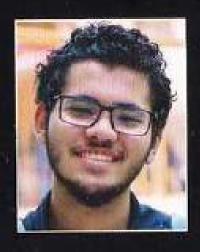

## أحمد مُسعد ‹المدون؛

طالب بكليلة القدون العملية حامعة حلوان فسم الجرافيات. فضص الرعب البداعية من المديد أمن البداعية من المديد أمنها 12 فصة ورحيد أمنها 12 فصة مع الكاتب البامي منشيل بخطان أمنها 12 فصة أمنها 13 فصة أمنها 13 في معرض الفاهرة للكتاب البامي منشيل بخطان أمن معرض الفاهرة للكتاب البامي المنشيل بخطان أمن معرض الفاهرة للكتاب البامي المنشية البارية البار

وعملت المسرو الأوار تطف سيار

الموسا في صرف 2018

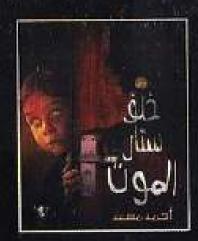

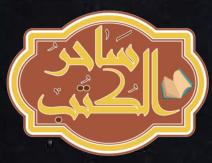

This PDF document was edited with **Icecream PDF Editor**. **Upgrade to PRO** to remove watermark.